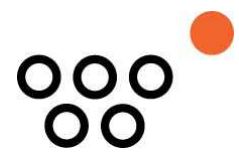

JUSTUS-LIEBIG-UNIVERSITÄT GIESSEN PROFESSUR BWL – WIRTSCHAFTSINFORMATIK UNIV.-PROF. DR. AXEL C. SCHWICKERT

Schwickert, Axel C.; Hildmann, Jochen; Voß, Christoph

**Blended Learning in der Universität –** 

**Eine Fallstudie zur Vorbereitung und Durchführung** 

ARBEITSPAPIERE WIRTSCHAFTSINFORMATIK

Nr. 9 / 2005 ISSN 1613-6667

# Arbeitspapiere WI Nr. 9 / 2005

- **Autoren:** Schwickert, Axel C.; Hildmann, Jochen; Voß, Christoph
- **Titel:** Blended Learning in der Universität Eine Fallstudie zur Vorbereitung und Durchführung
- **Zitation:** Schwickert, Axel C.; Hildmann, Jochen; Voß, Christoph: Blended Learning in der Universität – Eine Fallstudie zur Vorbereitung und Durchführung, in: Arbeitspapiere WI, Nr. 9/2005, Hrsg.: Professur BWL – Wirtschaftsinformatik, Justus-Liebig-Universität Gießen 2005, 36 Seiten, ISSN 1613-6667.
- **Kurzfassung:** Die Professur für BWL und Wirtschaftsinformatik am Fachbereich Wirtschaftswissenschaften der Justus-Liebig-Universität Gießen ist für die Grundstudiumsvorlesung "Grundzüge der Wirtschaftsinformatik"und das begleitende PC-Tutorium zur verantwortlich, das jedes Wintersemester (WS) angeboten wird. Die Lerninhalte des vorlesungsbegleitenden PC-Tutoriums sind neben dem Vorlesungsstoff für die Abschlußklausur am Ende des WS relevant. Im WS 04/05 wurden ca. 480 Studierende auf 22 Präsenztutoriengruppen verteilt – im WS 05/06 ist die gleiche Studierendenzahl zu verzeichnen. Im WS 04/05 fand das PC-Tutorium letztmals als reine Präsenzveranstaltung im PC-Pool des FB 02 statt, der mit seinen PC-Arbeitsplätzen die Teilnehmerzahl einer Tutoriumsgruppe auf 24 beschränkt. Für die 22 PC-Tutorien des WS 04/05 wurden elf studentische Hilfskräfte über 4 Monate (November bis Februar) als Präsenztutoren mit je zwei wöchentlichen Tutoriumssitzungen beschäftigt. Um diesen beträchtlichen Personalmittelaufwand deutlich zu reduzieren, wird das PC-Tutorium im WS 05/06 im Rahmen eines Blended-Learning-Konzeptes über ein Mixtum von Präsenzelementen und Web-Based-Trainings angeboten. Im vorliegenden Arbeitspapier wird dieses Konzept theoretisch fundiert, entwickelt und seine Umsetzung in die Praxis beschrieben.
- **Schlüsselwörter:** E-Learning, Blended Learning, Web-Based-Training, WBT, Learning-Management-System, LMS, E-Learning-Plattform, Web-Portal-ystem, WPS

## Inhaltsverzeichnis

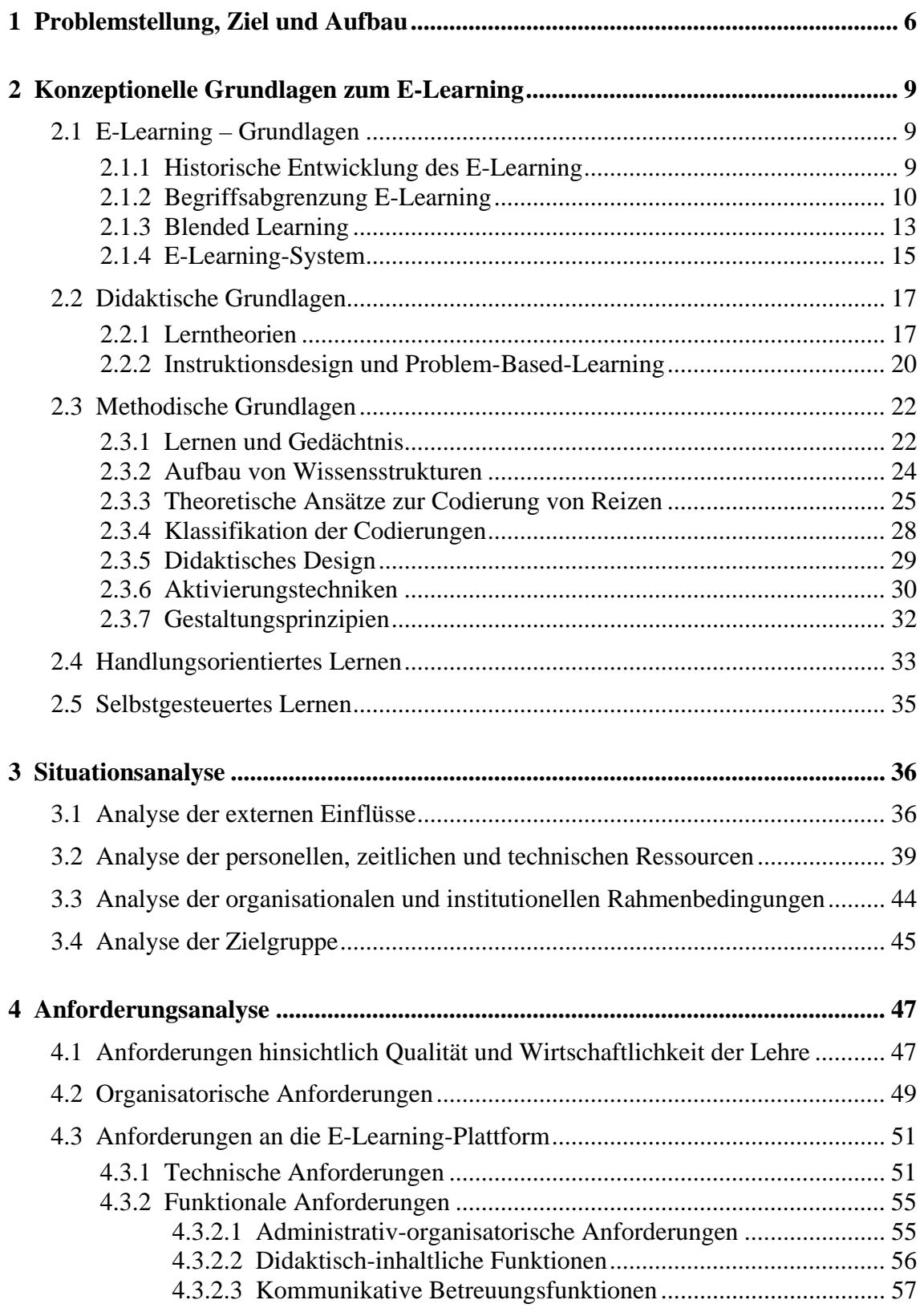

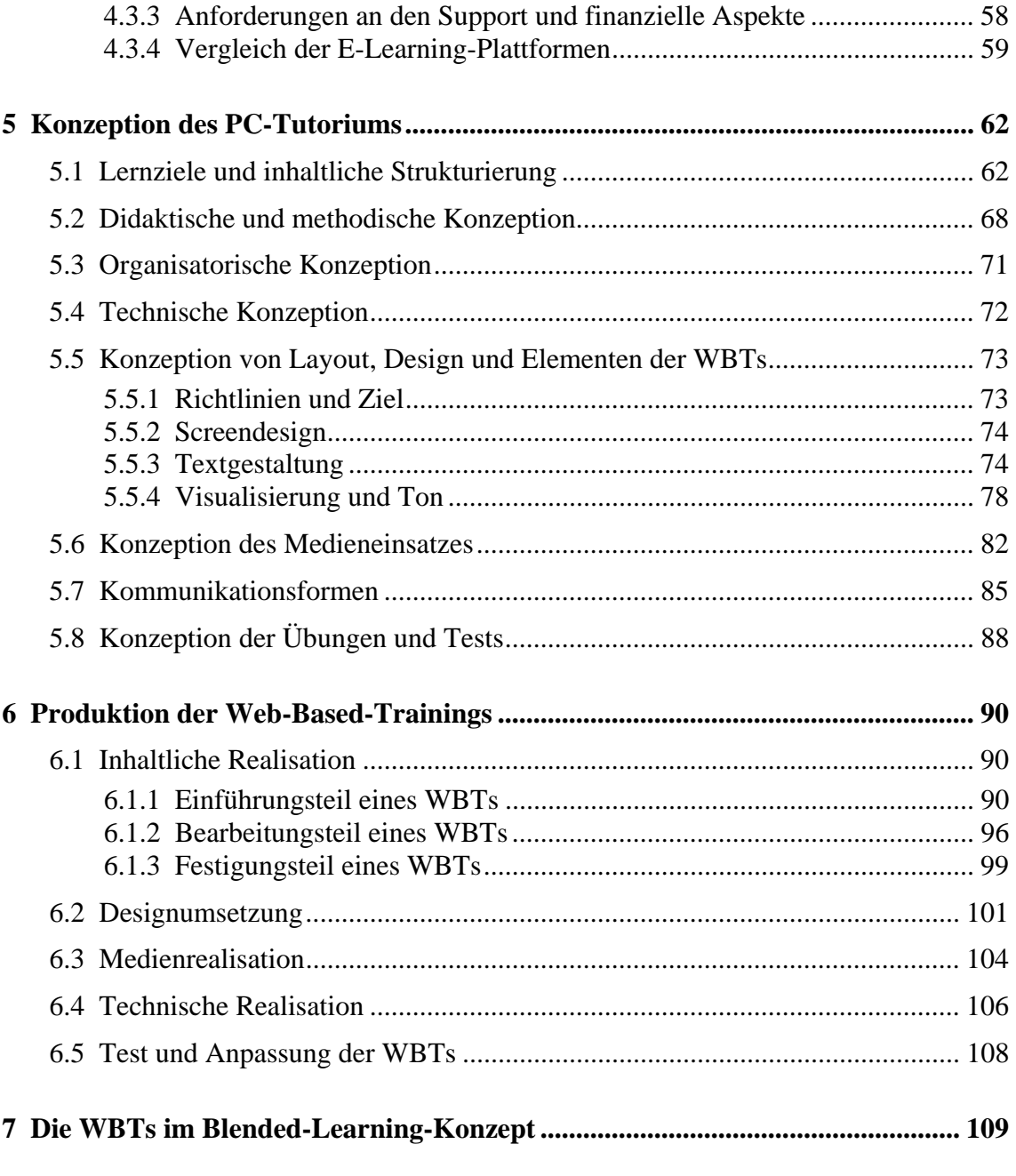

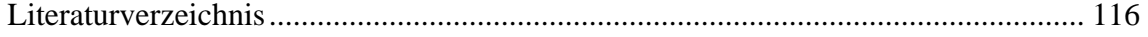

# Abkürzungsverzeichnis

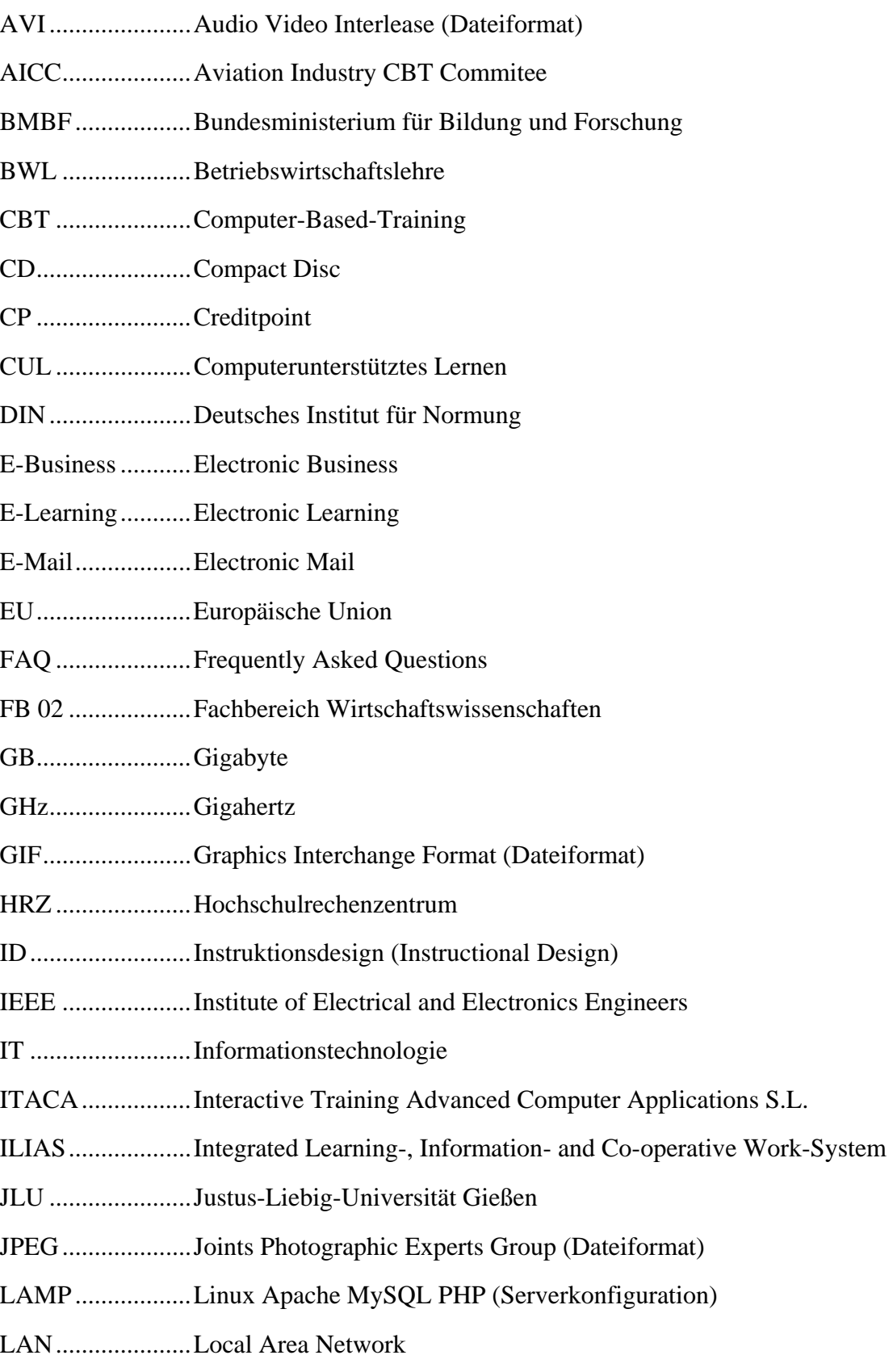

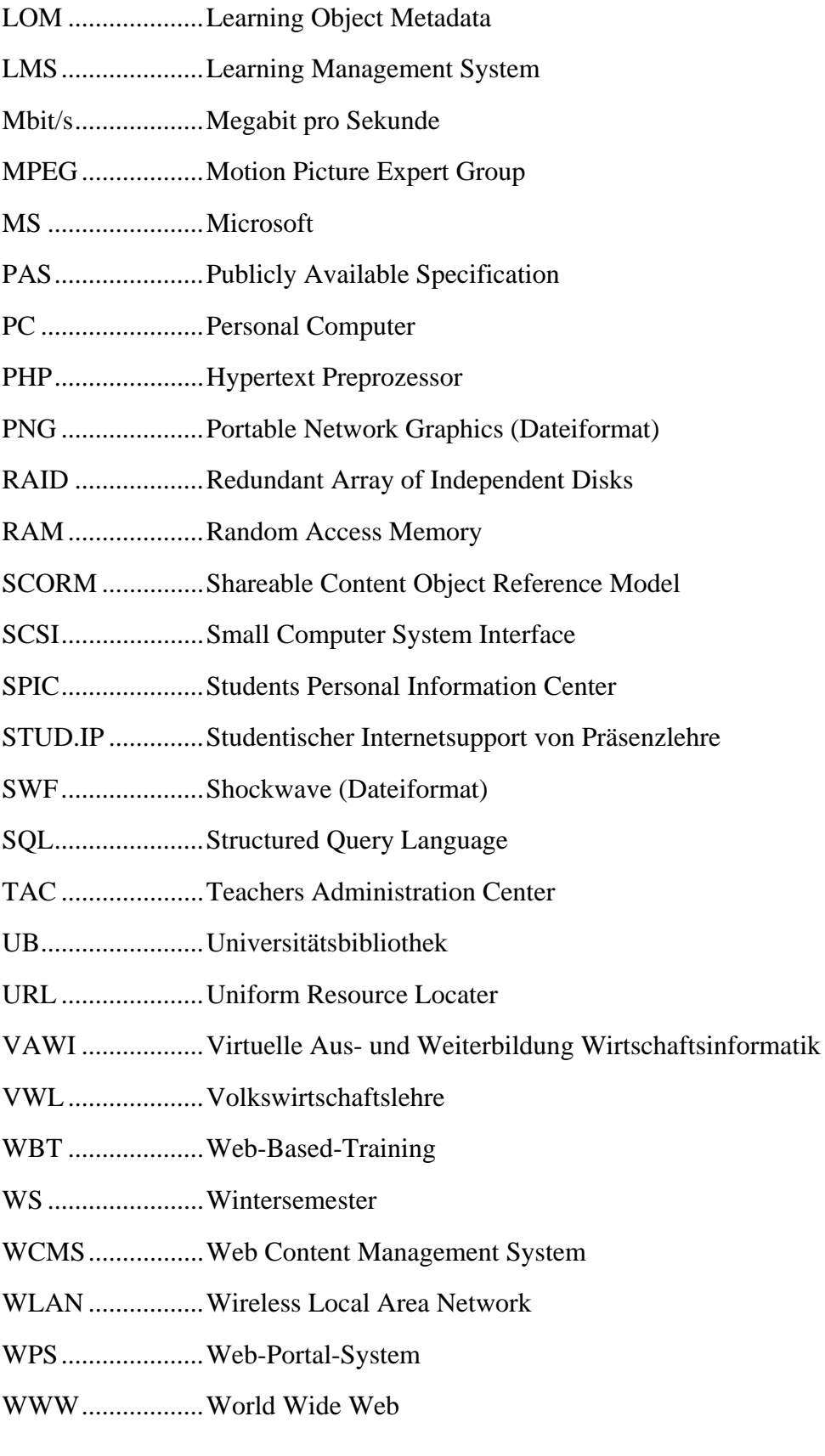

## 1 Problemstellung, Ziel und Aufbau

"Anschluss statt Ausschluss" titelt ein Handlungskonzept des Bundesministeriums für Bildung und Forschung zum Thema IT in der Bildung. Im Rahmen dieses Aktionsprogramms der Bundesregierung werden die Hochschulen aufgefordert, die Qualität der Lehre durch Nutzung von Informations- und Kommunikationstechnologien zu verbessern und auch neue Kombinationen von Präsenzlehre und Fernstudienangeboten zu entwickeln und umzusetzen.<sup>1</sup> Diesbezügliche Realisierungskonzepte müssen Effizienzwie auch Effektivitätsgesichtspunkten folgen. Wie weit sich die zugehörigen Maßnahmen auf die Produktivität einer Hochschule auswirken, wird unter dem Begriff Lern-Effizienz diskutiert; dagegen wird das Verhältnis von Lernerfolg zum Lernaufwand als Lern-Effektivität verstanden.<sup>2</sup>

Angepasste Realisierungskonzepte können mit Hilfe von E-Learning-Plattformen umgesetzt werden. Auch an Hochschulen zieht die Einführung derartiger Plattformen beträchtliche zeitliche, personelle und finanzielle Investitionen nach sich. Bei jeder Investition stellt sich die Frage, welcher Nutzen daraus entsteht. Für Hochschulen kann die Einführung von E-Learning Effizienzsteigerungen und Innovationsleistungen bedeuten.<sup>3</sup> Daneben kann die Fortschrittlichkeit und die Modernität einer Hochschule demonstriert werden, was besonders im zusehends intensiveren Wettbewerb um Studierende an Bedeutung gewinnt. $4$ 

Neben diesen Vorteilen zwingt auch die aktuelle Situation der öffentlichen Haushalte die Hochschulen und letztlich die einzelnen Institute und Professuren dazu, finanzielle

<sup>1</sup> Vgl. o. V.: Handlungskonzept Informationstechnik in der Bildung "Anschluss statt Ausschluß" - Aktionsprogramm der Bundesregierung, August 2000, Online im Internet: http://www.bmbf.de/pub/ ansch.pdf, 06.10.2005, S. 2.

<sup>2</sup> Vgl. o. V.: E-Learning für Mittelstand und öffentliche Verwaltungen – ein Leitfaden zur erfolgreichen Nutzung und Produktion moderner E-Learning Angebote, Dokumentation Nr. 540, Online im Internet: http://www.lernet.info/media/downloads/lernetleitfaden\_elearningfuermittelstand\_200412. pdf, 21.10.2005, S.33.

<sup>3</sup> Vgl. Doberkat, Ernst-Erich; Engels, Gregor; Veltmann, Christof; Hausmann, Jan Hendrik; Lohmann, Marc: Anforderungen an eine eLearning-Plattform – Innovation und Integration –, Studie im Auftrag des Ministeriums für Schule, Wissenschaft und Forschung des Landes Nordrhein-Westfalen, 2002, S. 2 f.

<sup>4</sup> Vgl. Doberkat, Ernst-Erich; Engels, Gregor; Veltmann, Christof; Hausmann, Jan Hendrik; Lohmann, Marc: Anforderungen an eine eLearning-Plattform – Innovation und Integration –, a. a. O., S. 7 f.

Ressourcen einzusparen. E-Learning eröffnet eine Möglichkeit, die Qualität der Lehre trotz Sparmaßnahmen zu erhalten, indem z. B. Präsenztutorien durch qualitativ gleichwertige und doch kostengünstigere E-Learning-Angebote ersetzt werden.

Präsenztutorien werden am Fachbereich Wirtschaftswissenschaften der JLU Gießen (FB 02) derzeit begleitend zu einigen Vorlesungen im Grundstudium angeboten. Die Tutorien dienen meist der Wiederholung und Vertiefung des Lehrstoffes aus den Vorlesungen. Die Tutoren, die die Präsenztutorien bislang halten und betreuen, sind hauptsächlich Studierende im Hauptstudium und sind an den jeweiligen Professuren als studentische Hilfskräfte angestellt.

Die Professur für BWL und Wirtschaftsinformatik am FB 02 ist für die Präsenztutorien zur Vorlesung "Grundzüge der Wirtschaftsinformatik" verantwortlich, die jedes Wintersemester (WS) angeboten wird. Die Lerninhalte der vorlesungsbegleitenden PC-Tutorien sind neben dem Vorlesungsstoff für die Abschlussklausur am Ende des Wintersemesters relevant. Im WS 2004/2005 haben ca. 480 Studierende an 22 Präsenztutorien teilgenommen – in den kommenden Wintersemestern ist mit ähnlichen oder eher steigenden Teilnehmerzahlen zu rechnen.

Die PC-Tutorien fanden im PC-Pool des FB 02 statt, der mit 20 PC-Arbeitsplätzen die Teilnehmerzahl eines PC-Tutoriums auf max. 24 beschränkt (eine begrenzte Doppelbelegung ist eingeplant). Für die 22 PC-Tutorien des WS 2004/2005 wurden elf studentische Hilfskräfte über 4 Monate (November bis Februar) als Präsenztutoren beschäftigt. Um diesen beträchtlichen Personalmittelaufwand deutlich zu reduzieren, sollen die PC-Tutorien im WS 2005/2006 im Rahmen eines Blended-Learning-Konzeptes angeboten werden. Ziel der vorliegenden Arbeit ist es, ein solches Konzept zu entwickeln und dieses in die Praxis umzusetzen.

"Blended Learning" bedeutet in diesem Zusammenhang, daß die Lehrveranstaltung "PC-Tutorium" mit komlementären Präsenz- und elektronischen Bestandteilen durchgeführt wird. Für den Präsenzteil wird geplant, zu Beginn, in der Mitte und am Ende der Vorlesungszeit des WS 05/06 je eine 90minütige Präsenzsitzung im Großhörsaal für alle ca. 400 Studierende durchzuführen, wöchentliche Präsenzsprechstunden über den Verlauf der gesamten Vorlesungszeit im PC-Pool des Fachbereichs anzubieten und am Ende der Vorlesungszeit eine Präsenzklausur zu schreiben. Im elektronischen Teil des PC-

Tutoriums findet die vormals personalkostenintensive Vermittlung des Lehrstoffes über Web-Based-Traings (WBT) und die Betreuungskommunikation zwischen Lehrenden und Lernenden statt.

Dabei dient das Web-Portal-System (WPS) des FB 02 als E-Learning-Plattform. Mit dem seit Anfang dieses Jahres laufenden Students Personal Information Center (SPIC) des WPS V3.5 sind weitgehend alle Funktionalitäten bereits implementiert und in Betrieb, die eine qualitativ hochwertige E-Learning-Plattform benötigt.<sup>5</sup> Es fehlen im WPS lediglich Autoren-Tools, mit denen Online-Kurse (WBT) erstellt werden können. Diese Autoren-Tools sollen extern beschafft werden, da der Programmieraufwand für eine fachbereichsindividuelle Lösung als unverhältnismäßig hoch eingeschätzt werden muss.

Im folgenden Kapitel 2 werden zunächst grundlegende Begriffe erläutert. Zudem werden didaktische und methodische Theorien beschrieben, aus denen später die relevanten Ansätze für die Konzeption des Projektes (vgl. Kapitel 5) ausgewählt werden. Um die Qualität des Projektes zu sichern, orientiert sich der Aufbau der Arbeit weitestgehend am "Referenzmodell für Qualitätsmanagement und Qualitätssicherung – Planung, Entwicklung, Durchführung und Evaluation von Bildungsprozessen und Bildungsangeboten" (Publicly Available Specification 1032-1 (PAS 1032-1)).<sup>6</sup> Dementsprechend wird in Kapitel 3 zunächst eine Situationsanalyse vorgenommen, um die externen und internen Rahmenbedingungen zu analysieren. Dadurch lassen sich die Möglichkeiten, aber auch die Grenzen des Projektes, aufzeigen.

In der im Kapitel 4 erläuterten Anforderungsanalyse werden zunächst qualitative und wirtschaftliche Anforderungen an die Lehre dargestellt. Des Weiteren wird eine Analyse der organisatorischen Anforderungen vorgenommen. Abschließend werden technische und funktionelle Anforderungen an die E-Learning-Plattform und die eingesetzten Tools erarbeitet.

<sup>5</sup> Vgl. Schwickert Axel C.: Nutzung von SPIC und TAC, Online im Internet: http://www.web-portalsystem.de/wps/transmit/dl/det/wsegmbh/319/, 11.11.2005.

<sup>6</sup> Vgl. DIN Deutsches Institut für Normung e. V.: Aus- und Weiterbildung unter Berücksichtigung von E-learning – Teil 1: Referenzmodell für Qualitätsmanagement und Qualitätssicherung – Planung, Entwicklung, Durchführung und Evaluation von Bildungsprozessen und Bildungsangeboten, PAS 1032-1, Berlin: Beuth 2004.

Die Vorarbeiten der ersten Kapitel fließen in Kapitel 5 in das anvisierte praxisorientierte Blended-Learning-Konzept für die PC-Tutorien des WS 2005/2006 ein. Hier werden anfangs die Lernziele und -inhalte der Veranstaltung verfeinert. Daraufhin wird die geplante Realisierung der didaktischen Vorgaben, der Technik, des Medieneinsatzes, der Gestaltung, der Kommunikation, sowie der Tests und Übungen beschrieben. Kapitel 6 dient der Dokumentation der produzierten Online-Kurse. Kapitel 7 fasst die wichtigsten Ergebnisse der Arbeit zusammen und gibt einen Ausblick.

### 2 Konzeptionelle Grundlagen zum E-Learning

2.1 E-Learning – Grundlagen

 $\overline{a}$ 

2.1.1 Historische Entwicklung des E-Learning

Bereits zwischen 1915 und 1920 entwickelte der amerikanische Psychologe Sydney L. Pressey an der Ohio State University die erste Multiple-Choice-Lehrmaschine.<sup>7</sup> Diese präsentierte den Lernenden Fragen und informierte sie umgehend über die Richtigkeit der Antworten<sup>8</sup>

In den 1950er Jahren wurden Lernmaschinen mit dem Ziel entwickelt, den gesamten Lehr- und Lernprozess systematisch planen, steuern und evaluieren zu können. Die Lernenden mussten Stellung zu einer Reihe von Aussagen nehmen und wurden entsprechend der Fehler auf unterschiedlichen Wegen zum Lernziel geführt.<sup>9</sup> Diese Lernmaschinen besaßen bereits das zentrale Merkmal von E-Learning, nämlich eine Individualisierung des Lernens in Bezug auf Lernzeit und Lernweg.

In den 1960er Jahren wurde die Hoffnung gehegt, durch Lernmaschinen – damals auf Basis von Großrechnern – den Unterricht entscheidend zu verbessern und den großen

<sup>7</sup> Vgl. Fleckenstein, Jan: Ansichtssache eLearning (1): Ein Einstieg, Online im Internet: http://www.deutsch-online.com/modules.php?op=modload&name=Sections&file=index&req=printpage&artid=13, 21.10.2005.

<sup>8</sup> Vgl. o. V.: Intelligent Tutoring Systems, Online im Internet: http://coe.sdsu.edu/eet/Articles/tutoringsystem/start.htm, 21.10.2005.

<sup>9</sup> Vgl. Hernandez, Don: Die strategische Perspektive von E-Learning, in: E-Learning: Erfolg in Management und Vertrieb, Hrsg.: Dumont du Voitel, Roland; Klug, Michael; Weiß, Christian, Heidelberg: ddv-Verlag 2002, S. 7.

gesellschaftlichen Einfluss der Medien auch für Unterrichtszwecke nutzen zu können.<sup>10</sup> Die Verbreitung und gesteigerte Leistungsfähigkeit von Heimcomputern in den 1980er Jahren förderte die Entwicklung von computerunterstütztem Lernen (CUL) und das Aufkommen von Computer-Based-Training  $(CBT)$ <sup>11</sup> Hierbei wurden Lerninhalte auf einem Datenträger verbreitet, wie z. B. auf Diskette oder später auf CD-ROM. Ab Mitte der 1990er Jahre brachte die verstärkte Nutzung des Internets vollkommen neue Möglichkeiten bei der Verbreitung von Lerninhalten, der Interaktion mit dem Programm und der Kommunikation zwischen Lernenden und Dozenten.

#### 2.1.2 Begriffsabgrenzung E-Learning

Zu Beginn seines Auftretens fand der Begriff E-Learning für das Lernen am Computer und das elektronisch unterstützte Lernen Verwendung. Im Zuge des Internet-Hype wurde er dann zunehmend für netzangebundenes und web-unterstütztes Lernen gebraucht.<sup>12</sup> Heute lassen sich zahlreiche Definitionen von E-Learning in der Literatur finden. Die Begriffsabgrenzungen von E-Learning sind dabei so unterschiedlich und vielschichtig, dass nicht von vornherein eindeutig bzw. verständlich ist, ob von Lernmedien, einer Lernmethode, einem Lernsystem, einer Lernplattform oder ähnlichem gesprochen wird.

Auch die Meinungen über E-Learning reichen von euphorischen Erwartungen über die Zukunft der Informationsgesellschaft bis zu Befürchtungen von Vereinsamung und Entstehung von Ungleichgewichten im sozialen Gefüge.<sup>13</sup> Selbst über die Schreibweise mit oder ohne Bindestrich herrscht Uneinigkeit. In der Literatur ist also "E-Learning" genauso verbreitet wie "eLearning". Auf der Kongressmesse Campus Innovation 2004 in

<sup>10</sup> Vgl. Dittler, Ullrich: Von Computerspielen zu Lernprogrammen: Empirische Befunde und Folgerungen für die Förderung computergestützten Lernens, Frankfurt am Main: Lang 1996, S. 144.

<sup>11</sup> Vgl. o. V.: E-Learning – Netlexikon, Online im Internet: http://www.lexikon-definition.de/E-Learning.html, 21.09.2004.

<sup>12</sup> Vgl. Baumgartner, Peter; Häfele, Hartmut; Maier-Häfele, Kornelia: E-Learning Praxishandbuch: Auswahl von Lernplattformen; Marktübersicht – Funktionen – Fachbegriffe, Innsbruck: Studienverlag 2002, S. 14.

<sup>13</sup> Vgl. Ballin, Dieter; Brater, Michael: Handlungsorientiert lernen mit Multimedia: Lernarrangements planen, entwickeln und einsetzen, Nürnberg: BW Bildung und Wissen Verlag und Software GmbH 1996, S. 5. Vgl. dazu auch Fischer, Martin; Grollmann, Philipp; Roy, Bibhuti; Steffen, Nikolaus: E-Learning in der Berufsbildungspraxis: Stand, Probleme, Perspektiven, Bremen: ITB 2003, S. 10.

 $\overline{a}$ 

Hamburg wurde prognostiziert, dass der Begriff E-Learning sogar verschwinden und einfach zum Studium dazugehören werde, ohne eigens Erwähnung zu finden.<sup>14</sup>

Doch weisen auch einige Autoren darauf hin, dass momentan noch bei der Einführung von E-Learning mehr das "E" als das "Learning" betont werde.<sup>15</sup> Außerdem bedarf es für einen erfolgreichen Lernprozess des persönlichen Austauschs und kompetenter Anleitung durch Betreuer oder Tutoren, die bei technischen Problemen und inhaltlichen Fragen helfen und Feedback geben.<sup>16</sup>

Hinsichtlich der Effektivität herrscht ebenfalls geteilte Meinung. Der Einsatz verschiedener Medien und Medienprogramme fördere die Lernprozesse nicht mehr oder sogar weniger im Vergleich zu traditionellen Lern- und Lehrarrangements.<sup>17</sup> Einige Autoren konstatieren jedoch, dass die Integration von Präsenzveranstaltungen mit individuellem Selbststudium am PC und virtueller Kommunikation nachweislich bessere Lernergebnisse ermögliche.<sup>18</sup> E-Learning verleihe den Anwendungen eine hohe Attraktivität, wodurch die Lernleistung effizienter würde.<sup>19</sup> Im Gegensatz dazu gehen andere Autoren davon aus, dass eine Steigerung der Attraktivität und Motivation für die Zukunft unwahrscheinlich sei, da die Nutzung des Computers und des Internets im Alltag selbst-

<sup>14</sup> Vgl. o. V.: heise online – "Der Begriff E-Learning wird verschwinden", Online im Internet: http:// www.heise.de/newsticker/meldung/51695, 23.10.2005.

<sup>15</sup> Vgl. Fischer, Martin; Grollmann, Philipp; Roy, Bibhuti; Steffen, Nikolaus: E-Learning in der Berufsbildungspraxis: Stand, Probleme, Perspektiven, a. a. O., S. 16.

<sup>16</sup> Vgl. Bauer, Robert; Philippi, Tillmann: Einstieg ins E-Learning – Die Zukunftschance für beruflichen und privaten Erfolg, Nürnberg: BW Bildung und Wissen Verlag und Software GmbH 2001, S. 102.

<sup>17</sup> Vgl. Dichanz, Horst; Ernst, Annette: E-Learning – Begriffliche, psychologische und didaktische Überlegungen, in: E-Learning: Die Revolution des Lernens gewinnbringend einsetzen, Hrsg.: Scheffer, Ute; Hesse, Friedrich, Stuttgart: Klett-Cotta 2002, S. 48.

<sup>18</sup> Vgl. Klett, Michael: Zum Wandel der Informations- und Kommunikationsstrukturen durch die Neuen Medien und zu den Chancen des E-Learning, in: E-Learning: Die Revolution des Lernens gewinnbringend einsetzen, Hrsg.: Scheffer, Ute; Hesse, Friedrich, Stuttgart: Klett-Cotta 2002, S. 12. Vgl. dazu auch Bauer, Robert; Philippi, Tillmann: Einstieg ins E-Learning – Die Zukunftschance für beruflichen und privaten Erfolg, a. a. O., S. 98.

<sup>19</sup> Vgl. Lang, Norbert: Lernen in der Informationsgesellschaft, in: E-Learning: Die Revolution des Lernens gewinnbringend einsetzen, Hrsg.: Scheffer, Ute; Hesse, Friedrich, Stuttgart: Klett-Cotta 2002, S. 31.

verständlich werden und vorhandene oder fehlende Motivation zum Lernen nicht grundsätzlich durch E-Learning verändert würde.<sup>20</sup>

Die weite Begriffsabgrenzung von E-Learning berücksichtigt alle Arten medienunterstützten Lernens und Lehrens.<sup>21</sup> Dabei wird das "E" als Abkürzung für Electronic oder elektronisch als abkürzende Formel für alles verwendet, das in irgendeiner Weise elektronisch funktioniert.<sup>22</sup> Der Begriff umfasst infolgedessen alle Formen des Lernens mit elektronischen Medien.<sup>23</sup> E-Learning wird bei dieser Definition durch informations- und kommunikationstechnologische Entwicklungen ermöglicht und unterstützt. Es schließt somit sowohl das Lernen von CD-ROM als auch Online-Lernen über das Internet ein. Im engeren Sinn bezieht sich E-Learning nur auf computerunterstütztes, netzangebundenes und web-basiertes Lehren und Lernen.<sup>24</sup> Dabei wird argumentiert, dass E-Learning mit "elektronisch gestütztem Lernen" zwar richtig übersetzt, es aber ohne Netzanbindung vergleichbar paradox sei wie E-Mail oder E-Business ohne Internet.<sup>25</sup> Abbildung 1 verdeutlicht die enge und weite Begriffsabgrenzung von E-Learning.

An diesen Ausführungen lässt sich erkennen, wie unterschiedlich die Meinungen zu E-Learning ausfallen und wie viele Definitionen es zu diesem Thema gibt. Für die vorliegende Arbeit soll die weite Definition von E-Learning benutzt werden.

<sup>20</sup> Vgl. Fischer, Martin; Grollmann, Philipp; Roy, Bibhuti; Steffen, Nikolaus: E-Learning in der Berufsbildungspraxis: Stand, Probleme, Perspektiven, a. a. O., S. 9.

<sup>21</sup> Vgl. Baumgartner, Peter; Häfele, Hartmut; Maier-Häfele, Kornelia: E-Learning Praxishandbuch: Auswahl von Lernplattformen; Marktübersicht – Funktionen – Fachbegriffe, a. a. O., S. 14.

<sup>22</sup> Vgl. Reß, Lore; Bendel, Oliver: Glossar, in: E-Learning und E-Kooperation in der Praxis, Hrsg.: Autorengruppe E-Writing.de, Neuwied: Luchterhand Verlag GmbH 2002, S. 341.

<sup>23</sup> Vgl. Hernandez, Don: Die strategische Perspektive von E-Learning, a. a. O., S. 7.

<sup>24</sup> Vgl. Kleimann, Bernd; Wannemacher, Klaus: E-Learning an deutschen Hochschulen: Von der Projektentwicklung zur nachhaltigen Implementierung, Hannover: Hochschul-Informations-System GmbH 2004, S. 3.

<sup>25</sup> Vgl. Neubauer, Jörg: Praxistraining eLearning – Hilfe zur Selbsthilfe, Online im Internet: http:// www.elearning-expo.de/head\_navi/specials/0/Praxistraining\_eLearning.pdf, 12.10.2004.

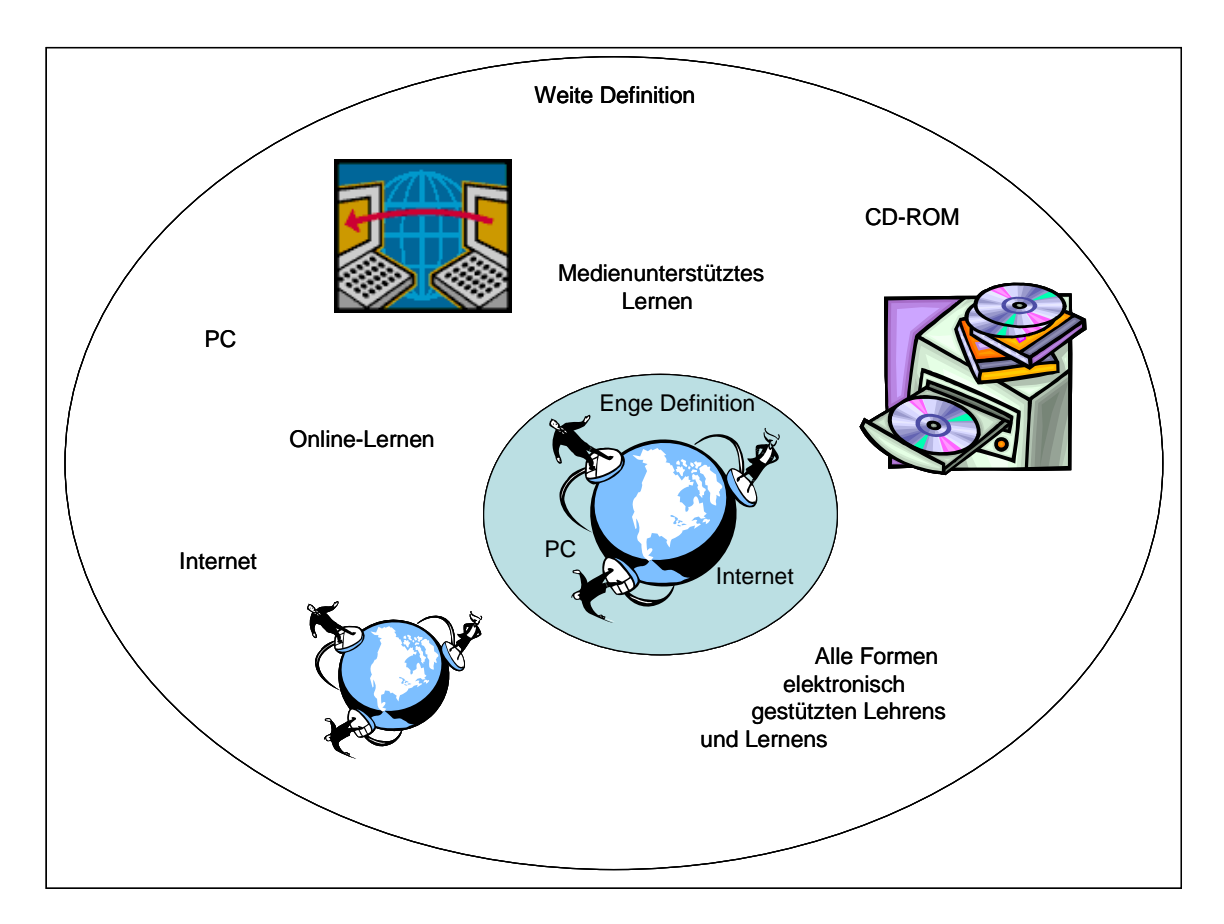

Abb. 1: Enge und weite Begriffsabgrenzung von E-Learning

#### 2.1.3 Blended Learning

 $\overline{a}$ 

Unter Blended Learning wird eine "Kombination von Präsenzlehre mit telemedialen Lehrangeboten, die eine komplette methodisch-didaktische Neuorganisation der Inhalte, neue Qualifikationen des Dozenten und einschlägige technologische Grundlagen zur Voraussetzung hat",<sup>26</sup> verstanden. Die Präsenzveranstaltungen dienen dazu, das telemedial erworbene Wissen zu reflektieren und Fragen, seien es technische oder inhaltliche, persönlich an den Dozenten/Tutor zu richten.<sup>27</sup> Damit sollen die Vorteile des reinen E-Learnings mit denen der Präsenzlehre vereint werden.

<sup>26</sup> Kleimann, Bernd; Wannmacher, Klaus: E-Learning an deutschen Hochschulen – Von der Projektentwicklung zur nachhaltigen Implementierung, a. a. O., S. 5.

<sup>27</sup> Vgl. Sauter, Werner; Sauter, Annette M.; Bender, Harald: Blended Learning – Effiziente Integration von E-Learning und Präsenztraining, 2., erweiterte und überarbeitete Auflage, Neuwied: Luchterhand 2004, S. 83.

Die im Mittelpunkt dieser Arbeit stehende Vorlesung "Grundzüge der Wirtschaftsinformatik" mit den begleitenden PC-Tutorien kann hier als einschlägiges Beispiel skizziert werden: Die Vorlesungen finden im Verlauf des Wintersemesters wöchentlich als 90-minütige Präsenzveranstaltungen im Großhörsaal vor mehreren Hundert Studierenden statt und dienen der Vermittlung eigenständiger Inhalte (Grundlagen zu Hardware, Software, Netzwerken, IT-Organisation etc.). Ein bis zwei Wochen nach Vorlesungsbeginn findet die erste PC-Tutoriumssitzung ebenfalls als Präsenzveranstaltung im Großhörsaal vor allen Studierenden statt. In dieser Einführungsveranstaltung werden organisatorische und technische Sachverhalte zur Online-Vermittlung der PC-Tutoriumsstoffe erläutert und zugehörige Lernstrategien empfohlen. In den folgenden Semesterwochen absolvieren die Studierenden die Online-Kurse zum PC-Tutorium in Form von Web-Based-Trainings (WBT) und kommunizieren mit ihrem Dozenten digital über die E-Learning-Plattform. Über den Verlauf des Semesters können weitere Präsenz-Sitzungen für alle Studierenden im Großhörsaal eingestreut werden, um z. B. Lernfortschritte allgemein abzugleichen. Insbesondere ist eine abschließende Präsenzveranstaltung direkt vor der (Präsenz-) Klausur einzuplanen.

Bei Blended-Learning-Veranstaltungen können neben den virtuellen Angeboten und den Präsenzsitzungen weiterhin die Lehrmaterialen in Druckversionen angeboten werden, wie es die Teilnehmer aus früheren Lehrveranstaltungen gewohnt sind, um die Studierenden an die neue Lernsituation heranzuführen.<sup>28</sup> Dabei darf nicht außer Acht gelassen werden, dass ein WBT den Teilnehmern mehr Kompetenz abverlangt, als es in klassischen Lehrveranstaltungen der Fall ist. Lernende sind es gewohnt, von den Lehrenden bezüglich Lernmotivation, Aufmerksamkeit und Lernstrategie geführt und kontrolliert zu werden.<sup>29</sup> Hierauf muss bei der Konzeption von Blended-Learning-Veranstaltungen unbedingt geachtet werden.

<sup>28</sup> Vgl. Sauter, Werner; Sauter, Annette M.; Bender, Harald: Blended Learning – Effiziente Integration von E-Learning und Präsenztraining, a. a. O., S. 83.

<sup>29</sup> Vgl. Sauter, Werner; Sauter, Annette M.; Bender, Harald: Blended Learning – Effiziente Integration von E-Learning und Präsenztraining, a. a. O., S. 80.

#### 2.1.4 E-Learning-System

 $\overline{a}$ 

In diesem Abschnitt werden alle Komponenten und deren Synonyme eines E-Learning-Systems beschrieben. Zudem wird festgelegt, welche Begriffe für die vorliegende Arbeit verwendet werden, um Missverständnisse zu vermeiden.

Wie in Abbildung 2 dargestellt, können einem E-Learning-System die Komponenten E-Learning-Plattform und Autoren-Tool untergeordnet werden. Der Begriff E-Learning-Plattform wird in dieser Arbeit mit den Begriffen Learning-Management-System (LMS), Lernportal und Lehradministrationssystem gleichgesetzt. Solche Plattformen sind bei der Erstellung, Speicherung, Verwaltung und Distribution von Inhalten behilflich und ermöglichen die Organisation, Administration und Betreuung web-unterstützten Lernens.<sup>30</sup> Damit können die Lernaktivitäten eines Nutzers vom Einstieg in den Lernprozess bis hin zur Verwaltung von Testergebnissen begleitet werden.<sup>31</sup>

Neben einer E-Learning-Plattform wird ein Autoren-Tool benötigt, welches in die E-Learning-Plattform zu integrieren ist. Autoren-Tools sind Entwicklungswerkzeuge, mit denen WBTs bzw. Online-Kurse oder Lerneinheiten oder Learning Objects erstellt werden können.<sup>32</sup> Autorenwerkzeuge lassen sich in die Kategorien Web-Design-Tools, Hypermedia-Systeme und "klassische" Autoren-Tools einteilen. Der Vorteil bei Web-Design-Tools wie z. B. Dreamweaver oder Front Page ist die Flexibilität bei der Gestaltung. Hierfür sind oft allerdings einschlägige Programmierkenntnisse notwendig.<sup>33</sup> Bei Hypermedia-Systemen werden nicht-lineare Verknüpfungen zwischen Lerninhalten aufgebaut, da solche Hyperanwendungen strukturelle Ähnlichkeiten mit dem menschli-

<sup>30</sup> Vgl. Baumgartner, Peter; Häfele, Hartmut; Maier-Häfele, Kornelia: E-Learning Praxishandbuch: Auswahl von Lernplattformen; Marktübersicht – Funktionen – Fachbegriffe, a. a. O., S.43.

<sup>31</sup> Vgl. Hettrich, Alexander; Koroleva, Natalia: Learning Management Systeme (LMS) und Learning Content Management Systeme (LCMS), Stuttgart: Fraunhofer-Institut für Arbeitswirtschaft und Organisation IAO 2003, S. 12.

<sup>32</sup> Vgl. Niegemann, Helmut; Hessel, Silvia; Hochscheid-Mail, Dirk; Aslanski, Kristina; Deimann, Markus; Kreuzberger, Gunther: Kompendium E-Learning, Berlin et al.: Springer 2004, S.100 . Hier werden Learning Objects als kleinste sinnvolle Lerngegenstände wie Bilder, Videosequenzen etc. definiert.

<sup>33</sup> Vgl. Seufert, Sabine: Hard- und Software für E-Learning auswählen, in: Handbuch E-Learning – Expertenwissen aus Wissenschaft und Praxis, 12. Ergänzungslieferung April 2005, Hrsg.: Hohenstein, Andreas; Wilbers, Karl, Köln: Dt. Wirtschaftsdienst 2005, 5.0, S. 11.

chen Gedächtnis aufweisen.<sup>34</sup> "Klassische" Autoren-Tools werden insbesondere bei der didaktischen und multimedialen Aufbereitung von Lerninhalten verwendet. Ihr Vorteil ist, dass keine Programmierkenntnisse für die Entwicklung von WBTs notwendig sind $35$ 

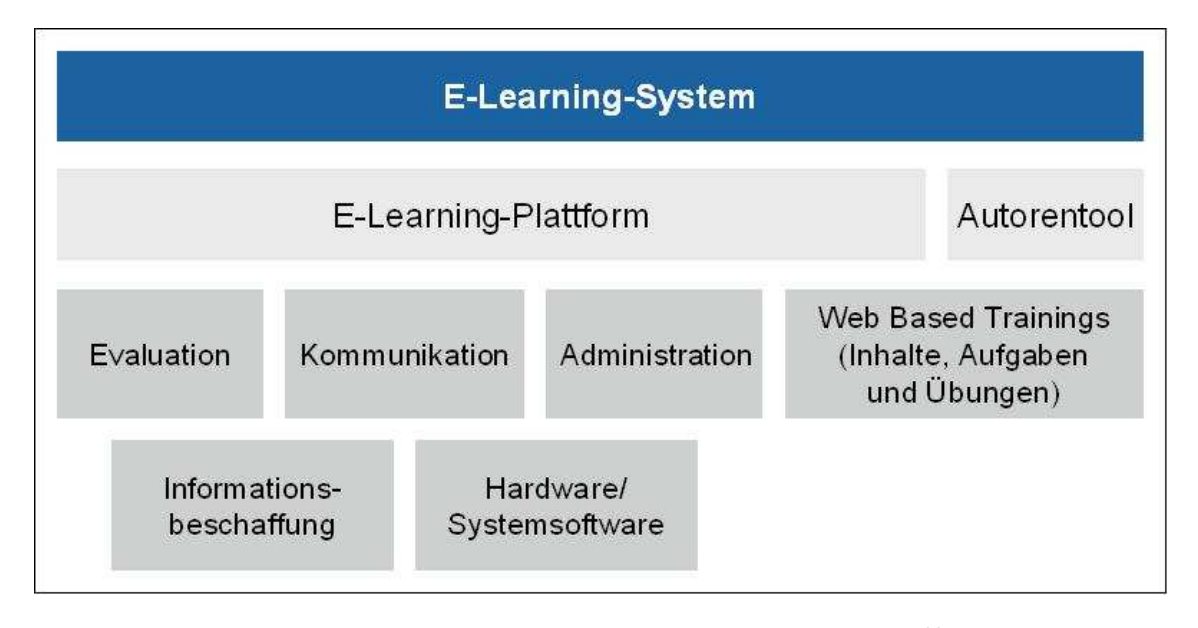

Abb. 2: "E"-Ausprägung einer Lehr-/Lernumgebung<sup>36</sup>

In einem WBT können alle medialen Elemente wie Audio, Video, Text, Bild und Animation (Multimedialität) gleichzeitig über einen Distributionskanal dargeboten werden, was eine vielseitige Adaption der Inhalte an die Lernsituation ermöglicht. Neben der Multimedialität können die Nutzer durch Tests, Übungen, Simulationen etc. interaktiv eingebunden werden (Interaktivität). Zudem können in WBTs Verknüpfungen zwischen Inhalten (Hypermedialität) umgesetzt werden. Allerdings wird diese Eigenschaft bisher selten in der Praxis eingesetzt, da der Aufwand für die Erstellung solcher Strukturen sehr hoch ist.<sup>37</sup> Die Summe der vorhergehenden Definitionen gehört zur "E"-Ausprägung einer Lern-/Lehr-Umgebung (siehe Abb. 2).

<sup>34</sup> Vgl. Seufert, Sabine: Hard- und Software für E-Learning auswählen, a. a. O., S. 11 f.

<sup>35</sup> Vgl. Seufert, Sabine: Hard- und Software für E-Learning auswählen, a. a. O., S. 13.

<sup>36</sup> In Anlehnung an Niegemann, Helmut; Hessel, Silvia; Hochscheid-Mail, Dirk; Aslanski, Kristina; Deimann, Markus; Kreuzberger, Gunther: Kompendium E-Learning, a. a. O., S. 251.

<sup>37</sup> Vgl. Sprenger, Peter: Zur Bedeutung von web-basierten Inhalten in virtuellen Lernarchitekturen, in: Corporate Universities und E-Learning – Personalentwicklung und lebenslanges Lernen, Hrsg.: Kraemer, Wolfgang; Müller, Michael, Wiesbaden: Gabler Verlag 2001, S. 289 f.

#### 2.2 Didaktische Grundlagen

#### 2.2.1 Lerntheorien

 $\overline{a}$ 

Bei der Entwicklung eines E-Learning-Systems kann nicht auf eine Darstellung der lerntheoretischen Grundlagen verzichtet werden. Bevor diese jedoch beschrieben werden, wird zunächst der Begriff Didaktik definiert. Didaktik lässt sich als "übergreifende Bezeichnung für erziehungswissenschaftliche Forschung sowie Theorie- und Konzeptbildung in Hinblick auf die Formen intentionaler, systematisch geplanter Lernsysteme und die daraus entstehenden geplanten und situativen Lernprozesse" verstehen.<sup>38</sup> Um den Begriff Didaktik und das inhärente Wissen im Rahmen dieser Arbeit operationalisieren zu können, bietet sich eine stark verkürzte Arbeitsdefinition an, die Didaktik als "die Theorie und Praxis des Lernens und Lehrens" versteht.<sup>39</sup>

Im Folgenden werden die drei Hauptlerntheorien Behaviorismus, Kognitivismus und Konstruktivismus vorgestellt.<sup>40</sup> Unter einer Lerntheorie wird verstanden, "was Lernen und Wissen ist und wie der Prozess der Aneignung verläuft."<sup>41</sup> Die Anhänger der behavioristischen Lerntheorie verstehen Lernen als Reaktion des Individuums auf Umweltreize. Anders ausgedrückt, handelt es sich um Lernen durch Belohnung und Strafe. Es wird davon ausgegangen, dass Lernvorgänge von außen gesteuert werden können. Allerdings interessiert man sich bei diesem Modell nicht dafür, was in einem Lernenden vorgeht, sondern man beobachtet nur dessen Verhalten. Der Lernende wird somit als eine Art "Blackbox" behandelt.<sup>42</sup> Entwickler von Lernumgebungen auf Basis dieses Modells orientieren sich an klar definierten Lehrzielen. Die Motivation der Lernenden wird

<sup>38</sup> Sauter, Werner; Sauter, Annette M.; Bender, Harald: Blended Learning – Effiziente Integration von E-Learning und Präsenztraining, a. a. O., S. 75.

<sup>39</sup> Jank, Werner; Meyer, Hilbert: Didaktische Modelle, 5., völlig überarbeitete Auflage, Berlin: Cornelsen 2002, S. 14.

<sup>40</sup> Vgl. Strangmeier, Reinhard; Bankwitz, Johannes: Methodisierung und E-Learning, Diskussionsbeitrag Nr. 352, Fachbereichs Wirtschaftswissenschaften der FernUniversität Hagen Dezember 2003, S. 5.

<sup>41</sup> Arnold, Patricia; Killian, Lars; Thillosen, Anne; Zimmer, Gerhard: E-Learning: Handbuch für Hochschulen und Bildungszentren – Didaktik, Organisation, Qualität, Nürnberg: BW Bildung und Wissen Verlag 2004, S. 83.

<sup>42</sup> Vgl. Arnold, Patricia; Killian, Lars; Thillosen, Anne; Zimmer, Gerhard: E-Learning: Handbuch für Hochschulen und Bildungszentren – Didaktik, Organisation, Qualität, a. a. O., S. 83 f. Vgl. dazu auch Jank, Werner; Meyer, Hilbert: Didaktische Modelle, S. 176. Vgl. auch Strangmeier, Reinhard; Bankwitz, Johannes: Methodisierung und E-Learning, a. a. O., S. 6.

in diesem Modell als extrinsisch angenommen, weshalb die Lehrer bzw. die interaktiven Lernsysteme als Korrektoren gesehen werden, die steuernd eingreifen und die Lernumgebung kontrollieren.<sup>43</sup>

Im Gegensatz zum Behaviorismus werden dagegen im kognitivistischen Modell die internen Prozesse des Lernenden mit einbezogen.<sup>44</sup> Lernen wird hier als ein Prozess der Informationsverarbeitung von extern und objektiv vorhandenen Tatsachen verstanden bzw. als Lernen durch Verstehen und Einsicht. Die Lernenden erfassen und verarbeiten ihr Wissen durch mentale Modelle.<sup>45</sup> Ein entdeckendes und selbstgesteuertes Lernen mit dem Ziel der Lösung von Problemen findet in diesem Ansatz Unterstützung.<sup>46</sup> Dennoch lässt sich am Kognitivismus kritisieren, dass die menschliche Wahrnehmung auf reine kognitive Prozesse reduziert wird und Emotionen und körperliche Wahrnehmung nicht berücksichtigt werden.<sup>47</sup> Weiterhin ist davon auszugehen, dass Menschen die Wirklichkeit unterschiedlich wahrnehmen.<sup>48</sup> Somit wird die Auffassung eines über alle Lernenden hinweg gleichartig zu vermittelnden Lerninhalts kritisch diskutiert.<sup>49</sup>

Aus den Kritikpunkten am Kognitivismus ist der konstruktivistische Ansatz entstanden, der das Lernen nicht als Informationsverarbeitungsprozess betrachtet, sondern als individuellen, selbstgesteuerten, aktiven Prozess, d. h. jedes Individuum lernt auf seine ei-

<sup>43</sup> Vgl. Strangmeier, Reinhard; Bankwitz, Johannes: Methodisierung und E-Learning, a. a. O., S. 7.

<sup>44</sup> Vgl. Vgl. Strangmeier, Reinhard; Bankwitz, Johannes: Methodisierung und E-Learning, a. a. O., S. 7.

<sup>45</sup> Vgl. Arnold, Patricia; Killian, Lars; Thillosen, Anne; Zimmer, Gerhard: E-Learning: Handbuch für Hochschulen und Bildungszentren – Didaktik, Organisation, Qualität, a. a. O., S. 84 f. Mentale Modelle sind vereinfachende Modelle im Kopf eines Menschen, die das reale Geschehen beschreiben und erklären. Alles Wissen setzt sich aus solchen Modellen zusammen. Sie steuern das Verhalten und bestimmen, was Menschen wahrnehmen und auf welche Reize sie reagieren. Vgl. Jarz, Ewald M.: Entwicklung multimedialer Systeme. Planung von Lern- und Masseninformationssystemen., Wiesbaden: Deutscher Universitäts-Verlag 1997, S.78.

<sup>46</sup> Vgl. Arnold, Patricia; Killian, Lars; Thillosen, Anne; Zimmer, Gerhard: E-Learning: Handbuch für Hochschulen und Bildungszentren – Didaktik, Organisation, Qualität, a. a. O., S. 85.

<sup>47</sup> Vgl. o. V.: Kognitivismus, Online im Internet: http://ki.informatik.uni-wuerzburg.de/forschung/publikationen/studienarbeiten/faulhaber/kap2-2-2-3-2.html, 27.10.2005.

<sup>48</sup> Vgl. Klisma, Paul: Multimedia aus psychologischer und didaktischer Sicht, in: Information und Lernen in Multimedia, Hrsg.: Issing, Ludwig J.; Klisma, Paul, Weinheim: Psychologie Verlags Union 1997, S. 10. Vgl. dazu auch Kroeber-Riel, Werner; Weinberg, Peter: Konsumentenverhalten, München: Vahlen 2003, S. 269. Hier wird Wahrnehmung als subjektive und selektive Informationsverarbeitung definiert. Dabei lebt jeder Einzelne in seiner subjektiv wahrgenommenen Welt. Vgl. dazu auch die Ausführung zur phasischen Aktivierung in Kapitel 2.3.6.

<sup>49</sup> Vgl. Strangmeier, Reinhard; Bankwitz, Johannes: Methodisierung und E-Learning, a. a. O., S. 8.

 $\overline{a}$ 

gene Art und Weise. In der konstruktivistischen Lerntheorie ist der Lernende intrinsisch motiviert und wird somit nicht geführt, sondern durch den Lehrenden nur begleitet.<sup>50</sup> Dabei werden an den Lernenden jedoch vergleichsweise hohe Anforderungen gestellt.<sup>51</sup>

Diese Lerntheorien lassen sich zwar nicht eins zu eins in der Praxis verwirklichen. Jedoch sind sie für die Analyse, Planung und Realisierung einer netzbasierten Wissensvermittlung zu berücksichtigen.<sup>52</sup> Für die Umsetzung der Lerntheorien werden die zwei Gestaltungsprinzipien Problem-Based-Learning und Instruktionsdesign genannt.<sup>53</sup> Allerdings ist keine exakte Zuordnung von Lerntheorien und diesen Prinzipien möglich.<sup>54</sup> Behavioristische Ansätze erfordern zwar instruktionsorientierte Anwendungen, aber nicht umgekehrt. Dem zufolge kann das Instruktionsdesignprinzip auch auf dem kognitivistischen Ansatz basieren.<sup>55</sup> So kann der Kognitivismus für beide Gestaltungsprinzipien als Grundlage dienen. Dagegen ist der Konstruktivismus alleinige Basis für das Problem-Based-Learning-Prinzip.<sup>56</sup> Es lässt sich also zusammenfassend feststellen, dass keine Lerntheorie überall angewendet werden kann, aber umgekehrt auch keine unbeachtet bleiben kann. Demnach wäre eine Integration aller Theorien wünschenswert.<sup>57</sup>

<sup>50</sup> Vgl. Bruns, Beate; Gajewski, Petra: Multimediales Lernen im Netz – Leitfaden für Entscheider und Planer, 3. vollständig überarbeitete Auflage, Berlin et al.: Springer 2002, S. 14 f. Vgl. dazu auch Arnold, Patricia; Killian, Lars; Thillosen, Anne; Zimmer, Gerhard: E-Learning: Handbuch für Hochschulen und Bildungszentren – Didaktik, Organisation, Qualität, a. a. O., S. 85 ff. Vgl. auch Jank, Werner; Meyer, Hilbert: Didaktische Modelle, a. a. O., S. 286 f.

<sup>51</sup> Vgl. Arnold, Patricia; Killian, Lars; Thillosen, Anne; Zimmer, Gerhard: E-Learning: Handbuch für Hochschulen und Bildungszentren – Didaktik, Organisation, Qualität, a. a. O., S. 87.

<sup>52</sup> Vgl. Thißen, Dirk; Steuber, Hartmut: Didaktische Anforderungen an die internetbasierte Wissensvermittlung, in: Corporate Universities und E-Learning – Personalentwicklung und lebenslanges Lernen, Hrsg.: Kraemer, Wolfgang; Müller, Michael, Wiesbaden: Gabler Verlag 2001, S. 319.

<sup>53</sup> Vgl. Strangmeier, Reinhard; Bankwitz, Johannes: Methodisierung und E-Learning, a. a. O., S. 10. Vgl. dazu auch Niegemann, Helmut: Modelle des Instruktionsdesigns, in: Didaktik und neue Medien, Hrsg.: Rinn, Ulrike; Meister Dorothee, Münster et al.: Waxmann 2004, S. 106 ff.

<sup>54</sup> Vgl. Kerres, Michael: Multimediale und telemediale Lernumgebungen: Konzeption und Entwicklung, München et al.: Oldenbourg 2001, S. 50 f. Vgl. dazu auch Arnold, Patricia; Killian, Lars; Thillosen, Anne; Zimmer, Gerhard: E-Learning: Handbuch für Hochschulen und Bildungszentren – Didaktik, Organisation, Qualität, a. a. O., S. 89.

<sup>55</sup> Vgl. Niegemann, Helmut; Hessel, Silvia; Hochscheid-Mail, Dirk; Aslanski, Kristina; Deimann, Markus; Kreuzberger, Gunther: Kompendium E-Learning, a. a. O., S. 19. Grundidee ist die systematische Anwendung psychologischer wie auch pädagogischer Prinzipien bei der Gestaltung von Lerneinheiten. Dies wird unter dem Begriff Instruktionsdesign diskutiert.

<sup>56</sup> Vgl. Strangmeier, Reinhard; Bankwitz, Johannes: Methodisierung und E-Learning, a. a. O., S. 10 f.

<sup>57</sup> Vgl. Strangmeier, Reinhard; Bankwitz, Johannes: Methodisierung und E-Learning, a. a. O., S. 11.

#### 2.2.2 Instruktionsdesign und Problem-Based-Learning

Jedes systematische Arrangement von Umgebungsbedingungen, welches geeignet ist Kompetenzen zu fördern, kann als Instruktion bezeichnet werden.<sup>58</sup> Aufgrund kritischer Auseinandersetzungen mit den Empfehlungen dieser Theorien sind im Laufe der Zeit verschiedene Ansätze entstanden.<sup>59</sup> Während das erste Modell von Gagné noch feste Vorgaben in Bezug auf die Einhaltung der sequenziellen Abfolge der Lernschritte machte, wurden diese im Laufe der Zeit aufgegeben und damit der didaktischen Kreativität des Autors mehr Raum gegeben.<sup>60</sup> Einige dieser Modelle sollen im Rahmen der vorliegenden Arbeit kurz vorgestellt werden.

Ein narrativer Anker wird beim Konzept des *Anchored-Instruction-Modell* verwendet, um Interesse zu wecken und um die Aufmerksamkeit auf das Wahrnehmen und Verstehen der gestellten Probleme zu lenken. Ziel bei der Entwicklung dieses Modells ist es, mittels Anwendungssituationen abstraktes Wissen zu vermitteln.<sup>61</sup> Dagegen zielt das *Vier-Komponenten-Instruktionsdesign* auf das Training komplexer Fähigkeiten ab, für deren Vermittlung relativ viel Zeit benötigt wird. Hierbei steht die Vermittlung von Handlungswissen im Vordergrund, welches explizit trainiert werden soll.<sup>62</sup> Der *Cognitive-Apprenticeship-Ansatz* basiert auf der Annahme, dass die Lernenden anfänglich eine stärkere Unterstützung durch den Lehrenden benötigen und sukzessiv mehr in die eigene Selbständigkeit entlassen werden können. Hierbei sollte die Komplexität des zu

<sup>58</sup> Vgl. Resnick, Lauren B.: Task analysis in instructional design: Some cases from mathematics., in: Cognition and Instruction, Hrsg.: Klahr D. Hillsdale, New Jersey: Erlbaum 1987, S. 51.

<sup>59</sup> Vgl. Niegemann, Helmut; Hessel, Silvia; Hochscheid-Mail, Dirk; Aslanski, Kristina; Deimann, Markus; Kreuzberger, Gunther: Kompendium E-Learning, a. a. O., S. 19.

<sup>60</sup> Vgl. Niegemann, Helmut; Hessel, Silvia; Hochscheid-Mail, Dirk; Aslanski, Kristina; Deimann, Markus; Kreuzberger, Gunther: Kompendium E-Learning, a. a. O., S. 23 ff. Gagné et al. benennen als Grundprinzipien des Instruktionsdesigns zum einen die Sicherung der Lernvoraussetzungen für die jeweils folgenden Lehrinhalte und zum anderen die Differenzierung der didaktischen Prozesse nach unterschiedlichen Lehrzielkategorien. Sie empfehlen folgende sequenzielle Abfolge von Lernschritten: 1. Aufmerksamkeit gewinnen, 2. Informieren über die Lehrziele, 3. Vorwissen aktivieren, 4. Darstellung des Lernstoffes, 5. Lernen anleiten, 6. Ausführen und Anwenden lassen, 7. Informative Rückmeldungen geben, 8. Leistung kontrollieren und beurteilen, 9. Behalten und Transfer sichern.

<sup>61</sup> Vgl. Niegemann, Helmut; Hessel, Silvia; Hochscheid-Mail, Dirk; Aslanski, Kristina; Deimann, Markus; Kreuzberger, Gunther: Kompendium E-Learning, a. a. O., S. 29.

<sup>62</sup> Vgl. Niegemann, Helmut; Hessel, Silvia; Hochscheid-Mail, Dirk; Aslanski, Kristina; Deimann, Markus; Kreuzberger, Gunther: Kompendium E-Learning, a. a. O., S. 39.

erwerbenden Wissens stetig ansteigen.<sup>63</sup> Jeder dieser Ansätze gibt eigene Empfehlungen und Forderungen für die Gestaltung des jeweiligen Instruktionsdesigns.

Die Förderung von Fertigkeiten (Können) und der Erwerb von Faktenwissen im Kontext möglicher Anwendungen sind Ziele der Methode "*Goal-Based-Scenarios*". Dabei werden besonders nachhaltige Lernprozesse ausgelöst, wenn Erwartungen enttäuscht oder Fehler antizipiert werden. Ein Instruktionsdesign nach dieser Methode verwendet die folgenden sieben Komponenten: *Lernziele* müssen bewusst gesetzt werden. Des Weiteren wird den Lernenden ein *Arbeits-/Erkundungsauftrag* erteilt, der in eine *Rahmenhandlung* eingebunden ist. Die *Rolle des Lernenden* muss im Rahmen der Coverstory zum einen motivierend gestaltet sein und zum anderen müssen notwendige Fähigkeiten trainiert, wie auch das notwendige Wissen erworben werden. Dabei sind die Handlungen des Lernenden *eng an den Auftrag zu binden* und die *notwendigen Ressourcen* zur Verfügung zu stellen. Abschließend soll ein *situationsbezogenes Feedback*  erfolgen.<sup>64</sup>

Der Ansatz *Problem-Based-Learning* orientiert sich an der Problemlösung eines Menschen im Alltag. Dabei wird angenommen, dass der Mensch, gestellte Aufgaben zunächst ohne Hilfe von zusätzlichen Informationen zu lösen, versucht. Kommt er auf diesem Weg nicht zur Lösung, beschafft er sich die notwendigen Informationen und eignet sich das Wissen zur Lösung der Probleme an.<sup>65</sup> Nach diesem Ansatz sollen den Lernenden mit Hilfe komplexer und realistischer Problemstellungen gezielt die Denk- und Arbeitsweisen von Experten näher gebracht werden. Ziel ist es, den Lernenden bei Problemlösungen die Anwendung von Transferwissen nahe zu legen, für dessen Umsetzung sie fachspezifische Problemlösungsstrategien und Lerntechniken erlernen müssen.<sup>66</sup>

<sup>63</sup> Vgl. Niegemann, Helmut; Hessel, Silvia; Hochscheid-Mail, Dirk; Aslanski, Kristina; Deimann, Markus; Kreuzberger, Gunther: Kompendium E-Learning, a. a. O., S. 34 ff.

<sup>64</sup> Vgl. Niegemann, Helmut; Hessel, Silvia; Hochscheid-Mail, Dirk; Aslanski, Kristina; Deimann, Markus; Kreuzberger, Gunther: Kompendium E-Learning, a. a. O., S. 37 ff.

<sup>65</sup> Vgl. Sauter, Werner; Sauter, Annette M.; Bender, Harald: Blended Learning – Effiziente Integration von E-Learning und Präsenztraining, a. a. O., S. 154 f.

<sup>66</sup> Vgl. Klauser, Fritz: E-Learning problembasiert gestalten, in: Handbuch E-Learning – Expertenwissen aus Wissenschaft und Praxis, 12. Ergänzungslieferung April 2005, Hrsg.: Hohenstein, Andreas; Wilbers, Karl, Köln: Dt. Wirtschaftsdienst 2005, Kapitel 4.12, S. 3.

#### 2.3 Methodische Grundlagen

#### 2.3.1 Lernen und Gedächtnis

Während die Didaktik bestimmt, "was" gelernt werden soll, gilt es gleichermaßen zu klären, "wie" der Stoff dem Lernenden dargeboten werden soll.<sup>67</sup> So müssen zunächst die Lernziele und Lerninhalte klar benannt werden, bevor Medien und Verfahren definiert werden können.<sup>68</sup> Wie kann man daher das Lernen unterstützen? Wie lernt man effizienter? Grundsätzlich gilt, dass das Lernmaterial, die situativen Lernbedingungen und die persönlichen Voraussetzungen bestimmen, wie etwas gelernt, behalten und auch wieder aus dem Gedächtnis abgerufen werden kann.<sup>69</sup> Daher werden zunächst Lernen und Gedächtnis anhand des Dreispeichermodells, des Aufbaus der Wissensstrukturen (Kapitel 2.3.2), der Theorie zur Dualen Codierung (Kapitel 2.3.4) und des didaktischen Design (Kapitel 2.3.5) näher diskutiert und anschließend Aktivierungstechniken (Kapitel 2.3.6) dargelegt. Abschließend werden Prinzipien für die Gestaltung von multimedialen WBTs aufgezeigt (Kapitel 2.3.7).

Das Dreispeichermodell versucht den Zusammenhang von Lernen, Behalten und Wiederabrufen zu verdeutlichen. Man unterscheidet daher das Ultrakurzzeitgedächtnis (sensorischer Speicher), das Kurzzeitgedächtnis und den Langzeitspeicher. Hierbei kann man sich das Ultrakurzzeitgedächtnis als Spiegel mit Nachbildwirkung vorstellen, da die Speicherung von visuellen Sinneseindrücken noch in der Netzhaut erfolgt.<sup>70</sup> Je nach Aktivierungspotential werden die wahrgenommenen Reize in das Kurzzeitgedächtnis übernommen und entschlüsselt. Erst dadurch werden sie in kognitive Informationen

<sup>67</sup> Vgl. Sauter, Werner; Sauter, Annette M.; Bender, Harald: Blended Learning – Effiziente Integration von E-Learning und Präsenztraining, a. a. O., S. 76. Dieser Zusammenhang wird in der Literatur als "Primat der Didaktik" bezeichnet.

<sup>68</sup> Vgl. Sauter, Werner; Sauter, Annette M.; Bender, Harald: Blended Learning – Effiziente Integration von E-Learning und Präsenztraining, a. a. O., S. 99.

<sup>69</sup> Vgl. Kroeber-Riel, Werner; Weinberg, Peter: Konsumentenverhalten, a. a. O., S. 342.. Vgl dazu auch Tergan, Sigmar-Olaf: Was macht Lernen erfolgreich? Die Sicht der Wissenschaft in: Was macht E-Learning erfolgreich? Grundlagen und Instrumente der Qualitätsbeurteilung, Hrsg.: Tergan, Sigmar-Olaf; Schenkel, Peter, Berlin et al.: Springer 2004, S. 17. Hier werden u. a. folgende situative Lernbedingungen beschrieben: Lernklima, Medienkompetenz, Ausbildungsgrad, Verteiltheit von Wissen.

<sup>70</sup> Vgl. Kroeber-Riel, Werner; Weinberg, Peter: Konsumentenverwalten, a. a. O., S. 226 ff. Die Speicherdauer schwankt im sensorischen Speicher im Bereich von 0,1 Sekunden bis zu 1 Sekunde.

 $\overline{a}$ 

umgesetzt und zu größeren Informationseinheiten organisiert.<sup>71</sup> Hierbei greift das Kurzzeitgedächtnis auf im Langzeitspeicher vorhandene Informationen zurück. Bei der Gestaltung der WBTs muss auf die begrenzte Kapazität des Kurzzeitgedächtnisses besonders Rücksicht genommen werden, damit auch eine Speicherung im Langzeitspeicher erfolgen kann.<sup>72</sup> Zum einen dauert die Speicherung im Kurzzeitgedächtnis nur wenige Sekunden an, zum anderen erfolgt die Übertragung in den Langzeitspeicher oftmals langsamer als neue Reize dargeboten werden. Die Folge ist der Verlust von Informationen. Die Speicherung im Langzeitgedächtnis entsteht mittels biochemischer Substanzen. Ist eine Information erst einmal im Langzeitspeicher eingelagert, besteht das Hauptproblem darin, die Information wieder aufzufinden. Forschungsergebnisse haben gezeigt, je tiefer das Informationsmaterial verarbeitet wird, je mehr kognitive Anstrengungen dabei erfolgen, desto mehr Assoziationen werden zwischen dem neu zu lernenden und dem bereits vorhandenen Wissen aufgebaut und desto leichter ist dies später wieder abzurufen.<sup>73</sup> Neben einer hohen Verarbeitungstiefe besteht die Möglichkeit, durch Wiederholungen das Auffinden der Informationen sicherzustellen.<sup>74</sup> Ziel bei der Mediengestaltung und der verwendeten Methoden muss daher sein, die Einlagerung in das Langzeitgedächntis zu fördern und entsprechende Assoziationen zu generieren. Mit-

<sup>71</sup> Vgl. Kroeber-Riel, Werner; Weinberg, Peter: Konsumentenverhalten, a. a. O., S. 227. Diese Informationsreduktion hilft das Informationsüberangebot zu bewältigen. Das Kurzzeitgedächtnis ist zum einen "Arbeitsspeicher" und zum anderen "aktives Gedächtnis", da hier die Informationen aktiv verarbeitet werden. Damit die Informationen für die Verarbeitung zur Verfügung stehen, muss auch eine längere Speicherung (ca. 15 Sekunden) erfolgen. Die "Übertragungsrate" vom Kurzzeitspeicher in den Langzeitspeicher beträgt ca. 0,7 bit/sek. Vgl. Niegemann, Helmut; Hessel, Silvia; Hochscheid-Mail, Dirk; Aslanski, Kristina; Deimann, Markus; Kreuzberger, Gunther: Kompendium E-Learning, a. a. O., S. 189. Hier werden Forschungsarbeiten zur begrenzten Kapazität des Arbeitsgedächtnisses beschrieben. Als Ergebnis lässt sich festhalten, dass das menschliche Arbeitsgedächtnis 7 plus oder minus 2 Informationseinheiten gleichzeitig verarbeiten kann.

<sup>72</sup> Vgl. Niegemann, Helmut: Modelle des Instruktionsdesigns, in: Didaktik und neue Medien, Hrsg.: Rinn, Ulrike; Meister Dorothee, a. a. O., S. 55. Niegemann fordert daher bei der Konzeption zunächst die Spezifikation dreier Kategorien von Variablen: 1. Bedingungsvariablen (wenn …), 2. theoretischen Variablen (Beziehungen zwischen Bedingungsvariablen und Entscheidungsvariablen), 3. Entscheidungsvariablen (dann …).

<sup>73</sup> Vgl. Lindsay, P. H.; Norman, D.A.: Einführung in die Psychologie, Heidelberg: Springer 1981, S. 273.

<sup>74</sup> Vgl. Kroeber-Riel, Werner; Weinberg, Peter: Konsumentenverhalten, a. a. O., S. 345. Durch wiederholte Darbietung kann insbesondere der Lernprozess bei geringer Verarbeitungstiefe unterstützt werden.

tels semantischer Netzwerke wird versucht, die Organisation bzw. die Struktur, das Entstehen und auch die Veränderung von Wissen im Gedächtnis zu verdeutlichen.<sup>75</sup>

#### 2.3.2 Aufbau von Wissensstrukturen

Diese Wissensstrukturen werden als Schemata bezeichnet und geben die wichtigsten Merkmale eines Gegenstandsbereichs wieder.<sup>76</sup> Sie sind mehr oder weniger abstrakt und hierarchisch organisiert. Dabei werden die Eigenschaften einer übergeordneten Kategorie auf die Nachgeordnete "vererbt".<sup>77</sup> Man unterscheidet deklaratorisches Wissen, welches sich auf Gegenstände und ihre Beziehungen untereinander bezieht und prozedurales Wissen, welches sich auf die gedanklichen Vorgänge bei der Bildung, Verknüpfung und Anwendung von Wissen bezieht. Durch Lernen wird i. d. R. in die im Gedächtnis gespeicherten Wissensstrukturen eingegriffen.<sup>78</sup> Es kann umso schneller gelernt werden, je näher die Darstellungen und Informationen an den beim Nutzer bereits vorhandenen Schemata liegen.<sup>79</sup> Das vorhandene Wissen stellt daher eine wichtige Schlüsselgröße dar. Es bestimmt, inwieweit diese Schemata neu gebildet, erweitert, umgebildet oder auch neu miteinander verknüpft werden müssen.<sup>80</sup> Dadurch können Denkvorgänge vereinfacht und die Wahrnehmung beeinflusst werden. Dieser Prozess kann insbesondere durch eine hierarchische Informationsdarbietung unterstützt werden. Für die nachfolgenden Ausführungen ist eine Unterscheidung von Schemata mit sprachlichen Vorstellungen und Schemata mit bildlichen Vorstellungen zu Personen/Sachverhalten und Ereignissen notwendig.<sup>81</sup>

<sup>75</sup> Vgl. Kroeber-Riel, Werner; Weinberg, Peter: Konsumentenverhalten, a. a. O., S. 232 ff.

<sup>76</sup> Vgl. Kroeber-Riel, Werner; Weinberg, Peter: Konsumentenverhalten, a. a. O., S. 234. Hier wird Schemata als eine Organisationsform des Wissens definiert und kann als semantisches Netzwerk dargestellt werden.

<sup>77</sup> Vgl. Kroeber-Riel, Werner; Weinberg, Peter: Konsumentenverhalten, a. a. O., S. 233.

<sup>78</sup> Vgl. Kroeber-Riel, Werner; Weinberg, Peter: Konsumentenverhalten, München: Vahlen 2003, S. 342.

<sup>79</sup> Vgl. Kroeber-Riel, Werner; Weinberg, Peter: Konsumentenverhalten, a. a. O., S. 344. Aufmerksamkeit und Schnelligkeit von Wahrnehmung und Lernen werden durch die vorhandenen Schemata geprägt.

<sup>80</sup> Vgl. Kroeber-Riel, Werner; Weinberg, Peter: Konsumentenverhalten, a. a. O., S. 343.

<sup>81</sup> Vgl. Kroeber-Riel, Werner; Weinberg, Peter: Konsumentenverhalten, a. a. O., S. 234 f.

#### 2.3.3 Theoretische Ansätze zur Codierung von Reizen

Die Aufmerksamkeit eines Lernenden sinkt, wenn Informationen über eine längere Zeit so dargeboten werden, dass nur ein Sinnesorgan angesprochen wird. Dies wird als kognitive Überlastung bezeichnet.<sup>82</sup> In diesem Zusammenhang zeigen besonders die Theorie der dualen Codierung von Paivio und die Kritik von Engelkamp, wie wichtig es ist, beim Lernen verschiedene Sinne anzusprechen.<sup>83</sup> Viele Probleme lassen sich durch einen geschriebenen Text schwer darstellen. Die Folge sind lange Textpassagen, die vom Lernenden zu bewältigen (Ansprache nur des verbalen Systems) und oft nur schwer zu behalten sind. Nutzt man dagegen andere Zugangsmöglichkeiten (Aktivierung des nonverbalen Systems), so können Zusammenhänge zum einen einfacher dargestellt werden (Bilder) und sind zum anderen auch vom Lernenden einfacher kognitiv zu verarbeiten und können besser behalten werden. Die überlegene Gedächtnisleistung von Bildern gegenüber verbalen Informationen wird in der Wissenschaft unter dem Begriff Bildüberlegenheitseffekt diskutiert.<sup>84</sup> Die nachfolgende Abbildung 3 soll den Ansatz von Paivio zur Erklärung dieses Effektes verdeutlichen.

Während sprachliche Stimuli sequenziell in der linken Gehirnhälfte gespeichert werden, werden Bilder vornehmlich in der rechten Gehirnhälfte gespeichert.<sup>85</sup> Die Ausführungen von Paivio zielen auf die Erklärung des Bildüberlegenheitseffektes über den Prozess der Dualen Codierung ab.<sup>86</sup> Engelkamp kritisiert an dem Modell von Paivio zum einen den fehlenden Ansatz bezüglich der Verarbeitungstiefe und zum anderen die fehlende Mehr-Speicher-Konzeption.<sup>87</sup> Auch bei diesem Modell werden bestimmte Systeme gekenn-

<sup>82</sup> Vgl. Holding, D. H.: Fatigue, in: Stress and fatigue in human performance, Hrsg.: Hockey, G. R. J.; Hamilton, P., Chichester: Wiley 1983, S. 153.

<sup>83</sup> Vgl. Kroeber-Riel, Werner; Weinberg, Peter: Konsumentenverhalten, a. a. O., S. 355 ff. Paivio formulierte folgende Hypothesen: 1. Reale Objekte werden besser erinnert als Bilder. 2. Bilder werden besser erinnert als konkrete Worte. 3. Konkrete Worte werden besser erinnert als abstrakte Worte. Die Theorie der Dualen Codierung geht davon aus, dass die Behaltensleistung umso größer ist, wenn Informationen sowohl verbal als auch bildlich gespeichert werden.

<sup>84</sup> Vgl. Kroeber-Riel, Werner; Weinberg, Peter: Konsumentenverhalten, a. a. O., S. 359.

<sup>85</sup> Vgl. Kroeber-Riel, Werner; Weinberg, Peter: Konsumentenverhalten, München: Vahlen 2003, S. 353.

<sup>86</sup> Vgl. o. V.: Gedächtnispsychologische Theorien, Online im Internent: http://virkopp.uni-mannheim. de/virkopp/webs/s\_99/gedaechtnis-psychomulti/fragestellung/theorien.htm, 24.10.2005.

<sup>87</sup> Vgl. Engelkamp, Johannes: Das menschliche Gedächtnis: Das Erinnern von Sprache, Bildern und Handlungen, Göttingen: Verlag für Psychologie 1990, S. 8.

zeichnet, die für die Speicherung und Verarbeitung von spezifischen Informationen zuständig sind. Neben modalitätsspezifischen Systemen führt er noch ein semantischbegriffliches System ein. Dieses auf Wissensstrukturen basierende System ist modalitätsunspezifisch und wird als konzeptionelles System bezeichnet. Die nachfolgende Abbildung 4 versucht den Zusammenhang dieser Teilsysteme zu veranschaulichen.

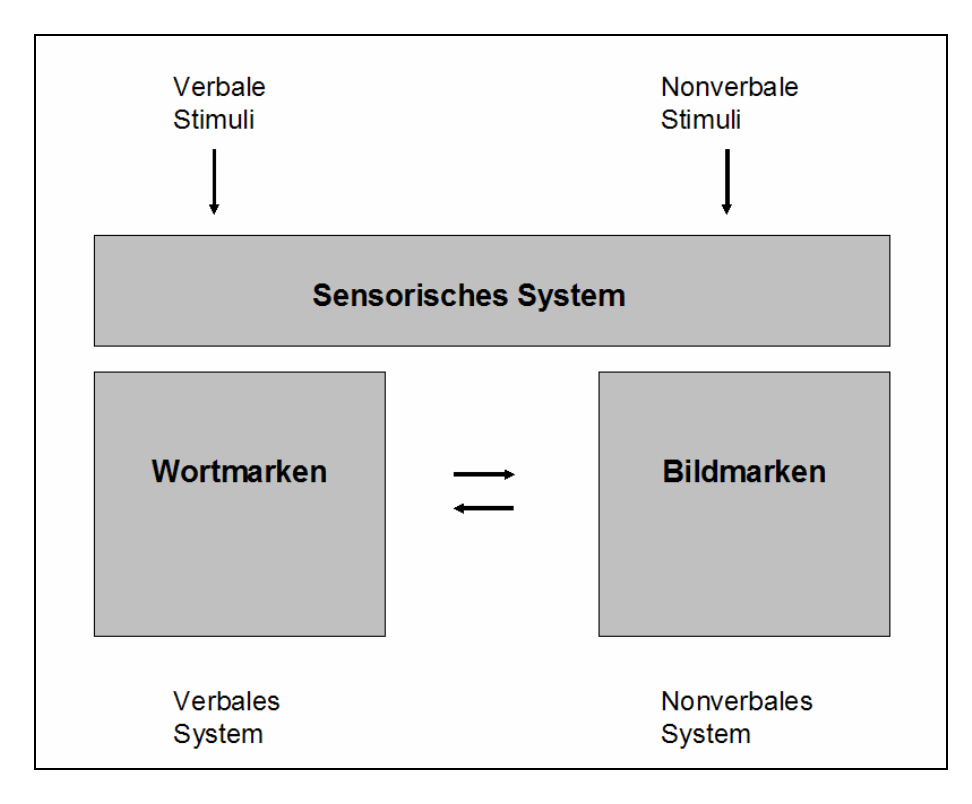

Abb. 3: Schematische Darstellung der Theorie der Dualen Codierung von Paivio<sup>88</sup>

Zur Erklärung des Bildüberlegenheitseffektes wird daher angenommen, dass der Zugang von Bildmarken zum nonverbalen konzeptionellen System unmittelbarer ist, als der Zugang von Wortmarken.<sup>89</sup> Die Speicherung und Verarbeitung im Gehirn wird in diesem Modell differenzierter dargestellt. Das verbale wie auch nonverbale Teilsystem ist um die Dimensionen eines sensorischen Teilsystems zu erweitern. Im Rahmen der nachfolgenden Konzeption wird daher versucht, bewusst verschiedene Teilsysteme anzusprechen. Tabelle 1 zeigt die Struktur dieser Teilsysteme.

<sup>88</sup> Vgl. Paivio, Allan: Mental Representations, A Dual Coding Approach, Oxford et al.: Oxford University Press, Inc. 1986, S. 67.

<sup>89</sup> Vgl. Weidenmann, Bernd: Multicodierung und Multimodalität im Lernprozess, in: Information und Lernen mit Multimedia, Hrsg.: Issing, Ludwig J.; Klisma, Paul, Weinheim: Beltz 1995, S. 65 ff.

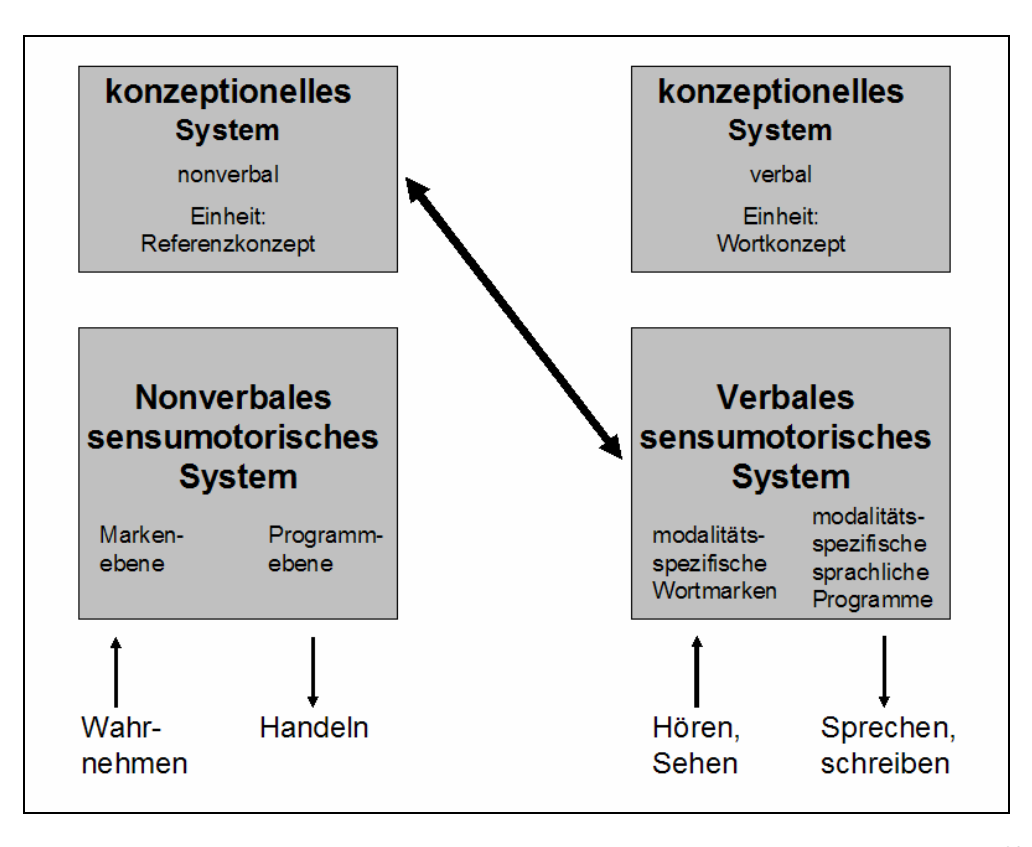

Abb. 4: Schematische Darstellung der multimodalen Theorie von Engelkamp<sup>90</sup>

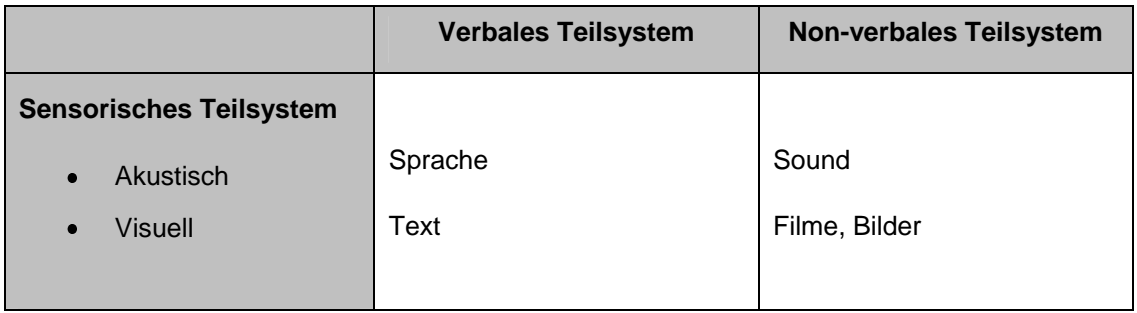

Tab. 1: Sensorisches Teilsystem der multimedialen Theorie<sup>91</sup>

Die Betrachtung der Theorien von Paivio und Engelkamp zeigen, dass der Einsatz von Bildelementen bei der Gestaltung von E-Learning unerlässlich ist, wenn das Verinnerlichen des Erlernten unterstützt werden soll. Während die vorherigen Ausführungen sich auf verbale und nonverbale Codierung bezogen, soll im nächsten Abschnitt versucht

<sup>90</sup> Vgl. Engelkamp, Johannes: Das menschliche Gedächtnis: Das Erinnern von Sprache, Bildern und Handlungen, a. a. O., S. 62.

<sup>91</sup> Vgl. Engelkamp, Johannes: Das menschliche Gedächtnis: Das Erinnern von Sprache, Bildern und Handlungen, Göttingen: Verlag für Psychologie 1990, S. 9.

werden, die verschiedenen Codierungsarten so zu strukturieren, dass direkte Handlungsempfehlungen für die Gestaltung von Multimediaanwendungen abgeleitet werden können. Insbesondere das Zusammenspiel dieser verschiedenen Codierungsarten ermöglicht es, die Gefahr einer kognitiven Überlastung beim Lernenden zu reduzieren.<sup>92</sup>

#### 2.3.4 Klassifikation der Codierungen

Kerres unterscheidet vier Arten der Darstellung, um Lernen multimedial zu unterstützen:<sup>93</sup>

Text,

 $\overline{a}$ 

- Sprache,
- stehende Bilder,
- bewegte Bilder.

Betrachtet man diese vier Codierungsarten unter den Aspekten verbal versus nonverbal, stabil versus flüchtig und visuell versus auditiv lässt sich Abbildung 5 ableiten.<sup>94</sup>

Wird ein Reiz zeitlich stabil dargeboten, so kann der Lernende individuell seine Informationsaufnahme gestalten.<sup>95</sup> Fraglich ist, ob die Darbietung von Text bzw. Sprache mit oder ohne Standbild zu besseren Behaltensleistungen führt. Die Auswirkungen des Zusammenspiels von Text und Sprache in Bezug auf die Behaltensleistung versuchte Paechter empirisch zu überprüfen. Allerdings konnte kein signifikanter Zusammenhang nachgewiesen werden, obwohl in der Studie zusätzlich zwischen dem Erlernen von

<sup>92</sup> Vgl. Engelkamp, Johannes; Zimmer, Hubert D.: Unterschiede in der Repräsentation und Verarbeitung von Wissen in Abhängigkeit von Kanal, Reizmodalitäten und Aufgabenstellung, in: Wissensveränderung durch Medien, Hrsg.: Böhme-Dürr, K.; Emig, J.; Seel, N., München: Saur 1990, S. 84- 97. Primär werden Lerneinheiten visuell dargeboten. Durch den Einsatz von auditiven Komponenten konnte eine aufkommende kognitive Überlastung reduziert werden.

<sup>93</sup> Vgl. Kerres, Michael: Software-Engineering für multimediale Teachware, in: Computer Based Training, Hrsg.: Seidel, C., Göttingen: Hogrefe 1993. S. 87 ff.

<sup>94</sup> Vgl. Paechter, Manuela: Auditive und visuelle Texte in Lernsoftware: Herleitung und empirische Prüfung eines didaktischen Konzepts zum Einsatz auditiver und visueller Texte in Lernsoftware, Münster et al.: Waxmann 1996, S. 58.

<sup>95</sup> Vgl. Weidenmann, Bernd: Informierende Bilder, in: Arbeiten zur Empirischen Pädagogik und Pädagogischen Psychologie, Gelbe Reihe, Nr. 29, München: Universität der Bundeswehr 1993, S. 24. Hierbei werden insbesondere Lernende mit geringerem Vorwissen bzw. schlechter Lernstrategie beim Lernen unterstützt.

Konzepten und dem Erlernen von Prozeduren unterschieden wurde.<sup>96</sup> Grundsätzlich gilt bei der Verwendung von Bildelementen, dass die bildhaft codierte Information für den Rezipienten eindeutig sein muss. Nur dann können Informationen mit Bildern effektiv kommuniziert werden.<sup>97</sup>

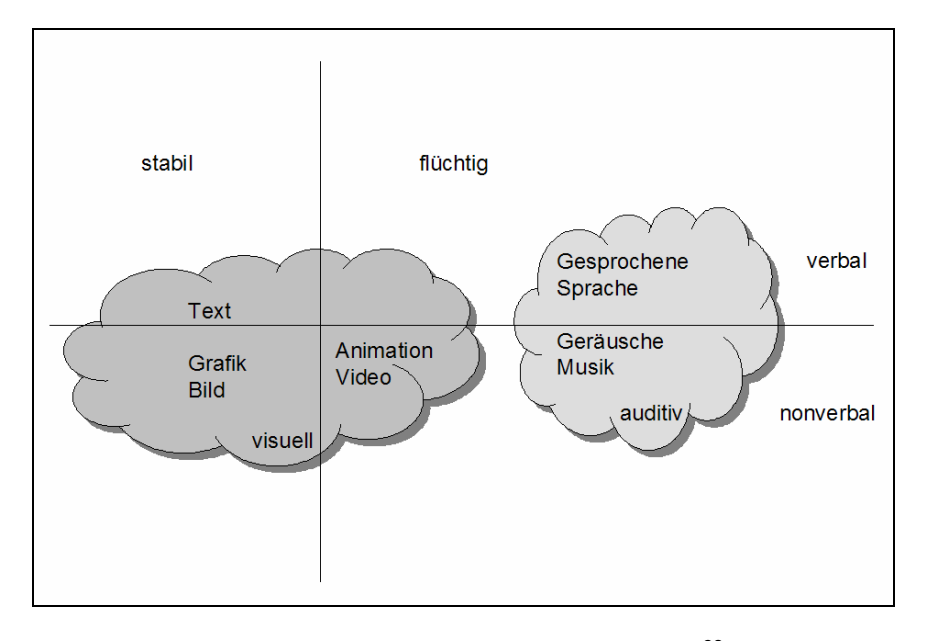

Abb. 5: Klassifikation der Codierungen<sup>98</sup>

#### 2.3.5 Didaktisches Design

 $\overline{a}$ 

Eine Lernumgebung besteht aus verschiedenen Lernangeboten und lernfördernden Maßnahmen, wobei sich die Lernangebote inhaltlich überlappen oder ergänzen können. Die lernfördernden Maßnahmen können persönlicher, technischer oder auch infrastruktureller Art sein und gehen somit über die reine E-Learning-Plattform hinaus.<sup>99</sup>

<sup>96</sup> Vgl. Paechter, M.: Auditive und visuelle Texte in Lernsoftware: Herleitung und empirische Prüfung eines didaktischen Konzepts zum Einsatz auditiver und visueller Texte in Lernsoftware, a. a. O., S. 98 ff.

<sup>97</sup> Vgl. Weidenmann, Bernd: Informierende Bilder, in: Arbeiten zur Empirischen Pädagogik und Pädagogischen Psychologie, Gelbe Reihe, Nr. 29, a. a. O., S. 2.

<sup>98</sup> Vgl. o. V.: Multimedia – Begriffsdefinition, Online im Internet: http://www.aifb.uni-karlsruhe.de/ Lehre/Winter2002-03/TelSem/WS0001/Thema2/multimedia.html, 15.10.2005.

<sup>99</sup> Vgl. Kerres, Michael; de Witt, Claudia; Stratmann, Jörg: E-Learning. Didaktische Konzepte für erfolgreiches Lernen, Online im Internet: http://online-campus.net/edumedia/publications/jahrb-pe-wbb.pdf, 25.08.2005, S. 7.

Das Problem der Gestaltung einer solchen Lernumgebung lässt sich unter dem Begriff "didaktisches Design" subsumieren. Der Prozess der Konzeption und Entwicklung mediengestützter Lernangebote ist das zentrale Thema der gestaltungsorientierten Mediendidaktik, welche zum Ziel hat, durch die Nutzung von Medien in Lern- und Lehrprozessen, deren Qualität zu verbessern.<sup>100</sup> Unter anderem lassen sich die nachfolgenden Charakteristika dabei als didaktisch sinnvoll und in der Nutzung erfolgreich anführen. Es gilt zu berücksichtigen, dass die Lernprozesse in besonderem Maße durch die *Eigenaktivitäten* des Lernenden gestützt werden. Daher sollen unterschiedliche Arten von Medien eingesetzt werden, die *systematisch aufeinander bezogen* sind. Dabei sind diese so aufzubereiten, dass sie das *Eintauchen* des Lernenden in eine Umwelt ermöglichen, die den Lernprozess fördert und das Lerninteresse weckt. Damit ein Medium an sich motivierend wirkt, können Bezüge zur realen Welt helfen.<sup>101</sup>

Der Lernerfolg hängt wesentlich davon ab, ob die Aktivierung eines solchen Lernprozesses gelingt. Ein Medium kann den Lernprozess anregen, allerdings kann der Vollzug des Lernprozesses lediglich durch Lernaufgaben sichergestellt werden.<sup>102</sup> Hierbei wird davon ausgegangen, dass kognitive oder auch emotionale Prozesse notwendig sind, um entsprechende Lernerfolge zu generieren.<sup>103</sup> Daher gilt es zunächst, die Aktivierung näher zu untersuchen und Techniken zu finden, um diese Prozesse gezielt auszulösen.

#### 2.3.6 Aktivierungstechniken

 $\overline{a}$ 

Der Organismus wird durch Aktivierung in einen Zustand der Leistungsfähigkeit und Leistungsbereitschaft versetzt.<sup>104</sup> Bestimmte Reizsituationen können das Aktivierungs-

<sup>100</sup> Vgl. Kerres, Michael: Gestaltungsorientierte Mediendidaktik und ihr Verhältnis zur Allgemeinen Didaktik, Online im Internet: http://online-campus.net/edumedia/publications/m+didaktik-kerres.pdf, 25.08.2005, S. 1 ff.

<sup>101</sup> Vgl. Kerres, Michael; de Witt, Claudia; Stratmann, Jörg: E-Learning. Didaktische Konzepte für erfolgreiches Lernen, a. a. O., S. 8.

<sup>102</sup> Vgl. Kerres, Michael; de Witt, Claudia; Stratmann, Jörg: E-Learning. Didaktische Konzepte für erfolgreiches Lernen, a. a. O., S. 10. Lernaufgaben sollen den Vollzug des Lernprozesses sicherstellen und nicht der Lernerfolgskontrolle und Prüfung dienen.

<sup>103</sup> Vgl. Kerres, Michael, de Witt, Claudia; Stratmann, Jörg: E-Learning. Didaktische Konzepte für erfolgreiches Lernen, a. a. O., S. 10.

<sup>104</sup> Vgl. Kroeber-Riel, Werner; Weinberg, Peter: Konsumentenverhalten, a. a. O., S. 60. Unter Aktivierung wird die Grunddimension aller Antriebsprozesse verstanden. Das Aktivierungsniveau wird als

 $\overline{a}$ 

niveau verstärken und somit auch die Leistung steigern. Damit die Aktivierung gezielt ausgelöst werden kann, können physisch intensive Reizwirkungen (groß, laut, bunt), emotionale Reizwirkungen oder kognitiv überraschende Reizwirkungen verwendet werden.<sup>105</sup> Der Einsatz dieser Aktivierungstechniken sollte bewusst erfolgen, denn es besteht die Gefahr durch falsch eingesetzte Reize eine Überaktivierung oder Irritation beim Betrachter hervorzurufen. Bei einer Überaktivierung kommt es zu einem Rückgang der Leistung eines Individuums (Lambda-Hypothese).<sup>106</sup> Durch Irritation entsteht ein Gefühl der Verunsicherung und der Störung mit der Folge, dass die Akzeptanz des Lernenden sinkt. $107$ 

Diese Charakteristika und Aktivierungsmöglichkeiten gelten für Präsenz- wie auch telemediale Lernangebote. Abschließend soll versucht werden, konkrete Gestaltungshinweise für die E-Learning-Plattform zu geben. Neben den Chancen und Risiken der Aktivierungstechniken gilt es, sicherzustellen, dass die dargebotenen Lerninhalte auch aufgenommen werden. Informationen sind daher grundsätzlich hierarchisch darzubieten, damit auch Leser mit geringem Involvement zumindest die Kerninformationen (Überschriften und Schlagworte) aufnehmen.<sup>108</sup> Bei der Anordnung der Elemente auf dem Bildschirm gilt es, das Blickverhalten des Betrachters zu berücksichtigen.<sup>109</sup>

tonische Aktivierung bezeichnet, die als eine länger anhaltende Bewusstseinslage verstanden werden kann. Dagegen ist die phasische Aktivierung eine kurzzeitige Aktivierungsschwankung, welche die jeweilige Aufmerksamkeit und Leistungsfähigkeit in bestimmten Reizsituationen steuert. Aufmerksamkeit beschreibt die Bereitschaft eines Individuums Reize aus seiner Umwelt aufzunehmen (vorübergehende Erhöhung der Aktivierung).

<sup>105</sup> Vgl. Kroeber-Riel, Werner; Weinberg, Peter: Konsumentenverhalten, a. a. O., S. 71.

<sup>106</sup> Vgl. Kroeber-Riel, Werner; Weinberg, Peter: Konsumentenverhalten, a. a. O., S. 78. Die Lambda-Hypothese besagt, dass mit zunehmender Aktivierung auch die Leistung steigt. Ab einer bestimmten Aktivierungsstärke hingegen fällt sie wieder.

<sup>107</sup> Vgl. Kroeber-Riel, Werner; Weinberg, Peter: Konsumentenverhalten, a. a. O., S. 77. Das Gefühl der Verunsicherung entsteht, wenn physisch intensive Reize aufdringlich empfunden werden oder wenn überraschende und emotionale Reize dümmlich, peinlich oder geschmacklos wirken.

<sup>108</sup> Vgl. Kroeber-Riel, Werner; Esch, Franz Rudolf: Strategie und Technik der Werbung: Verhaltenswissesnschaftliche Ansätze, 5. Auflage, Stuttgart et al.: Kohlhammer 2000. S. 244.

<sup>109</sup> Vgl. Kroeber-Riel, Werner; Weinberg, Peter: Konsumentenverhalten, a. a. O., S. 258. Im übertragenen Sinne lässt sich daher festhalten: Dabei wird der obere Bereich eher fixiert als der untere und der Bereich oben links wird am meisten fixiert (gewohnheitsmäßiger Blickverlauf).

#### 2.3.7 Gestaltungsprinzipien

Damit die dargebotenen Informationen und Darstellungen sich nicht gegenseitig neutralisieren bzw. von der eigentlichen Information ablenken, lassen sich für die Gestaltung multimedialer WBTs sechs Prinzipien festhalten:<sup>110</sup>

- Multimediaprinzip: Es besagt, dass sinnvolle Kombinationen aus Text-, Grafik-, Audio- und Video-Elementen sich besser zur Vermittlung von Inhalten eignen, als eine reine Textdarbietung.
- Kontiguitätsprinzip: Dieses Prinzip gibt Hinweise zur Anordnung der Text-Bild-Elemente. Worte und Grafiken sind optisch zusammengehörend zu platzieren (räumliches Kontiguitätsprinzip). Gesprochener Text und die dazugehörige Bildkomponente sollen gleichzeitig präsentiert werden (zeitliches Kontiguitätsprinzip).
- Modalitätsprinzip: Dieses Prinzip fordert eine akustische Erklärung von Grafiken oder Animationen als bessere Alternative zu geschriebenem Text.
- Redundanzprinzip: Dieses Prinzip verlangt, dass eine gleichzeitige Darbietung von gesprochenem und geschriebenem Text unterlassen werden sollte. Die Vielfalt und Komplexität bereitstehender Informationen kann zu einer kognitiven Überlastung des Lernenden führen, was sich in niedrigeren Behaltens- und Transferleistungen widerspiegeln kann.
- Kohärenzprinzip: Nach diesem Prinzip sollte auf interessante, aber unwichtige Zusatzinformationen verzichtet werden.
- Personalisierungsprinzip: Dieses Prinzip fordert, die Texte so zu gestalten, dass durch Personalisierung von Sätzen und Nomen die Lernenden aktiv einbezogen werden.

<sup>110</sup> Für nachfolgende Aufzählung vgl.: Mayer, Richard E.; Moreno, Roxana: A Cognitive Theory of Multimedia Learning: Implications for Design Principles, a. a. O., S. 2 ff.

#### 2.4 Handlungsorientiertes Lernen

In den vorherigen Abschnitten stand die Darbietung der Lernumgebung im Mittelpunkt. Nachfolgend sollen nun Anforderungen an die Lehre an sich bis hin zur Gestaltung von Aufgaben formuliert werden. Ziel ist es auch hier, den Lernprozess bewusst anzuregen und zu unterstützen. Durch eine bewusst durchgeführte bedürfnis- und situationsbedingte physische oder psychische Aktivität lässt sich ein befriedigter bzw. bedeutsamer Zustand beim Lernenden erreichen.<sup>111</sup> Diese Definition für Handeln (Aktivität) folgt dem Ansatz einer handlungsorientierten Gestaltung der Lerneinheiten.<sup>112</sup> Eine solche Aktivität kann durch Gestaltungs- und Beurteilungsaufgaben, durch Entscheidungsfälle oder auch durch Problemstellungen ausgelöst werden.

Dabei werden folgende Anforderungen an Lehre und Lernen erhoben:<sup>113</sup>

- Lernen und Lehren sollen von einer für den Lernenden bedeutsamen Aufgabe ausgehen.
- Lernen und auch Lehren sollen vorhandenes Wissen aktivieren und eine Korrektur, Erweiterung oder Integration von Wissen ermöglichen.
- Lehren soll eine aktive und kooperative Auseinandersetzung der Lernenden mit einer Aufgabe ermöglichen.
- Es können selbständige Lösungswege entwickelt und erprobt werden.
- Lehren soll den Vergleich von unterschiedlichen Lösungen ermöglichen.
- Lehren soll eine Systematisierung und Anwendung angemessener Kenntnisse und Vorgehensweisen sowie deren Weiterführung und Reflexion ermöglichen.

Unter Berücksichtigung dieser Anforderungen an den Lern- bzw. Lehrprozess ist die Ableitung einer idealtypischen Strukturierung von Lerneinheiten möglich:<sup>114</sup>

<sup>111</sup> Vgl. Tulodziecki, Gerhard; Herzig, Bardo: Allgemeine Didaktik und computerbasierte Medien, in: Didaktik und neue Medien, Hrsg.: Rinn, Ulrike; Meister, Dorothee, a. a. O., S. 55.

<sup>112</sup> Vgl. Wendt, Matthias: Praxisbuch CBT und WBT konzipieren, entwickeln, gestalten, München: Hanser 2003, S. 40. Der Lernkontext wird bei dieser Form des Lernens individuell erfahrbar und erlebbar. Der Lernende erhält durch sein Handeln einen unmittelbaren Einblick in die Wirkungszusammenhänge.

- 1. Aufgabenstellung, Sammeln und Problematisieren spontaner Lösungsvermutungen,
- 2. Zielfestlegung und Besprechen der Bedeutsamkeit,
- 3. Verständigung über das Vorgehen,
- 4. Erarbeitung von Grundlagen für die Aufgabenlösung,
- 5. Durchführung der Aufgabenlösung,
- 6. Vergleich von Lösungen und Zusammenfassung des Gelernten,
- 7. Einführung von Anwendungsaufgaben und deren Bearbeitung,
- 8. Weiterführung und Reflexion des Gelernten und der Lernwege.

Inwieweit sich die ersten drei Schritte im Rahmen eines WBTs ermöglichen lassen, soll an dieser Stelle offen gelassen werden. Festzuhalten bleibt, dass Bilder, Filme, Texte oder Simulationen eine interessante Einführung ermöglichen.<sup>115</sup> Ziel muss es sein, dass auch im Rahmen eines WBTs eine sinnvolle und lernfördernde Auseinandersetzung mit bestimmten Aufgabenstellungen ermöglicht wird.

Neben den allgemeinen Anforderungen an die handlungsorientierte Gestaltung von WBTs und den allgemeinen Anforderungen an deren Struktur lassen sich folgende Elemente benennen, die den Lernprozess speziell bei einem WBT unterstützen:<sup>116</sup>

- Werkzeuge bzw. Instrumente zur Unterstützung des Lösungsprozesses,
- Werkzeuge bzw. Instrumente, die Kooperationen und Informationsaustausch zwischen Lernenden und Lehrenden ermöglichen,
- Werkzeuge bzw. Instrumente, die Arbeitsergebnisse speichern bzw. präsentieren können,

<sup>113</sup> Für nachfolgende Aufzählung vgl. Tulodziecki, Gerhard; Herzig, Bardo: Allgemeine Didaktik und computerbasierte Medien, a. a. O., S. 64.

<sup>114</sup> Für nachfolgende Aufzählung vgl. Tulodziecki, Gerhard; Herzig, Bardo: Allgemeine Didaktik und computerbasierte Medien, a. a. O., S. 58.

<sup>115</sup> Vgl. Tulodziecki, Gerhard; Herzig, Bardo: Allgemeine Didaktik und computerbasierte Medien, a. a. O., S. 60.

<sup>116</sup> Für nachfolgende Aufzählung vgl. Tulodziecki, Gerhard; Herzig, Bardo: Allgemeine Didaktik und computerbasierte Medien, a. a. O., S. 64.
- Aufgaben und Materialien, welche die Anwendung wie auch die Weiterführung von Lerninhalten anregen und unterstützen,
- aufgabenrelevante Informationsquellen.

## 2.5 Selbstgesteuertes Lernen

Der Lernende soll den Lernprozess seinen individuellen Bedürfnissen wie auch seinen persönlichen Fähigkeiten anpassen können. Zum einen sollte der Lernende die Bearbeitungszeit frei bestimmen können und auch die Geschwindigkeit seinem individuellem Lernstil anpassen können.<sup>117</sup> Die Lernumgebung sollte daher offen gestaltet sein und dem Lernenden durch modularisierte Lerneinheiten die Möglichkeit geben, eigenständig seinen persönlichen Lernweg erstellen zu können. Je nach persönlichem Bedarf ist den Lernenden die Möglichkeit zur Verfügung zu stellen, schnell auf die gewünschten Informationen zugreifen zu können, ohne erst ganze Lerneinheiten durcharbeiten zu müssen. Dies würde für den Aufbau der WBTs bedeuten, dass u. U. keine Unterstützung im Lernprozess gewünscht wäre.<sup>118</sup> Berücksichtigt man jedoch unterschiedliche Typen von Lernenden, so wird deutlich, dass je nach Typus, eine mehr oder weniger notwendige Unterstützung im Lernprozess erforderlich ist.

Die Lernenden lassen sich zu folgenden Gruppen zusammenfassen:<sup>119</sup>

- der inhaltsorientierte Individualist,
- der eigenständige Ergebnis- bzw. Zielorientierte,
- der bedarfsorientierte Pragmatiker,

 $\overline{a}$ 

der interaktionsorientierte Avantgardist.

<sup>117</sup> Vgl. Wendt, Matthias: Praxisbuch CBT und WBT konzipieren, entwickeln, gestalten, a. a. O., S. 39.

<sup>118</sup> Vgl. Wendt, Matthias: Praxisbuch CBT und WBT konzipieren, entwickeln, gestalten, a. a. O., S. 39.

<sup>119</sup> Für nachfolgende Aufzählung vgl. Ehlers, Ulf-Daniel: Erfolgsfaktoren für E-Learning: Die Sicht der Lernenden und mediendidaktische Konsequenzen, in: Was macht E-Learning erfolgreich? Grundlagen und Instrumente der Qualitätsbeurteilung, Hrsg.: Tergan, Sigmar-Olaf; Schenkel, Peter, Springer 2004, S. 44 ff. Der Lerner wird inzwischen als "Erfolgsmotor" für einen gelungenen Bildungsprozess betrachtet (S. 30).

So drückt sich die subjektiv empfundene Qualität eines WBTs für den Typ "inhaltsorientierter Individualist" in guten Inhalten aus, nicht aber durch etwaige Unterstützungsangebote. Dagegen wünscht der "interaktionsorientierte Avantgardist" ein reichhaltiges Set an Unterstützungsangeboten.<sup>120</sup>

Daher sollten WBTs mit einem möglichst breiten Spektrum an Methoden und Ansätzen konzipiert werden, um den jeweiligen Präferenzen und Situationen der Lernenden ein angemessenes Angebot darbieten zu können.<sup>121</sup> Somit ist die Frage nach der Gestaltung eines WBTs situationsbezogen wie auch nutzerbezogen zu beantworten. Dies entspricht einem pragmatischen Ansatz, bei dem je nach Situation ein Lehrkonzept angemessen ist oder nicht.<sup>122</sup> Hierbei stehen die Handlungen des Lernenden im Vordergrund. Weiterhin werden seine Erfahrungen wie auch seine Situation berücksichtigt.<sup>123</sup> Somit wird der Wert eines Mediums vorrangig durch die Situation bestimmt, in der es verwendet wird und nicht durch das Medium an sich.<sup>124</sup>

## 3 Situationsanalyse

 $\overline{a}$ 

### 3.1 Analyse der externen Einflüsse

Die finanzielle Situation der öffentlichen Haushalte hat sich in den letzten Jahren drastisch verschlechtert. So sind u. a. staatliche Hochschulen wie die Justus-Liebig-Universität Gießen (JLU) gezwungen, in den Bereichen Verwaltung und Lehre Einsparungen vorzunehmen. Neben den finanziellen Engpässen hat sich der Wettbewerb um die Stu-

<sup>120</sup> Vgl. Ehlers, Ulf-Daniel: Erfolgsfaktoren für E-Learning: Die Sicht der Lernenden und mediendidaktische Konsequenzen, a. a. O., S. 44.

<sup>121</sup> Vgl. Ehlers, Ulf-Daniel: Erfolgsfaktoren für E-Learning: Die Sicht der Lernenden und mediendidaktische Konsequenzen, a. a. O., S. 46 ff. Hierbei geht es nicht um die Vermischung bzw. Verwässerung von Ansetzen.

<sup>122</sup> Vgl. Kerres, Michael; de Witt, Claudia: Quo vadis Mediendidaktik. Zur theoretischen Fundierung von Mediendidaktik, 2002, Online im Internet: http://www.medienpaed.com/02-2/kerres\_dewitt1.pdf, 10.10.2005, S. 16 ff.

<sup>123</sup> Vgl. Ehlers, Ulf-Daniel: Erfolgsfaktoren für E-Learning: Die Sicht der Lernenden und mediendidaktische Konsequenzen, a. a. O., S. 47.

<sup>124</sup> Vgl. Kerres, Michael; de Witt, Claudia: Quo vadis Mediendidaktik. Zur theoretischen Fundierung von Mediendidaktik, 2002. Online im Internet: http://www.medienpaed.com/02-2/kerres\_dewitt1.pdf, 10.10.2005, S. 19. Man geht hier nicht von der grundsätzlichen Überlegenheit eines didaktischen Ansatzes aus, sondern akzeptiert die behavioristische Sichtweise, den konstruktivistischen oder den kognitivistischen Ansatz zur Gestaltung von Lernangeboten gleichermaßen.

 $\overline{a}$ 

dierenden im Bereich der Wirtschaftswissenschaften zwischen den Hochschulen verstärkt. Dies resultiert zum einen aus dem Wegfall der zentralen Studienplatzvergabe für das Fach Betriebswirtschaftslehre zum WS 2005/2006, zum anderen durch die (kommende) Einführung von Studiengebühren in manchen Bundesländern. Hierbei ist zu unterscheiden zwischen Langzeitstudiengebühren, welche in vielen Bundesländern wie z. B. Hessen, Bayern und Baden-Württemberg schon eingeführt wurden, und Studiengebühren ab dem ersten Semester, die z. B. in Bayern ab dem Sommersemester 2007 geplant sind. $125$ 

Nicht nur die Lage der öffentlichen Finanzen und der steigende Wettbewerbsdruck zwischen den Hochschulen erhöht die Aufmerksamkeit für das Thema E-Learning, sondern auch gezielte Aktionen wie z. B. das Programm der Bundesregierung "Innovation und Arbeitsplätze in der Informationsgesellschaft des 21. Jahrhunderts". Dieses Aktionsprogramm hat die Ziele, den Zugang zu neuen Medien für ein breiteres Publikum zu ermöglichen, staatliche Einrichtungen zu modernisieren, sowie im internationalen Vergleich vordere Platzierungen in der Technologie und Forschung zu erreichen.<sup>126</sup> Deshalb wird an Hochschulen der Ausbau der IT-Infrastruktur verbessert. Damit sollen u. a. Internetzugänge mit Übertragungsgeschwindigkeiten im Gigabit-Bereich und zum anderen Vernetzungen mit WLAN erreicht werden. Zudem werden Leitprojekte vom Bundesministerium für Bildung und Forschung gefördert, die sich mit der Entwicklung neuer Lehr- und Lernkonzepte befassen.<sup>127</sup> Aber nicht nur der Bund fördert die E-Learning-Aktivitäten, sondern auch die EU seit dem Jahr 2000, mit dem Ziel bis zum Jahr 2010 der wettbewerbsfähigste wissensbasierte Wirtschaftsraum der Welt zu werden. Die Europäische Union hat etliche Programme und Fonds für die Bildung initiiert, deren finanzielle Ausstattung (3,50 Mrd. EUR) zu ca. 10% in den Bereich E-Learning fließt.<sup>128</sup>

<sup>125</sup> Vgl. o. V.: Studiengebühren – politische Lage auf Bundesebene - Hochschulpolitik, Online im Internet: http://www.studis-online.de/StudInfo/Gebuehren/bundesweit.php, 11.10.2005.

<sup>126</sup> Vgl. o. V.: Handlungskonzept Informationstechnik in der Bildung "Anschluss statt Ausschluß" - Aktionsprogramm der Bundesregierung, August 2000, a. a. O., S. 2.

<sup>127</sup> Vgl. o. V.: Handlungskonzept Informationstechnik in der Bildung "Anschluss statt Ausschluß" - Aktionsprogramm der Bundesregierung, August 2000, a. a. O., S. 25 ff.

<sup>128</sup> Vgl. van Capelle, Jürgen: EU-Fördermittel für E-Learning, in: Handbuch E-Learning – Expertenwissen aus Wissenschaft und Praxis, 12. Ergänzungslieferung April 2005, Hrsg.: Hohenstein, Andreas; Wilbers, Karl, Köln: Dt. Wirtschaftsdienst 2005, Kapitel 2.7, S. 2 ff.

Vorangetrieben wurden diese öffentlichen Förderungsmaßnahmen in den letzten Jahren auch durch die wachsende privatwirtschaftliche Nachfrage nach E-Learning. Besonders während des Internet-Booms Ende der 1990er bis 2000 wurde das Thema E-Learning für die Aus- und Weiterbildung in Unternehmen diskutiert. In der E-Learning-Branche kam es seit 2000 zwar zu Konsolidierungen, trotzdem ist ein kontinuierliches Branchenwachstum festzustellen.<sup>129</sup> So setzten im Jahr 2001 bereits 46% der großen Unternehmen E-Learning im Bereich Aus- und Weiterbildung ein.<sup>130</sup> Aber lediglich 10% der Mitarbeiter großer Unternehmen nutzten diese Angebote im Jahr 2001.<sup>131</sup> Betrachtet man mittelgroße Unternehmen, so verwendete fast jedes vierte Unternehmen E-Learning ein.<sup>132</sup> Allerdings wurde diese Art von Aus- und Weiterbildung nur in 5% kleinerer Unternehmen (unter 50 Mitarbeiter) in Deutschland im Jahr 2001 angeboten.<sup>133</sup> Auch an den deutschen Hochschulen wurden im Jahr 2003 über 2300 Kurse basierend auf einem E-Learning-Konzept angeboten. 55% der Studienanfänger haben schon Erfahrungen mit E-Learning gemacht. 23% der Studierenden nutzten interaktive E-Learning-Angebote und 13% der Studierenden lernten über virtuelle Kurse und Tutorien.<sup>134</sup>

<sup>129</sup> Vgl. Wang, Edgar: Die mühselige Landnahme der Pioniere: Entstehung und Entwicklung der E-Learning-Branche in den USA und in Deutschland, in: Handbuch E-Learning – Expertenwissen aus Wissenschaft und Praxis, 12. Ergänzungslieferung April 2005, Hrsg.: Hohenstein, Andreas; Wilbers, Karl, Köln: Dt. Wirtschaftsdienst 2005, Kapitel 2.6, S. 13 ff.

<sup>130</sup> Vgl. MMB/PSEPHOS: eLearning zwischen Euphorie und Ernüchterung – Eine Bestandsaufnahme zum eLearning in deutschen Großunternehmen, Online im Internet: http://www.mmb-michel.de/ New\_Learning\_Zusammenfassung.pdf, 21.10.2005. Unter großen Unternehmen werden Unternehmen mit mehr als 1000 Mitarbeitern verstanden.

<sup>131</sup> Vgl. MMB/PSEPHOS: eLearning zwischen Euphorie und Ernüchterung – Eine Bestandsaufnahme zum eLearning in deutschen Großunternehmen, a. a. O., 21.10.2005.

<sup>132</sup> Vgl. Michel, Lutz P.; Heddergott, Kai; Hoffmann, Hans-Jürgen: Zukunftsperspektiven multimedialen Lernens in kleinen und mittleren Unternehmen – Ergebnisse einer Potenzialerhebung, 2000, Online im Internet: http://www.competence-site.de/elearning.nsf/FA079018FD72DD3FC1256BAA00 45C-F30/\$File/zukunft%20netzgestützten%20lernens.pdf, 21.10.2005, S. 6. Unter mittelgroßen Unternehmen werden Unternehmen verstanden, die zwischen 50 und 1000 Mitarbeiter haben.

<sup>133</sup> Vgl. Fogolin, A.; Zinke, G.: E-Learning: Potenziale und Interessenlagen in ausgewählten Unternehmen, 2001, Online im Internet: http://www.bibb.de/redaktion/arbfeld/elearn/unternehmensbefragung.pdf, 21.10.2005, S. 3.

<sup>134</sup> Vgl.: Michel, Lutz P.: E-Learning in Deutschland: Ein Markt starker Regionen, Vortrag im Education Quality Forum 2004, 17. November 2004, Dortmund, Online im Internet: http://www.mmb-michel.de/2004/pages/download/vortraege/MMB\_Pres\_EQForu%8a004\_%20Michel.pdf, 09.10.2005.

## 3.2 Analyse der personellen, zeitlichen und technischen Ressourcen

Die vorliegende Arbeit befasst sich mit der Konzipierung und Einführung von Blended Learning im Bereich der IT-Grundausbildung am FB 02. Dieses Projekt wird unter der Leitung von Prof. Dr. Schwickert, von seinen wissenschaftlichen Mitarbeitern und zwei Diplomanden an der Professur für BWL und Wirtschaftsinformatik durchgeführt. Dieses Projektteam ist sowohl für die Konzeption als auch für die Erstellung und Implementierung des Blended Learnings zuständig. Das Projektteam wird von sieben Studierenden unterstützt, die im Rahmen eines Seminars zur Wirtschaftsinformatik im WS 2005/2006 WBTs entwickeln. Das Blended-Learning-System soll im WS 2005/2006 die bislang üblichen Präsenztutorien ersetzen, die die Vorlesung "Grundzüge der Wirtschaftsinformatik" begleiten. Das Projekt startete mit ersten Vorarbeiten im Mai 2005.

Den Studierenden stehen 20 PC-Arbeitsplätze im PC-Pool des FB 02, 51 PC-Arbeitsplätze in der Universitätsbibliothek (UB) und insgesamt 56 öffentlich zugängliche PC-Arbeitsplätze im Hochschulrechenzentrum (HRZ) der JLU Gießen jeweils mit Internet-Anschluss zur Verfügung. Bei den universitären Internet-Anschlüssen handelt es sich um hochkapazitäre Breitbandanschlüsse. Für die Nutzung der PCs im FB 02 muss eine kostenfreie Zugangsberechtigung an der Professur für BWL und Wirtschaftsinformatik beantragt werden. Um sich an den PCs in der UB und dem HRZ anmelden zu können, muss ein Account-Entgelt von derzeit fünf Euro pro Semester an das HRZ gezahlt werden.

Die Software-Ausstattung der verfügbaren PCs unterscheidet sich. Die installierten Software-Produkte im PC-Pool des FB 02, in den PC-Räumen der UB und des HRZ sind in den Tabellen 2 bis 5 aufgeführt.

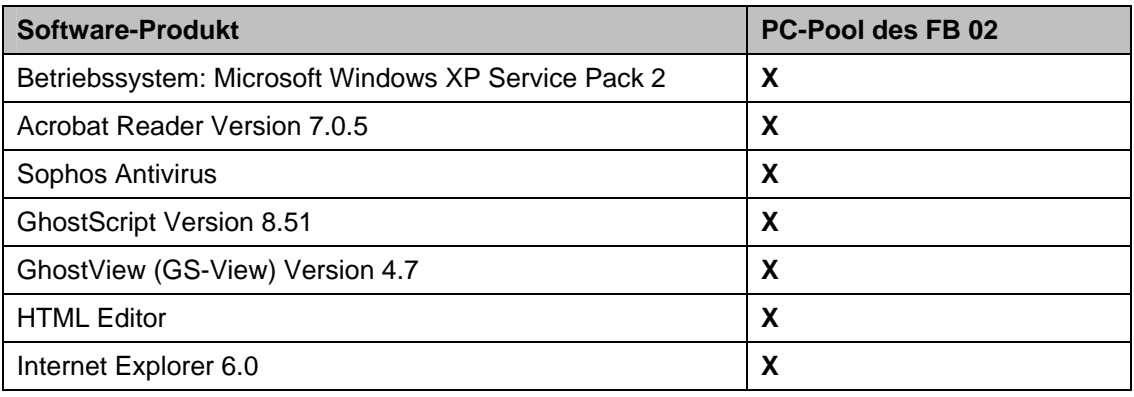

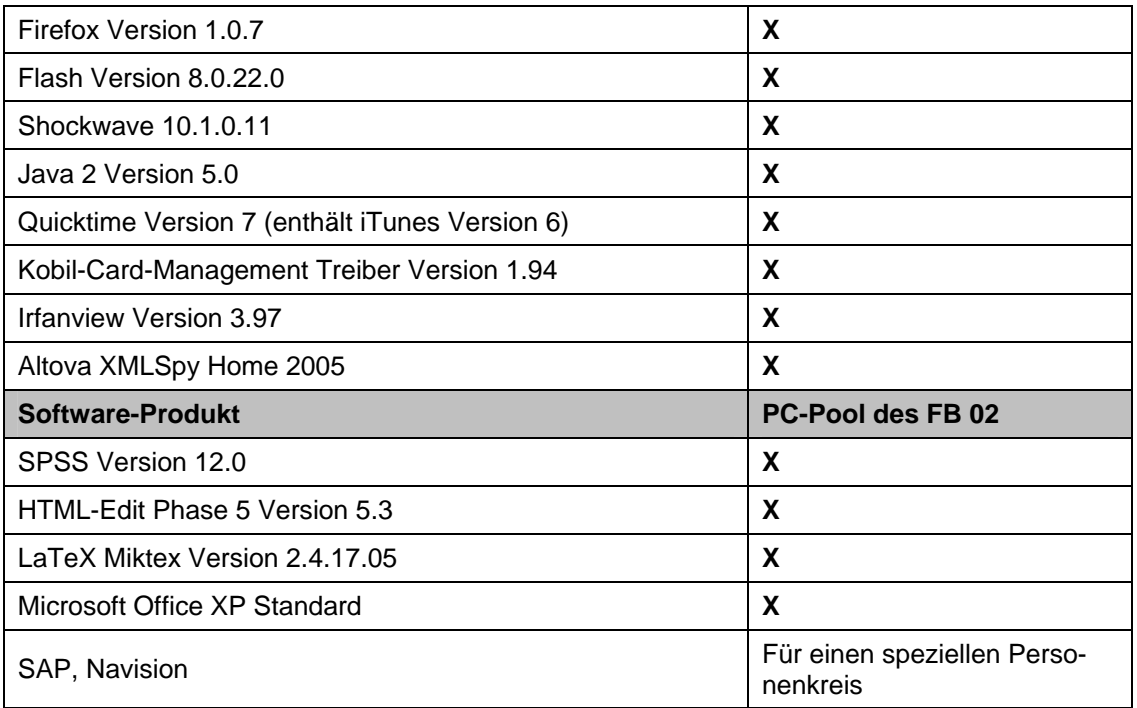

Tab. 2: Installierte Software im PC-Pool des FB 02

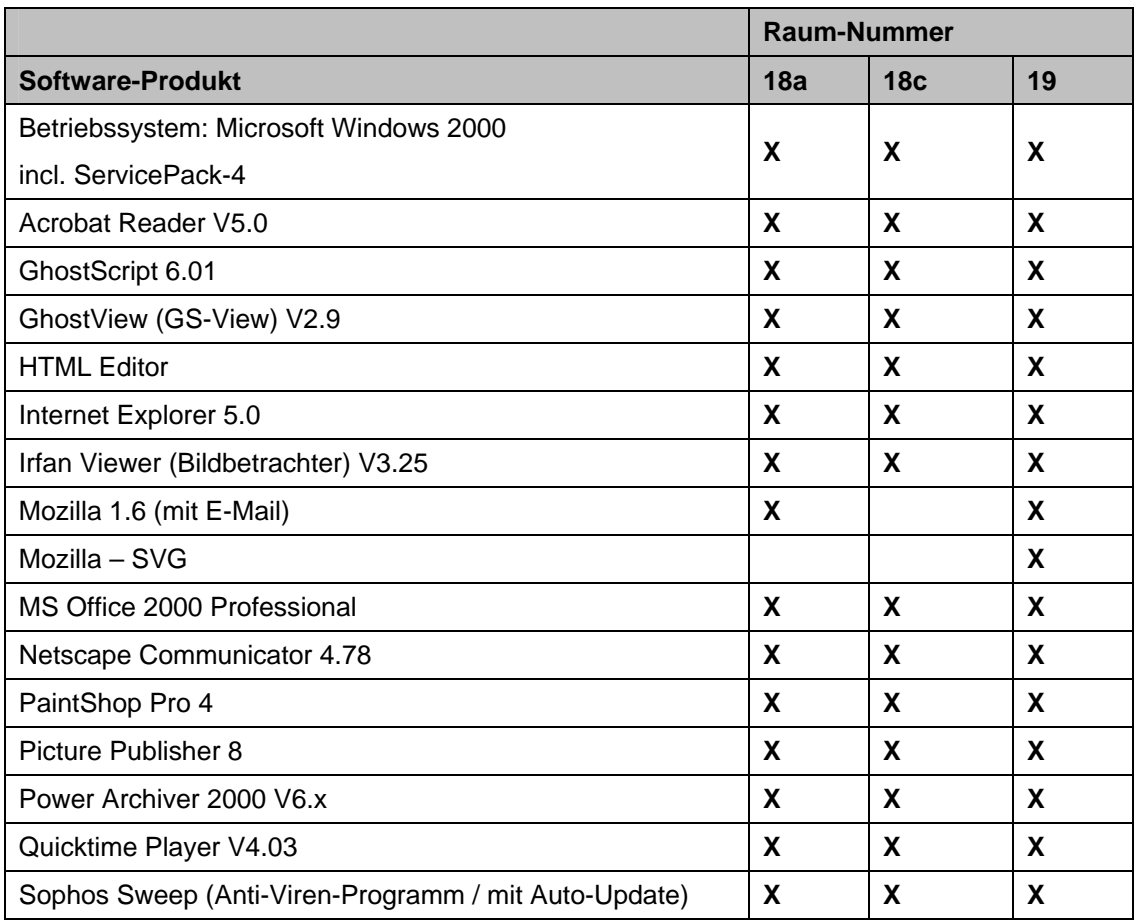

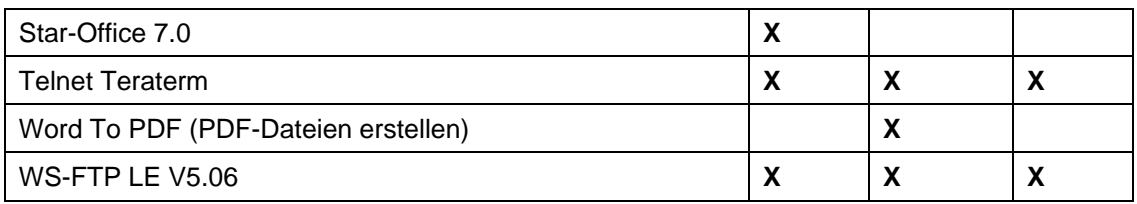

Tab. 3: Installierte Software in den öffentlichen PC-Räumen der UB<sup>135</sup>

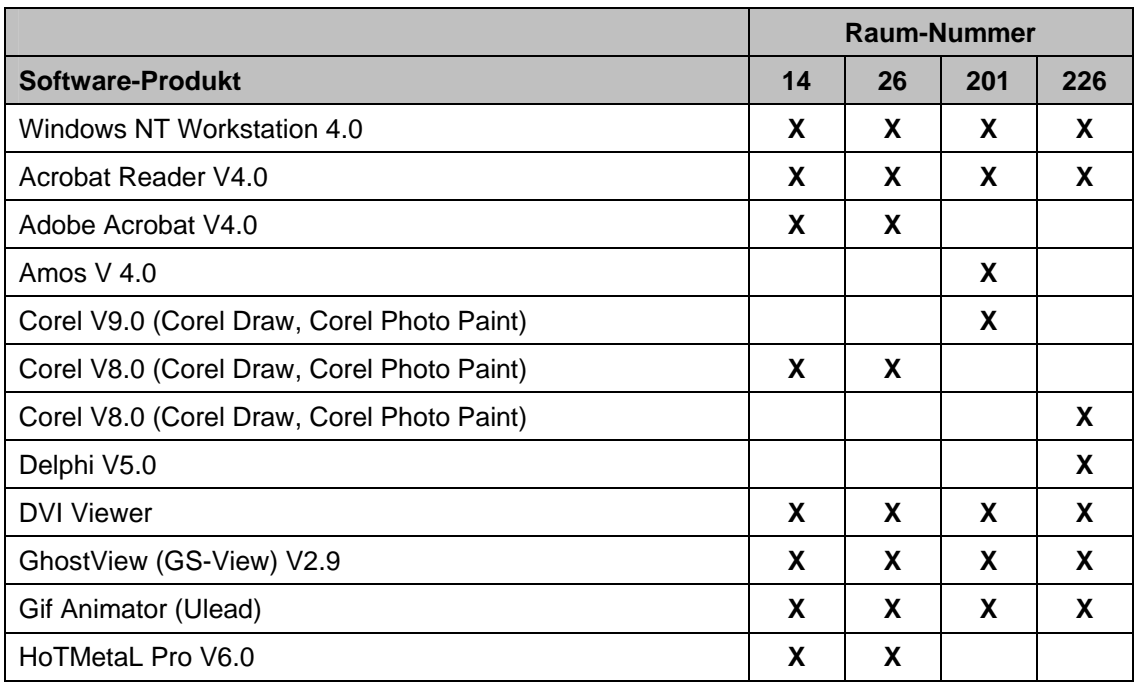

Tab. 4: Installierte Software in den öffentlichen PC-Räumen des HRZ (Teil A)<sup>136</sup>

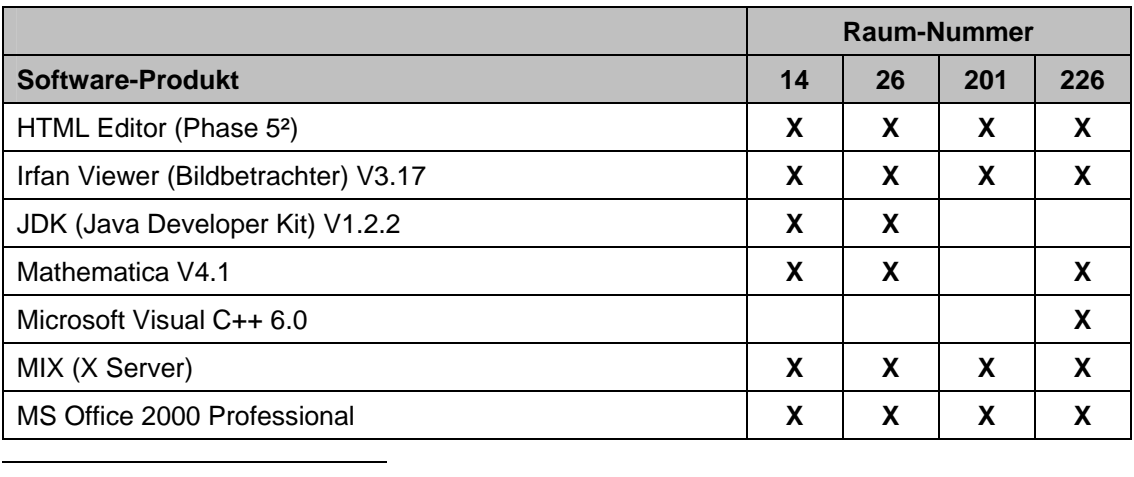

135 Vgl. Grünspahn, Ralf: Ausstattung, Online im Internet: http://www.uni-giessen.de/germanistik/club/ ausstattung.html#SWA, 11.10.2005.

136 Vgl. o. V.: Hochschulrechenzentrum, Online im Internet: http://www.uni-giessen.de/hrz/software/ kbwin/, 11.10.2005.

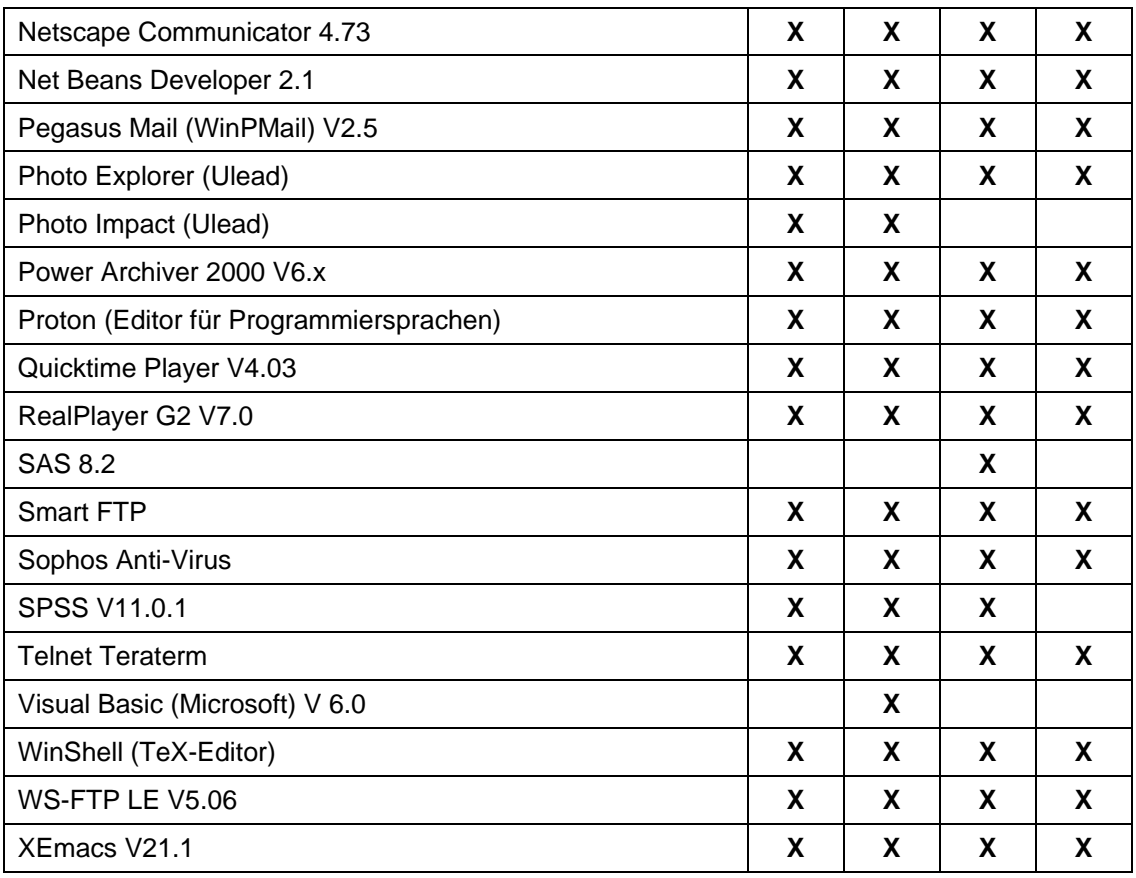

Tab. 5: Installierte Software in den öffentlichen PC-Räumen des HRZ (Teil B)<sup>137</sup>

Auch die Hardwareausstattung ist verschieden, so stehen den Studierenden im PC-Pool am FB 02 PC-Arbeitsplätze mit folgender Hardware-Ausstattung zur Verfügung:

- Pentium IV 1,6 GHz Prozessor
- 256 MB Arbeitsspeicher
- 15"-TFT-Monitor
- 100 MBit Ethernet-LAN-Anbindung
- Chipkarten-Lesegerät Klasse 2 & Software zum Zertifikatsupdate der JLU-Chipkarte

Die Hardware-Ausstattung in den PC-Räumen in der UB sowie des HRZ:

• Pentium III

<sup>137</sup> Vgl. o. V.: Hochschulrechenzentrum, Online im Internet: http://www.uni-giessen.de/hrz/software/ kbwin/, 11.10.2005.

 $\overline{a}$ 

- 128 MB Arbeitsspeicher
- $\bullet$  17"-Monitore
- 100 MBit Ethernet-LAN-Anbindung

Neben diesen PC-Arbeitsplätzen besteht für die Studierenden die Möglichkeit, ihre eigenen Notebooks in der Zweigbibliothek der Wirtschaftswissenschaften sowie der UB über fest installierte Datennetzanschlüsse und in einigen Bereichen über Funk (WLAN) mit dem Internet zu verbinden. Dafür wird der oben beschriebene Account vom HRZ benötigt.

Dem FB 02 stehen grundsätzlich drei E-Learning-Plattformen zur Verfügung, die für die Umsetzung eines Blended-Learning-Systems genutzt werden können: das WPS V3.5, welches schon als Web-Content-Management-System  $(WCMS)^{138}$  am FB 02 im Einsatz ist, die Plattform "Studentischer Internetsupport von Präsenzlehre" Version 1.1.5 (Stud.IP V1.1.5) sowie Integrated Learning-, Information- and Co-operative Work-System (ILIAS).<sup>139</sup> Das WPS V3.5 ist ein WCMS, mit dem Web-Contents im geschützten WPS-Intranet erstellt und auf öffentlichen Web-Sites bereitgestellt werden können. Mit dem WPS V3.5 steht den Studierenden auch das Student Personal Information Center (SPIC) zur Verfügung. Das SPIC stellt jedem Studierenden beziehungsweise Lernenden eine personalisierte Umgebung bereit (siehe. Abb. 6).

Den Lehrenden stellt das WPS das Teachers Administration Center (TAC) zur Verfügung. Jeder Dozent (Lehrende) kann in seiner personalisierten TAC-Umgebung seine Lehrveranstaltungen administrieren und betreuen. Das WPS ist ein umfassendes System, das den Betrieb von öffentlichen Web-Sites einer Universität mit allen erforderlichen E-Learning-Komponenten (außer Autoren-Tools) nahtlos integriert.<sup>140</sup> Stud.IP und ILIAS sind jeweils eigenständige Systeme, die die SPIC/TAC-Funktionalitäten des WPS realisieren, jedoch die betreffenden Contents für öffentliche Web-Sites in der Universität nicht bereitstellen können.

<sup>138</sup> Ein WCMS ist eine komplexe Software, die zur Erstellung, Überwachung, Freigabe, Veröffentlichung und Archivierung von Inhalten für Web Sites dient. Vgl. o. V.: Web Content Management Systeme, in: CYBiz, 05/2001, S. 99.

<sup>139</sup> Vgl. ZMI: elearning.uni-giessen.de, Online im Internet: http://elearning.uni-giessen.de/, 19.08.2005.

| HOME I Logout                                                                                                    | Schnellzugang                                                                                                    |                        | v.           |
|----------------------------------------------------------------------------------------------------|----------------------------------------------------------------------------------------------------|------------------------|--------------|
| Meine Profile<br>Übersichten<br>Terminplanung<br>Marktplatz<br>Community                                             | Einstellungen                                                                                                    |                        |              |
|                                                                                                    | <b>Community</b>                                                                                                    |                        |              |
| SPTC - Home                                                                                                    | Hallo Christoph Voß                                                                                                    |                        |              |
| <b>News</b>                                                                                                    |                                                                                                    |                        |              |
| 27.10.2005 (Donnerstag)                                                                                              | 0 neue Nachrichten<br>User-Suche                                                                                                    |                        |              |
| > Zuhörer Mündliche Prüfungen im Fach Transportmanagement (Prof. Aberle)                                             | Es sind insgesamt 36 User<br>(davon 1 Buddy) online.                                                                                     |                        |              |
| 26.10.2005 (Mittwoch)                                                                                                |                                                                                                    |                        |              |
| [express) Klausureinsicht "eBusiness" und "Planung und Entwicklung von IuK-Systemen" des SS 05 (⇒Prof<br>Schwickert) | <b>Buddle</b><br>providence with the                                                                                                    | 38<br>۵D               |              |
| P Anmeldung zum Projekt-Seminar Wirtschaftsinformatik WS 05/06 (=≽Prof. Schwickert)                                  | Boni84 (21 hm)                                                                                                    |                        |              |
| 25.10.2005 (Dienstag)                                                                                                | chrich (m)                                                                                                    | 圖<br>۵۵<br>感<br>۵      |              |
| D Klausureinsicht "Information Management" SS 05 (⇒Prof. Schwickert)                                                 | ChristianSchueler                                                                                                    | ֊                      |              |
| > Verkauf der Giessener Studien zur Transportwirtschaft und Kommunikation (Prof. Aberle)                             | (21/m)                                                                                                    |                        |              |
| 24.10.2005 (Montag)                                                                                                  | EinJens (23/m)                                                                                                    | 圖<br>ه                 |              |
| D Begleitmaterial zur Vorlesung "Modellierung von IuK-Systemen" WS 05/06 (⇒Prof. Schwickert)                         | emvauwe (28/m)<br>Guido Ulm (26/m)                                                                                                    | $\Box$<br>Φ<br>۵<br>36 |              |
| 22.10.2005 (Samstag)                                                                                                 | Happy-tRaNcE                                                                                                    | Tá<br>۵                |              |
| D. Begleitmaterial zur Vorlesung "Grundzüge der Wirtschaftsinformatik" WS 05/06 (⇒Prof. )<br>Schwickert)             | (24/m)<br>HeyJoe (31)                                                                                                    | ۵<br>14                |              |
| 20.10.2005 (Donnerstag)                                                                                              | <b>INESKERN</b>                                                                                                    | 78                     |              |
| D Jobangebot: advenco Consulting GmbH - Junior MES Consultants (⇔Prof. Schwickert)                                   | jetkus (m)                                                                                                    | $\frac{3}{2}$          |              |
| D Jobangebot: advenco Consulting GmbH - Datenbank-Spezialist (⇒Prof. Schwickert)                                     | johannisson<br>(22Mv)                                                                                                    | o i                    |              |
| D Jobangebot: advenco Consulting GmbH - Netzwerk- und PC-Spezialist (⇒Prof. Schwickert).                             | Jollitop (28/m)                                                                                                    | ۵۵<br>75               |              |
| <b>Downloads</b>                                                                                                    | jules78 (27/w)                                                                                                    | 围                      |              |
| 27.10.2005 (Donnerstag)                                                                                              | Kevin7 (22)                                                                                                    | 謡<br>۵۵<br>学者          | $\checkmark$ |
| Mahlfachprogramm für das Studienjahr 2005/06                                                                         | Legionar (23/m)                                                                                                    | ιÓ.                    |              |
| 25.10.2005 (Dienstag)                                                                                                |                                                                                                    |                        |              |
| Skript K&PII Teil 1 - Portfoliotheorie und Asset Pricing Modelle                                                     | <b>Toolbox</b>                                                                                                    |                        |              |
| 24.10.2005 (Montag)                                                                                                  | Das ist Ihre persönliche<br>Startseite des Students<br>Personal Information Centers<br>(SPIC). Über den folgenden<br>Link können Sie das |                        |              |
| Modellierung von IuK-Systemen WS 05/06 - Reader                                                                      |                                                                                                    |                        |              |
| ▷ Modellierung von IuK-Systemen WS 05/06 - Scriptum Vorlesung Teil 1                                                 |                                                                                                    |                        |              |
| P Modellierung von IuK-Systemen WS 05/06 - Scriptum Vorlesung Teil 2.                                                | Erscheinungsbild Ihrer<br>Startseite bestimmen.                                                                                          |                        |              |
| ▷ Skript FiMa II Teil 1 - Theorie effizienter Kapitalmärkte - Ereignisstudien                                        | D Einstellungen für diese<br>Seite ändern.                                                                                               |                        |              |
| 22.10.2005 (Samstag)                                                                                                 |                                                                                                    |                        |              |
| 4 Grundzüge der Wirtschaftsinformatik WS 05/06 - Scriptum Vorlesung (2 Folien auf 1 Seite) Alle<br>Teile             |                                                                                                    |                        |              |
| 1 Grundzüge der Wirtschaftsinformatik WS 05/06 - Scriptum Vorlesung (2 Folien auf 1 Seite) Teil 1                    |                                                                                                    |                        |              |
| 2 Grundzüge der Wirtschaftsinformatik WS 05/06 - Scriptum Vorlesung (2 Folien auf 1 Seite) Teil 2                    | Foren                                                                                                    |                        |              |
| 5 Grundzüge der Wirtschaftsinformatik WS 05/06 - Scriptum Vorlesung (2 Folien auf 1 Seite) Teil 3                    | P Fachschaft FB02                                                                                                    |                        |              |

Abb. 6: Beispiel einer personalisierten Startseite im SPIC

### 3.3 Analyse der organisationalen und institutionellen Rahmenbedingungen

Die Studien- und Prüfungsordnungen im FB 02 regeln den Studien- bzw. Prüfungsablauf. Die Vorlesung "Grundzüge der Wirtschaftsinformatik" und die begleitenden Präsenztutorien sind in ihrer bisherigen Form mit der Prüfungsordnung vereinbar. Mit er-

<sup>140</sup> Vgl. WSE: WPS – Fragen, Antworten und Erläuterungen zum Produkt, Online im Internet: http:// www.web-site-engineeringe.de/, 13.10.2005.

folgreichem Abschluss der zugehörigen Klausur erwirbt der Studierende 8 Creditpoints (CP) für das Modul "Wirtschaftswissenschaftliche Propädeutika", welches zur Erlangung des Vordiploms erforderlich ist. $141$ 

Die bisher angebotenen bis zu 22 Präsenztutorien wurden während des Semesters an verschiedenen Terminen 90-minütig pro Woche durchgeführt. Jeder Studierende konnte sich für einen Termin eintragen, wobei Studierende aus dem dritten Semester bzw. Studierende, welche die Vorlesung wiederholen mussten, bei der Zuteilung gegenüber Studierenden des ersten Semesters bevorzugt wurden. Die Präsenztutorien wurden von studentischen Hilfskräften gehalten, die von der Professur für BWL und Wirtschaftsinformatik zu diesem Zweck eingestellt wurden. Jeder Tutor betreute wöchentlich mindestens zwei Präsenztutorien. Die daraus resultierenden Kosten für studentische Hilfskräfte betrugen im WS 2004/2005 insgesamt ca. 9.000,- €. Mindestens die gleiche Summe wäre erforderlich, um auch im WS 2005/2006 die PC-Tutorien als Präsenztutorien anzubieten.

#### 3.4 Analyse der Zielgruppe

 $\overline{a}$ 

Zur Zielgruppe des projektierten Blended Learning gehören die Studierenden der Wirtschaftswissenschaften im dritten Semester (Grundstudium) sowie Studierende anderer Fachbereiche, die Wirtschaftswissenschaften als Nebenfach belegen. Es ist vorgesehen, die bisher in den Präsenztutorien dargebotenen Inhalte anhand von WBTs im Rahmen dieses Blended-Learning-Konzepts zu vermitteln. Im PC-Tutorium wird die Nutzung von MS-Excel und MS-Access zur Lösung von betriebswirtschaftlichen Problemstellungen gelehrt. Es geht somit nicht um einführende Schulungen zur Bedienung der Software-Produkte. Diese Fertigkeiten müssen von den Studierenden bereits mitgebracht werden, damit sie das PC-Tutorium erfolgreich absolvieren können. Die betreffenden betriebswirtschaftlichen Problemstellungen sind den Studierenden bereits aus den Lehrveranstaltungen "Einführung in die Betriebswirtschaftslehre", "Mathematik I"

<sup>141</sup> Vgl. o. V.: Neufassung der Diplomprüfungsordnung des Fachbereichs Wirtschaftswissenschaften für die wirtschaftswissenschaftlichen Studiengänge an der Justus-Liebig-Universität Gießen vom 3.5.2000 und vom 28.6.2000, Online im Internet: http://wiwi.uni-giessen.de/dl/det/Pruefungs-amt/ 1491/, 09.10.2005.

und "Mathematik II" bekannt, die im ersten und zweiten Fachsemester besucht werden (sollten). Im PC-Tutorium müssen die wirtschaftswissenschaftlichen Stoffe daher nur reaktiviert und mit den Software-Produkten "praktiziert" werden.

Die Mehrzahl der betroffenen Studierenden hat bereits während ihrer Schullaufbahn Erfahrungen mit der Anwendung von Computern bzw. der Nutzung des Internets gewonnen. Aus den ersten Semestern am FB 02 sind fast alle mit dem Web-Auftritt des Fachbereichs vertraut und sind zudem auch weitgehend als SPIC-User registriert.

Die Vorkenntnisse zur Absolvierung der WBTs werden jedoch bei den Studierenden sehr unterschiedlich sein. Dies betrifft zum einen die den Tutorienstoffen zugrundeliegenden wirtschaftswissenschaftlichen Fragestellungen und zum anderen die Fertigkeiten im Umgang mit MS-Office-Produkten. Es wird eine Vielzahl von Studierenden geben, die sich in der Anwendung der relevanten MS-Office-Anwendungen sehr gut auskennen. Andere Tutoriumsteilnehmer werden aber noch nie mit Tabellenkalkulationsprogrammen oder Datenbanksystemen gearbeitet haben, obwohl permanent und offen gefordert wird, dass diese Fertigkeiten mitzubringen sind. Aus diesem Grund wird es notwendig sein, zu Beginn des WS 2005/2006 die einfachsten Grundlagen zu präsentieren, um allen Studierenden den Einstieg in die Tutorienstoffe zu ermöglichen. So werden anfängliche Missverständnisse vermieden. Grundsätzlich wird die Motivation der Studierenden, mit WBTs konzentriert und regelmäßig zu arbeiten, erfahrungsgemäß niedrig sein. Deshalb ist es notwendig, die Teilnehmer durch entsprechende didaktische und methodische Elemente auf vielfältige Weise zu motivieren. Aus den Erkenntnissen dieser Situationsanalyse sollen im nachfolgenden Kapitel die Anforderungen an das Blended-Learning-System herausgearbeitet werden. Dabei gilt es zu berücksichtigen, dass die Einführung eines Blended-Learning spezielle Anforderungen technischer, funktionaler wie auch personeller und organisatorischer Art zu erfüllen hat.

# 4 Anforderungsanalyse

### 4.1 Anforderungen hinsichtlich Qualität und Wirtschaftlichkeit der Lehre

Das fokussierte Blended-Learning-System muss zwei Hauptanforderungen erfüllen:

- Den Studierenden muss eine nach wie vor qualitativ hochwertige Lehre zu den betreffenden Veranstaltungen geboten werden.
- Dies muss für den FB 02 zu deutlich geringeren Kosten machbar sein, als es bei den bisherigen Präsenztutorien der Fall war.

Letzteres bedeutet konkret, dass im Wintersemester 2005/2006 maximal 2.400,- € an direkten Personalmitteln für studentische Hilfskräfte verausgabt werden können – im Gegensatz dazu standen dafür im Wintersemester 2004/2005 noch 9.000,- € zur Verfügung.

Da das WPS mit SPIC/TAC keine projektspezifischen Anschaffungs- und Betriebskosten verursacht, können in dem gegebenen finanziellen Rahmen für WS 05/06 zwei studentische Hilfskräfte beschäftigt werden, die in begrenzten wöchentlichen Sprechstunden und mit Online-Foren die Studierenden bei der Absolvierung der WBTs im Eigenstudium betreuen. Von diesen Fixpunkten ausgehend gilt es, den Studierenden in angemessener Weise das erforderliche Wissen zu den PC-Tutorien zu vermitteln und mit einer Präsenzklausur am Ende der Vorlesungszeit abzuprüfen. Es spricht alles dafür, dass dies gelingen wird.

Zum einen kann bei den Studierenden auf dem vorhandenen Wissen aus den Vorlesungen "Einführung in die BWL" und "Mathematik für Wirtschaftswissenschaftler" aufgebaut werden. Diese Stoffe müssen in den PC-Tutorien nicht mehr vermittelt, sondern nur noch reaktiviert werden. Zum anderen wird von den Studierenden erfahrungsgemäß akzeptiert, dass die grundlegenden Fertigkeiten in der Bedienung der Software-Produkte MS-Excel und MS-Access in den PC-Tutorien vorausgesetzt werden. Die Studierenden werden sich diese Fertigkeiten gegebenenfalls in zusätzlicher Eigenarbeit aneignen. Seit Anfang 2000 lässt sich zudem konstatieren, dass die Anzahl der Studierenden mit eingeübten PC-Kenntnissen stetig und beträchtlich steigt.

Für das projektierte Blended-Learning-Konzept spricht auch, dass sich die Stoffe der PC-Tutorien sehr gut zur Vermittlung per WBTs eignen. Die praktische Nutzung der Software-Produkte erfordert auch ohne WBT die Arbeit am PC. Die direkte Arbeitsplatzintegration für WBT und vermitteltes Software-Produkt bietet eine Lernumgebung aus einem Guss.

Der Akzeptanz für die WBTs wird bei den Studierenden sicherlich förderlich sein, dass sich jeder seinen Lernort und seine Lernzeit individuell disponieren kann. Die WBTs sollen sich per CD oder Download offline und per Internetzugang online z. B. am heimischen oder an einem PC-Arbeitsplatz in der Universität absolvieren lassen. Seit der Einführung des Creditpoint-Systems am FB 02 und dem damit rasant angestiegenen Leistungsdruck ist zu beobachten, dass die Anzahl der Studierenden ohne ausreichende Eigenmotivation stark zurückgegangen ist.

Erfolgskritisch für die Qualität der PC-Tutorien per Blended Learning werden letztlich die WBTs selbst, zusätzliche Begleitlektüre und die Abdeckung der vorher nicht abschätzbaren Betreuungsleistungen durch Sprechstunden und Online-Foren sein. Die Begleitmaterial- und Betreuungsfaktoren wirken analog jedoch auch bei Präsenzveranstaltungen – Blended-Learning-spezifisch hingegen sind die WBTs. Mit deren Qualität steht und fällt der Erfolg des gesamten Vorhabens. Die Kapitel 5 und 6 befassen sich eingehend mit der Konzeption und Produktion der WBTs.

Den diversen Risiken stehen jedoch auch beträchtliche Potentiale gegenüber. Neben den PC-Tutorien werden im Grundstudium eine Reihe weiterer Präsenztutorien zur Mathematik, Statistik, Einführung in die BWL und VWL jeweils für mehrere hundert Studierende pro Semester angeboten. Wenn sich das Blended Learning bei den PC-Tutorien qualitativ und technisch bewähren sollte, kann das Konzept schrittweise auf diese anderen Massenveranstaltungen übertragen werden. Die damit verbundenen Personaleinsparungen werden für den Fachbereichsetat bedeutsam sein. Die zwangsläufig mit der Erstellung von WBTs verbundene "Renovierung" der Lehrinhalte wird aller Voraussicht nach auch die Attraktivität einiger Lehrveranstaltungen erhöhen.

### 4.2 Organisatorische Anforderungen

Aus organisatorischer Sicht werden Anforderungen des Blended Learning in folgenden Bereichen zu berücksichtigen sein:

- Aufbauorganisation (Einbettung in das Fachbereichsumfeld),
- Ablauforganisation (Abwicklung durch die betroffene Professur),
- Aufgabenträger (beteiligte Personen, Rollen),
- Vereinbarkeit mit den geltenden Studien- und Prüfungsordnungen.

Aufbauorganisatorisch ist das Blended Learning der Professur für BWL und Wirtschaftsinformatik zuzuordnen, die für das Angebot der vorlesungsbegleitenden PC-Tutorien allein verantwortlich ist. Andere Professuren oder Organisationseinheiten im Fachbereich sind nicht involviert oder beanspruchbar. Das Blended Learning muss folglich mit den Ressourcen der Professur zu bewältigen sein. Diese Anforderung orientiert sich an den organisatorischen Gegebenheiten, die sich in absehbarer Zeit nicht verändern werden. Die Erfüllung dieser Anforderung wird jedoch der schrittweisen Verbreitung eines Blended Learning im Fachbereich förderlich sein.

Ablauforganisatorisch wird das Blended Learning im Angebot der PC-Tutorien für die betroffene Professur starke Veränderungen verursachen. Der wesentliche Teil des zu erbringenden Aufwands für die Lehrveranstaltung wird vor den Beginn des Semesters verlagert. Die WBTs sollten idealerweise erzeugt sein, bevor das Semester beginnt. Während des Semesters fallen nur noch vereinzelt und nicht mehr wöchentliche Präsenzveranstaltungen an. Stattdessen wird voraussichtlich während des Semesters vermehrt Betreuungsaufwand in Form von Sprechzeiten, E-Mail- und Online-Foren-Verkehr zu erbringen sein. Dieser Betreuungsaufwand wird von mehreren Personen zu tragen sein. Gleichermaßen muss über das gesamte Semester die technische Verfügbarkeit der WBTs und die Betreuung der verbundenen technischen Systeme sichergestellt werden.

Auch für die Studierenden werden sich die organisatorischen Rahmenbedingungen verändern. Ein Merkblatt mit organisatorischen Informationen soll den Studierenden vorab außerhalb der WBTs zur Verfügung gestellt werden, damit sie sich schnell orientieren können. Das Merkblatt soll folgende Punkte enthalten:

- inhaltlicher Zusammenhang von Vorlesung und WBT,
- Klausurrelevanz der Vorlesungsinhalte und der Inhalte der WBTs,
- Ablauf der WBTs, Selbststudium und unterstützende Präsenzveranstaltungen,
- Inhalte des PC-Tutoriums,
- technische Voraussetzungen.

Aus der veränderten Ablauforganisation resultiert, dass im Blended Learning weitaus mehr Aufgabenträger involviert sind als in klassische Präsenzveranstaltungen. Im konkreten Blended-Learning-Projekt lassen sich folgende Rollen identifizieren, die durch Personen ausgefüllt werden müssen:

- der verantwortliche Anbieter und Prüfer der Lehrveranstaltung (Prof. Dr. Schwickert),
- der/die Dozent/en und Organisator/en für die in den Semesterablauf eingestreuten (wenigen) Präsenzveranstaltungen (Prof. Dr. Schwickert und wiss. Mitarbeiter),
- der/die Autor/en der WBTs (die Diplomanden und Seminaristen),
- der/die Lieferant/en von "Rohstoffen" für WBTs (Prof. Dr. Schwickert, wiss. Mitarbeiter, Tutoriums-erfahrene studentische Hilfskräfte),
- der/die Moderatoren (2 studentische Hilfskräfte als Betreuer im Semesterablauf),
- der/die Korrektor/en der Abschlussprüfung (wiss. Mitarbeiter),
- der/die technikverantwortliche/n Erzeuger und Betreiber der E-Learning-Plattform (Mitarbeiter des IT-Service-Centers des FB 02),
- der /die Anbieter der eingesetzten Autoren-Tools (zur Klärung und Beseitigung von Bugs in den Tools – eine nicht zu vernachlässigende Praxiserfahrung),
- die Blended-Learning-Adressaten (ca. 500 Studierende, die in der klassischen Präsenzlehre meist passiv konsumieren, im Blended-Learning-Konzept jedoch mit diversen Aktivitätsanforderungen konfrontiert werden – Selbstmotivation und -disposition, Fertigkeiten in der Software-Nutzung als WBT-Voraussetzung).

Eine Blended-Learning-Lehrveranstaltung wird in der Summe weitaus höhere Anforderungen aus organisatorischer Sicht verursachen als eine Präsenzveranstaltung: Begrenzte Ressourcen an der Professur werden neuartig verwendet, die Lehrveranstaltung läuft ganz anders ab als gewohnt, ausgeprägte Teamarbeit wird an der Professur erforderlich und die Studierenden müssen sehr eigenverantwortlich lernen.

# 4.3 Anforderungen an die E-Learning-Plattform

## 4.3.1 Technische Anforderungen

Durch die Einführung eines Blended-Learning-Konzeptes werden nicht nur organisatorische Rahmenbedingungen verändert. Insbesondere die Anforderungen an technische Komponenten werden zu Schlüsselgrößen dieses Projektes. Daher gilt es, folgende technische Komponenten näher zu untersuchen:

- Server-Hardware sowie dazugehörige Systemsoftware,
- Client-Hardware sowie dazugehörige Systemsoftware und Anwendungssoftware,
- Netzwerk und Übertragungskapazitäten,
- E-Learning-Plattform,

 $\overline{a}$ 

- Autorenumgebung mit Tools,
- Nutzung von etablierten Standards (Referenzmodellen),
- Skalierbarkeit der Anwendungen.

Dieses Einführungskonzept soll sich nicht nur auf die PC-Tutorien und die Vorlesung "Grundzüge der Wirtschaftsinformatik" beschränken, sondern auch auf ähnliche Lehrveranstaltungen mit vergleichbarem Teilnehmerkreis transferiert werden können.<sup>142</sup> Daher sind die Skalierbarkeit und die Effizienz einer E-Learning-Plattform als technische

<sup>142</sup> In absehbarer Zeit sollen auch die Inhalte der Vorlesungen "Information Management" und "Planung und Entwicklung von Informations- und Kommunikationssystemen" im Rahmen eines Blended-Learning-Konzepts umgesetzt werden. In den letzten Semestern haben ca. 350 Studierende an den betreffenden Klausuren teilgenommen.

Anforderungen zu betrachten. Es ist dann damit zu rechnen, dass im Laufe eines Semesters mehrere Hundert Studierende die E-Learning-Angebote online nutzen werden. Dies führt unweigerlich dazu, sich auch mit der zu verwaltenden Datenmenge wie auch mit der Geschwindigkeit des Downstreams unter Last zu beschäftigen.<sup>143</sup> Dabei gilt es insbesondere zu prüfen, ob die IT-Infrastruktur des Fachbereichs (Web-Server, Datenbankserver) diesen Anforderungen gewachsen ist und ob nicht ggf. Neuanschaffungen durchzuführen sind.<sup>144</sup>

Insbesondere der Betrieb des zentralen Servers mittels der Komponenten Linux (Betriebssystem), Apache (Web-Server), MySQL (Datenbankserver) und PHP (Programmiersprache) hat sich in der Vergangenheit beim Betrieb des WPS bewährt.<sup>145</sup> Diese aus Open-Source-Produkten bestehende Systemplattform ist insbesondere für Universitäten geeignet, da sie lizenzkostenfrei betrieben werden kann. Diese Erfahrungen wie auch die Lizenzkostenfreiheit sollten bei der Konzeption der E-Learning-Plattform berücksichtigt werden. Nicht nur für den Anbieter, sondern auch für die Nutzer gilt es, entsprechende Softwareprodukte auszuwählen, damit die technische Distribution der WBTs sichergestellt werden kann. Im Hinblick auf die Studierenden müssen Produkte und Verfahren verwendet werden, die bei den meisten Usern bereits vorhanden bzw. einfach und idealerweise kostenfrei von ihnen zu beschaffen sind.<sup>146</sup> Andernfalls könnte bereits im Vorfeld aufgrund der technischen Rahmenbedingungen die Motivation wie auch die Akzeptanz der Zielgruppe für das Blended-Learning-Konzept schwinden. Daher sollen die E-Learning-Angebote optimalerweise online über Standard-Web-Browser genutzt werden. Sollte bei der Zielgruppe der Online-Zugriff auf die WBTs zu größeren Schwierigkeiten führen, so ist ggfs. die Distribution der WBTs mittels CD-ROM oder Download zu prüfen. Auch hier soll die Anzeige der WBTs mit Standard-Web-Browsern sichergestellt werden. Als Web-Browser bieten sich der Microsoft Internet Explorer und der Mozilla Firefox an. Allerdings stellt diese Form von Clients nur ein Inter-

<sup>143</sup> Vgl. Doberkat, Ernst-Erich; Engels, Gregor; Veltmann, Christof; Hausmann, Jan Hendrik; Lohmann, Marc: Anforderungen an eine eLearning-Plattform – Innovation und Integration –, a. a. O., S. 51.

<sup>144</sup> Technische Informationen zur Serverausstattung wie auch Betrieb erfolgt in Kapitel 6.1.4.

<sup>145</sup> Vgl. o. V.: WPS – Web Portal System, Online im Internet: http://www.web-portal-system.de/wps/ transmit/editionen/beitrag/wsegmbh/7, 11.11.2005.

<sup>146</sup> Vgl. Niegemann, Helmut; Hessel, Silvia; Hochscheid-Mail, Dirk; Aslanski, Kristina; Deimann, Markus; Kreuzberger, Gunther: Kompendium E-Learning, a. a. O., S. 270.

 $\overline{a}$ 

face für den Zugriff auf den Server dar, es können keine speziellen Funktionen realisiert werden.<sup>147</sup> Bei der Nutzung von Web-Browsern kann es immer wieder zu formalen Restriktionen (Darstellungsproblemen) durch unterschiedliche Interpretation des HTML-Quellcodes durch den Browser kommen. Dieses Problem kann insbesondere bei Mediaelementen dazu führen, dass Filme bzw. Animationen nicht oder nur begrenzt angezeigt werden können. Eigene Tests haben gezeigt, dass sich durch die Nutzung von Flash-Anwendungen dieses Problem gut lösen lässt.

Bereits in den vorherigen Semestern nutzten viele Studierende die personalisierte SPIC-Umgebung des WPS. Es wird daher präferiert, die Distribution der WBTs im Rahmen dieser für die Studierenden gewohnten Umgebung zu plazieren.

Verschiedene Standardisierungsinitiativen beschäftigen sich mit der Erstellung allgemeingültiger und von den zuständigen Gremien akzeptierter E-Learning-Normen. Dabei geht es um die Vereinheitlichung von Bezeichnungen, die Handhabung von Produkten und auch die Erstellungsprozesse beim E-Learning. Dadurch sollen Methoden zur Wieder- und Weiterverwendbarkeit sowie der Austauschfähigkeit von Lernressourcen entstehen.<sup>148</sup> Die nachfolgende Abbildung 7 zeigt diverse Standards zum Themenbereich E-Learning. Ziel ist es, bei konsequenter Anwendung dieser Standards neben Transparenz auch die Wiederverwendbarkeit der WBTs wie auch die Möglichkeit der Kombination der Inhalte unabhängig vom Content-Management-System zu gewährleisten.<sup>149</sup> Das für die WBT-Erstellung verwendete Autoren-Tool sollte daher zumindest den aktuellen SCORM-Standard erfüllen. Mittels dieses Standards lassen sich insbesondere über definierte Schnittstellen Informationen zwischen WBTs und der E-Learning-Plattform austauschen (z. B. können Testergebnisse aus den WBTs in die vom WPS erzeugte SPIC-Umgebung transportiert und angezeigt werden).

<sup>147</sup> Vgl. Doberkat, Ernst-Erich; Engels, Gregor; Veltmann, Christof; Hausmann, Jan Hendrik; Lohmann, Marc: Anforderungen an eine eLearning-Plattform – Innovation und Integration –, a. a. O., S. 49 f.

<sup>148</sup> Vgl. Niegemann, Helmut; Hessel, Silvia; Hochscheid-Mail, Dirk; Aslanski, Kristina; Deimann, Markus; Kreuzberger, Gunther: Kompendium E-Learning, a. a. O., S. 270. Vgl. dazu auch Ehlers, Ulf-Daniel; Pawlowski, Jan M.; Goertz, Lutz: Qualität von E-Learning kontrollieren, in: Handbuch E-Learning – Expertenwissen aus Wissenschaft und Praxis, 12. Ergänzungslieferung April 2005, Hrsg.: Hohenstein, Andreas; Wilbers, Karl, Köln: Dt. Wirtschaftsdienst 2005, Kapitel 4.8, S. 11.

<sup>149</sup> Vgl. o. V.: E-Learning für Mittelstand und öffentliche Verwaltungen – ein Leitfaden zur erfolgreichen Nutzung und Produktion moderner E-Learning Angebote, Dokumentation Nr. 540, a. a. O., S. 39.

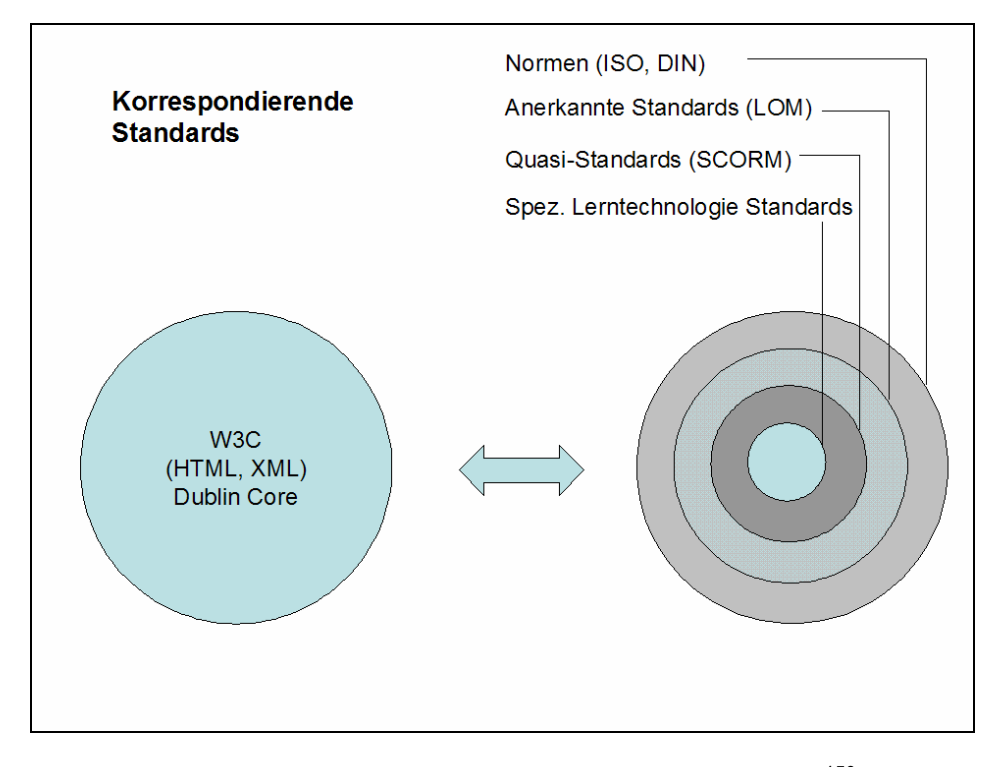

Abb. 7: Zusammenhänge der E-Learning-Standards<sup>150</sup>

Der Standard SCORM soll die Interoperabilität und somit die system- wie auch plattformunabhängige Wiederverwendung von Lerninhalten ermöglichen. SCORM besitzt einen hohen Reifegrad und wird mittlerweile von vielen E-Learning-Plattformen unterstützt.<sup>151</sup> Dagegen ist Learning Object Metadata (LOM) ein seit 2002 durch das Institute of Electrical and Electronics Engineers (IEEE) anerkannter Standard, welcher die Lernadressaten und die Lernobjekte beschreibt. Es soll eine eindeutige Identifizierung von digitalen und nicht-digitalen Lernobjekten erreicht werden. Lernobjekte sind z. B. Kurse, Softwareanwendungen, einzelne Lerneinheiten und multimediale Objekte.<sup>152</sup> Die Lernobjekte werden anhand von Attributen wie Titel, Sprache, Plattform, Urheberrecht oder auch Größe beschrieben.<sup>153</sup>

<sup>150</sup> Vgl. Lobin, Henning; Stührenberg, Maik; Rehm, Georg: E-Learning und offene Standards – Zum Einsatz XML-orientierter Lernobjekte, Juni 2003, Online im Internet: http://www.uni-giessen.de/ ~g91063/pdf/SDV-XML-LO.pdf, 25.08.2005, S. 7 f.

<sup>151</sup> Vgl. Pawlowski, Jan M.: Lerntechnologiestandards: Gegenwart und Zukunft, a. a. O., S. 98 f.

<sup>152</sup> Vgl. Niegemann, Helmut; Hessel, Silvia; Hochscheid-Mail, Dirk; Aslanski, Kristina; Deimann, Markus; Kreuzberger, Gunther: Kompendium E-Learning, a. a. O., S. 270; Pawlowski, Jan M.: Lerntechnologiestandards: Gegenwart und Zukunft, a. a. O., S. 96.

<sup>153</sup> Vgl. Lobin, Henning; Stührenberg, Maik; Rehm, Georg: E-Learning und offene Standards – Zum Einsatz XML-orientierter Lernobjekte, Juni 2003, a. a. O., S. 7 f. Vgl. dazu auch Pawlowski, Jan M.:

Auch der Schutz der persönlichen Daten der Nutzer ist ein Aspekt, den es zu berücksichtigen gilt.<sup>154</sup> Die meisten Studierenden am FB 02 nutzen bereits die personalisierte SPIC-Umgebung des WPS (Anzahl der registrierten User: 2207, 12.11.2005).<sup>155</sup> Dies ist als Vertrauensbeweis zu bewerten.

Allein die bisherige aktive Nutzung des WPS durch Lehrende wie auch Studierende hat gezeigt, dass bei beiden Gruppen Erfahrungen wie auch Akzeptanz in die bisher angewendete Technik bestehen. Auch der Betrieb des WPS, der auf einer lizenzkostenfreien LAMP-Umgebung basiert, hat sich über Jahre als sicher wie auch leistungsfähig erwiesen. <sup>156</sup> Daher gilt es, nur noch ein Autoren-Tool zu finden, mit dem WBTs erzeugt werden können, welche sich problemlos in die SPIC-Umgebung des WPS integrieren lassen. Im Rahmen dieses Projektes konnte das Autoren-Tool EasyProf bis zum Beginn des Monats November 2005 kostenfrei genutzt werden.<sup>157</sup> Die mit diesem Autoren-Tool erstellten WBTs konnten zu Testzwecken in die SPIC-Umgebung des WPS integriert werden.

### 4.3.2 Funktionale Anforderungen

 $\overline{a}$ 

### 4.3.2.1 Administrativ-organisatorische Anforderungen

Die E-Learning-Plattform übernimmt administrative wie auch organisatorische Funktionen für die E-Learning-Anbieter und didaktisch-inhaltliche Funktionen für die Lernenden. Kommunikative Betreuungsfunktionen unterstützen das Web-basierte Lernen. Die wichtigsten administrativ-organisatorischen Anforderungen an die E-Learning-Platt-

Lerntechnologiestandards: Gegenwart und Zukunft, a. a. O., S. 96. Die neun Kategorien zur Beschreibung von Lernobjekten sind: General, Life-Cycle, Meta-Metadata, Technical, Educational, Cost, Relation, Annotation und Classification.

<sup>154</sup> Vgl. Baumgartner, Peter; Häfele, Hartmut; Maier-Häfele, Kornelia: E-Learning Praxishandbuch: Auswahl von Lernplattformen – Marktübersicht, Funktionen, Fachbegriffe, Innsbruck: Studienverlag 2002, S. 79 ff.

<sup>155</sup> Vgl. o. V.: SPIC WPS Wiwi Statistik, Online im Internet: https://wiwi.uni-giessen.de/gi\_sic/spic/ stats/, 12.11.2005.

<sup>156</sup> Vgl. Wikimedia Foundation Inc.: LAMP, Online im Internet: http://de.wikipedia.org/wiki/LAMP, 05.10.2005

<sup>157</sup> Vgl. o. V.: Deutscher Bildungsserver: Autorentool Easyprof http://www.bildungsserver.de/db/mlesen.html?Id=17913, 12.11.2005.

form sind Benutzer-/Berechtigungsverwaltung, Kurs-/Content-Verwaltung und die Verwaltung von Kursteilnehmern.

- Benutzer-/Berechtigungsverwaltung: Hier wird festgehalten, welche Personen, in welchen Rollen/Gruppen und mit welchen Berechtigungen die E-Learning-Plattform nutzen können (Lehrende, Lernende, Autoren, Betreuer, Administratoren, Gäste etc.).<sup>158</sup>
- Kurs-/Content-Verwaltung: Hier werden die beschriebenen Merkmale der in der E-Learning-Plattform angebotenen Kurse festgehalten (Bezeichnung, Dozenten, Zeit, Ort, Material, Inhalte etc.). Die Kursverwaltung stellt das Pendant (und/oder Komplement) zum Vorlesungsverzeichnis dar.
- Verwaltung von Kursteilnehmern: Hier wird festgehalten, wer, wann und mit welchem Erfolg an den angebotenen Kursen teilgenommen hat. In kommerziellen Umgebungen wird ein Abrechnungssystem integriert, um auch kostenpflichtige Kurse anbieten zu können.<sup>159</sup>

Die Erstellung und Aufbereitung von Lerninhalten – das Authoring – gehört nicht zu den administrativ-organisatorischen Funktionen einer E-Learning-Plattform. Für das Authoring sind heute bereits ausgereifte eigenständige Tools verfügbar, deren Outputs (z. B. WBTs) über standardisierte Schnittstellen (AICC, SCORM) in verschiedene E-Learning-Plattformen integriert werden können.

### 4.3.2.2 Didaktisch-inhaltliche Funktionen

Im Bereich Didaktik werden Funktionalitäten gefordert, mit denen die Studierenden interaktiv arbeiten können und deren Einsatz wichtig für die Motivation und Lernerfolg sind. Interaktive Tests und Übungen sollen es ermöglichen, das Erlernte zu wiederholen und zu festigen, sowie den Studierenden wie auch den Lehrenden ein Feedback zum Er-

<sup>158</sup> Vgl. Schulmeister, Rolf: Lernplattformen für das virtuelle Lernen – Evaluation und Didaktik, a. a. O., S. 77 ff.

<sup>159</sup> Vgl. Schulmeister, Rolf: Lernplattformen für das virtuelle Lernen – Evaluation und Didaktik, a. a. O., S. 56.

 $\overline{a}$ 

folg des Lernens zu geben.<sup>160</sup> Eine Suchfunktion innerhalb der Lernumgebung soll den Studierenden einen schnellen Zugang zu bestimmten Informationen bereitstellen. Neben einer Suchfunktion ist es hilfreich, ein Glossar zu betriebswirtschaftlichen wie auch technischen Begriffen anzubieten, damit die Studierenden unbekannte Begriffe, die z. B. bei der Bearbeitung der WBTs auftreten, sofort nachschlagen können. Um den Studierenden zu ermöglichen, wichtige oder hoch frequentierte Seiten schnell aufrufen zu können, ist das Setzen von Lesezeichen (Bookmarks) hilfreich. Viele Studierende werden sich in der Anfangsphase an die neue Lernsituation gewöhnen müssen, deshalb sollten eine Druckfunktion bzw. Druckversionen von bestimmten Lerninhalten verfügbar sein.<sup>161</sup> Eine weitere didaktisch wertvolle Funktion stellt die Möglichkeit dar, eigene Inhalte bzw. Ergebnisse in der E-Learning-Plattform zu veröffentlichen.<sup>162</sup>

#### 4.3.2.3 Kommunikative Betreuungsfunktionen

Die Kommunikation stellt einen wichtigen Bestandteil einer E-Learning-Plattform dar. Damit alle Beteiligten ihre Leistungen erbringen können, ist es unerlässlich zu kommunizieren. Allerdings ist darauf zu achten, dass eine E-Learning-Plattform diesbezüglich einen Mehrwert schafft, um sich von den bisherigen Kommunikationsmöglichkeiten abheben zu können. An den meisten Hochschulen haben sich auch ohne eine E-Learning-Plattform Kommunikationsformen wie E-Mail oder elektronische Foren etabliert. So könnte eine Umgebung den Nutzen erhöhen, in der nur Studierende für einen bestimmten Kurs untereinander kommunizieren können.<sup>163</sup> Generell wird zwischen asyn-

<sup>160</sup> Vgl. Schulmeister, Rolf: Lernplattformen für das virtuelle Lernen – Evaluation und Didaktik, a. a. O., S. 83.

<sup>161</sup> Vgl. Sauter, Werner; Sauter, Annette M.; Bender, Harald: Blended Learning – Effiziente Integration von E-Learning und Präsenztraining, a. a. O., S. 83.

<sup>162</sup> Vgl. Schulmeister, Rolf: Lernplattformen für das virtuelle Lernen – Evaluation und Didaktik, a. a. O., S. 56.

<sup>163</sup> Vgl. Doberkat, Ernst-Erich; Engels, Gregor; Veltmann, Christof; Hausmann, Jan Hendrik; Lohmann, Marc: Anforderungen an eine eLearning-Plattform – Innovation und Integration –, a. a. O., S. 21.

chronen (z. B. E-Mail, Foren) und synchronen (z. B. Chat, Video-Konferenzen, Whiteboard) Kommunikationsformen unterschieden.<sup>164</sup>

Als wichtige Betreuungsfunktion gilt die Bereitstellung von kursbegleitenden Informationen. In E-Learning-Plattformen sollte es den Lehrenden möglich sein, wichtige Informationen zu Veranstaltungen, Terminen, Materialien etc. über ein Newsboard oder einen Newsletter, der abboniert werden kann, zu veröffentlichen. Auch ein online verfügbares Vorlesungsverzeichnis, Sonderveranstaltungskalender wie auch ein Raumbelegungsplan sind hilfreiche Mittel, um die Studierenden immer mit den aktuellen Informationen zu versorgen. In einem Download-Bereich sollten sich die Studierenden z. B. Vorlesungsunterlagen oder weitergehende Materialien zu WBTs herunterladen können. Des Weiteren sind Bereiche zu empfehlen, in denen die Lehrenden Literaturhinweise geben und Publikationen veröffentlichen können. Für die Qualität der Veranstaltungen ist die Durchführung von elektronischen Evaluationen wichtig, durch die den Studierenden ermöglicht wird, konstruktive Kritik an der Lehre zu üben.

Durch eine individuelle Personalisierung der Lernumgebung erhöht sich die Benutzerfreundlichkeit für die Studierenden und damit auch Motivation und Lernerfolg.<sup>165</sup> Eine Personalisierung kann über die individuelle Gestaltung der Lernumgebungs-Startseite erreicht werden, auf der z. B. die News, Downloads oder Foren der besuchten/ belegten Kurse angezeigt werden. Zusätzlich sollten sich die Studierenden Stundenpläne und Terminkalender mit Erinnerungsfunktion erstellen können.

### 4.3.3 Anforderungen an den Support und finanzielle Aspekte

Da E-Learning-Plattformen regelmäßig überarbeitet und gepflegt werden müssen, ist bei externen Herstellern darauf zu achten, dass sie längerfristig Support und auch Produktpflege leisten können.<sup>166</sup> Zur Dokumentation der E-Learning-Plattform ist eine ausführ-

<sup>164</sup> Vgl. Kerres, Michael; Nübel, Ilke; Grabe, W.anda: Gestaltung der Betreuung beim E-Learning, in: Gestaltung des E-Learning in der Hochschule. Eine Betrachtung pädagogischer Innovationen aus multi-perspektivistischer Sicht, Hrsg.: Seufert, S.; Euler, D., München: Olderbourg 2004, S. 343.

<sup>165</sup> Vgl. Doberkat, Ernst-Erich; Engels, Gregor; Veltmann, Christof; Hausmann, Jan Hendrik; Lohmann, Marc: Anforderungen an eine eLearning-Plattform – Innovation und Integration –, a. a. O., S. 53.

<sup>166</sup> Vgl. Doberkat, Ernst-Erich; Engels, Gregor; Veltmann, Christof; Hausmann, Jan Hendrik; Lohmann, Marc: Anforderungen an eine eLearning-Plattform – Innovation und Integration –, a. a. O., S. 51.

liche Bedienungsanleitung erforderlich. Weiterhin sind Schulungen nützlich, um die Lehrenden und die Lernenden in die Nutzung des Systems einzuführen. Für dringende Anwendungs- oder Technikprobleme sollte vom Hersteller ein Vor-Ort-Service und eine Hotline angeboten werden. Für weniger dringende oder schwerwiegende Probleme genügen sicherlich das Angebot einer Liste mit Frequently Asked Question (FAQ), ein E-Mail-Service und ein Nutzerforum.

Der finanzielle Aufwand für die Bereitstellung und den Betrieb der E-Learning-Plattform ist für den Fachbereich Wirtschaftswissenschaften ein bedeutsames Kriterium. Da kommerzielle Systeme aufgrund der aktuellen Mittelkürzungen einen zu hohen finanziellen Aufwand darstellen, kommen nur Open-Source-Produkte in Frage.

# 4.3.4 Vergleich der E-Learning-Plattformen

Wie in der Situationsanalyse beschrieben, stellen die E-Learning-Plattformen WPS V3.5, Stud.IP V1.1.5 und ILIAS die Systeme dar, welche dem FB 02 als Auswahlmöglichkeit zur Verfügung stehen. In der Tabelle 7 und 8 werden die E-Learning-Plattformen gemäß den oben dargelegten Anforderungen verglichen.

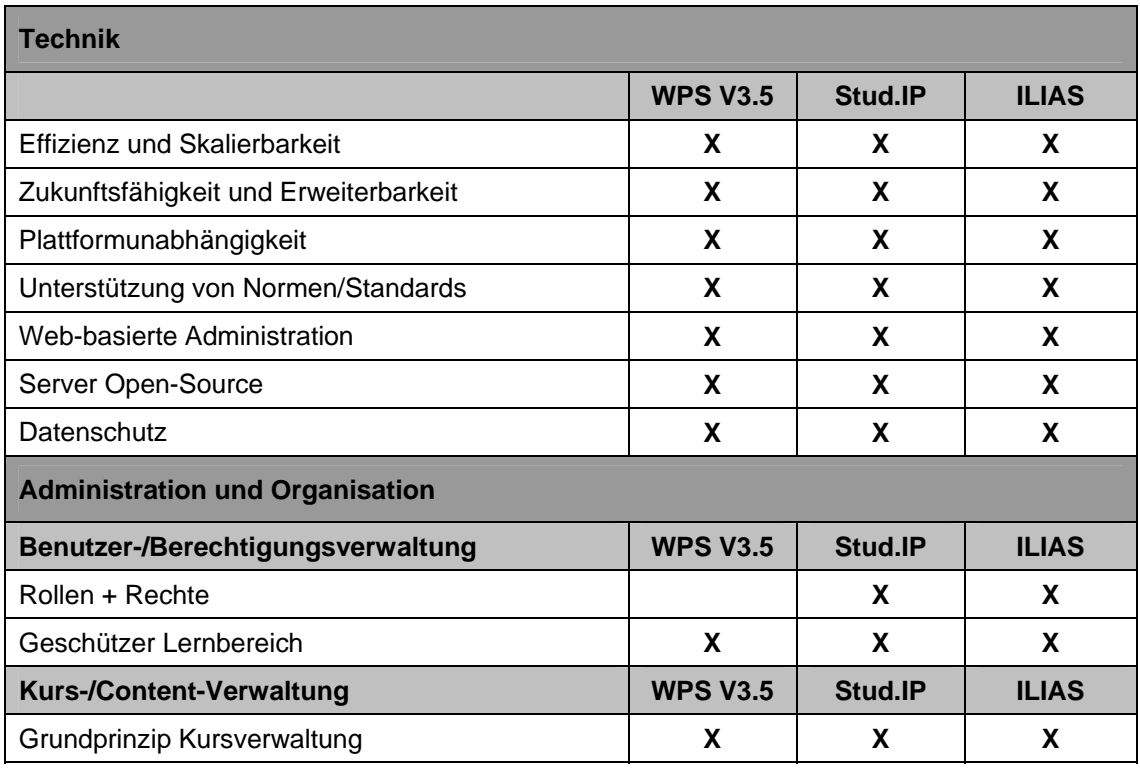

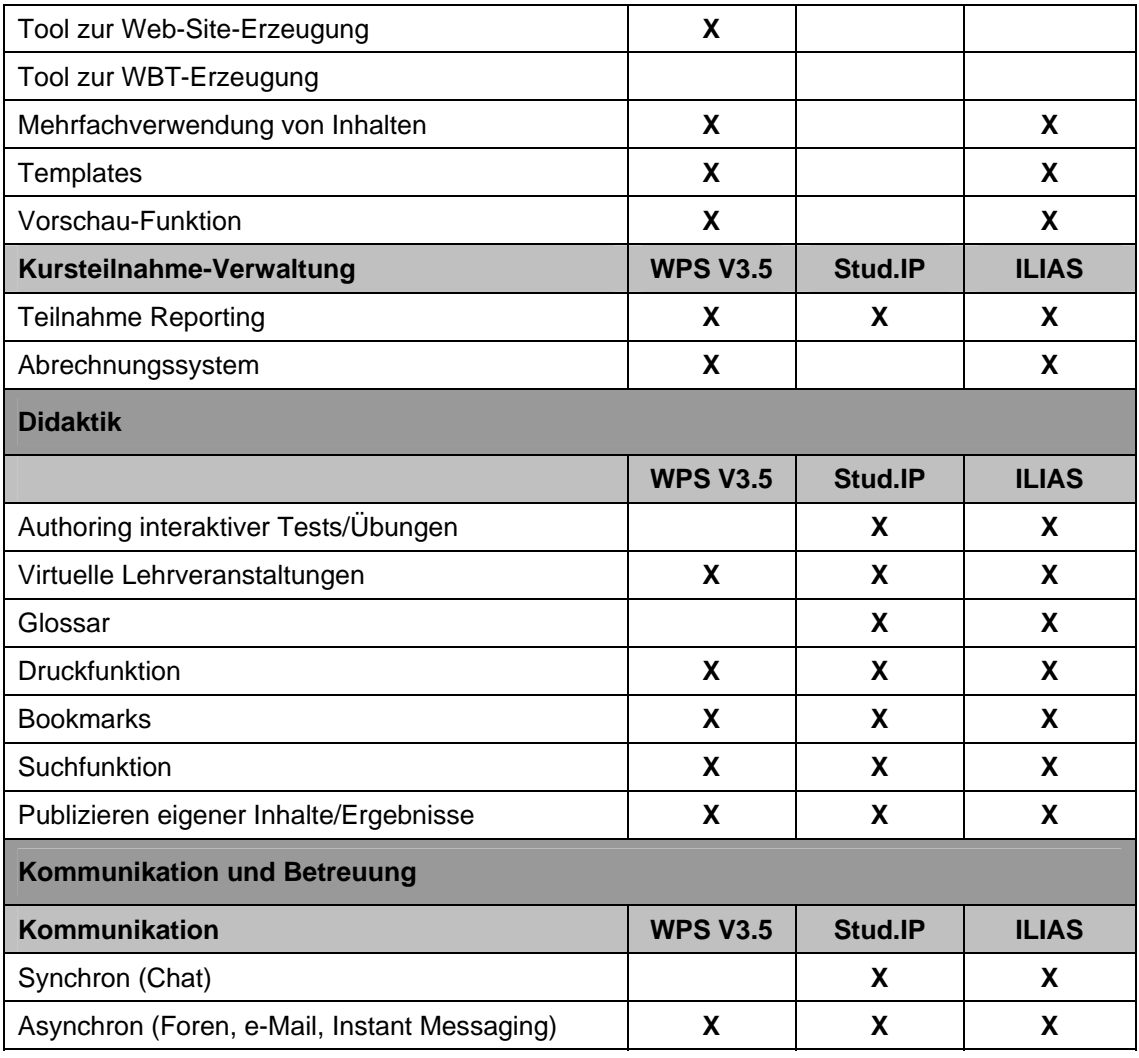

Tab. 6: Vergleich der E-Learning-Plattformen WPS, Stud.IP und ILIAS (Teil A)

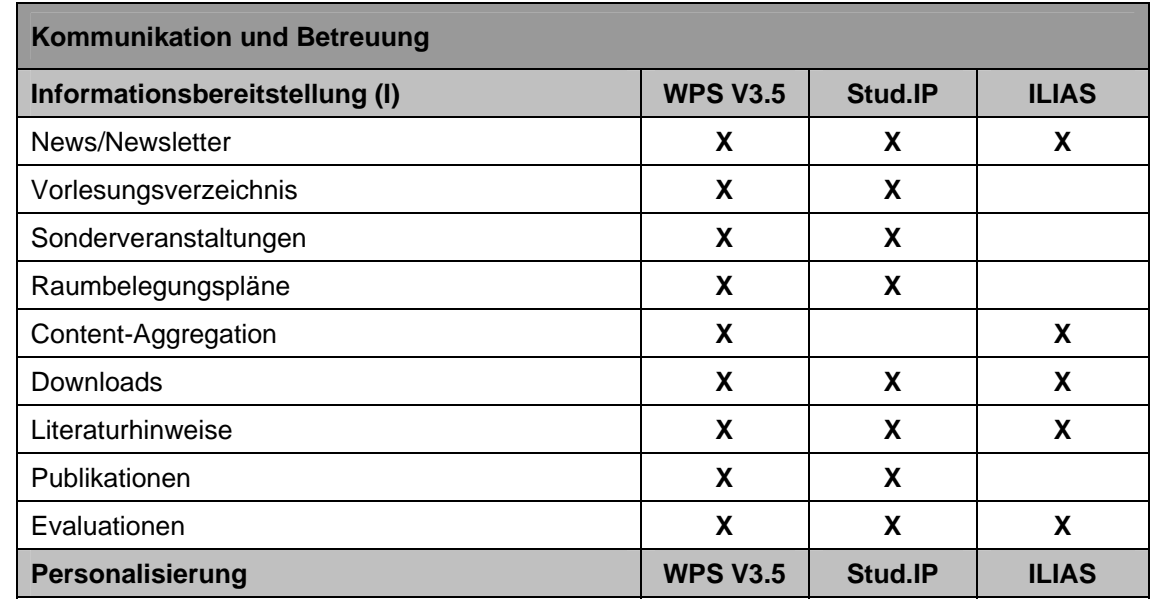

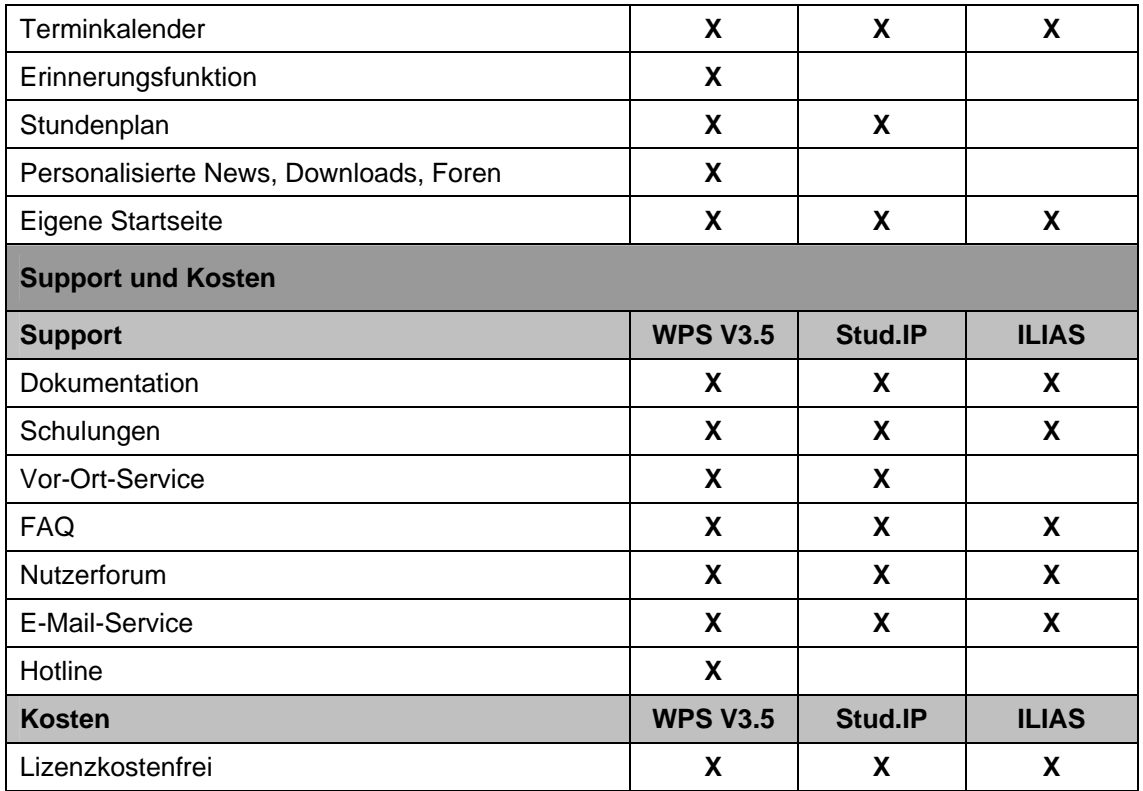

Tab. 7: Vergleich der E-Learning-Plattformen WPS, Stud.IP und ILIAS (Teil B)

Bei allen drei E-Learning-Plattformen handelt es sich um Open-Source-Produkte, die sich in ihrem Leistungsumfang sehr stark ähneln. Dennoch hat sich die Professur für BWL und Wirtschaftsinformatik aufgrund der beschriebenen Gründe (Kapitel 3.2) für das WPS V3.5 entschieden. Alle drei Systeme besitzen den großen Nachteil, dass sie kein Autoren-Tool zur Erstellung von WBTs beinhalten. Das macht es notwendig, ein qualitativ hochwertiges Autoren-Tool zu finden, dessen Erzeugnisse sich leicht integrieren lassen. Für ein Autoren-Tool gelten wie bei der E-Learning-Plattform die Anforderung der Zukunftsfähigkeit und Erweiterbarkeit sowie die Unterstützung des Standards SCORM, damit die Daten, welche die Studierenden bei der Bearbeitung der WBTs produzieren, ohne Schnittstellenprobleme auf den Server, auf dem das dem WPS V3.5 betrieben wird, transferiert und dort ausgewertet werden können.

## 5 Konzeption des PC-Tutoriums

### 5.1 Lernziele und inhaltliche Strukturierung

Bevor die Lernziele beschrieben werden können, muss zunächst eine Zielgruppenanalyse erfolgen, an der sich die Formulierung der Lernziele und die Strukturierung der Lerninhalte orientiert.<sup>167</sup> Die Zielgruppenanalyse wurde bereits in Kapitel 3.4 vorgenommen. Daran anschließend werden nun die Inhalte thematisch strukturiert und bestimmten Lerneinheiten zugeordnet.

Da die Lerninhalte weitestgehend denen der bisherigen Präsenz-PC-Tutorien entsprechen, sind die Lernziele einfach abzuleiten. Eine Zielformulierung wird auf drei Ebenen vorgenommen. Zunächst ist ein Richtziel zu setzen, welches i. d. R. sehr abstrakt formuliert ist. Danach werden aus dem Richtziel Grobziele abgeleitet und schließlich Feinziele generiert. Dabei ist darauf zu achten, die Ziele präzise zu benennen.<sup>168</sup> Da das PC-Tutorium zur Vorlesung "Grundzüge der Wirtschaftsinformatik" thematisch aus zwei Blöcken besteht, ist es sinnvoll, zwei Richtziele zu benennen. Der eine Block behandelt betriebswirtschaftliche Problemstellungen, die mit der Tabellenkalkulation MS-Excel gelöst werden sollen. Im anderen Block sollen betriebswirtschaftliche Problemstellungen unter Anwendung des Datenbankprogramms MS-Access inklusive der Anwendung der Abfragesprache Structured Query Language (SQL) gelöst werden. Da es sich um eine Veranstaltung im Grundstudium handelt und aufgrund der Zielgruppenanalyse davon auszugehen ist, dass sich die Fähigkeiten der Studierenden im Umgang mit dem Computer und der genannten Software, wie auch im Lösen betriebswirtschaftlicher Problemstellungen stark unterscheiden können, ist der Schwierigkeitsgrad der Lerninhalte in die Kategorie Grundlagen bzw. Einführung einzuordnen. Als Richtziele sind somit "Lösen einfacher betriebswirtschaftlicher Problemstellungen mit Excel" und "Lösen einfacher betriebswirtschaftlicher Problemstellungen mit Access" festzuhalten. Diese Richtziele müssen in Grobziele und Feinziele zerlegt werden.

<sup>167</sup> Vgl. Wendt, Matthias: Praxishandbuch CBT und WBT konzipieren, entwickeln, gestalten, a. a. O., S. 100.

<sup>168</sup> Vgl. Wendt, Matthias: Praxishandbuch CBT und WBT konzipieren, entwickeln, gestalten, a. a. O., S. 102.

Die Grobziele des Richtziels "Lösen einfacher betriebswirtschaftlicher Problemstellungen mit Excel" sind:

- Grundfertigkeiten im Umgang mit Excel lernen,
- kaufmännisches Rechnen mit Hilfe von Excel lernen,
- Investitionsobjekte mit statischen Investitionsrechnungsverfahren mit Hilfe von Excel bewerten,
- Investitionsobjekte mit dynamischen Investitionsrechnungsverfahren mit Hilfe von Excel bewerten,
- finanzwirtschaftliche Berechnungen mit Excel umsetzen.

Die Grobziele des Richtziels "Lösen einfacher betriebswirtschaftlicher Problemstellungen mit Microsoft Access" sind:

- Umgang mit dem Datenbankprogramm Access lernen,
- Unterschied zwischen den verschiedenen Abfragetypen kennen lernen,
- Anwenden der Abfragesprache SQL in Access.

Diese Lernziele werden anhand von Beispielen aus dem Bereich Wirtschaft und Verwaltung vermittelt. Die Lernenden müssen eine Kunden- bzw. Mitarbeiterdatenbank aufbauen und nach entsprechenden Vorgaben Aufgaben lösen (z. B. Bruttopreise berechnen, Formulare für die Erfassung von Neukunden erstellen, Kreditlimits aktualisieren o. ä.).

Die Feinziele des PC-Tutoriums sind in den Tabellen 8 bis 11 unter den jeweiligen Grobzielen eingeordnet. Gleichzeitig werden diese Ziele in einzelnen WBTs gebündelt. Die Länge der Präsenz-PC-Tutorien belief sich auf 90 Minuten pro Woche. Da die PC-Tutorien immer erst in der vierten Vorlesungswoche starteten, lässt sich der Stoff so auf WBTs aufteilen, dass pro Kalenderwoche ein WBT mit einem Zeitaufwand von ca. 60 Minuten durchzuarbeiten ist. Die Begrenzung der Bearbeitungszeit ist wichtig, damit bei den Studierenden Motivations- und Konzentrationsverluste vermieden werden.

| Lösen einfacher betriebswirtschaftlicher Problemstellungen mit Excel |            |  |  |
|----------------------------------------------------------------------|------------|--|--|
| Grundfertigkeiten im Umgang mit Excel lernen                         | Inhalt von |  |  |
| Formatieren von Zellen                                               | WBT 1      |  |  |
| Anwenden der Auto-Ausfüllfunktion                                    | WBT 1      |  |  |
| Anwenden von einfachen Formeln                                       | WBT 1      |  |  |
| Grundfertigkeiten im Umgang mit Excel lernen                         | Inhalt von |  |  |
| Unterscheiden von absoluten und relativen Bezügen                    | WBT 1      |  |  |
| Anwenden von Funktionen für kompliziertere Berechnungen              | WBT 1      |  |  |
| Erstellen von Diagrammen mit dem Diagrammassistenten                 | WBT 1      |  |  |

Tab. 8: Feinziele des PC-Tutoriums (Teil A)

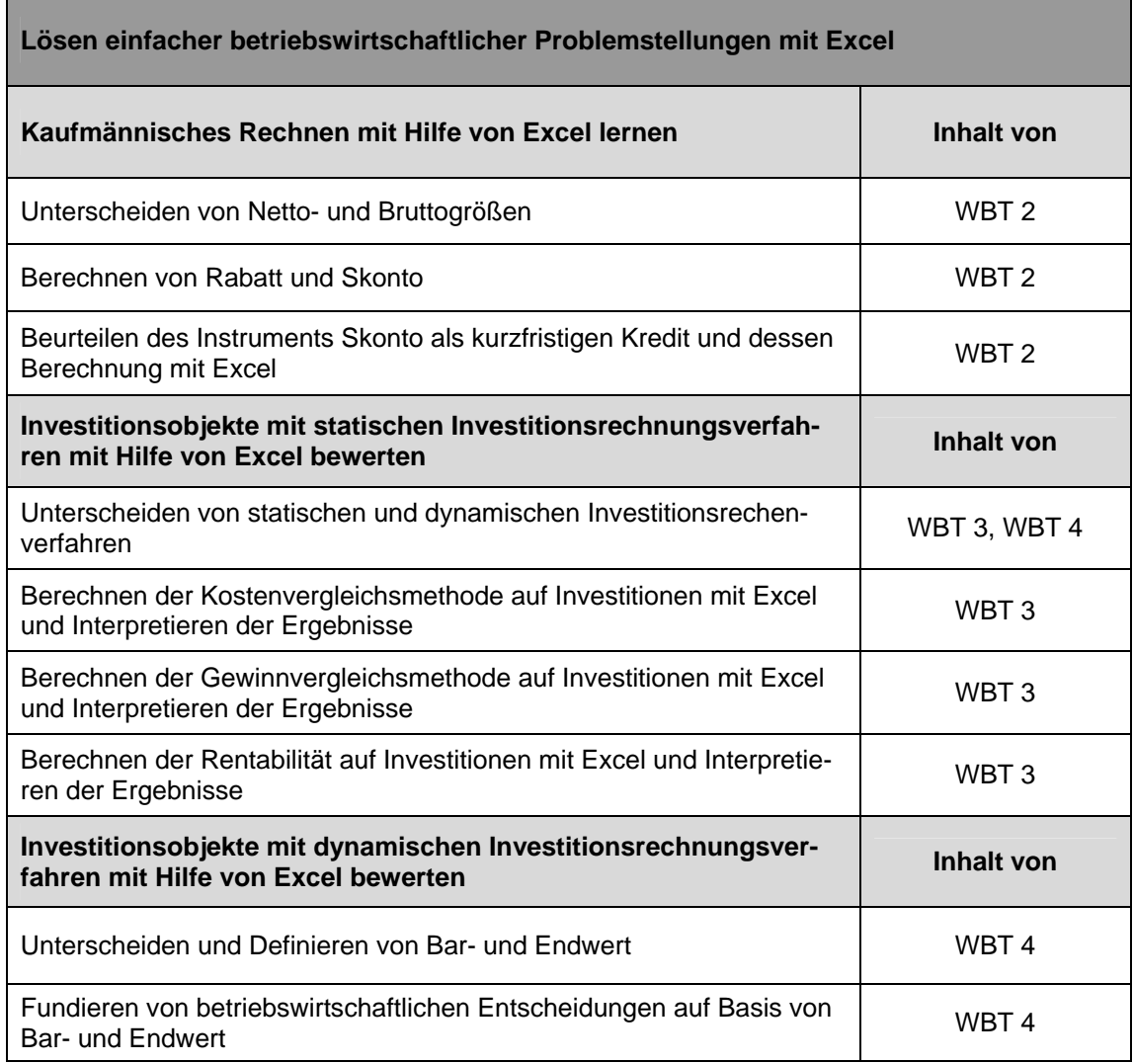

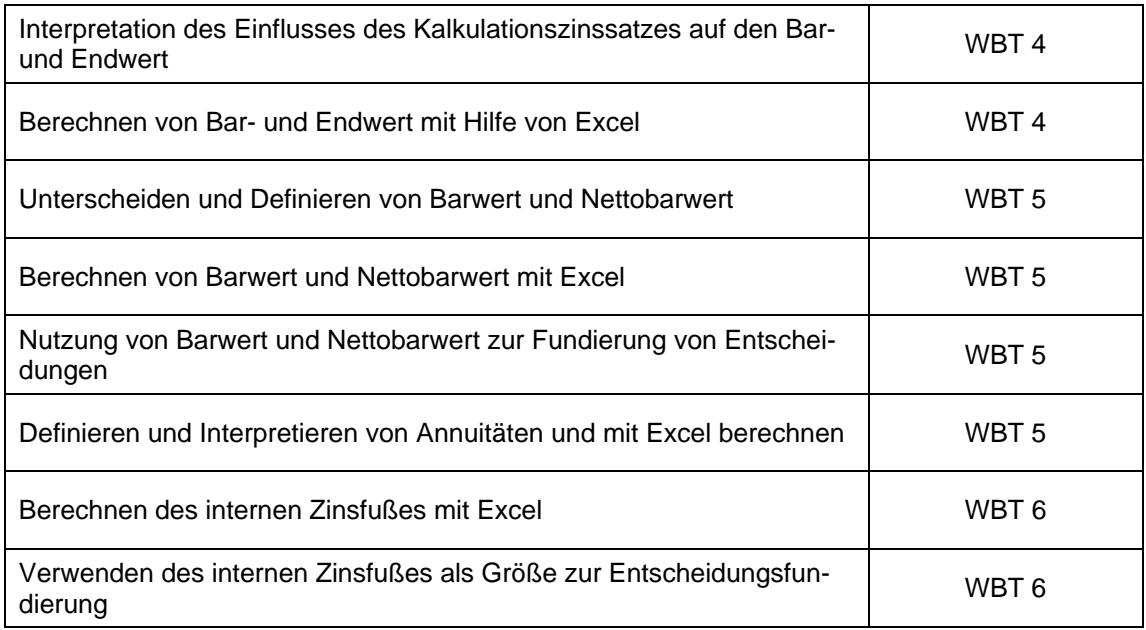

Tab. 9: Feinziele des PC-Tutoriums (Teil B)

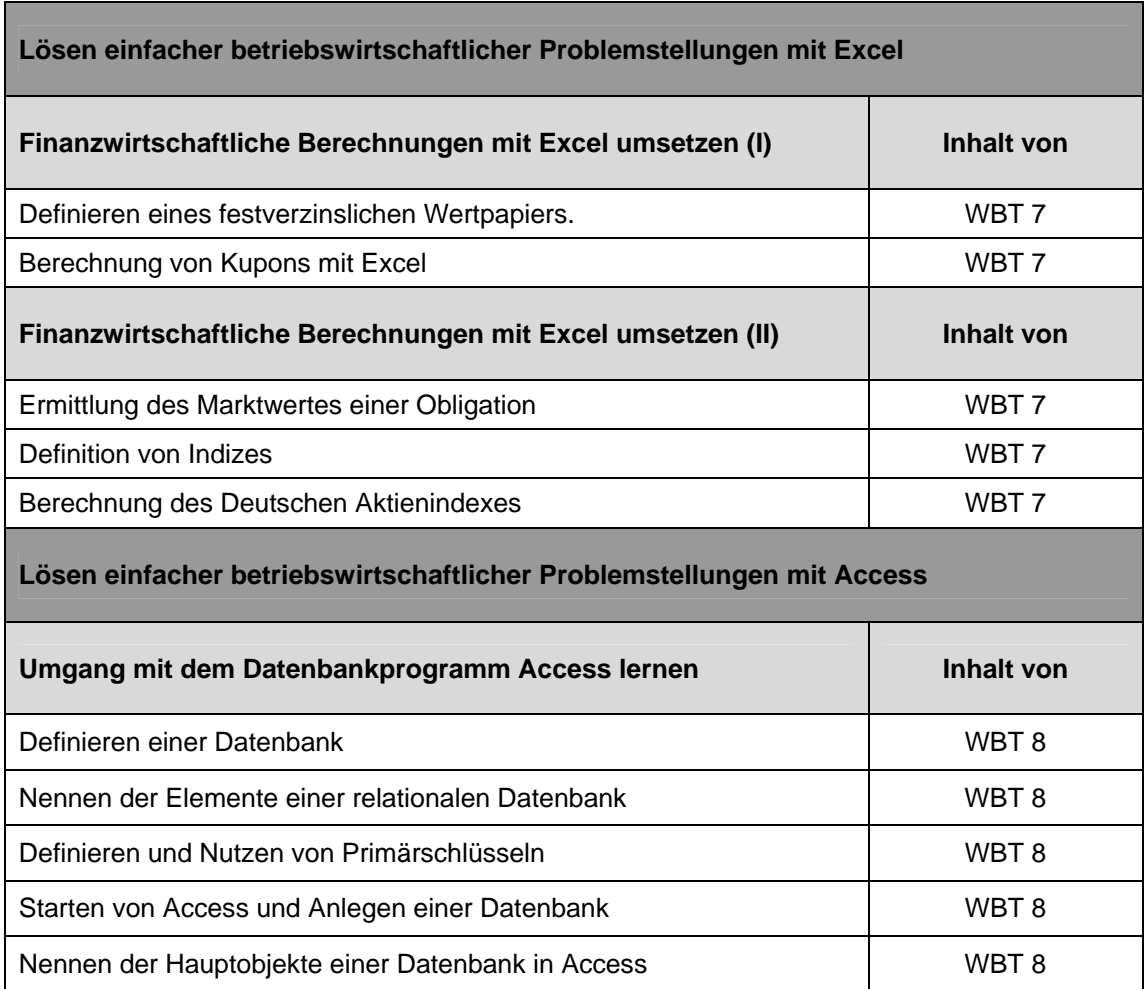

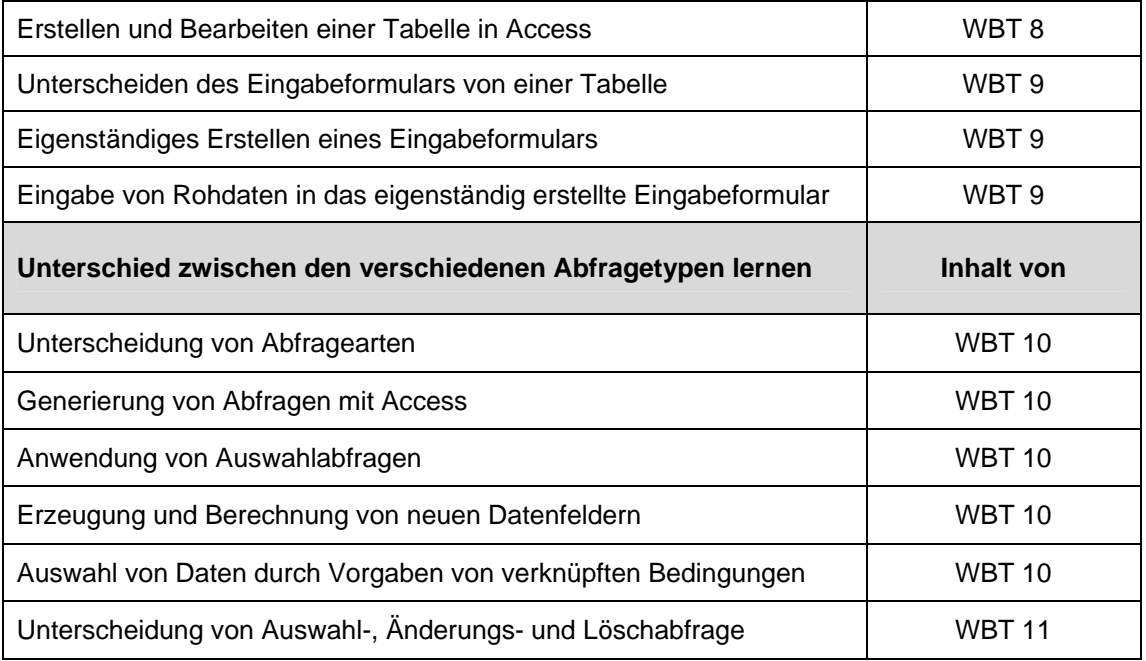

Tab. 10: Feinziele des PC-Tutoriums (Teil C)

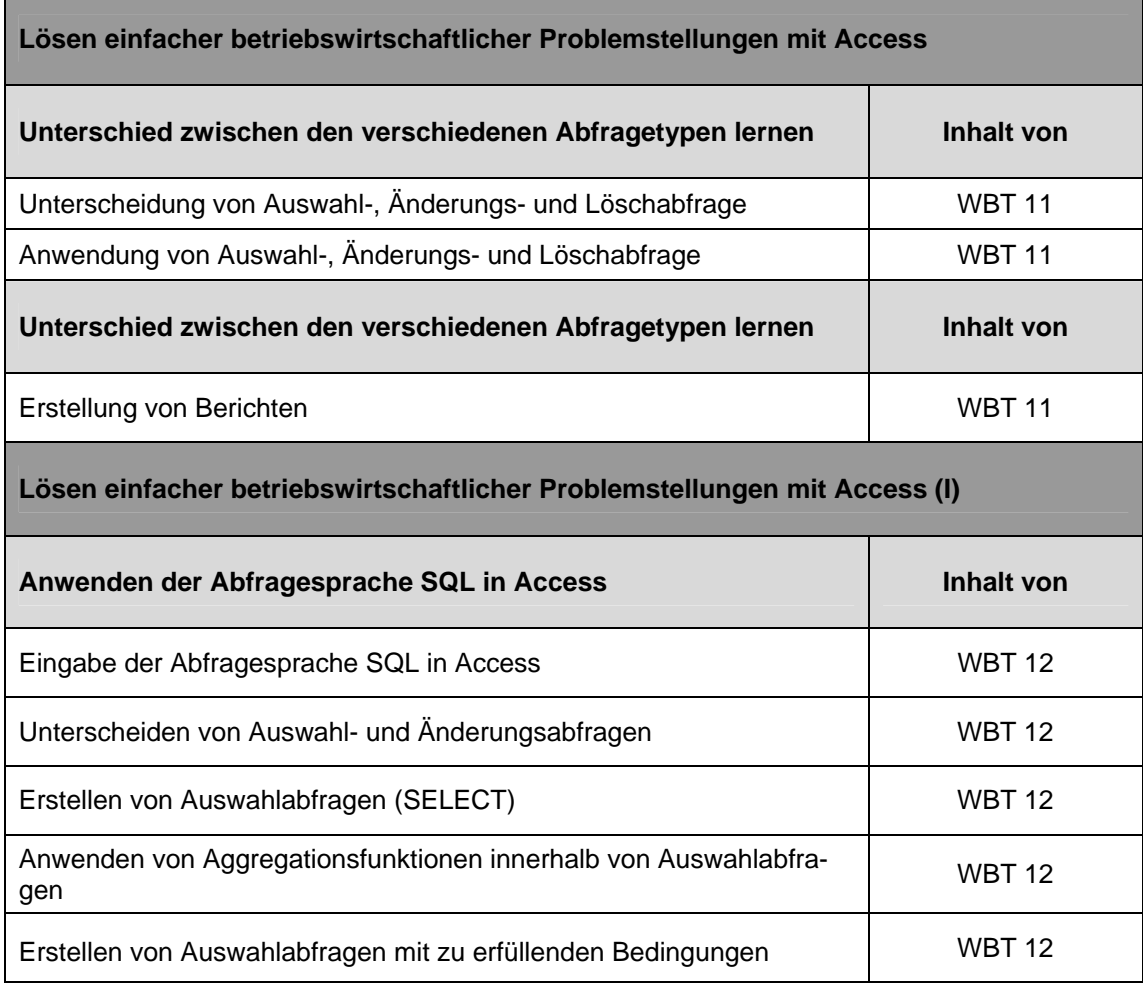

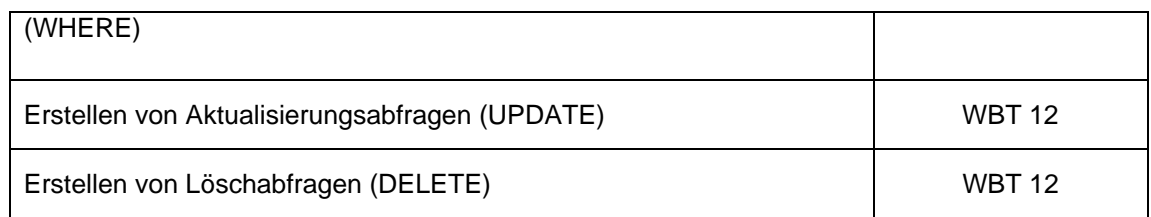

Tab. 11: Feinziele des PC-Tutoriums (Teil D)

Die Tabellen 12 und 13 zeigen die aus den Lernzielen gebildeten und inhaltlich aufeinander aufbauenden WBTs mit ihren Titeln und Nummerierungen. Jedes WBT entspricht einer Lerneinheit und ist für eine Bearbeitungszeit von 60 Minuten konzipiert.

| <b>Bezeichnung des WBT</b>                 | Nr.              |
|--------------------------------------------|------------------|
| Excel: Einführung in Excel                 | WBT <sub>1</sub> |
| Excel: Kaufmännisches Rechnen              | WBT 2            |
| Excel: Statische Investitionsrechnung      | WBT <sub>3</sub> |
| Excel: Dynamische Investitionsrechnung I   | WBT <sub>4</sub> |
| Excel: Dynamische Investitionsrechnung II  | WBT 5            |
| Excel: Dynamische Investitionsrechnung III | WBT 6            |

Tab. 12: Die WBTs des PC-Tutoriums (Teil A)

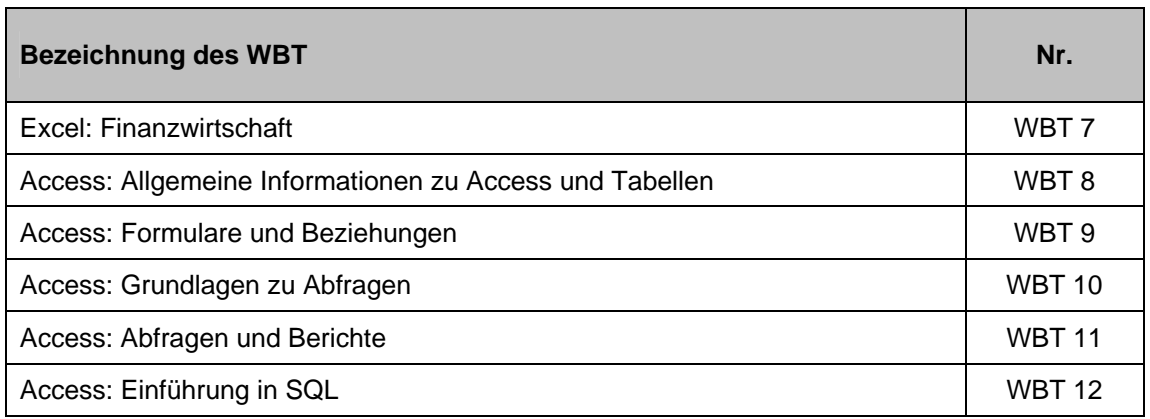

Tab. 13: Die WBTs des PC-Tutoriums (Teil B)

### 5.2 Didaktische und methodische Konzeption

In den Kapiteln zur Didaktik (Kapitel 2.2), Methodik (Kapitel 2.3) sowie in den Ausführungen zum handlungsorientierten Lernen (Kapitel 2.4), wie auch selbstgesteuerten Lernen (Kapitel 2.5) wurde ein Überblick über Lerntheorien wie auch Gestaltungsansätze zur Unterstützung des Lernprozesses gegeben. Aus diesem Fundus an Möglichkeiten soll nun ein konkretes didaktisches Konzept entwickelt und entsprechende Methoden abgeleitet werden.

Derzeit lässt sich kein didaktischer Ansatz aufgrund der andauernden wissenschaftlichen Diskussion als "der Richtige" benennen. Hilfreich erscheint an dieser Stelle daher die Fokussierung auf den bereits dargelegten pragmatischen Ansatz von Kerres und de Witt.<sup>169</sup> Hierbei wird das Augenmerk auf die Situation und den Nutzer gelenkt, da ein "schlechtes" Lernprogramm in bestimmten Situationen entscheidend zum Lernerfolg beitragen, während ein "gutes" in anderen Situationen versagen kann.<sup>170</sup> Insbesondere eine differenzierte Berücksichtigung der Anforderungen der Nutzer kann helfen, die durch den Nutzer subjektiv wahrgenommene Qualität des Lernangebots positiv zu beeinflussen.<sup>171</sup> Einen Versuch, diese Anforderungen zu berücksichtigen, kann die Nutzung der Neurolingualen Programmierung sein.<sup>172</sup> Hierbei wird von einer ganzheitlichen Wahrnehmung ausgegangen und die Informationsverarbeitung erfolgt durch Input, Verarbeitung und Output.<sup>173</sup> Dabei gibt es Sinnessysteme, die individuell verstärkt genutzt werden und durch die Beobachtung der Sprache oder der Augenstellung des Indi-

<sup>169</sup> Vgl. Ehlers, Ulf-Daniel: Erfolgsfaktoren für E-Learning: Die Sicht der Lernenden und mediendidaktische Konsequenzen, a. a. O., S. 46.

<sup>170</sup> Vgl. Kerres, Michael: Gestaltungsorientierte Mediendidaktik und ihr Verhältnis zur Allgemeinen Didaktik, a. a. O., S.7. In Modellversuchen konnten innovativ gestaltete Medienkonzepte besonders gute Benotungen erhalten, während die gleichen Konzepte in der Praxis scheiterten.

<sup>171</sup> Vgl. Ehlers, Ulf-Daniel: Erfolgsfaktoren für E-Learning: Die Sicht der Lernenden und mediendidaktische Konsequenzen, a. a. O., S. 45. Hier werden die Lernenden in verschiedene Zielgruppen mit unterschiedlichen Anforderungen an das Lernangebot eingeteilt.

<sup>172</sup> Vgl. o. V.: Was ist NLP?, Online im Internet: http://www.nlp.de/info/nlp\_methode.shtml, 15.10.2005. Neurolinguale Programmierung wird definiert als die Struktur der subjektiven Erfahrungen.

<sup>173</sup> Die Analogie zur Datenverarbeitung (Eingabe, Verarbeitung, Ausgabe) soll dies verdeutlichen.

viduums durch Dritte wahrgenommen werden können. Es lassen sich dabei drei Submodalitäten (Verfeinerungen des Sinnessystems) festhalten:<sup>174</sup>

- visuelles System,
- auditives System,

 $\overline{a}$ 

• kinästhetisches System.

In Präsenzveranstaltungen wurde bei den Studierenden primär das auditive System angesprochen. Somit wurde der Lehrstoff optimal für *Hörer* angeboten, also Studierende, deren subjektive Erfahrungen im auditiven System gespeichert werden. Dabei werden Darbietungen für Studierende vernachlässigt, die ihre subjektiven Erfahrungen verstärkt in visuellen bzw. kinästhetischen Systemen speichern. Ziel der Gestaltung muss daher die gezielte Ansprache jeder der drei Submodalitäten sein. Die Aktivierung sollte daher nicht nur visuell erfolgen, sondern auch akustisch. Zusätzlich kann durch Praxisaufgaben der Lernprozess beim Kinästheten unterstützt werden. Dabei sollen Lernaufgaben nicht nur aktivieren, sondern auch grundlegende Zusammenhänge erfahrbar machen und somit zur Sicherung der Lerninhalte beitragen

In einem Workshop wurde festgelegt, wie die WBTs des PC-Tutoriums als Lerneinheiten aufzubauen sind.<sup>175</sup> Die Lerneinheiten sind in einen Einführungsteil, einen Bearbeitungsteil und einen Festigungs-/Testteil zu untergliedern. Im Einführungsteil werden zunächst die Ziele formuliert und das Problem dargestellt. Es wird verstärkt darauf geachtet, dass das Interesse der Teilnehmer geweckt wird und die Teilnehmer bereit sind, dem WBT Aufmerksamkeit zu schenken. Im Bearbeitungsteil werden die theoretischen Inhalte dargestellt und mit Beispielen veranschaulicht, um die Lernenden auf die Aufgaben/Tests im letzten Teil des WBTs vorzubereiten.<sup>176</sup> Dabei ist es wichtig, das bereits

<sup>174</sup> Vgl. Wikimedia Foundation Inc.: Neurolinguistische Programmierung, Online im Internet: http:// de.wikipedia.org/wiki/Neurolinguistische\_Programmierung, 10.11.2005.

<sup>175</sup> Teilnehmer des Workshops waren Prof. Dr. Axel Schwickert, Sven Odermatt (wissenschaftlicher Assistent) und Bernhard Ostheimer (wissenschaftlicher Assistent), beide wissenschaftliche Assistenten sowie die Diplomanden Jochen Hildmann und Christoph Voß. Geleitet wurde dieser Workshop von Lore Reß, Geschäftsführerin der Daten + Dokumentation GmbH, 22.07.2005.

<sup>176</sup> Vgl. Petschenka, Anke; Kerres Michael: Mediendidaktische Konzeption und Implementierung von Lernmodulen in die Hochschule, in: GIS-Anwendungen und e-Learning, Hrsg.: Kaule, G.; Müller, M., Heidelberg, Wichmann Verlag 2004, S. 60 f.

vorhandene Vorwissen zu aktivieren und den Lernenden ein aussagekräftiges Feedback zu geben. Die Aufgaben/Tests dienen der Überprüfung des Erlernten.

Anhand der Lernziele ist der Lehrstoff in möglichst kleine Module/Segmente aufzuteilen, die es dann ermöglichen, diese einzelnen Einheiten zu einer Lernsequenz zusammenzustellen. Dabei sind die Lehrinhalte so aufzubereiten, dass für den Lernenden eine nachvollziehbare sachlogische Struktur entsteht.<sup>177</sup> Diese kann durch semantische Netzwerke oder aber durch sequenzielle Strukturen visualisiert werden. Bei formellen Lernsituationen, hierarchisch gegliedertem Lehrstoff, wie auch einer homogenen Zielgruppe, deren Vorwissen nicht als hoch eingestuft werden kann und deren Motivation als eher extrinsisch einzustufen ist, ist eine sequenzielle Struktur gegenüber einem offenen Interaktionsraum vorzuziehen.<sup>178</sup> Damit es bei den Teilnehmern nicht zu Verwirrung und Informationsüberlastung kommt, sollen sich die WBT-Autoren auf die wesentlichen Informationen beschränken (didaktische Reduktion).<sup>179</sup> Die einzelnen WBT-Segmente sind dabei in einer linear-sukzessiven Struktur darzubieten.<sup>180</sup> Dabei sind durch Querverweise die Zusammenhänge zu anderen Teilgebieten des Lehrstoffes zu verdeutlichen. Die Segmente sind so anzuordnen, dass gemäß der Grundidee "vom Einfachen zum Komplexen" vorgegangen wird.<sup>181</sup>

<sup>177</sup> Vgl. Niegemann, Helmut; Hessel, Silvia; Hochscheid-Mail, Dirk; Aslanski, Kristina; Deimann, Markus; Kreuzberger, Gunther: Kompendium E-Learning, a. a. O., S. 99 ff.

<sup>178</sup> Vgl. Kerres, Michael; de Witt, Claudia; Stratmann, Jörg: E-Learning. Didaktische Konzepte für erfolgreiches Lernen, a. a. O., S. 5. Hierbei geht es um die Fragestellung wie der Interaktionsraum zu gestalten ist. Ein offener Interaktionsraum wäre dann zu wählen, wenn der Lehrstoff flach gegliedert, die Lernsituation informell, die Zielgruppe inhomogen, der Lernstil selbstständig, das Vorwissen hoch ist und es sich um intrinsisch motivierte Lernende handelt.

<sup>179</sup> Vgl. o. V.: Didaktisches Design, Online im Internet: http://e-teaching.org/didaktik/konzeption/inhalte, 29.08.2005. Vgl. auch Niegemann, Helmut; Hessel, Silvia; Hochscheid-Mail, Dirk; Aslanski, Kristina; Deimann, Markus; Kreuzberger, Gunther: Kompendium E-Learning, a. a. O., S. 189.

<sup>180</sup> Vgl. Niegemann, Helmut; Hessel, Silvia; Hochscheid-Mail, Dirk; Aslanski, Kristina; Deimann, Markus; Kreuzberger, Gunther: Kompendium E-Learning, a. a. O., S. 101. Bei der Spiral-Sequenzierung werden verschiedene Themen zunächst in ihren Grundlagen erläutert und anschließend darauf aufbauend vertieft. Dies folgt der Grundidee vom "Teil zum Ganzen". Dagegen wird bei der linear-sukzessiven Struktur grundsätzlich ein Thema solange behandelt, bis ein entsprechender Kompetenzgrad erworben wurde.

<sup>181</sup> Vgl. Niegemann, Helmut; Hessel, Silvia; Hochscheid-Mail, Dirk; Aslanski, Kristina; Deimann, Markus; Kreuzberger, Gunther: Kompendium E-Learning, a. a. O., S. 105.
## 5.3 Organisatorische Konzeption

In diesem Abschnitt sollen Maßgaben für den Lern- und Lehrort, den Lernzeitpunkt, die Gesamtdauer sowie die Summe der Lernzeit erarbeitet werden. Ein spezieller Lernort wie auch eine spezielle Lernzeit sollen den Studierenden nicht vorgegeben werden. Ebenfalls können sie das Lerntempo und die -frequenz nach ihren individuellen Bedürfnissen selbst gestalten.<sup>182</sup> Allerdings wird die räumliche Unabhängigkeit durch technische Restriktionen eingeschränkt. Technische Restriktionen treten insbesondere dann auf, wenn die Studierenden keinen eigenen Computer sowie Internetanschluss besitzen oder ihnen die benötigten Softwareprodukte (MS-Excel, MS-Access) nicht zur Verfügung stehen. Wie in der Situationsanalyse beschrieben, können diese Studierende PCs mit Internetanschluss und entsprechender Software im PC-Pool des FB 02 sowie in den PC-Räumen der Universitätsbibliothek und des HRZ nutzen. Damit auch individuelle Probleme gelöst werden können, ist zusätzlich geplant, dass während wöchentlicher Sprechzeiten fachkundige Tutoren als Ansprechpartner im PC-Pool des FB 02 anwesend sind.

Bezüglich der Lernzeit wird die Möglichkeit eröffnet, mit den WBTs von Anfang bis Ende des Wintersemesters rund um die Uhr nach eigenem Ermessen zu arbeiten. Demnach handelt es sich um eine Lernumgebung mit hoher zeitlicher Adaptivität. Es wird den Studierenden also keine bestimmte Zeit, wie es bei den Präsenztutorien der Fall war, vorgeschrieben, sondern jeder kann entsprechend seiner Präferenzen das Lernen in seinen Tagesablauf integrieren. Nutzen Studierende jedoch den PC-Pool des FB 02 bzw. die PC-Räume der Universitätsbibliothek oder des HRZ, sind sie an deren Öffnungszeiten gebunden, was neben der räumlichen auch die zeitliche Unabhängigkeit einschränkt. Die Lerneinheiten sind so konzipiert, dass deren reine Bearbeitungszeit maximal 60 Minuten dauern sollte. Um die WBT-Stoffe zu vertiefen und zu festigen, wird es notwendig sein, die Lerneinheiten zu wiederholen und mit individuellen Übungen an den Software-Produkten zu ergänzen, woraus individuell unterschiedlich aufgewendete Lernzeiten resultieren, die deutlich oberhalb von 60 Minuten pro WBT liegen werden.

<sup>182</sup> Vgl. Sauter, Werner; Sauter, Annette M.; Bender, Harald: Blended Learning – Effiziente Integration von E-Learning und Präsenztraining, S. 79.

#### 5.4 Technische Konzeption

Das WPS integriert nahtlos die Funktionen eines WCMS für den gesamten Fachbereich Wirtschaftswissenschaften mit den erforderlichen Funktionen einer E-Learning-Plattform über die SPIC- und TAC-Anwendungen. Schnittstellenprobleme treten keine auf. Viele Studierende nutzen bereits die personalisierte SPIC-Umgebung, die sich die Studierenden nach einer einfache Registrierung mittels E-Mail-Adresse und eigens gewähltem Benutzernamen und Passwort konfigurieren können (personalisierte Übersichten von Lehrveranstaltungen, News, Downloads, Foren und Newslettern, siehe Abb. 6). Daher können bestehende Accounts genutzt werden, um die WBTs in bereits gewohnter Umgebung darbieten zu können.

Ein weiteres Ergebnis der Anforderungsanalyse ist die Notwendigkeit, adäquate Autoren-Tools zur Erstellung von WBTs zu beschaffen. Das Projektteam hat sich bei der Auswahl für das Autoren-Tool EasyProf V2.6 vom Hersteller "Interactive Training Advanced Computer Applications S.L." (ITACA) entschieden. Das Unternehmen ITACA verfügt über einen großen internationalen Kundenstamm, welcher EasyProf zur Erstellung von CBTs und/oder WBTs einsetzt.<sup>183</sup> Dies lässt auf eine gefestigte Marktstellung im Bereich Autoren-Tools schließen und impliziert, dass die Software EasyProf V2.6 zukunftsfähig ist. Mit diesem Autoren-Tool können CBTs oder auch WBTs als HTML-Version erstellt werden, ohne dass die Autoren bestimmte Programmierkenntnisse besitzen müssen. Zudem verfügt EasyProf V2.6 über einen hohen Umfang von Funktionalitäten, die für die Entwicklung von interaktiven und ansprechenden WBTs hilfreich sind.<sup>184</sup> Die Standards SCORM und AICC werden vollständig unterstützt, <sup>185</sup> was die Interoperabilität und Portabilität der WBTs sicherstellt (siehe Kapitel 4.3.1). Die mit dem Autorentool EasyProf erzeugten WBTs werden z. B. in HTML konvertiert und in die entsprechenden SPIC-Pages per Hyperlink integriert. Für die Entwicklung von WBTs stehen den Autoren neben EasyProf V2.6 weitere Software-Produkte zur Erstellung von

<sup>183</sup> Vgl. Interactive Training Advanced Computer Applications S.L.: Clients, Online im Internet: http:// www.easyprof.com/about/customers.jsp, 19.10.2005.

<sup>184</sup> Vgl. Interactive Training Advanced Computer Applications S.L.: Clients, a. a. O.

<sup>185</sup> Vgl. Interactive Training Advanced Computer Applications S.L.: Clients, a. a. O.

Videos, Grafiken, Bildern und Animationen zur Verfügung (z. B. Adobe Photoshop, TurboDemo etc.).

Damit die WBTs zum PC-Tutorium auf den PCs der Studierenden ordnungsgemäß ablaufen, müssen die PCs wie folgt konfiguriert sein:

- Web-Browser: Mozilla Firefox 1.0.7 oder höher (empfohlen; kostenloser Download unter http://www.mozilla-europe.org/de/products/firefox/) oder Microsoft Internet Explorer Version 6 oder höher,
- Macromedia Flash Player 8.0.22.0 (kostenloser Download unter http://www. macromedia.com/shockwave/download/triggerpages\_mmcom/yflash-de.html),
- Adobe PDF-Reader,
- MS-Excel (2000 oder höher),
- MS-Access (2000 oder höher).

# 5.5 Konzeption von Layout, Design und Elementen der WBTs

# 5.5.1 Richtlinien und Ziel

Da alle WBTs als eine aufeinander abgestimmte Menge von Lerneinheiten das PC-Tutorium repräsentieren, sollen die WBTs in einer einheitlichen Erscheinungsform erstellt werden. Davon betroffen sind Richtlinien für:

- Screendesign (Seitenrahmen und -komponenten)
- Textgestaltung
- Visualisierung und Ton
- Medieneinsatz
- Kommunikationsformen
- Übungen und Tests

Es gilt, die WBTs so zu gestalten, dass sie sich durch Einfachheit, Konsistenz und transparente Funktionalität auszeichnen.<sup>186</sup> In anderen Worten, es gilt ein benutzerfreundliches Design zu konzipieren.<sup>187</sup>

#### 5.5.2 Screendesign

Ein WBT läuft in einem eigenen Bildschirmfenster ab. Dieses Fenster sollte nicht den gesamten Bildschirm ausfüllen, damit andere Software-Anwendungen in weiteren geöffneten Fenstern im Hintergrund (z. B. MS-Excel, MS-Access) gesehen und per Mausklick in den Vordergrund geholt werden können. Das WBT-Fenster ist in einer festen und unveränderbaren Größe darzustellen. Des Weiteren sollte es in die Bereiche Kopfzeile, Inhaltsbereich und Fußzeile horizontal aufgeteilt werden. In sämtlichen Seiten aller WBTs sind diese drei Bereiche immer in derselben Größe und an den gleichen Stellen des Browser-Fensters darzustellen. Kopf- und Fußzeile enthalten zudem schematisch-standardisierte Elemente. Die Screendesign-Vorgaben fließen in ein Master-Template (siehe Abb. 23 und 24) ein, das maßgeblich für alle WBTs ist.

## 5.5.3 Textgestaltung

 $\overline{a}$ 

Ein wesentliches Element zur Vermittlung von Wissen ist die Nutzung von Textelementen. Nachteilig ist jedoch die Lesbarkeit von Texten am Bildschirm, da das Lesen von längeren Texten von vielen Lernenden als anstrengend empfunden wird. Lange Texte sollten daher selten eingesetzt werden. Lassen sich längere Texte nicht vermeiden, sollten diese entweder in einzelne Blöcke zerlegt, die nacheinander erscheinen und abzuarbeiten sind, oder auf mehrere Leseseiten verteilt werden. So kann eine Ermüdung

<sup>186</sup> Vgl. o. V.: Mediengestaltung, Online im Internet: http://e-teaching.org/didaktik/gestaltung/, 21.10.2005.

<sup>187</sup> Vgl. Niegemann, Helmut; Hessel, Silvia; Hochscheid-Mail, Dirk; Aslanski, Kristina; Deimann, Markus; Kreuzberger, Gunther: Kompendium E-Learning, a. a. O., S. 313 f. Diese lernerfreundliche Gestaltung wird unter dem Begriff Usability diskutiert, der durch 5 Aspekte gekennzeichnet ist: 1. leichterlernbare Bedienung, 2. gute Erinnerbarkeit, 3. geringe Fehlerrate bei der Handhabung, 4. Zufriedenheit der Nutzer und 5. hohes Niveau an Produktivität.

durch das Lesen am Bildschirm verhindert werden.<sup>188</sup> Beim Verfassen von Texten müssen die Autoren darauf achten, kurze und einfach verständliche Sätze zu bilden. Demgemäß sollten Fremdwörter, sofern möglich, vermieden werden. Lange Wörter oder Wortneuschöpfungen sind mit Bindestrichen zu schreiben, um die Lesbarkeit zu verbessern. Weiterhin sind Aktivsätze den Passivsätzen vorzuziehen, da diese vom Leser schneller verarbeitet werden können.<sup>189</sup> Auch ein personalisierter Sprachstil kann das Lernen unterstützen.<sup>190</sup> Damit das Verständnis durch den Textaufbau gefördert wird, gilt es, inhaltliche wie auch gestalterische Kriterien zu berücksichtigen:

- Hierarchische Informationsdarbietung: Die wichtigsten Informationen sollen zuerst genannt werden und Schlagwörter sind zum Beispiel durch Fettschrift kenntlich zu machen. Insbesondere durch gleichartig plazierte Überschriften und Textelemente wird dem Lernenden die Orientierung erleichtert. Hier wird von Orientierungsmarken gesprochen, die dem Lernenden seinen "Standort" im WBT verdeutlichen. Solche Orientierungsmarken können sein: Spitzmarken, farbliche Unterlegung eines Textteils, Markierung von wichtigen Wörtern durch andere Schriftarten, farbige Schrift, Spiegelstriche oder Nummerierungen.<sup>191</sup>
- Guter Figur-Grund-Kontrast: Die Wahrnehmung von Schriften wird insbesondere durch die Verwendung von Negativschrift, Großbuchstaben, verschnörkelte Schriftarten erschwert. Daher sollte dem Leser die Aufnahme des Textes zum einen durch eine übersichtliche Anordnung wie auch durch gute Erkennbarkeit erleichtert werden. Es werden folgende typografische Merkmale genannt: Serifen(-lose) Schrift, Schriftstärke, Schriftlage(-stil), Auszeichnungen (fett, petit),

<sup>188</sup> Vgl. Wendt, Matthias: Praxisbuch CBT und WBT konzipieren, entwickeln, gestalten, a. a. O., S. 188 ff.

<sup>189</sup> Vgl. o. V.: Stil, Online im Internet: http://www.e-teaching.org/didaktik/gestaltung/textaufbereitung/ stil/, 20.10.2005.

<sup>190</sup> Vgl. Niegemann, Helmut; Hessel, Silvia; Hochscheid-Mail, Dirk; Aslanski, Kristina; Deimann, Markus; Kreuzberger, Gunther: Kompendium E-Learning, a. a. O., S. 201.

<sup>191</sup> Vgl. Niegemann, Helmut; Hessel, Silvia; Hochscheid-Mail, Dirk; Aslanski, Kristina; Deimann, Markus; Kreuzberger, Gunther: Kompendium E-Learning, a. a. O., S. 171.

Schriftmischung, Buchstaben- und Wortabstände, Zeilenabstand, Zeichenlänge, Kontrast und Seitenaufteilung.<sup>192</sup>

- Wechselwirkungen zu anderen Multimedia-Elementen: Wie bereits beschrieben, kann durch Verwendung von Grafiken die Informationsaufnahme unterstützt werden. Allerdings kann die Informationsaufnahme auch durch falsch gewählte Multimedia-Elemente verschlechtert werden.<sup>193</sup> Daher ist insbesondere der Bildüberlegenheitseffekt zu berücksichtigen, weil sich der Betrachter aufgrund der einfacheren kognitiven Verarbeitung primär dem Bildelement zuwendet. Die Aufnahme von Informationen, welche im Text enthalten sind, erfolgt dabei nicht oder nur teilweise.
- Textvalidität: Die inhaltlichen Anforderungen an Textelemente lassen sich durch nachfolgende Kriterien beschreiben. Diese Kriterien müssen ineinander greifen, damit ein Text in sich schlüssig wirkt:<sup>194</sup>
	- Kohäsion: Der Textzusammenhang wird durch das formale Mittel der Grammatik sichergestellt. Auch Hinweise auf vorherige Erläuterungen helfen, diese Anforderung sicherzustellen.
	- Kohärenz: Der inhaltliche Gesamtzusammenhang eines Textes wird als Kohärenz bezeichnet. Man kann dies auch als "roter Faden" umschrei $hen<sup>195</sup>$
	- Intentionalität: Die Absicht des Verfassers beim Leser des Textes eine bestimmte Wirkung zu erreichen wird unter dem Begriff Intentionalität

<sup>192</sup> Vgl. Niegemann, Helmut; Hessel, Silvia; Hochscheid-Mail, Dirk; Aslanski, Kristina; Deimann, Markus; Kreuzberger, Gunther: Kompendium E-Learning, a. a. O., S. 174.

<sup>193</sup> Vgl. Niegemann, Helmut; Hessel, Silvia; Hochscheid-Mail, Dirk; Aslanski, Kristina; Deimann, Markus; Kreuzberger, Gunther: Kompendium E-Learning, a. a. O., S. 199 ff. Hier wird das bereits erwähnte Kohärenzprinzip beschrieben. Es gilt auf Elemente zu verzichten, die den Lernenden vom eigentlichen Inhalt ablenken oder den Lernprozess unterbrechen. Dies sind oft Hintergrundmusik, irrelevante Grafiken oder auch irrelevante Wörter.

<sup>194</sup> Für nachfolgende Ausführungen vgl. o. V.: Textverständnis, Online im Internet: http://www.e-teaching.org/didaktik/gestaltung/textaufbereitung/verstaendnis/, 07.11.2005.

<sup>195</sup> Vgl. Weidenmann, Bernd: Instruktionsmedien, in: Arbeiten zur Empirischen Pädagogik und Pädagogischen Psychologie, Gelbe Reihe, Nr. 27, München: Universität der Bundeswehr 1993, S. 22. Durch Strukturierung soll eine nachvollziehbare Reihenfolge und Folgerichtigkeit der Lerninhalte erreicht werden.

subsumiert. Dabei gilt es zu berücksichtigen, dass der Intention mittels argumentativen Aufbaus umso weniger Ausdruck verliehen werden kann, je größer die Navigationsfreiheit der Studierenden ist.

- Informativität: Dieses Kriterium zielt auf den Informationsgehalt des Textes ab. Die Vorteile von elektronischen Texten sind insbesondere leichte und kostengünstige Aktualisierungsmöglichkeiten.
- Akzeptabilität: Der Leser erwartet einen für ihn potentiell nützlichen Text zu lesen. Auch die Verständlichkeit des Textes trägt zu einer positiven Einstellung und somit zur Akzeptanz des Lesers bei.
- Situationalität: Für unterschiedliche Situationen der Leser gilt es, die Texte angemessen aufzubereiten. Ein fortgeschrittener Leser benötigt beispielsweise weniger Hintergrundinformationen als ein Studierender, der sich zum ersten Mal mit einer bestimmten Thematik auseinandersetzt. Zusätzlich werden Texte am Bildschirm oft nur gescannt und nicht wie auf einem Papierausdruck intensiv gelesen. Diese Problematik wird insbesondere durch eine geringere Bildschirmauflösung verschärft.<sup>196</sup>
- Intertextualität: Es muss sich für den Leser direkt erschließen, ob es sich beispielsweise um eine Mitteilung oder einen Lehrtext handelt. Diese Klassifizierung von Texten nach Textsorten wird unter dem Begriff Intertextualität diskutiert. Je nach Textsorte erwarten die Leser protypische Muster. Ein Text wird dann besonders schwer vom Lernenden aufgenommen, wenn eine Zuordnung zu einer Textsorte nicht möglich ist.

Der Einsatz von Hyperlinks sollte erst am Ende jedes WBTs erfolgen, um während des gesamten WBTs sicher zu stellen, dass der Lernende alle Sequenzen durchgearbeitet hat. Hyperlinks könnten dem Leser das Gefühl vermitteln, dass nicht alle Inhalte relevant sind.<sup>197</sup> Für Verknüpfungen ist die Schriftfarbe Blau zu verwenden.

<sup>196</sup> Vgl. o. V.: Text und Hypertext, Online im Internet: http://e-teaching.org/didaktik/gestal-tung/textaufbereitung/, 01.08.2005. Die Auflösung eines modernen Bildschirms beträgt ca. 100 dpi, dagegen wird eine Tageszeitung mit einer Auflösung von mehr als 150 dpi gedruckt.

### 5.5.4 Visualisierung und Ton

Neben Text lassen sich auch visuelle und auditive Elemente zur Gestaltung der WBTs einsetzen (vgl. Kapitel 2.3.4). Insbesondere durch Grafiken und Bilder können komplexere Zusammenhänge einfach vermittelt werden.<sup>198</sup> Problematisch hingegen ist die "Flüchtigkeit" von Tonelementen oder auch von Bewegtbild.<sup>199</sup> Bei digitalen Videobzw. Audioelementen sind daher Steuerungsmöglichkeiten durch den Lernenden (Kontrollleiste) anzubieten.<sup>200</sup> Mittels der Steuerleiste kann der Betrachter die Video-/ Tonsequenz nach seinen Bedürfnissen anhalten oder auch wiederholen. Besonders wichtig sind die Funktionen "Pause", um ein Standbild erzeugen zu können, und ein stufenloser Schieberegler, mit dem bestimmte Stellen im Film gesucht und wiederholt werden können.<sup>201</sup> Standbilder sind zeitlich stabile Visualisierungen, wie Grafiken oder Bilder.<sup>202</sup> Welches Datei-Format verwendet wird, hängt davon ab, was dargestellt werden soll (reale Bilder, Schaubilder, Screenshots). Für die Darstellung von digitalen realen Bildern ist das Datei-Format JPEG geeignet. Hierbei kann eine moderate Datei-Größe mittels Komprimierung erreicht werden.<sup>203</sup> Das Datei-Format GIF dagegen ist geeignet für Bilder mit geringerer Farbtiefe (Grafiken, Screenshots, Comics etc.) und besonders für Animationen.<sup>204</sup> PNG stellt eine Weiterentwicklung des GIF-Formates dar, die zwar weniger für Animationen, aber dafür sehr gut für Screenshots eingesetzt werden kann.<sup>205</sup> Allerdings wird dieses Format noch nicht vollständig fehlerfrei vom Browser Internet

- 204 Vgl. Lane, Tom: JPEG image compression FAQ, part 1/2, a. a. O., 27.10.2005.
- 205 Vgl. W3C: Portable Network Graphics (PNG) Specification (Second Edition), Online im Internet: http://www.w3.org/TR/PNG/, 27.10.2005.

<sup>197</sup> Vgl. o. V.: Textverständnis, a. a. O., 01.08.2005.

<sup>198</sup> Vgl. Wendt, Matthias: Praxisbuch CBT und WBT konzipieren, entwickeln, gestalten, a. a. O., S. 190; vgl auch o. V.: Visualisierung und Multimedia, Online im Internet: http://www.e-teaching.org/didaktik/gestaltung/visualisierung/, 24.10.2005.

<sup>199</sup> Die Probleme von flüchtigen Medien wurden im Kapitel "Klassifikation der Codierungen" (Kapitel 2.3.4) diskutiert.

<sup>200</sup> Vgl. Niegemann, Helmut; Hessel, Silvia; Hochscheid-Mail, Dirk; Aslanski, Kristina; Deimann, Markus; Kreuzberger, Gunther: Kompendium E-Learning, a. a. O., S. 153.

<sup>201</sup> Vgl. Wendt, Matthias: Praxisbuch CBT und WBT konzipieren, entwickeln, gestalten, a. a. O., S. 198 f.

<sup>202</sup> Vgl. Niegemann, Helmut; Hessel, Silvia; Hochscheid-Mail, Dirk; Aslanski, Kristina; Deimann, Markus; Kreuzberger, Gunther: Kompendium E-Learning, a. a. O., S. 179 ff.

<sup>203</sup> Vgl. Lane, Tom: JPEG image compression FAQ, part 1/2, Online im Internet: http://www.faqs.org/ faqs/jpeg-faq/part1/, 27.10.2005.

Explorer angezeigt.<sup>206</sup> Durch die Verwendung von Bildelementen können beim Betrachter Assoziationen zum eigenen Alltagsleben geweckt werden und somit erfolgt eine Identifizierung des Lernenden mit dem Stoff.<sup>207</sup>

Animationen entstehen durch Aneinanderreihen von Bildern und erwecken den Eindruck einer Bewegung<sup>208</sup> und können zu unterschiedlichen Zwecken verwendet werden:<sup>209</sup>

- Sie können für die Darstellung von abstrakten und komplizierten Lernstoffe verwendet werden (Verdeutlichung).
- Durch Animationen kann bewusst die Aufmerksamkeit des Betrachters gelenkt werden.
- Insbesondere durch den Einbau von Rückmeldungen in Animationen kann der Lernende motiviert werden.
- Animationen können gezielt zur Präsentation von bestimmten Sachverhalten eingesetzt werden.
- Durch Animationen können WBTs dekorativer gestaltet werden.
- Problem- wie auch Lösungszusammenhänge lassen sich gut mittels bewegten Bildern (Videosequenzen, Animationen) darstellen.<sup>210</sup>

Insbesondere durch Videosequenzen kann dem Betrachter eine Konfliktsituation präsentiert werden, die ein Einfühlen in die Problematik wie auch eine Identifikation ermöglicht, ohne den Betrachter dem psychischen Druck der realen Welt tatsächlich aussetzen zu müssen. Ein Nachteil längerer Sequenzen ist, dass die Aufmerksamkeit vom Lerninhalt auf die Bedienung der Steuerelemente gelenkt wird. Problematisch ist daher

<sup>206</sup> Vgl. Wikimedia Foundation Inc.: Portable Network Graphics, Online im Internet: http://de.wikipedia. org/wiki/Png, 27.10.2005.

<sup>207</sup> Vgl. Wendt, Matthias: Praxisbuch CBT und WBT konzipieren, entwickeln, gestalten, a. a. O., S. 189 f.

<sup>208</sup> Vgl. Rada, Holger: Design digitaler Medien, Tübingen: Max Niemeyer 2002, S. 58.

<sup>209</sup> Für nachfolgende Aufzählung vgl. Niegemann, Helmut; Hessel, Silvia; Hochscheid-Mail, Dirk; Aslanski, Kristina; Deimann, Markus; Kreuzberger, Gunther: Kompendium E-Learning, a. a. O., S. 138 ff.

<sup>210</sup> Vgl. Wendt, Matthias: Praxisbuch CBT und WBT konzipieren, entwickeln, gestalten, a. a. O., S. 196.

die Notwendigkeit, dem Lernenden zu signalisieren, sich erneut den anderen Inhalten des WBTs zuzuwenden.<sup>211</sup>

Beim Medium Audio sind die Ausprägungen Sprache, Musik, Geräuschkulisse und Signaltöne zu nennen.<sup>212</sup> Mit gesprochenem Text können Grafiken oder Videos erläutert werden oder den Lesetext bei begrenzter Fläche des Bildschirms ersetzen.<sup>213</sup> Besonders bei der Gestaltung von Sprechertext ist auf eine einfache Satzkonstruktion und klare Bezüge zwischen den Sätzen zu achten.<sup>214</sup> Allerdings ist Sprechertext nur bei kurzen Lerneinheiten zu empfehlen, da bei längeren Texten die Aufmerksamkeit leidet. Zudem ist zu beachten, dass gesprochene Texte einer hohen Qualität entsprechen, was in den meisten Fällen den Einsatz von professionellen Sprechern notwendig erscheinen lässt. Andernfalls können Zweifel der Anwender an der Qualität der WBTs auftreten.<sup>215</sup> Musik kann eingesetzt werden, um Stimmungen aufzubauen.<sup>216</sup> Es wird jedoch empfohlen, Musik als Medium eher spärlich einzusetzen.<sup>217</sup> Eine Geräuschkulisse ist hervorragend dafür geeignet, Audio-Sequenzen, z. B. ein Telefongespräch, realistisch darzustellen. Dagegen können Signaltöne eingesetzt werden, um ein auditives Feedback zu geben. Z. B. könnte ein Applaus bei erfolgreicher Lösung einer Aufgabe ertönen.<sup>218</sup> Beim Einsatz von Audio-Elementen wie auch von Video-Elementen ist weiterhin darauf zu achten, dass die zu transportierenden Datenmengen nicht das Bearbeiten der WBTs beeinträchtigen.<sup>219</sup>

<sup>211</sup> Vgl. Wendt, Matthias: Praxisbuch CBT und WBT konzipieren, entwickeln, gestalten, a. a. O., S. 198 f.

<sup>212</sup> Vgl. Wendt, Matthias: Praxisbuch CBT und WBT konzipieren, entwickeln, gestalten, a. a. O., S. 192.

<sup>213</sup> Vgl. Niegemann, Helmut; Hessel, Silvia; Hochscheid-Mail, Dirk; Aslanski, Kristina; Deimann, Markus; Kreuzberger, Gunther: Kompendium E-Learning, a. a. O., S. 127.

<sup>214</sup> Vgl. o. V.: Ton, a. a. O., 20.10.2005.

<sup>215</sup> Vgl. Niegemann, Helmut; Hessel, Silvia; Hochscheid-Mail, Dirk; Aslanski, Kristina; Deimann, Markus; Kreuzberger, Gunther: Kompendium E-Learning, a. a. O., S. 131.

<sup>216</sup> Vgl. Niegemann, Helmut; Hessel, Silvia; Hochscheid-Mail, Dirk; Aslanski, Kristina; Deimann, Markus; Kreuzberger, Gunther: Kompendium E-Learning, a. a. O., S. 130; vgl. auch Wendt, Matthias: Praxisbuch CBT und WBT konzipieren, entwickeln, gestalten, a. a. O., S. 192 f.

<sup>217</sup> Vgl. Niegemann, Helmut; Hessel, Silvia; Hochscheid-Mail, Dirk; Aslanski, Kristina; Deimann, Markus; Kreuzberger, Gunther: Kompendium E-Learning, a. a. O., S. 130.

<sup>218</sup> Vgl. Wendt, Matthias: Praxisbuch CBT und WBT konzipieren, entwickeln, gestalten, a. a. O., S. 193.

<sup>219</sup> Vgl. o. V.: Ton, Online im Internet: http://www.e-teaching.org/didaktik/gestaltung/ton/, 20.10.2005.

Auditive Elemente können das Sprachgedächtnis anregen und zu einer multimodalen Codierung beitragen. Mittels Präsenzsignalen kann gezielt aktiviert werden und Musik kann Stimmungen wie auch atmosphärische Klimawirkungen beim Hörer erzeugen. Geräusche können Authentizität auslösen. Bei Sprache kann durch Intonation zusätzlich die Aufmerksamkeit auf bestimmte Sachverhalte gelenkt werden – es kann aber auch zu einer Wertung der Information führen.<sup>220</sup> Gesprochener Text beeinflusst stärker die Vorstellungskraft des Hörers als reine visuelle Textdarbietung und trägt damit zur aktiven Verarbeitung von Schlussfolgerungen bei.<sup>221</sup>

Daher gilt, es bei der Verwendung von Bild- und Tonelementen folgende Anforderungen zu berücksichtigen:

- Wichtige Informationen sollen als Texte dargeboten werden.
- Es ist immer dann auf Visualisierungen zu verzichten, wenn sie die Informationsaufnahme aus dem Textelement kannibalisieren oder zu Verwirrungen beim Betrachter führen.
- Standbilder und Grafiken können die Informationsaufnahme unterstützen, da sie komplexe Zusammenhänge gut strukturieren können.
- Bewegte Bilder sind nur unterstützend einzusetzen. Hierdurch kann insbesondere die Motivation der Lernenden gefördert werden.
- Sprache ist nur mit bewegten Bildern zu kombinieren.
- Damit der Lernende die Informationen vollständig aufnehmen kann, müssen flüchtige Medien eigenständig durch den Lernenden gesteuert werden können (Start-Button, Kontrollleiste).

<sup>220</sup> Vgl. Wendt, Matthias: Praxisbuch CBT und WBT konzipieren, entwickeln, gestalten, a. a. O., S. 192. 221 Vgl. o. V.: Ton, Online im Internet: http://www.e-teaching.org/didaktik/gestaltung/ton/, 20.10.2005.

### 5.6 Konzeption des Medieneinsatzes

In diesem Kapitel soll nicht nur die Auswahl der Medien festgelegt werden, es gilt ebenso, die Qualität und die Quantität der Medien zu bestimmen.<sup>222</sup> Allgemein gilt die Multimedialität als eine wichtige didaktische Methode zur Erreichung der Lernziele. Durch den Einsatz einer Kombination von Medien können den Lernenden die Lernstoffe anschaulicher dargeboten werden. Bei optimaler Kombination von Medien, sowohl quantitativ als auch qualitativ, nehmen die Lernenden mehr Informationen auf als bei Verwendung eines einzigen Mediums.<sup>223</sup> Für die Gestaltung multimedialer Elemente können die Prinzipien aus Kapitel 2.3.7 angeführt werden: räumliche und zeitliche Kontiguität, Modalität, Kohärenz und Redundanz.

Der wichtigste Grundbaustein sind die Textelemente. Wie die Ausführungen in den vorherigen Kapiteln gezeigt haben, sind aber auch andere Sinne anzusprechen bzw. Zugänge zu verwenden. Daher gilt es, die Textelemente gezielt so mit Bildern zu kombinieren, dass zum einen eine Aktivierung des Lernenden erfolgt, und zum anderen auch der Lernprozess gezielt unterstützt wird. Insbesondere bei Video- und Sprachelementen existiert die Gefahr, dass der Lernende das Tempo der Informationsdarbietung nicht selbst bestimmen kann, und somit Informationen nicht aufgenommen werden können.<sup>224</sup>

Grafiken und Bilder können ergänzend zum Text, aber auch alleinstehend eingesetzt werden.<sup>225</sup> Je intuitiv verständlicher die Grafik oder das Bild, desto weniger Text ist zur Ergänzung notwendig.<sup>226</sup> Mit Grafiken bzw. Bildern können zum einen komplizierte

<sup>222</sup> Vgl. Klein-Kretzschmar, Jörg; Zimmermann, Volker: Vom Wissensbedarf zum Web-based Training, in: Corporate Universities und E-Learning – Personalentwicklung und lebenslanges Lernen, Hrsg.: Kraemer, Wolfgang; Müller, Michael, Wiesbaden: Gabler Verlag 2001, S. 352.

<sup>223</sup> Vgl. Wendt, Matthias: Praxisbuch CBT und WBT konzipieren, entwickeln, gestalten, a. a. O., S. 187.

<sup>224</sup> Vgl. Schnotz, Wolfgang: Wissenserwerb mit Texten, Bildern und Diagrammen, in: Information und Lernen mit Multimedia und Internet – Lehrbuch für Studium und Praxis, 3., vollständig überarbeitete Auflage, Hrsg.: Issing, Ludwig J.; Klisma, Paul, Weinheim: Beltz 2002, S. 70. Vgl. dazu auch Wendt, Matthias: Praxisbuch CBT und WBT konzipieren, entwickeln, gestalten, a. a. O., S. 188.

<sup>225</sup> Vgl. Niegemann, Helmut; Hessel, Silvia; Hochscheid-Mail, Dirk; Aslanski, Kristina; Deimann, Markus; Kreuzberger, Gunther: Kompendium E-Learning, a. a. O., S. 184. Text- und Bildinformation können in kongruenter (sich gegenseitig ergänzender), komplementärer (unterschiedlicher) oder elaborativer (der Informationsgehalt eines Text- oder Bildelements geht über das andere Element hinaus) Beziehung stehen.

<sup>226</sup> Vgl. Wendt, Matthias: Praxisbuch CBT und WBT konzipieren, entwickeln, gestalten, a. a. O., S. 190 f.

Zusammenhänge einfach veranschaulicht werden. Zudem können sie motivierend auf die Lernenden und somit positiv auf den Lernerfolg wirken, wenn Texte mit Bildern oder Grafiken kombiniert werden.<sup>227</sup> Werden Grafiken oder Bilder kombiniert mit einem Text in ein WBT eingebaut, sind diese zwei Elemente nach dem räumlichen Kontiguitätsprinzip optisch zusammenhängend darzustellen, $^{228}$  um die Suche nach der zugehörigen Grafik oder umgekehrt zu verkürzen.<sup>229</sup>

Mit digitalen Videos ist es möglich, Informationen zu verdichten. Indem mehrere Medien (Sprache, bewegte und stehende Bilder bzw. Grafiken, Animationen und schriftliche Einblendungen) gleichzeitig angeboten werden,  $^{230}$  kann das Behalten und Verstehen der Lerninhalte gemäß Paivio<sup>231</sup> und Engelkamp<sup>232</sup> unter Berücksichtigung intelligenter Kombination erhöht werden (siehe Kapitel 5.6). Vorgänge können in Echtzeit, realitätsnah und anschaulich dargestellt werden.<sup>233</sup> Zudem haben digitale Videos gegenüber analogen Videos den Vorteil, direkt in eine Inhaltsseite eingebunden zu werden. Dadurch kann der geforderte inhaltliche Bezug zum Text hergestellt werden.<sup>234</sup> Für die Gestaltung und Einbindung von digitalen Videos in WBTs ist aus didaktischen Gründen zu empfehlen, komplizierte Texte mit dem Einsatz von Videos verständlicher zu gestalten. Dagegen sollten schwierig verständliche Vorgänge im Video mit schriftlichen Einblendungen näher erklärt werden. Wird ein Video mit Sprechertext unterlegt, ist auf eine passende Synchronisation der Bilder und Sprache zu achten.<sup>235</sup>

<sup>227</sup> Vgl. Niegemann, Helmut; Hessel, Silvia; Hochscheid-Mail, Dirk; Aslanski, Kristina; Deimann, Markus; Kreuzberger, Gunther: Kompendium E-Learning, a. a. O., S. 184.

<sup>228</sup> Vgl. Mayer, Richard E.; Moreno, Roxana: A Cognitive Theory of Multimedia Learning: Implications for Design Principles, a. a. O., S. 3.

<sup>229</sup> Vgl. Niegemann, Helmut; Hessel, Silvia; Hochscheid-Mail, Dirk; Aslanski, Kristina; Deimann, Markus; Kreuzberger, Gunther: Kompendium E-Learning, a. a. O., S. 185.

<sup>230</sup> Vgl. o. V.: Digitalvideo, Online im Internet: http://www.e-teaching.org/didaktik/gestaltung/visualisierung/video/, 20.10.2005.

<sup>231</sup> Vgl. Paivio, A.: Mental Representations, A Dual Coding Approach, a. a. O. S.67 .

<sup>232</sup> Vgl. Engelkamp, Johannes: Das menschliche Gedächtnis: Das Erinnern von Sprache, Bildern und Handlungen, a. a. O., S. 8 ff.

<sup>233</sup> Vgl. Niegemann, Helmut; Hessel, Silvia; Hochscheid-Mail, Dirk; Aslanski, Kristina; Deimann, Markus; Kreuzberger, Gunther: Kompendium E-Learning, a. a. O., S. 148.

<sup>234</sup> Vgl. o. V.: Digitalvideo, a. a. O., 12.11.2005.

<sup>235</sup> Vgl. Niegemann, Helmut; Hessel, Silvia; Hochscheid-Mail, Dirk; Aslanski, Kristina; Deimann, Markus; Kreuzberger, Gunther: Kompendium E-Learning, a. a. O., S. 153.

Das Medium Audio ist nur kurzfristig im Gedächtnis präsent und der Lernende kann nicht wie bei einem Lesetext einzelne Passagen zur Verinnerlichung komplett wiederholen. Es muss grundsätzlich die komplette Audio-Sequenz erneut abgespielt werden.<sup>236</sup> Daher müssen Steuerungsmöglichkeiten zur Verfügung stehen, welche dem Lernenden mindestens die Optionen "Start", "Pause", "Stopp" und Regulierung der Lautstärke anbieten.<sup>237</sup> Dadurch kann der Lernende selbst entscheiden, ob er z. B. dem Sprechertext zuhören oder lieber den alternativ angebotenen Text lesen möchte.<sup>238</sup>

Konkret zum Einsatz kommen digitale Videos in den WBTs zum PC-Tutorium als thematische Einführung des WBTs, um das Interesse der Studierenden zu wecken. Des Weiteren kann in digitalen Videos ideal gezeigt werden, wie grundlegende Vorgänge in MS-Excel oder MS-Access funktionieren; z. B. kann den Studierenden das Vorgehen beim Auto-Ausfüllen von Zellen in MS-Excel in einem Video gezeigt werden, um es dann selbst im Programm auszuprobieren. Wie bei den Audio-Elementen ist die Datengröße eines digitalen Videos moderat zu halten, d. h., es muss ein Dateiformat verwendet werden, das die Datenvolumen ohne große Verluste der Qualität minimiert. Dazu bietet es sich an, die Videos in das Format AVI oder als Flash zu konvertieren. Videos im Flash-Format sind nach der Installation eines Flash-Players weitgehend vom verwendeten Browser und Betriebssystem unabhängig. Damit Flash-Elemente problemlos angezeigt werden können, darf die Version des installierten Flash-Players nicht älter sein, als die Version, mit der das Flash-Video erstellt wurde.<sup>239</sup> Welche Audio-Elemente in den WBTs zum PC-Tutorium verwendet werden, ist von den jeweilig zu gestaltenden Lerninhalten abhängig. Sicherlich können Signaltöne als Feedback-Medium in jedem WBT angewandt werden. Dagegen werden Sprechertext, Geräuschkulissen und Musik weniger Verwendung finden.

Weiterhin sind einfache Animationen zu wählen, um die Lernenden nicht zu überfordern. Dem Lernenden muss vorher und nachher genügend Zeit zum Verinnerlichen des

<sup>236</sup> Vgl. Wendt, Matthias: Praxisbuch CBT und WBT konzipieren, entwickeln, gestalten, a. a. O., S. 193.

<sup>237</sup> Vgl. Niegemann, Helmut; Hessel, Silvia; Hochscheid-Mail, Dirk; Aslanski, Kristina; Deimann, Markus; Kreuzberger, Gunther: Kompendium E-Learning, a. a. O., S. 131.

<sup>238</sup> Vgl. Wendt, Matthias: Praxisbuch CBT und WBT konzipieren, entwickeln, gestalten, a. a. O., S. 194 f.

Dargestellten gegeben werden.<sup>240</sup> Ähnlich wie bei den anderen Medien ist der Einsatz von überflüssigen Animationen oder von Animationen ohne Aussagegehalt zu unterlassen.<sup>241</sup> An welchen Stellen Animationen geeignet sind, ist von der Situation und den jeweiligen Lerninhalten abhängig. Bei Animationen sollten, wie oben beschrieben, das Datei-Format GIF oder Flash-Elemente eingesetzt werden. Damit bei Elementen mit hohem Datenvolumen (Videos, Audios, Animationen) ein Warten des Lernenden während des Seitenaufbaus vermieden werden kann, ist es sinnvoll, Texte voranzustellen. Während der Text gelesen wird, können die weiteren Elemente geladen werden, ohne dass es zu Verzögerungen in der Bearbeitung des WBTs kommt.<sup>242</sup>

Um den Studierenden den Einstieg in das E-Learning zu erleichtern, ist es zweckmäßig, neben den genannten digitalen Medien weiterhin Druckversionen von Lernstoffen bereitzustellen.<sup>243</sup> Diese sind in den WBTs an den entsprechenden Stellen bzw. im Download-Center des PC-Tutoriums zur Vorlesung "Grundzüge der Wirtschaftsinformatik" als digitale Downloads anzubieten. Neben dem Angebot an Druckversionen sind Internetadressen zu Web-Sites anzugeben, die zusätzliche oder ergänzende Informationen zu den Lernstoffen beinhalten.<sup>244</sup>

### 5.7 Kommunikationsformen

 $\overline{a}$ 

Kommunikation zwischen den Studierenden und den Lehrenden wie auch unter den Studierenden selbst ist wichtiger Bestandteil sowohl in der "klassischen" Lehre als auch in einem Blended-Learning-System.<sup>245</sup> In einem Blended-Learning-System lassen sich

<sup>239</sup> Vgl. o. V.: Flash, Online im Internet: http://www.e-teaching.org/technik/produkte/flashsteckbrief, 28.10.2005.

<sup>240</sup> Vgl. Windchitl, M.: Instructional Animations: The In-house Production of Biology Software, Journal of Computing in Higher Education, 7 (2), S. 81.

<sup>241</sup> Vgl. Niegemann, Helmut; Hessel, Silvia; Hochscheid-Mail, Dirk; Aslanski, Kristina; Deimann, Markus; Kreuzberger, Gunther: Kompendium E-Learning, a. a. O., S. 144.

<sup>242</sup> Vgl. Wendt, Matthias: Praxisbuch CBT und WBT konzipieren, entwickeln, gestalten, a. a. O., S. 201.

<sup>243</sup> Vgl. Sauter, Werner; Sauter, Annette M.; Bender, Harald: Blended Learning – Effiziente Integration von E-Learning und Präsenztraining, a. a. O., S. 83.

<sup>244</sup> Vgl. Sauter, Werner; Sauter, Annette M.; Bender, Harald: Blended Learning – Effiziente Integration von E-Learning und Präsenztraining, a. a. O., S. 83.

<sup>245</sup> Vgl. o. V.: Kommunikation und Kooperation mit Neuen Medien, Online im Internet: http://www.eteaching.org/didaktik/gestaltung/kommunikation/, 21.10.2005.

gegenüber einer rein Web-basierten Lernumgebung mehr Kommunikationsmöglichkeiten und -formen realisieren, da das E-Learning mit klassischen Präsenzveranstaltungen ergänzt wird. So werden den Studierenden neben der elektronischen Kommunikation auch Veranstaltungen angeboten, in denen die Studierenden direkt (Face-to-Face) an die Dozenten bzw. Tutoren Fragen stellen oder Antworten geben können. Diese Art von Kommunikation hat gegenüber der Web-basierten nonverbalen den Vorteil, dass Aspekte wie Intonation, Gestik und Mimik möglich sind und somit weniger Missverständnisse auftreten.<sup>246</sup>

Elektronische Kommunikation kann zwischen zwei einzelnen Personen (one-to-one), als "klassische" Lehrkonstellation (one-to-many) oder als "Gesprächsrunde" (many-tomany) erfolgen.<sup>247</sup> Weiterhin kann sie, wie in Kapitel 4.3.2.3 beschrieben, unterschieden werden in synchrone, die Studierenden kommunizieren in Echtzeit zu einem bestimmten Zeitpunkt, und asynchrone, die Studierenden und die Lehrenden kommunizieren zeitunabhängig miteinander.<sup>248</sup> Für die Realisierung der verschiedenen Arten gibt es jeweils mehrere Möglichkeiten.<sup>249</sup> Der Online-Chat z. B. ist eine Technik für die synchrone Ausprägung, die wiederum für alle Kombinationen von Beteiligten (one-to-one, one-to-many oder many-to-many) eingesetzt werden kann. Im betrachteten Blended-Learning-System des Fachbereichs Wirtschaftswissenschaften wird diese Technik nicht verwendet, da sie wie auch Video-Konferenzen eher für die Kommunikation in kleineren Gruppen geeignet ist. Zudem schränken synchrone Formen die zeitliche Flexibilität ein. Dagegen sollen zeitunabhängige, asynchrone Kommunikationsformen wie E-Mail und besonders Diskussionsforen ein wichtiges Zubehör darstellen.<sup>250</sup> Bei Diskussionsforen ist zu differenzieren zwischen geschlossenen, ein bestimmter Kreis von Personen besitzt eine Zugangsberechtigung zum jeweiligen Forum, und offenen, sie sind für jeden

<sup>246</sup> Vgl. o. V.: Kommunikation und Kooperation mit Neuen Medien, a. a. O., 12.11.2005.

<sup>247</sup> Vgl. o. V.: Kommunikation und Kooperation im virtuellen Raum, Online im Internet: http://www.eteaching.org/technik/kommunikation/, 21.10.2005.

<sup>248</sup> Vgl. Petschenka, Anke; Kerres Michael: Mediendidaktische Konzeption und Implementierung von Lernmodulen in die Hochschule, in: GIS-Anwendungen und e-Learning, Hrsg.: Kaule, G.; Müller, M., Heidelberg, Wichmann Verlag 2004, S. 64 f.

<sup>249</sup> Vgl. o. V.: Kommunikation und Kooperation im virtuellen Raum, a. a. O., 11.11.2005.

<sup>250</sup> Vgl. Kerres, Michael; Nübel, Ilke; Grabe, W.anda: Gestaltung der Betreuung beim E-Learning, a. a. O., S. 343.

 $\overline{a}$ 

zugänglich.<sup>251</sup> Neben der Entscheidung welche Techniken angewandt werden, ist zu klären, ob eine web-basierte tutorielle Betreuung, zur Unterstützung der Lernenden bei der Lösung von Aufgaben angeboten werden soll. Allerdings stellt diese Art der Betreuung wegen des hohen Personalaufwands und den daraus resultierenden Kosten keine Alternative zu Präsenz-Tutorien dar.<sup>252</sup>

Gemeinsam mit dem projektierten Blended-Learning-System werden Präsenzveranstaltungen angeboten, in denen verschiedene Aspekte seitens der Studierenden oder der Lehrenden angesprochen werden können.<sup>253</sup> Sie können z. B. zur Klärung organisatorischer Themen oder als Feedback-Gelegenheit dienen. Neben diesen Veranstaltungen sind den Studierenden Online-Diskussionsforen zu der jeweiligen Vorlesung anzubieten. Sie sind für die fachliche Betreuung sehr vorteilhaft, da jeder Studierende die Beiträge einsehen kann. Im Idealfall beantworten die Studierenden sich die Fragen gegenseitig.<sup>254</sup> Den Studierenden sollte angeboten werden, E-Mails an die Lehrenden schicken zu können. Damit besteht für sie die Möglichkeit, Fragen zu formulieren, die sie nicht in einer Präsenzveranstaltung stellen möchten, weil sie vielleicht persönliche Probleme beinhalten oder es ihnen einfach vor einer großen Anzahl von Studierenden unangenehm ist.<sup>255</sup> Damit die Studierenden jederzeit mit den aktuellen Informationen zu Terminen, Ankündigungen, Änderungen etc. informiert sind, sind ein Newsboard und ein Newsletter für die jeweiligen Vorlesungen einzurichten.

<sup>251</sup> Vgl. o. V.: Foren, Online im Internet: http://www.e-teaching.org/technik/kommunikation/foren/, 21.10.2005.

<sup>252</sup> Vgl. Kerres, Michael; Nübel, Ilke; Grabe, W.anda: Gestaltung der Betreuung beim E-Learning, a. a. O., S. 343.

<sup>253</sup> Es werden drei Präsenzveranstaltungen in jeweils 2 Großhörsälen parallel im WS 2005/2006 angeboten. Weiterhin finden ab Mitte November offene Sprechstunden im PC-Pool des FB 02 statt. Vgl. o. V.: Infos, Online im Internet: http://wiwi.uni-giessen.de/lv/det/Schwickert/1335/, 23.10.2005.

<sup>254</sup> Vgl. Kerres, Michael; Nübel, Ilke; Grabe, W.anda: Gestaltung der Betreuung beim E-Learning, a. a. O., S. 344.

<sup>255</sup> Vgl. Kerres, Michael; Nübel, Ilke; Grabe, W.anda: Gestaltung der Betreuung beim E-Learning, a. a. O., S. 344.

# 5.8 Konzeption der Übungen und Tests

Um den Lernerfolg zu fördern und ein oberflächliches Bearbeiten der WBTs zu verhindern, helfen Übungen und Tests zur Aktivierung bestimmter Lernprozesse in den WBTs.<sup>256</sup> Zunächst werden die einzusetzenden Aufgabentypen dargestellt, danach wird die Bedeutung eines intelligenten Feedbacks beschrieben.

Es existieren verschiedene Aufgabentypen, die auch im Autoren-Tool EasyProf umgesetzt werden können. Ja/Nein-Aufgaben sind der einfachste Aufgabentyp; bei diesem Aufgabentyp müssen die Studierenden entscheiden, ob eine Frage bejaht oder verneint oder eine Aussage richtig oder falsch ist.<sup>257</sup> Vorteile besitzt dieser Aufgabentyp bei der Programmierung und der Auswertung. Allerdings ist der Lerneffekt aus didaktischer Sicht zu bezweifeln, da die richtige Antwort mit einer Wahrscheinlichkeit von 0,5 schnell geraten werden kann. Dementsprechend ist diese Form kritisch zu betrachten.<sup>258</sup> Eine bessere Alternative stellen Auswahlaufgaben wie Multiple-Choice oder Single-Choice dar. Sie können eine beliebige Anzahl von Antwortmöglichkeiten enthalten. Aber auch bei diesem Aufgabentyp besteht die Gefahr des Ratens der Lösung. Jedoch kann der Schwierigkeitsgrad bei Multiple-Choice-Aufgaben erhöht werden, indem eine, mehrere, aber auch keine der Antwortmöglichkeiten richtig sein können.<sup>259</sup> Zuordnungsaufgaben (Drag&Drop-Aufgaben) stellen einen weiteren Aufgabentypen dar. Ziel dieses Typs ist es, Elemente richtig zuzuordnen oder in eine richtige Reihenfolge zu bringen, ein Erraten der Lösung wird mit steigender Anzahl der Elemente immer unwahrscheinlicher.<sup>260</sup> Der Aufgabentyp Texteingabe ist wohl der anspruchvollste, da den Studierenden keine Antwortmöglichkeiten vorgegeben werden. Sie sind gezwungen, auf das Gelernte aktiv zurückzugreifen. Auch hier ist ein Raten der Lösung sehr unwahr-

<sup>256</sup> Vgl. Petschenka, Anke; Ojstersek, Nadine; Kerres, Michael: Lernaufgaben gestalten – Lerner aktivieren mit didaktisch sinnvollen Lernaufgaben, in: Handbuch E-Learning – Expertenwissen aus Wissenschaft und Praxis, 12. Ergänzungslieferung April 2005, Hrsg.: Hohenstein, Andreas; Wilbers, Karl, Köln: Dt. Wirtschaftsdienst 2005, Kapitel 4.19, S. 2.

<sup>257</sup> Vgl. Wendt, Matthias: Praxisbuch CBT und WBT konzipieren, entwickeln, gestalten, a. a. O., S. 145.

<sup>258</sup> Vgl. Wendt, Matthias: Praxisbuch CBT und WBT konzipieren, entwickeln, gestalten, a. a. O., S. 145.

<sup>259</sup> Vgl. Vgl. Kerres, Michael; de Witt, Claudia; Stratmann, Jörg: E-Learning. Didaktische Konzepte für erfolgreiches Lernen, a. a. O., S. 11; vgl. auch Wendt, Matthias: Praxisbuch CBT und WBT konzipieren, entwickeln, gestalten, a. a. O., S. 147.

<sup>260</sup> Vgl. Wendt, Matthias: Praxisbuch CBT und WBT konzipieren, entwickeln, gestalten, a. a. O., S. 150 f.

 $\overline{a}$ 

scheinlich. Das Texteingeben kann sich auf einen Begriff beschränken oder auf freie Antworten erweitert werden. Letztere Variante ist entweder "per Hand" von Lehrenden zu korrigieren oder mit einem Algorithmus zu hinterlegen, welcher mit sehr hohem Programmieraufwand verbunden ist. Daher wird diese Aufgabenvariante in diesem Blended-Learning-System nicht favorisiert.<sup>261</sup>

Die beschriebenen Aufgabenformen sind die Grundformen des Einzellernens.<sup>262</sup> Sie können in einem WBT didaktisch erfolgreich sein, wenn sie abwechslungsreich variiert und kombiniert werden, um eine Monotonie im Ablauf zu vermeiden.<sup>263</sup> Dafür ist es zudem sinnvoll, dass bei wiederholtem Bearbeiten eines WBTs nicht dieselben Fragen in den Tests gestellt werden. Um dies zu verhindern, sind möglichst viele Fragen zu entwickeln, welche per Zufallsgenerator ausgesucht werden. Aufgaben, die in der Gruppe oder in einem Workshop unter Anleitung von Experten zu lösen sind wie z. B. Rollenspiele, Präsentationen, Vorbereitungen auf Workshops, <sup>264</sup> werden in dem projektierten Blended-Learning-System nicht eingesetzt.

Ein bedeutender Lerneffekt für die Lernenden entsteht durch ein intelligentes Feedback-System, da die Lernenden direkt erfahren, warum ihre Antwort richtig oder falsch ist.<sup>265</sup> Im Idealfall meldet das Feedback-System nicht nur, ob der Anwender richtig oder falsch liegt,<sup>266</sup> sondern auch, ob dieser die Aufgabe teilweise richtig bzw. falsch oder unvollständig gelöst hat.<sup>267</sup> Allerdings ist dies mit der aktuellen Version des Autoren-Tools EasyProf nicht durchführbar. Den Studierenden kann nur angezeigt werden, ob sie richtig oder falsch geantwortet haben. Die Angabe der richtigen Lösung bzw. eine Falschlösung ist jedoch realisierbar. Ein Feedback ist positiv zu formulieren, um die Lernenden

<sup>261</sup> Vgl. Wendt, Matthias: Praxisbuch CBT und WBT konzipieren, entwickeln, gestalten, a. a. O., S. 151 f.

<sup>262</sup> Vgl. Sauter, Werner; Sauter, Annette M.; Bender, Harald: Blended Learning – Effiziente Integration von E-Learning und Präsenztraining, a. a. O., S. 124.

<sup>263</sup> Vgl. Sauter, Werner; Sauter, Annette M.; Bender, Harald: Blended Learning – Effiziente Integration von E-Learning und Präsenztraining, a. a. O., S. 126 f.

<sup>264</sup> Vgl. Sauter, Werner; Sauter, Annette M.; Bender, Harald: Blended Learning – Effiziente Integration von E-Learning und Präsenztraining, a. a. O., S. 124.

<sup>265</sup> Vgl. Wendt, Matthias: Praxisbuch CBT und WBT konzipieren, entwickeln, gestalten, a. a. O., S. 154.

<sup>266</sup> Vgl. Niegemann, Helmut, Hessel, Silvia, Hochscheid-Mail, Dirk, Aslanski, Kristina; Deimann, Markus; Kreuzberger, Gunther: Kompendium E-Learning, a. a. O., S. 232.

<sup>267</sup> Vgl. Wendt, Matthias: Praxisbuch CBT und WBT konzipieren, entwickeln, gestalten, a. a. O., S. 155.

nicht zu demotivieren. Bei falscher Antwort ist den Lernenden eine sachliche Rückmeldung mit einer "netten" Formulierung zu geben.<sup>268</sup>

Tests sollen möglichst in jedem WBT stattfinden. Diese können zum einen als Blocktest über alle Inhalte des jeweiligen WBTs dargeboten werden, was sich bei weniger komplexen, kurzen WBTs anbietet.<sup>269</sup> Zum anderen ist es bei längeren WBTs mit mehreren Kapiteln möglich, die Tests nach jedem Kapitel durchzuführen, um den Lernenden den Bezug zu den vorherigen Lerninhalten zu geben, was die Verinnerlichung der einzelnen Kapitel erhöht.<sup>270</sup>

Für die Zukunft ist zu planen, die Ergebnisse von den bearbeiteten Tests der Studierenden automatisch auszuwerten, so dass diese jederzeit für den Dozenten bzw. die Tutoren einsehbar sind. Auf diesem Weg können zum einen die Leistungsstände und zum anderen der Fortschritt, d. h., wie weit sich die Studierenden im PC-Tutorium vorangearbeitet haben, kontrolliert werden. Im Bedarfsfall können die Dozenten dann einzelne Studierende direkt E-Mails senden, um ihnen bei unterdurchschnittlichen Leistungen Unterstützung anzubieten oder auf die noch zu bearbeitenden Lerninhalte hinzuweisen. Die Studierenden vermeiden somit, zum Ende des Semesters in Zeitnot zu geraten.

# 6 Produktion der Web-Based-Trainings

# 6.1 Inhaltliche Realisation

 $\overline{a}$ 

### 6.1.1 Einführungsteil eines WBTs

Im Rahmen mehrerer Konzeptionsworkshops wurden inhaltliche wie auch optische Gestaltungsrichtlinien erarbeitet. Damit die im Rahmen dieser Konzeption erarbeiteten Vorgaben in die WBT-Erstellung einfließen konnten, wurden Gestaltungs- wie auch Lernziele frühzeitig an die WBT-Autoren kommuniziert. Das Master-Template und

<sup>268</sup> Vgl. Niegemann, Helmut, Hessel, Silvia, Hochscheid-Mail, Dirk, Aslanski, Kristina; Deimann, Markus; Kreuzberger, Gunther: Kompendium E-Learning, a. a. O., S. 230.

<sup>269</sup> Vgl. Petschenka, Anke; Ojstersek, Nadine; Kerres, Michael: Lernaufgaben gestalten – Lerner aktivieren mit didaktisch sinnvollen Lernaufgaben, a. a. O., S. 11.

<sup>270</sup> Vgl. Petschenka, Anke; Ojstersek, Nadine; Kerres, Michael: Lernaufgaben gestalten – Lerner aktivieren mit didaktisch sinnvollen Lernaufgaben, a. a. O., S. 11.

auch einheitlich gestaltete Einführungsseiten wurden zentral erstellt und waren grundsätzlich von allen Autoren zu verwenden.<sup>271</sup> Zunächst galt es den gesamten Inhalt des PC-Präsenztutoriums in einzelne Lerneinheiten zu zerlegen. Eine einzelne Lerneinheit sollte dabei eine Bearbeitungszeit von ca. einer Zeitstunde wie auch eine in sich abgeschlossene Themeneineinheit darstellen. Durch Einbeziehung von ehemaligen Tutoren konnten auch didaktisch wertvolle Hinweise auf Verständnisprobleme bei den Studierenden berücksichtigt werden. Dies führte auch zu einer Neuorganisation des Lehrstoffes. $272$ 

Daher soll in diesem Kapitel zunächst auf die inhaltliche Realisation eingegangen werden. Die grafische, wie auch die technische Umsetzung werden in den nachfolgenden Kapiteln beschrieben. Dem Lernenden soll durch eine immer gleichartige Sequenz von Seiten eine Lernumgebung geschaffen werden, die ihm zum einen die Orientierung erleichtert und auch eine inhaltliche Struktur vermittelt. Daher beginnt jedes WBT mit einer Seite "Einführung" (siehe Abb.  $8$ ).<sup>273</sup> Die Seite beinhaltet den Namen der Veranstaltung sowie den Namen des für die Lehrveranstaltung verantwortlichen Dozenten und die Bezeichnung des WBTs. Die nachfolgende Abbildung zeigt beispielsweise die Startseite eines WBTs des PC-Tutoriums zur Vorlesung "Grundzüge der Wirtschaftsinformatik" von Prof. Dr. Schwickert. In diesem exemplarisch aufgeführten WBT wird eine Einführung in Excel vermittelt. Der Titel des WBTs wird gut sichtbar den Lernenden präsentiert und findet sich zudem auch zur Orientierung in der Kapitelstruktur wieder. Diese wird auf jeder Seite des WBTs im linken Teil des oberen Trennbalkens angezeigt.

<sup>271</sup> Diese einheitlich gestalteten Seiten werden in den Abbildungen 8 bis 13 sowie in den Abbildungen 18 bis 24 dieser Arbeit gezeigt.

<sup>272</sup> Vgl. die Tabellen 8 bis 11 im Rahmen dieser Arbeit. Dort werden die Lernziele jedes einzelnen WBTs explizit aufgeführt.

<sup>273</sup> Für die Seiten wurde eine einheitliche Master-Vorlage erstellt, welche Elemente enthält, die jede Seite beinhalten soll. Der Aufbau und die Elemente der Mastervorlage werden im Kapitel 6.2 beschrieben.

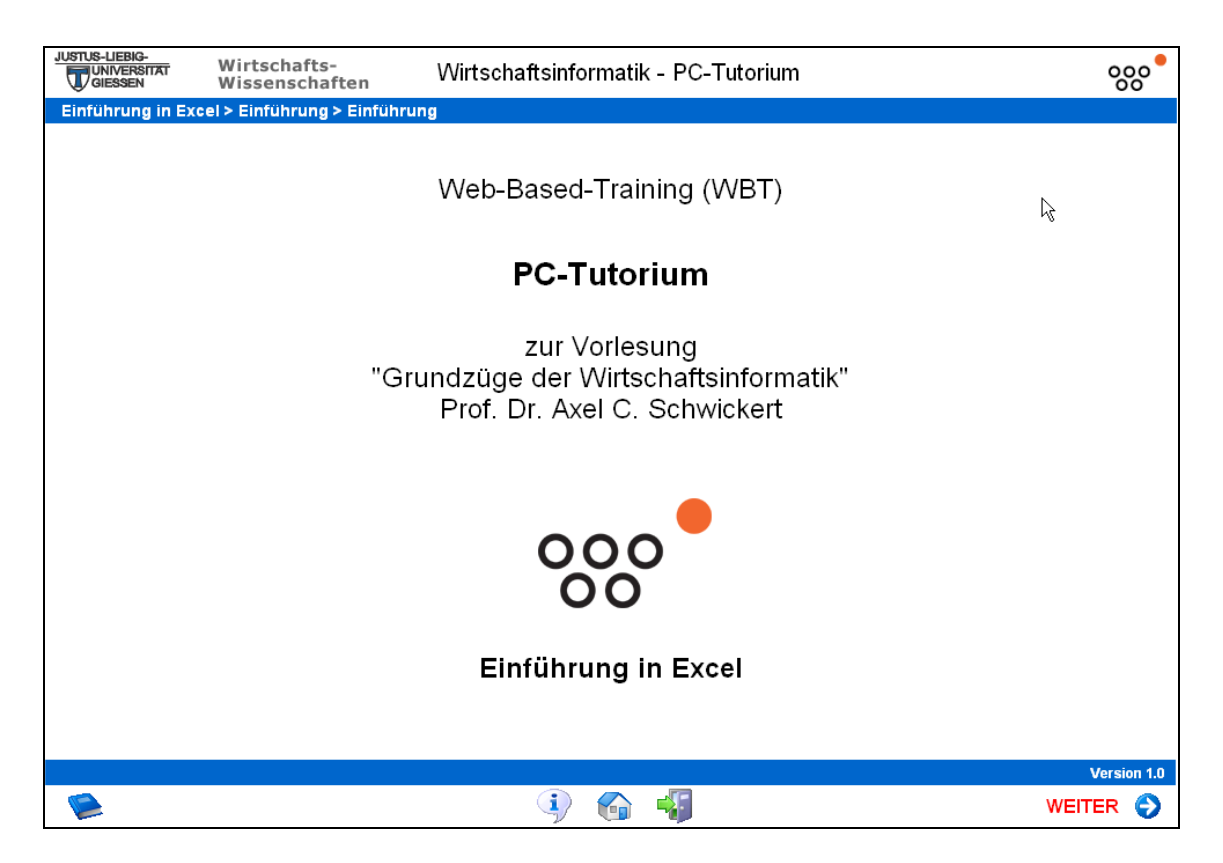

Abb. 8: Die Seite "Einführung" des WBTs "Einführung in Excel"

Die anknüpfende Seite "Wichtige Informationen" (siehe Abb. 9) benennt die Zielgruppe des WBTs. Für das PC-Tutorium sind dies die Besucher der Vorlesung "Grundzüge der Wirtschaftsinformatik", also hauptsächlich Studierende im 3. Fachsemester. Weiterhin wird angegeben, welche WBTs für die Bearbeitung vorausgesetzt werden, da die WBTs inhaltlich aufeinander aufbauen. Zusätzlich wird ein Hinweis auf die ungefähre Zeit gegeben, die für die Bearbeitung des WBTs einzuplanen ist. Ebenso wird ein Hyperlink mit Informationen zu technischen Voraussetzungen bereitgestellt. Außerdem werden die Studierenden eingeladen, Fragen im Forum zu diesem WBT zu stellen und sich auszutauschen. Dies dient zum einen der transparenten Darbietung von Informationen an alle Studierenden und zum anderen soll darüber die Kommunikation zwischen den Studierenden gefördert. Insbesondere das gegenseitige Beantworten von Fragen schafft ein Zusammengehörigkeitsgefühl und Motivation und führt darüber hinaus auch zu einer tieferen Auseinandersetzung mit den Lerninhalten.<sup>274</sup> Die Qualität der Wissensvermittlung ist besonders in diesem Bereich vom Moderator abhängig. Falschinformationen

<sup>274</sup> Vgl. dazu Kap. 2.3.1 dieser Arbeit.

können sich sonst enorm vervielfältigen und die Nutzung dieses Mediums für eine qualitativ hochwertige Wissensvermittlung konterkarieren.

| JUSTUS-LIEBIG-<br><b>IUNIVERSITAT</b><br><b>GIESSEN</b> | Wirtschafts-<br>Wissenschaften                            | Wirtschaftsinformatik - PC-Tutorium                                                                                                    |                    |
|---------------------------------------------------------|-----------------------------------------------------------|----------------------------------------------------------------------------------------------------|--------------------|
|                                                         | Einführung in Excel > Einführung > Wichtige Informationen |                                                                                                    |                    |
|                                                         |                                                           | Wichtige Informationen zu diesem WBT                                                                                                    |                    |
|                                                         | Zielgruppe:                                               | Sie sind Hörer/in der Vorlesung "Grundzüge der Wirtschaftsinformatik" und<br>müssen für die dazugehörige Klausur auch den Stoff des vorlesungsbegleitenden<br>PC-Tutoriums beherrschen. Den Stoff des PC-Tutoriums haben wir in einzelne<br>Lerneinheiten zerlegt. Einige dieser Lerneinheiten müssen Sie sich anhand von<br>Web-Based-Trainings (WBT) im Eingenstudium erarbeiten. Die Vorlesung und<br>das PC-Tutorium sind für Studierende im dritten Fachsemester vorgesehen. |                    |
|                                                         | Zeitbedarf:                                               | Kalkulieren Sie für das Durcharbeiten einer Lerneinheit ca. 60 Minuten ein.<br>Fangen Sie frühzeitig mit der Bearbeitung der Lerneinheiten an, umso mehr Zeit<br>bleibt Ihnen, für Ihre Klausuren zu lernen.<br>Informationen zur benötigten technischen Ausstattung finden Sie im Reader<br>"PC-Tutorium WS 05/06: Merkblatt und technische Voraussetzungen".                                                                                                    |                    |
|                                                         | Fragen?                                                   | Nutzen Sie die Foren zu unseren WBTs. Wir laden Sie ein, Fragen zu diesem<br>WBT mit Ihren Kommilitonen und uns zu diskutieren.                                                                                                    |                    |
|                                                         |                                                           |                                                                                                    | <b>Version 1.0</b> |

Abb. 9: Die Seite "Wichtige Informationen" eines WBTs

Die nachfolgende Seite "Allgemeine Hinweise" (siehe Abb. 10) gibt der Bezeichnung entsprechend Hinweise zum Bearbeiten eines WBTs und führt gleichzeitig die Vorteile von E-Learning – Unabhängigkeit von Lernzeit und Lernort – an. Des weiteren wird ein Hinweis auf Seiten mit Erklärungen zu Navigationselementen und Symbolen gegeben (siehe Abb. 22 und Abb. 23). Werden z. B. wichtige Hinweise/Informationen (Symbol "Glühbirne"), Videos und Animationen (Symbol "Filmstreifen"), selbstzusteuernde Animationen (Symbol "Maus"), Übungen (Symbol "Schraubenschlüssel") etc. auf einer Seite eingesetzt, signalisieren dies die entsprechenden Symbole auf der jeweiligen Seite und erleichtern somit die Übersicht über die Inhalte der Seiten.

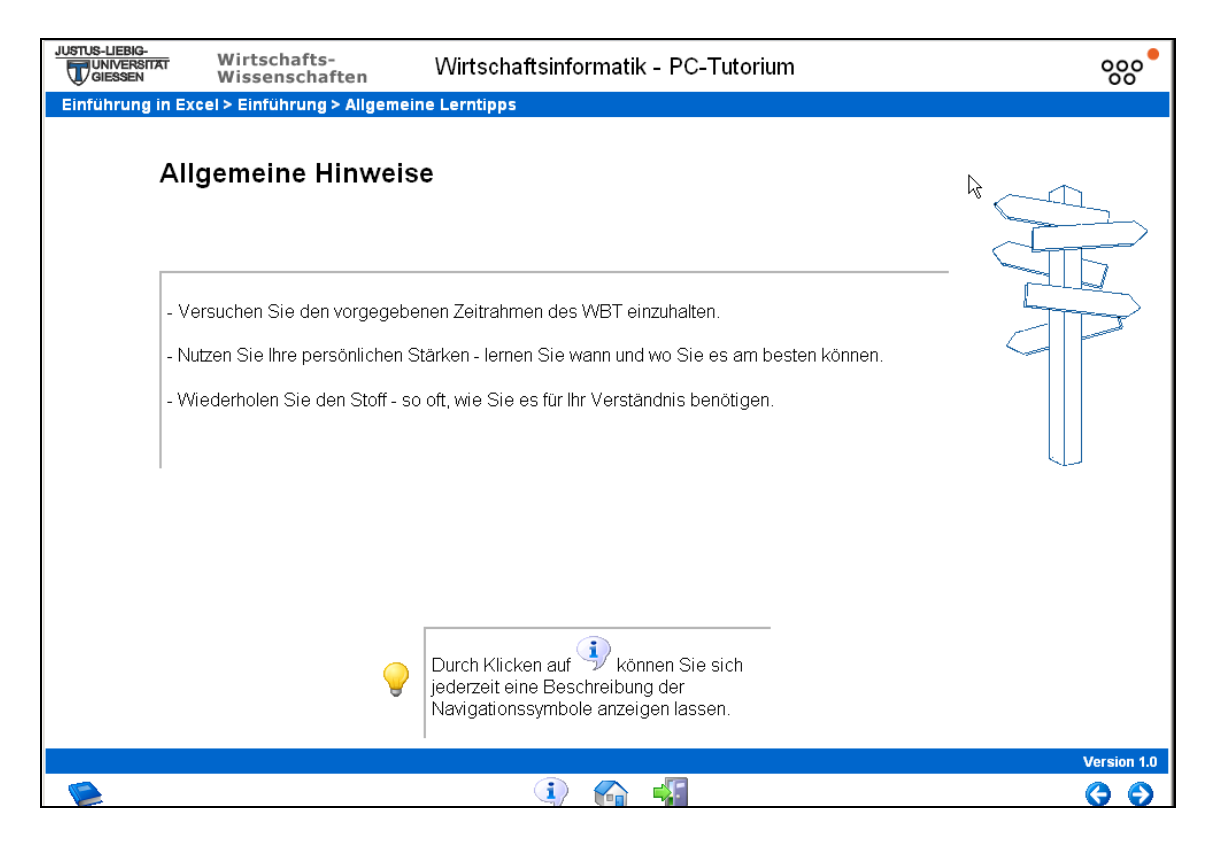

Abb. 10: Die Seite "Allgemeine Hinweise" eines WBTs

Nach den Seiten "Wichtige Informationen" und "Allgemeine Hinweise" werden die Lernziele des zu bearbeitenden WBTs stichwortartig vorgestellt (siehe Abb. 11). Diese Lernziele entsprechen den in Kapitel 5.1 konzipierten Feinzielen. Sie verdeutlichen den Studierenden in kurzer und prägnanter Form die Inhalte des jeweiligen WBTs. Die letzte Seite im Einführungsteil, die Seite "Intro" (siehe Abb. 12), dient dazu, bei den Studierenden Interesse und Aufmerksamkeit für die Inhalte des WBTs zu wecken, indem z. B. ein Einführungs-Video gezeigt wird.

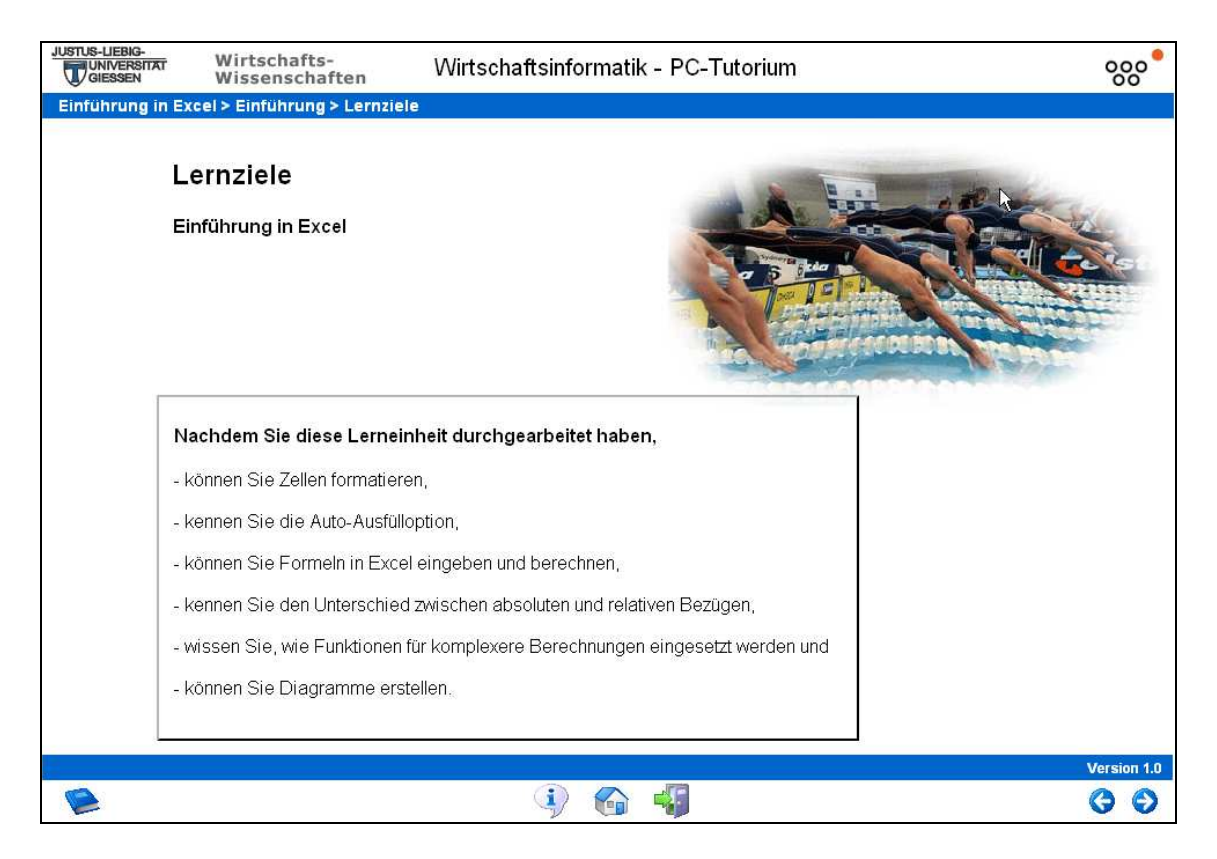

Abb. 11: Die Seite "Lernziele" eines WBTs

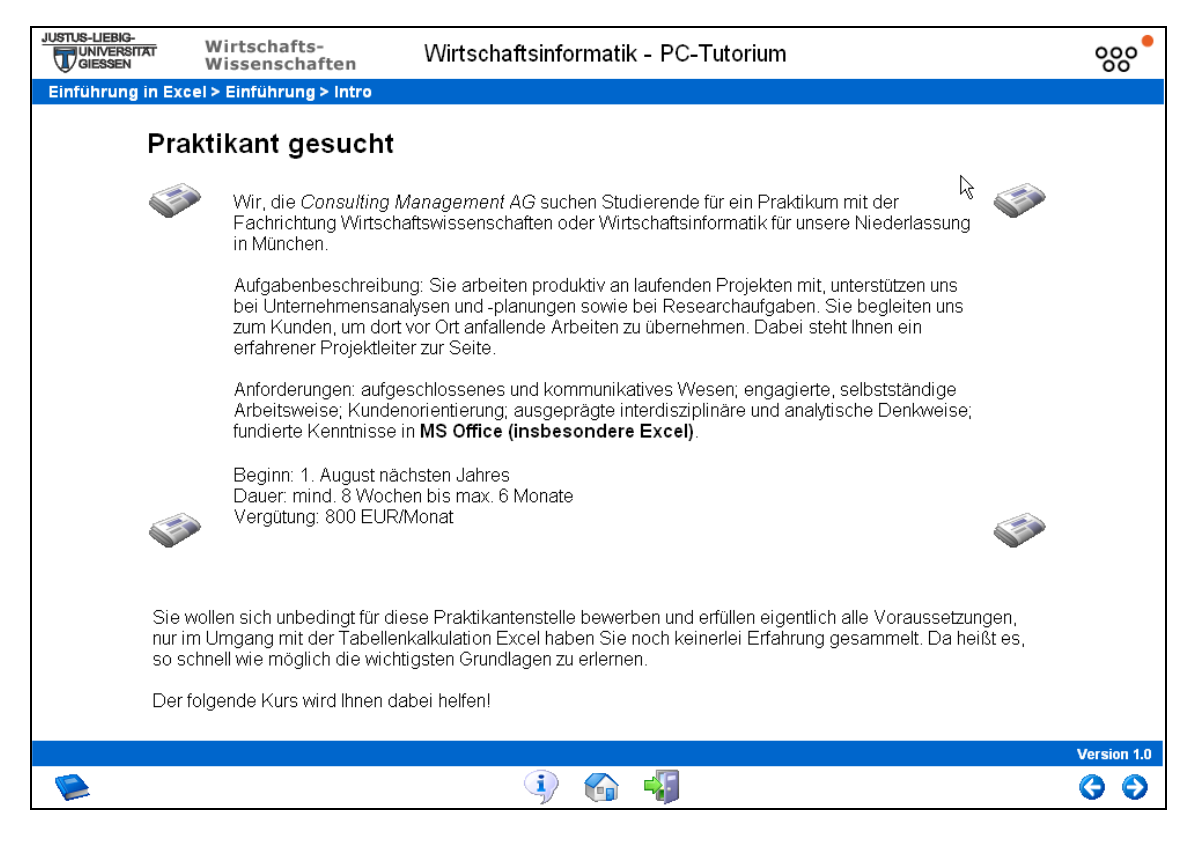

Abb. 12: Die Seite "Intro" eines WBTs

# 6.1.2 Bearbeitungsteil eines WBTs

Zur Gewährleistung der Übersichtlichkeit in der Strukturierung und der Gliederung, wird vor jedem Unterkapitel auf einer Zwischenseite die Bezeichnung des WBTs und der zugehörigen Veranstaltung sowie die Kapitelnummer und der Name des Unterkapitels angezeigt (siehe Abb. 13).

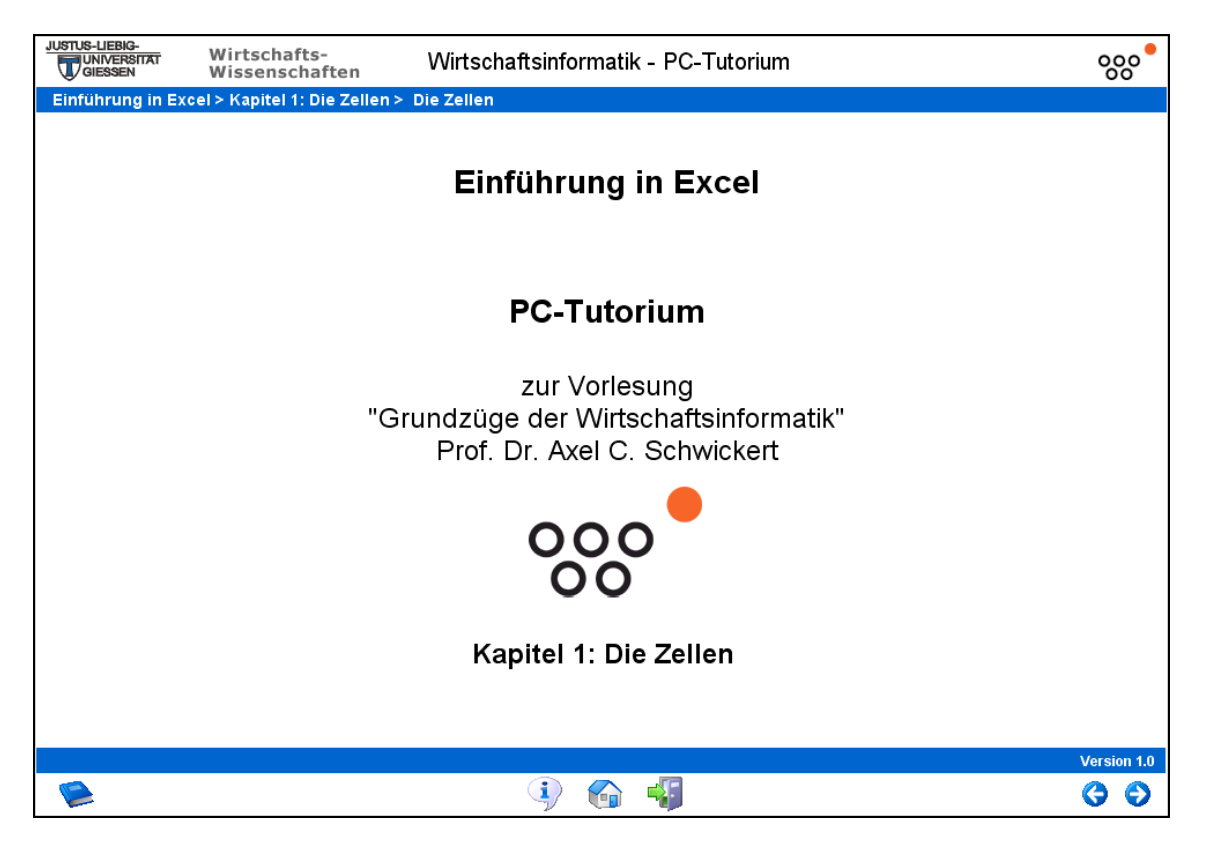

Abb. 13: Zwischenseite für ein Unterkapitel eines WBTs

Abbildung 14 zeigt eine Inhaltsseite, in die eine Flash-Animation integriert ist. Wie in Kapitel 5.6 beschrieben, ist es dem Anwender möglich, durch die Optionen "Start", "Pause", "Stopp" und durch die Schieberegler für Lautstärke und Suchleiste, das Abspielen der Animation zu steuern. Er kann die Animation beliebig oft wiederholen oder an wichtigen Stellen pausieren, um ein Standbild genauer zu betrachten. Damit der Anwender sofort erkennt, dass sich auf dieser Seite eine Flash-Animation befindet, wird hinter der Seitenüberschrift das Symbol eines Filmstreifens angezeigt. Durch die Animationen wird der Anwender interaktiv in die Bearbeitung des WBTs eingebunden, so müssen z. B. an bestimmten Stellen der Animation Wörter eingegeben oder bestimmte Schaltflächen angeklickt werden. Diese aktive Einbindung erhöht die Aufmerksamkeit und fördert somit die Konzentration, die bei einer passiven Präsentation der Inhalte schwinden kann.

| Diese Animation versucht Ihnen die<br>Barwerte (heutige Werte) von                                                                                                    | <b>E3 Microsoft Excel - Übung übligation</b><br>[8] Datei Bearbeiten Ansicht Einfügen Format Egtras Daten Eenster 2<br>Arial |                        |                                 |                                | •10 • F K U   三三三图 59 € % 00 %     - ♪ - A • " | $ \Box$ $\times$<br>$B \times$ |
|----------------------------------------------------------------------------------------------------|----------------------------------------------------------------------------------------------------|------------------------|---------------------------------|--------------------------------|------------------------------------------------|--------------------------------|
| zukünftigen Zahlungen zu<br>verdeutlichen                                                                                                    | Snaglt Li <sup>1</sup> Window<br>E4<br>$\mathbb{A}$<br>Zahlungsstrom einer Obligation                                        | $f_{\rm w}$<br>B       | ٠.<br>Ċ                         | D                              | Ε                                              | п                              |
| Versuchen Sie eigenständig die<br>Ergebnisse mit Excel zu ermitteln.                                                                                                    | 3<br><b>Nennwert</b><br>Δ<br>5<br>Kuponhohe<br>6                                                                             | 100,00 €<br>$0.00 \in$ |                                 | <b>Nominalzins</b><br>Laufzeit | 0%<br><b>Tragen Sie bitte</b>                  |                                |
| Die Animation wird immer dann<br>angehalten, wenn Ihnen eine Formel<br>präsentiert wird oder wenn von Ihnen<br>eine Eingabe verlangt wird. Nehmen<br>Sie dann die notwendigen Eingaben | Zahlungs-<br>strom<br>$\overline{\tau}$<br>$\mathbf{B}$<br>Jahr<br>9<br>10<br>11<br>12                                       |                        | <b>Am Ende des</b><br>1. Jahres | Am Ende des<br>2. Jahres       | hier den<br>Nominalzins ein.                   |                                |
| in der Animation vor                                                                                                    | 13<br>14 Kupon<br>15                                                                                                    |                        | 0,00                            | 0,00                           | 0.00                                           |                                |
| Zum STARTEN der Animation klicken<br>Sie bitte auf die Schaltfläche START.                                                                                                    | <b>Marktzins</b><br>16.<br>17<br><b>Barwert</b><br>18<br>19                                                                  | 5%                     |                                 |                                |                                                |                                |

Abb. 14: Inhaltsseite eines WBTs mit einer Animation

In Abbildung 15 werden die Medien Text, Grafik und Bild kombiniert. Der Text besteht aus zwei Teilen, wobei der erste Teil der Problemstellung dient und der zweite ein Beispiel skizziert. Der Lösungshinweis befindet sich eingerahmt direkt unter der Problemstellung. Das Bild zeigt die Darstellungsweise des Ergebnisses in MS-Access. Oben rechts befindet sich zudem eine Grafik, welche den inhaltlichen Kontext schematisch darstellt.

Übungen sind entweder direkt in das WBT eingebaut (siehe Abb. 16) oder müssen parallel dazu in MS-Excel oder MS-Access durchgeführt werden. Die zum WBT parallel laufenden Übungen werden auf den jeweiligen Seiten angekündigt. Damit die Studierenden die Übung auf einer Seite erkennen, wird dafür das Symbol eines Schraubenschlüssels eingesetzt. Dieses Symbol wird entweder vor den Text der jeweiligen Übung einer Seite oder, wenn es sich ausschließlich um eine Übungsseite handelt, direkt hinter der Seitenüberschrift platziert.

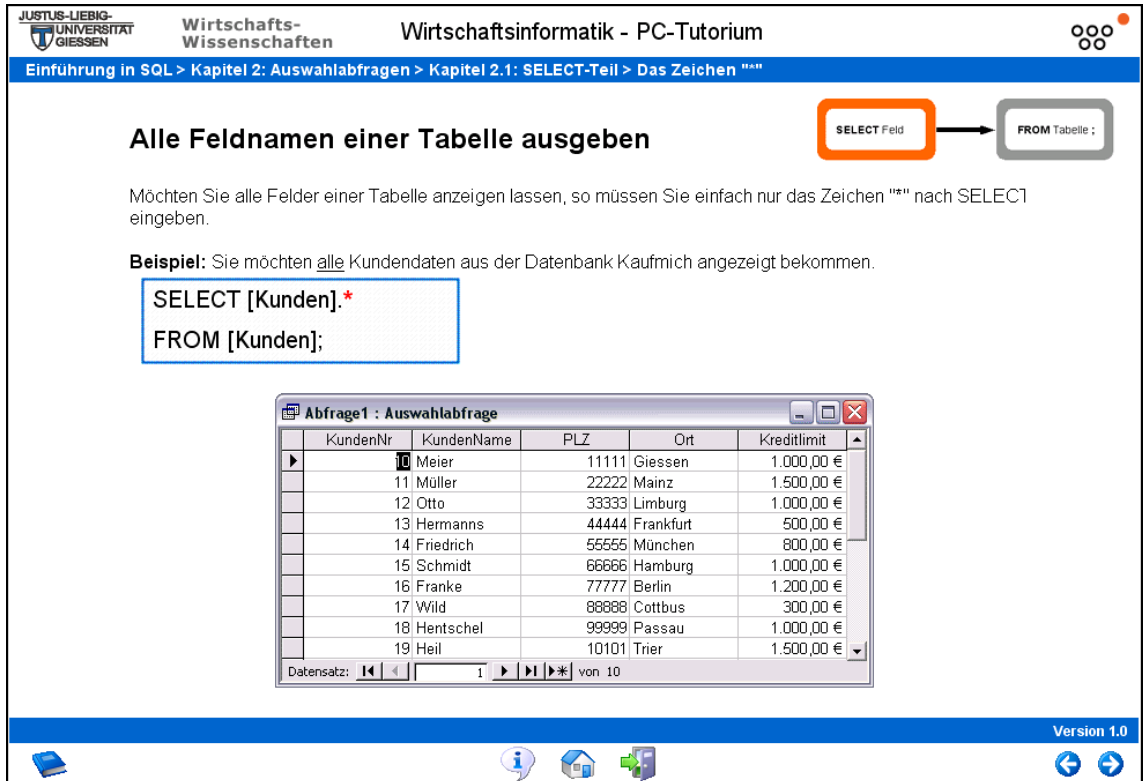

Abb. 15: Inhaltsseite eines WBTs mit Text, Bild und Grafik

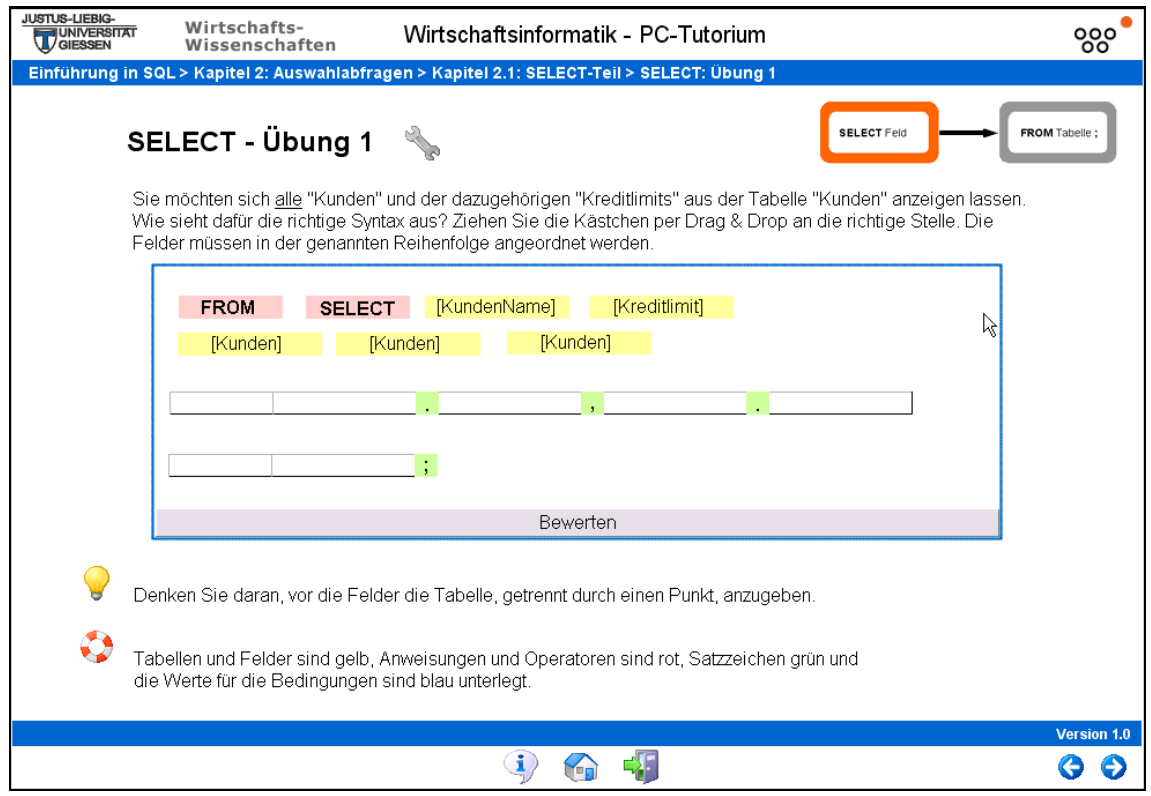

Abb. 16: Inhaltsseite eines WBTs mit einer integrierten Drag&Drop-Übung

### 6.1.3 Festigungsteil eines WBTs

Der Festigungsteil eines WBTs beginnt mit den Testfragen. Allerdings kann es sein, dass schon innerhalb des Bearbeitungsteils Testfragen gestellt werden. Diese Version ist zu wählen, wenn das WBT mehrere Kapitel besitzt und ein sofortiges Reflektieren des jeweiligen Kapitels ermöglicht werden soll (vgl. Kapitel 5.8).

In den entwickelten WBTs werden die in Kapitel 5.8 beschriebenen Aufgabentypen möglichst abwechselnd verwendet. Neben dieser Variation der Aufgabentypen wurden für jede Seite mit einer Testfrage mehrere unterschiedliche Fragen generiert, von denen über ein Zufallssystem eine Frage ausgewählt wird. So soll vermieden werden, dass beim Wiederholen des jeweiligen WBTs immer die gleichen Testfragen gestellt werden. Abbildung 17 zeigt als Beispiel eine Single-Choice-Frage. Die anderen Varianten sind ähnlich aufgebaut. Betätigen die Studierenden nach dem Beantworten der Frage die Schaltfläche "Bewerten", öffnet sich ein kleineres Fenster für ein Feedback zu der gewählten Antwort. Ist die Antwort falsch, so wird die richtige Lösung angezeigt. Löst man die Frage richtig, wird dies bestätigt. Auf den Testseiten wird den Studierenden kein Einblenden des Inhaltsverzeichnisses angeboten, um zu verhindern, dass die Studierenden zu den Seiten navigieren können, aus denen die Antworten zu ersehen sind.

Am Ende eines WBTs wird das Gelernte, ähnlich wie die Lernziele zu Beginn, stichwortartig zusammengefasst (siehe Abb. 18), um die Studierenden auf die wichtigsten Punkte des WBTs hinzuweisen und diese noch einmal ins Gedächtnis zu rufen. Zudem können PDF-Dokumente mit einer Zusammenfassung der Inhalte als Download zur Verfügung gestellt werden, die sich die Studierenden ausdrucken können.

Neben der Startseite eines WBTs gibt es entsprechend eine Abschlussseite, die den Studierenden das Ende des WBTs signalisiert und sie verabschiedet (siehe Abbildung 19).

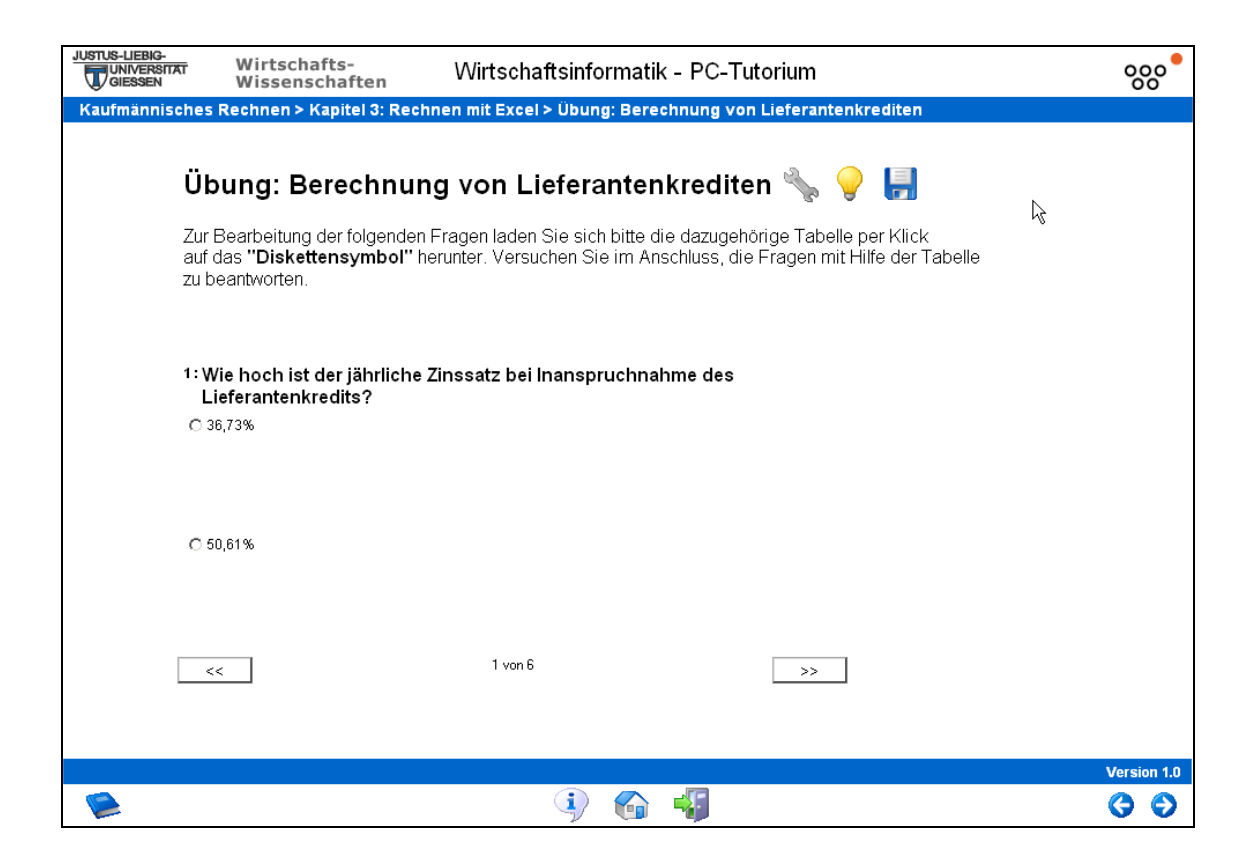

Abb. 17: Inhaltsseite eines WBTs mit einer Single-Choice-Aufgabe

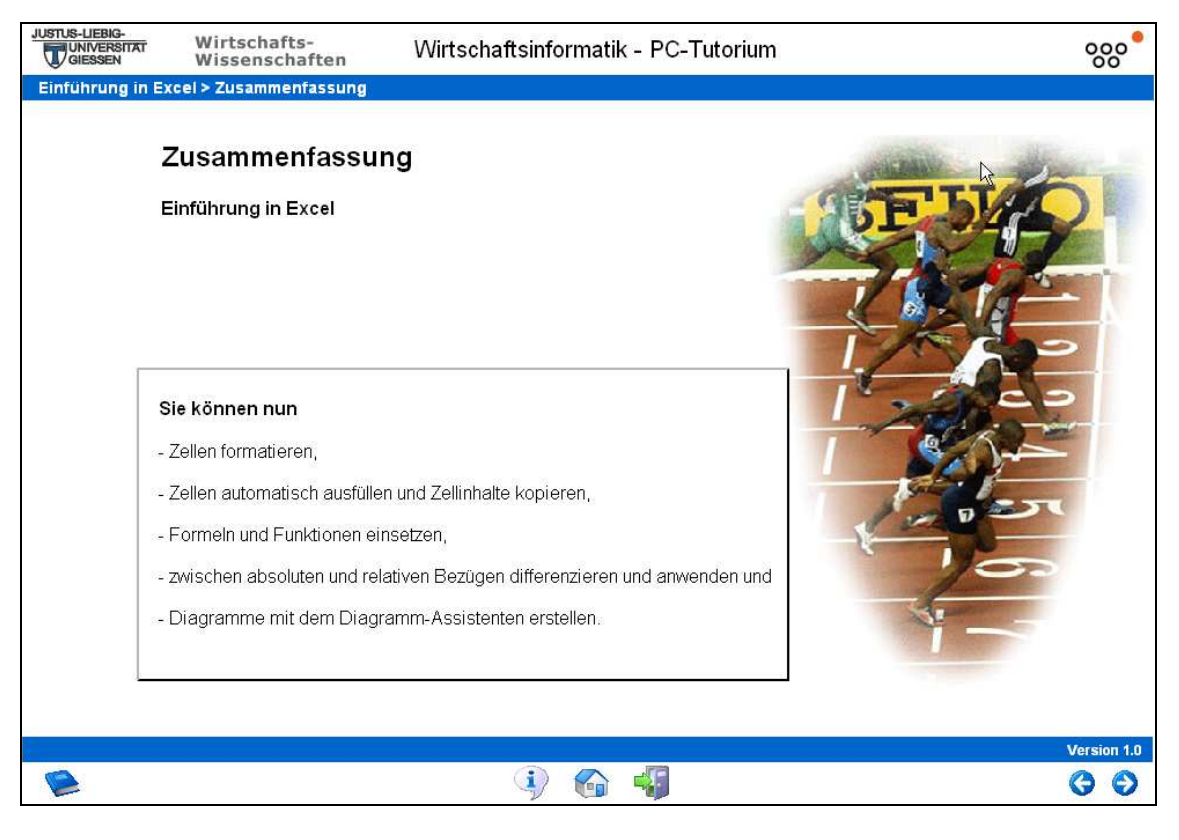

Abb. 18: Seite eines WBTs mit einer Zusammenfassung

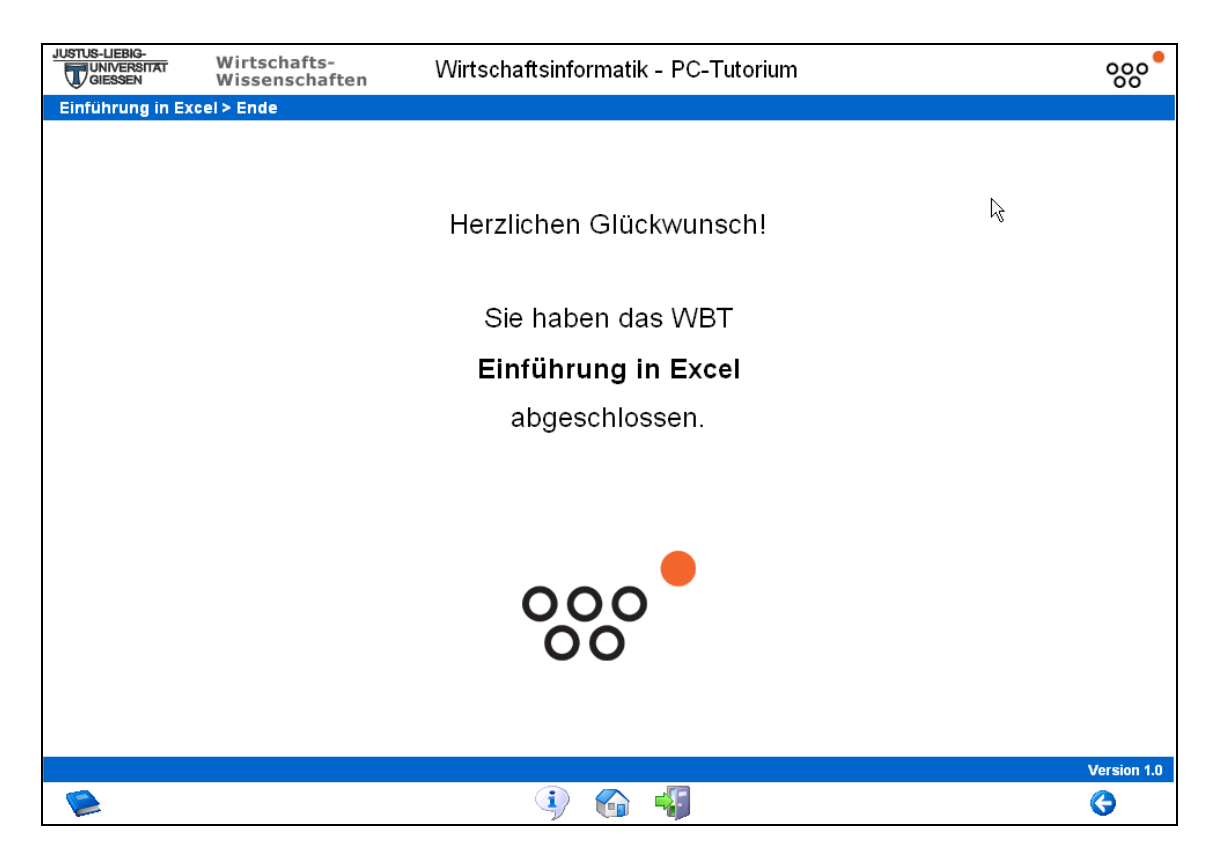

Abb. 19: Abschluss-Seite eines WBTs

## 6.2 Designumsetzung

 $\overline{a}$ 

Unter Berücksichtigung der Erkenntnisse der Ausführungen zum Thema Didaktik und Methodik, wie auch der daraus entwickelten Konzeption, gilt es festzulegen, wie die Elemente des WBTs anzuordnen sind.<sup>275</sup> Damit den Lernenden eine einheitliche Struktur der WBTs vorgegeben wird, wird die in den Kapiteln 6.1.1 bis 6.1.3 beschriebene Seitenstruktur umgesetzt. Allen Seiten liegt das gleiche Master-Template zugrunde, das die notwendigen Grundfunktionalitäten distributiert. Das Master-Template bestimmt die Seitengröße aller Seiten des WBTs und enthält eine einheitlich gestaltete Kopfzeile, welche durch einen blauen Balken vom Inhaltsbereich der Seite getrennt wird.<sup>276</sup> Die Kopfzeile ist in Abbildung 20 dargestellt und beinhaltet das Uni-Logo, Name des Fachbereichs, Lehrstuhllogo sowie Kurs-, Kapitel- und "sprechenden" Seitennamen. Die

<sup>275</sup> Zunächst wurde im Rahmen des Workshops vom 22.07.2005 das Konzept erarbeitet und anschließend wurden diese konkreten Designvorgaben festgelegt.

<sup>276</sup> Die Fenstergröße für alle Seiten wird auf 980 x 675 Pixel festgelegt.

Logos dienen der Vermittlung einer Corporate Identity. Eine Navigation über diese Elemente wird nicht unterstützt. In der Mitte der Kopfzeile wird den Lernenden nochmals der Titel der Veranstaltungsreihe angezeigt. In der linken Hälfte des blauen Trennbalkens ist die Kapitelstruktur zu sehen. Dadurch kann sich der Lernende jederzeit orientieren, in welchem Kapitel und auf welcher Seite er sich gerade befindet.

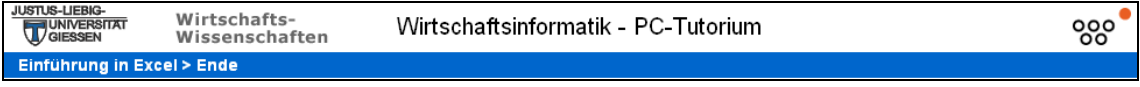

Abb. 20: Kopfzeile des Master-Templates

Neben der Kopfzeile wird über das Master-Template auch eine Fußzeile auf allen Seiten des WBTs angezeigt. Die Fußzeile wird ebenfalls vom Inhalt des WBTs durch einen blauen Balken abgetrennt, in welchem die Versionsnummer des WBTs angezeigt wird. Die Fußzeile beinhaltet neben einer Navigationshilfe auch das ausklappbare Inhaltsverzeichnis, über welches auch das Glossar und das Impressum verlinkt ist.

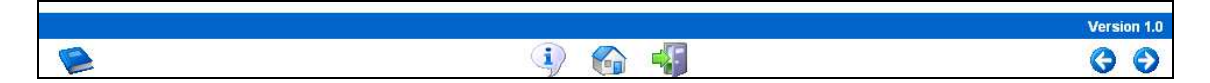

Abb. 21: Fußzeile der Mastervorlage

Durch die beiden blauen Trennbalken für Kopf- und Fußzeile wird eine Fokussierung des Inhaltes erreicht und eine klare Trennung von den Navigationselementen und dem Inhalt visualisiert. Die Navigationsübersicht wird über ein Pop-up Fenster angezeigt und umfasst zwei Seiten, auf welchen die verwendeten Symbole vollständig erläutert werden. Die Navigationsübersicht wird bewusst mittels eines Pop-up-Fensters angezeigt, damit im Hintergrund der Lernende die aktuell bearbeitete Seite des WBTs weiterhin sehen kann und ein nochmaliges Navigieren somit entfällt.<sup>277</sup> Damit sich die beiden Navigationsseiten optisch von allen anderen Seiten des WBTs unterscheiden, ist der Inhaltsbereich mit einem roten Rahmen versehen. Die Navigationsseiten werden in den nachfolgenden Abbildungen 23 und 24 dargestellt.

<sup>277</sup> Die Fenstergröße beträgt 980 x 640 Pixel.

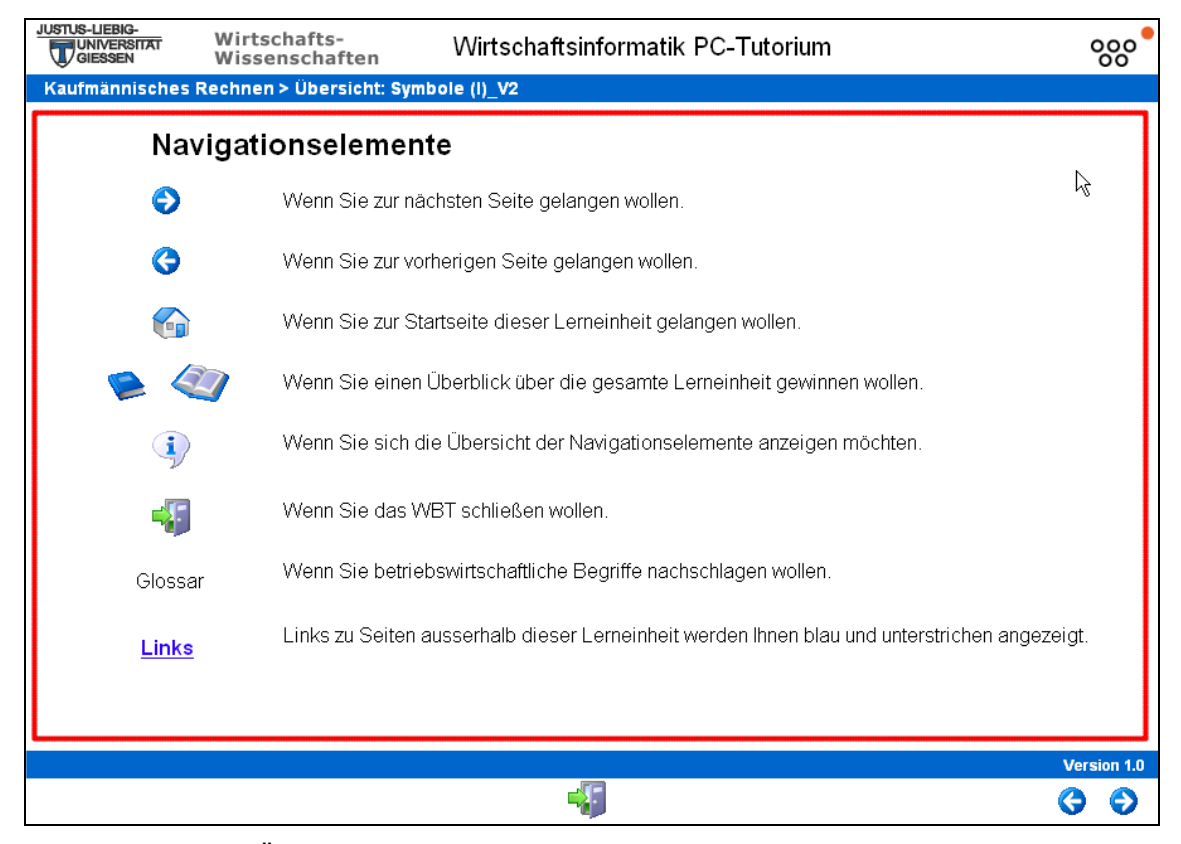

Abb. 22: Übersicht über die Navigationselemente des WBTs – Seite 1

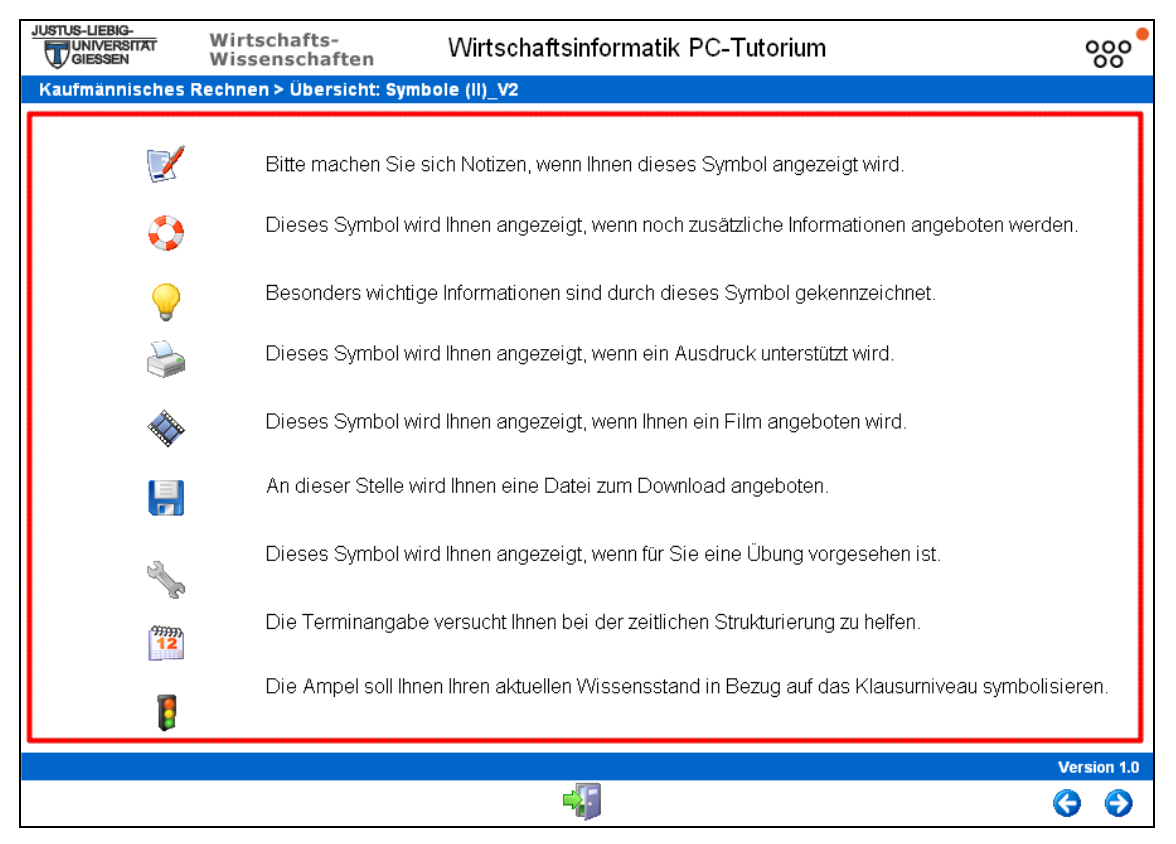

Abb. 23: Übersicht über die Navigationselemente des WBTs – Seite 2

Der Hintergrund aller Seiten des WBTs ist weiß. Für Textelemente ist eine schwarze Schrift zu verwenden, damit für den Leser ein guter Figur-Grund-Kontrast entsteht. Um den Lernprozess zudem durch hierarchische Darbietung der Informationen zu unterstützten, sind die Textelemente grundsätzlich wie folgt anzuordnen:

- erstes Überschriftselement auf der Seite: 100x100
- erstes Textelement auf der Seite:  $100x150.^{278}$

Weitere Textelemente und Überschriftselemente sind entsprechend strukturiert anzuordnen und grundsätzlich mit einem Abstand von 100 Pixeln zum linken Rand des Bildschirmfensters zu beginnen. Die Schriftart für Textelemente ist Arial mit einer Schriftgröße von 16 Pixeln. Für Überschriftselemente wird die Schriftgröße auf 24 Pixel festgelegt.<sup>279</sup> Textinformationen sind mit Standbildern zu kombinieren. Videos bzw. Animationen sind so zu gestalten, dass an Stellen mit wichtigen Informationen für den Lernenden eine voreingestellte Pausensequenz folgt. Der Lernende muss eine weitere Informationsdarbietung manuell durch Klicken oder Eingabe von Texten oder auch Zahlen ansteuern. Dadurch wird sichergestellt, dass die Informationen entsprechend dem individuellen Tempo des Lernprozesses dargeboten werden. Damit auch für das Auge eine klare Trennung und Führung des Blickverlaufes erfolgt, sind Filme in Rahmen einzubetten. Auf den Seiten zu "Lernziel" und "Zusammenfassung" sind bewusst Bilder aus dem Bereich Sport gewählt. Diese sollen den Lernenden zum einen zum Eintauchen in den Lernstoff motivieren und zum anderen auch das Erreichen einer Ziellinie visualisieren.

# 6.3 Medienrealisation

 $\overline{a}$ 

In den entwickelten WBTs wird das Medium Text am häufigsten verwendet. Texte werden weitgehend auf allen Seiten eingesetzt. Jedoch sind längere Texte aus den in Kapitel 5.6 dargelegten Gründen vermieden worden. Es wurden möglichst allgemein

<sup>278</sup> EasyProf legt die Positionswerte anhand von Koordinaten fest. Diese gehen von der linken oberen Ecke aus, welche die Koordinaten 0x0 besitzt. Die Einheiten sind in Pixel angegeben.

<sup>279</sup> Diese Angaben sind dem Texteditor von EasyProf entnommen. Dabei entspricht Arial 16 der Schriftgröße Arial 14 bei MS-Word.

verständliche Formulierungen gewählt und kurze Sätze gebildet. Weiterhin werden die Anwender der WBTs immer direkt angesprochen, um sie konkret bei ihrer Bearbeitung einzubinden. In den meisten Fällen wurden die textbasierten Beschreibungen der Lernstoffe mit Grafiken oder Bildern visualisiert. Häufig werden Screenshots aus den Software-Anwendungen MS-Excel und MS-Access eingefügt, die zusätzlich Elemente wie Pfeile, Kreise oder rechteckige Rahmen etc. zur Verdeutlichung der Darstellung enthalten. Um die Qualität der Screenshots unter Berücksichtigung einer angemessenen Dateigröße sicherzustellen, ist es am Besten, wenn diese im Datei-Format PNG oder des älteren Formats GIF abgespeichert werden. Aufgrund der eventuell auftretenden Probleme beim Anzeigen des PNG-Formats im Microsoft Internet Explorer, sollte PNG in Version 1.0 der WBTs vermieden werden. Zur Darstellung von Photos wurde das Datei-Format JPG verwendet. Neben den Seiten mit Testfragen und den Seiten mit den Drag&Drop-Übungen sowie den parallelen Übungen in MS-Excel oder MS-Access werden die Studierenden auf einigen Seiten mit Animationen interaktiv eingebunden. In Abbildung 14 wird eine Seite mit einer Animation gezeigt, auf der die Studierenden den Barwert eines Kupons ermitteln und in die Animation eintragen müssen. Sie bekommen nach Überprüfung der Eingabe das richtige Ergebnis und Lösungsvorschläge angezeigt. Hierbei muss der Lernende entsprechend seinem individuellen Lerntempo die Animation manuell durch Klicken auf einen "Start"-Button steuern. Eine individuelle Steuerung wird zudem durch die Kontrollleiste ermöglicht.<sup>280</sup> Animationen können in das WBT entweder als Flash oder GIF-Format eingebunden werden.

Digitale Videos werden z. B. im WBT "Einführung in Excel" in die Seiten integriert. Mit ihnen lassen sich bestimmte Vorgehensweisen wie z. B. das Umbenennen einer Zelladresse in MS-Excel einfach veranschaulichen. Der Vorgang im Video wurde vorhergehend textuell beschrieben. Dies entspricht dem in Kapitel 5.6 genannten Vorschlag, bei Einsatz von Medien, die u. U. eine längere Ladezeit benötigen, vorhergehend einen Lesetext einzufügen, um Verzögerungen durch Laden der Inhalte einzu-

<sup>280</sup> In der Abb. 14 ist die Kontrollleiste wie auch die eigentliche Animation hinter einem Vorschaubild verborgen. Dies dient dazu, um auch bei längeren Ladezeiten den Studierenden zum optisch eine vollständig gestaltete Seite darbieten zu können (vgl. Ausführungen zu Motivation, Akzeptanz und Klimawirkungen im Rahmen dieser Arbeit) sowie steht dem Lernenden beim Lesen des Textes ein Standbild zur Orientierung zur Verfügung und die Informationsaufnahme wird nicht durch ein Bewegtbild unterbrochen.

schränken. Die Fläche, die ein integriertes Video einnimmt, hängt von dem darzustellenden Gegenstand ab und ist dementsprechend unterschiedlich. Komplizierte bzw. nichtdarstellbare Vorgehensweisen wie z. B. das Drücken der Taste "Enter" auf der PC-Tastatur wurden mit zusätzlichen Texteinblendungen erläutert bzw. dargestellt. Die Videos werden wie die Animationen über einen "Start"-Button abgespielt. Auf ergänzende Sprechertexte wurde in Version 1.0 der WBTs aus den im Kaptel 5.6 genannten Gründen verzichtet.

### 6.4 Technische Realisation

Die WBTs wurden, wie bereits erläutert, mit dem Autorentool EasyProf erstellt. Nach der Erstellung können die Seiten mit dem Autorentool in HTML konvertiert werden und durch Web-Browser dem Studierenden angezeigt werden. Ursprünglich wurden die WBTs für eine Browser-Darstellung mit dem Internet Explorer konzipiert. Eigene Tests hingegen haben gezeigt, dass eine performantere Darstellung durch Nutzung des Browsers Mozilla Firefox erreicht werden kann. Daher mussten bei der Erstellung der WBTs auf folgende Restriktionen geachtet werden, um auch die Nutzung des Browsers Mozilla Firefox zu ermöglichen:

- Vermeidung von Leerzeichen und Sonderzeichen bei eingefügten Bild- oder Tonelementen und
- Verzicht auf mit EasyProf erzeugte Rahmen.

Auch die Sicherheitseinstellungen des MS Internet Explorers konnten zu Darstellungsproblemen führen oder gar die Anzeige des WBTs verhindern. Eine Lösung bietet das Hinzufügen der URL zu den "vertrauenswürdigen Sites". Die Nutzung des Browsers Firefox hingegen erfordert lediglich das Zulassen von Pop-up-Fenstern.<sup>281</sup>

Multimediaelemente sollten ursprünglich im Format AVI in die WBTs eingebaut werden. Eigene Tests haben jedoch ergeben, dass aufgrund der Vielfalt der Formate wie auch der Player, Darstellungsprobleme in den Browsern der Lernenden zu erwarten

<sup>281</sup> Vgl. Schwickert, Axel: PC-Tutorium WS 05/06: Merkblatt und technische Voraussetzungen, Online im Internet: http://wiwi.uni-giessen.de/dl/det/schwickert/9073, 11.11.2005.
sind. Als Lösungsmöglichkeit bietet sich das Format SWF an, da hier lediglich der Flash-Player zu installieren ist.<sup>282</sup> In abschließenden Tests bewies sich dies als tragfähige Lösung, da die Anzeige von Bildelementen (im Format JPG oder GIF) und die in das Format SWF umgewandelten Videos und Animationen auf den Browsern MS Internet Explorer, Mozilla Firefox oder gar Camino problemlos erfolgen konnte.

Beim Erstellen der WBTs hat sich gezeigt, dass sich Animationen bzw. Filme sehr gut mit dem Software-Produkt "TurboDemo" erstellen lassen und ein Einbinden in EasyProf problemlos erfolgen kann.<sup>283</sup> Ein weiterer Vorteil dieser Softwarelösung ist die Produktion von Dateien im Format Shockwave mit Kontrollleiste. Die mit anderen Programmen im Format Shockwave erzeugten Filme bzw. Animationen konnten nicht mit einer Kontrollleiste erzeugt werden und auch der manuelle Einbau einer Kontrollleiste im Autorentool EasyProf wurde nicht unterstützt.<sup>284</sup>

Die vom Autorentool EasyProf erzeugten Dateien werden in der SPIC-Umgebung des WPS veröffentlicht. Damit die Verfügbarkeit wie auch ein performanter Zugriff auf die WBTs ermöglicht wird, setzt der FB 02 einen Dell PowerEdge 2850 Server (bereits vor dem Blended-Learning-Projekt vorhanden) in folgender Konfiguration ein:

- Prozessor: Dual XEON 3,2 GHz,
- Arbeitsspeicher: 4 GB RAM,
- Festplatte: 5x 72 GB SCSI Festplatte,
- Netzwerkarten: 2x 1000/100/10 Mbit/s.,

Die Festplatten werden in einer 2x RAID 1 Konfiguration geschaltet, wobei die fünfte Platte als Hotspare-Platte genutzt wird. Das heißt, von den ersten vier Platten sind nur zwei nutzbar, deren Inhalt permanent gespiegelt wird. Die Hotspare-Platte kommt im Notfall - also beim Defekt einer der vier Platten aus den RAID 1 Konfigurationen - zum Einsatz. Der Server muss dafür nicht einmal ausgeschaltet werden. Die defekte Platte

<sup>282</sup> Vgl. o. V.: Flash, a. a. O., 10.11.2005.

<sup>283</sup> Vgl. o. V.: Autorenprogramme – Easyprof und Turbodemo, Online im Internet: http://www.daten-dokumentation.de/e-tools/e-tools.html, 10.11.2005.

<sup>284</sup> Vgl. o. V.: Produkte, Online im Internet: http://www.e-teaching.org/technik/produkte/, 10.11.2005; vgl. auch o. V.: Warum gibt es verschiedene Demo- / Tutorial-Formate?, Online im Internet: http:// www.turbodemo.com/faq/ans6.htm, 10.11.2005.

wird herausgezogen und gegen die Hotspare-Platte ausgetauscht. Somit dürfte eine permanente technische Verfügbarkeit der WBTs sichergestellt sein.

## 6.5 Test und Anpassung der WBTs

Die WBTs wurden evolutionär über mehrere Prototypen angelehnt an das Spiralmodell von Boehm entwickelt.<sup>285</sup> Zuerst wurden der Aufbau, die Gestaltung und die Inhalte eines WBTs geplant (1. Schritt: Planung). Auf Basis dieser Planungen wurde ein erster Prototyp entwickelt (2. Schritt: Entwicklung). Unter einem Prototyp ist in diesem Fall ein vorläufiges WBT zu verstehen, anhand dessen weitere Anforderungen an ein WBT spezifiziert oder bestimmte Umsetzungsmöglichkeiten getestet bzw. veranschaulicht werden können.<sup>286</sup> Die Prototypen wurden in jedem Zyklus von mehreren Personen (Dozenten, wissenschaftliche Mitarbeiter und auch Studierende) getestet (3. Schritt: Test). Nach den Tests wurden die gefundenen Fehler korrigiert und vermerkte Änderungen eingearbeitet, wodurch ein weiterentwickelter Prototyp entstehen konnte (4. Schritt: Überarbeitung). Dieser Zyklus wiederholte sich bis die erste einsatzfähige Version eines WBTs fertig gestellt war.

Ziel der Tests war es, Fehler in der Orthographie und der Grammatik festzustellen, sowie die Texte auf Verständnisprobleme zu untersuchen. Weiterhin wurden aufgrund der unterschiedlichen PC-Einrichtungen der Testpersonen technische Probleme gesichtet, wodurch die technischen Anforderungen spezifiziert werden konnten. Vor den Tests wurden die Testpersonen gebeten, die benötigte Zeit zu notieren, da aus didaktischen Gründen die Bearbeitungszeit eines WBTs eine Zeitstunde nicht überschreiten sollte. Bei den Tests in der Endphase der Produktion wurde besonders darauf geachtet, ob die in der Konzeption beschriebenen Forderungen (einzusetzende didaktische und methodi-

<sup>285</sup> Vgl. Balzert, Helmut: Lehrbuch der Software-Technik – Software-Management, Software-Qualitätssicherung, Unternehmensmodellierung, Heidelberg et al.: Spektrum Akademischer Verlag, S. 129 f. Das Spiralmodell beinhaltet bis zur Entwicklung eines Software-Systems bzw. einzelner Teile eines Systems mehrere Zyklen. Das Ergebnis eines jeden Zyklus ist ein Prototyp, der in vier Schritten entwickelt wird: 1. Identifikation der Ziele, Alternativen und Randbedingungen, 2. Bewerten der Alternativen sowie Identifikation und Überwindung der Risiken, 3. Entwicklung des Produkts, 4. Planung der nächsten Phasen.

<sup>286</sup> Vgl. Balzert, Helmut: Lehrbuch der Software-Technik – Software-Management, Software-Qualitätssicherung, Unternehmensmodellierung, Heidelberg et al.: Spektrum Akademischer Verlag, S. 115.

sche Elemente, Medien, Kommunikation, Tests und Übungen sowie das Design) umgesetzt wurden. So änderte sich während der Zyklen z. B. mehrfach das Screendesign der Mastervorlagen, bis eine bestimmte End-Version für gut befunden wurde.

Seit dem 29.Oktober 2005 standen zudem einige erste WBT-Prototypen auf einem Test-Server zur abschließenden Überprüfung bereit. Hierbei sollten die Darstellung und auch die Verfügbarkeit der WBTs in unterschiedlichen Systemumgebungen getestet werden. Änderungswünsche und Fehler wurden in einem speziellen Bugtracking-Tool protokolliert und zeitnah durch die Autoren bzw. Kontrolleure korrigiert. Nachdem ein WBT auch diesen Test bestanden hatte, wurde es in die SPIC-Umgebung des Produktiv-Systems eingebunden.

## 7 Die WBTs im Blended-Learning-Konzept

Zwei Wochen vor Beginn der Vorlesungszeit des Wintersemesters 05/06 (am Montag, 24. Oktober 2005) wurden den Studierenden ausführliche Inhalts- und Ablaufinformationen zur Vorlesung "Grundzüge der Wirtschaftsinformatik" und dem begleitenden PC-Tutorium über die Web Site der Professur bereitgestellt. Am Mittwoch, 26. Oktober 2005, wurden den ca. 400 Studierenden in der ersten Vorlesungssitzung die Modalitäten des Blended Learnings zum PC-Tutorium erläutert.

Die erste Präsenzveranstaltung zum PC-Tutorium fand am 11. November 2005 im Großhörsaal vor ebenfalls ca. 400 Hörern statt. In dieser Veranstaltung wurde wiederholt erläutert, wie das PC-Tutorium im aktuellen Wintersemester 05/06 gestaltet und durchgeführt wird. Online und per Daten-Beamer wurde anhand eines exemplarischen WBTs dessen Struktur und Bedienung demonstriert.

Ab dem 12. November 2005 waren die ersten drei WBTs zum PC-Tutorium für die Studierenden online verfügbar; bis 23. November 2005 wurden weitere vier WBTs bereitgestelllt – die übrigen fünf WBTs folgen kontrolliert bis zum Beginn der Weihnachtsferien 2005. Anfang Februar 2006 wird ein letztes WBT online gestellt, das als "Aufgaben-Sampler" und "Klausur-Training" ausschließlich aus Testfragen und Übungen zu den Stoffen des PC-Tutoriums besteht.

Die zweite Präsenzveranstaltung zum PC-Tutorium wird am 16. Dezember 2005 angeboten. Die Studierenden können dabei jegliche Fragen zum PC-Tutorium an den Dozenten und die Betreuer im Plenum stellen. Die zweite Präsenzveranstaltung soll dem Dozenten zudem die Gelegenheit geben, die Studierenden mit direkter Ansprache auf evtl. zu geringe WBT-Nutzung hinzuweisen und ggfs. andere Problemstellungen aus Dozentensicht zu adressieren. Schließlich werden die Studierenden in der dritten und letzten Präsenzveranstaltung am 10. Februar 2006 auf PC-Tutoriumsstoffe in der Klausur zur Vorlesung "Grundzüge der Wirtschaftsinformatik" vorbereitet.

Neben den beschriebenen Veranstaltungen wurden ab 12. November 2005 offene Sprechstunden unter der Leitung von zwei studentischen Mitarbeitern der Professur offeriert. Die Sprechstunden finden 2stündig jeweils Montags und Donnerstags bis zum Ende der Vorlesungszeit im PC-Pool des FB 02 statt, um konkrete Probleme zusammen mit den Studierenden an einem PC lösen zu können.<sup>287</sup>

Weiterhin werden den Studierenden zur inhaltlichen Unterstützung diverse Hyperlinks zu nützlichen Web Sites bereitgestellt. Die verknüpften Web Sites werden in drei Bereiche unterteilt. Der erste beinhaltet Verknüpfungen zu universitätsexternen Web Sites, die die Grundlagen im Umgang mit MS-Excel und MS-Access erklären. Auf den externen Web Sites des zweiten Teilbereichs können die Studierenden Begriffe zur IT nachschlagen. Abschließend werden Hyperlinks zum Nachlesen grundlegender Wirtschaftsinformatik-Sachverhalte bereitgestellt.<sup>288</sup> Alle begleitenden Dokumente zu den WBTs werden im Download-Center der Professur für BWL und Wirtschaftsinformatik als PDF-Dateien eingestellt.

Die Situation zum 28. November 2005 – dem Publikationszeitpunt dieses Arbeitspapiers – stellt sich wie folgt dar:

Seit der Online-Bereitstellung der ersten WBTs steht den Studierenden ein Online-Diskussionsforum zum PC-Tutorium auf der Web Site der Professur zur Verfügung.<sup>289</sup> Bis

<sup>287</sup> Vgl. o. V.: PC-Tutorium – Infos, Online im Internet: http://wiwi.uni-giessen.de/lv/det/Schwickert/ 1335/, 27.10.2005.

<sup>288</sup> Vgl. o. V.: PC-Tutorium – Links, Online im Internet: http://wiwi.uni-giessen.de/lv/det/Schwickert/ 1335/links/, 27.10.2005.

<sup>289</sup> Vgl. o. V.: PC-Tutorium – Forum, Online im Internet: http://wiwi.uni-giessen.de/discus/

zum 28. November 2005 wurden in diesem Forum mit ca. 85 Beiträgen weit überwiegend technische Probleme besprochen und geklärt, die bei einzelnen Studierenden bezgl. Aufruf und Nutzung der WBTs auftraten. Neben einigen Hinweisen auf zwei inhaltliche Fehler in einem WBT wurde weder im Forum noch bei der allwöchentlichen Nachfrage von Professor Schwickert in den Vorlesungssitzungen "Grundzüge der Wirtschaftsinformatik" keinerlei Kritik bezgl. der Inhalte, der Bedienung und der Performanz der WBTs geäußert.

Bis zum 28. November 2005 haben 310 Studierende insgesamt 2.750 WBT-Sitzungen online absolviert (ermittelt über die Datenbankzugriffe im WPS). Bei lediglich drei Studierenden ließen sich bis dato die technischen Probleme am heimischen PC-Abeitsplatz nicht lösen, die eine Online-Nutzung von WBTs verhinderten. Diesen drei Studierenden wurde empfohlen entweder ihren privaten PC/Notebook in eine Sprechstunde mitzubringen oder die WBTs im PC-Pool des FB 02 zu absolvieren (werktags ganztägig geöffnet) oder die WBTs per Download offline und lokal zu nutzen. Die Download-Versionen der WBTs werden ab 28. November 2005 über die Web Site der Professur angeboten. Bis zum 28. November 2005 wurden die wöchentlichen Sprechstunden nur sehr spärlich von den Studierenden frequentiert.

Im Gesamtblick lief die Einführungsphase des Blended-Learning-Konzeptes im Wintersemester 05/06 bis Ende November 2005 weitestgehend friktionslos ab. Die Nagelprobe steht jedoch noch mit der Präsenzklausur Ende Februar 2006 bevor. An den Klausurergebnissen wird abzulesen sein, ob die seitens des Dozenten gewünschten Lerneffekte mit dem Blended-Learning-Konzept erreicht werden.

Ein Vorteil für die Einführung dieses Blended-Learning-Konzeptes war das am Fachbereich Wirtschaftswissenschaften von allen Studierenden und Lehrenden bereits seit Mitte 2002 intensiv genutzte Web-Content-Management-System für Hochschulen WPS.<sup>290</sup> Das WPS dient neben der dynamischen Erzeugung und Bereitstellung aller öffentlichen Web-Präsenzen im FB 02 auch als vollausgebaute E-Learning-Plattform mit allen erfor-

list.php?f =186, 27.10.2005.

<sup>290</sup> Das WPS wird derzeit in weiteren drei Fachbereichen der JLU Gießen und fünf privaten Weiterbildungseinrichtungen flächendeckend eingesetzt. Mit dem WPS lassen sich beliebige Hochschulorganisations- und Studienstrukturen abbilden. Nähere Informationen zum WPS erhalten Sie bei Bedarf von Herrn Prof. Scwickert – Kontakt siehe http://wiwi.uni-giessen.de/home/schwickert/csskontakt/.

derlichen Angebots-, Betreuungs- und Kommunikationsfunktionen für elektronische Lehr- und Lern-Formen. Das WPS integriert dabei nahtlos die Bereitstellung von öffentlichen Web-Informationen und -Funktionen mit den geschützten und personalisierten Lehr-/Lernumgebungen für Dozenten und Studierende. Jede Organisationseineit des FB 02 ("OE" – Professuren, Institute, Studienschwerpunkte etc.) erfaßt im OE-eigenen WPS-Intranet die öffentlichen Informationen zu den eigenen Lehrveranstaltungen (LVA) eines Semesters (optional auch vorausschauend die LVA der kommenden Semester) wie z. B. Zeit, Ort, Dozent, Zielgruppen, Literatur, Gliederung, Sondertermine, ECTS-Informationen etc. Diese Formal-Informationen der LVA werden durch das WPS in OE-eigenen Lehrplänen zusammengeführt und in den OE-eigenen Web Sites präsentiert. Die Lehrpläne aller OEs werden durch das WPS zu einem fachbereichsweiten Lehrveranstaltungsverzeichnis aggregiert und im Web-Portal des Fachbereichs als jederzeit aktuelles, reichhaltiges und frei selektierbares "kommentiertes Vorlesungsverzeichnis" dargeboten.

Per Mausklick auf einen LVA-Eintrag in einem Verzeichnis gelangt der Studierende auf die zugehörige Detail-Seite in der Web Site der LVA-Anbieter-OE (z. B. eine Professur). Die Professur (der Dozent) hat im OE-eigenen WPS-Intranet die Möglichkeit, jede LVA individuell mit interaktiven E-Learning-Funktionen anzureichern:

- Zu jeder LVA kann eine Online-Anmeldung bereitgestellt werden. Die angemeldeten Studierenden zu einer LVA können einer Benutzergruppe zugeordnet werden, denen besondere Zugriffsrechte für die nachfolgend beschriebenen E-Learning-Funktionen erteilt werden können.
- Zu jeder LVA kann ein Online-Forum aktiviert werden wahlweise offen, moderiert oder geschützt.
- Der Dozent kann jederzeit Begleitmaterial zum Download einstellen wahlweise offen oder mit Zugriffschutz. Jeder LVA können optional Bookmark-, FAQ-Listen, Zusatzhinweise und -links sowie Sonderveranstaltungen beigefügt werden.
- Jede LVA kann mit Beschreibungen und Links zu WBTs, Tests, Aufgabenstellungen oder sonstigen multimedial produzierten Lerneinheiten versehen werden.
- Der Dozent kann den zu seiner LVA angemeldeten Studierenden eine Datei-Upload-Funktion ermöglichen, um z. B. individuelle Arbeitsergebnisse seiner Studierenden entgegen zu nehmen, zu prüfen und individuell zu kommentieren.
- Zu jeder LVA kann den Studierenden ein Online-Evaluationsfragebogen zeitgesteuert bereitgestellt werden. Online-Evaluationsfrageböen können entweder OE-individuell erstellt und genutzt oder fachbereichsweit einheitlich vorgegeben werden. Das WPS übernimmt dabei die Auswertung der ausgefüllten Online-Evaluationsfragebögen zu jeder LA einzeln und aggregiert die Auswertungen über den gesamten Fachbereich.

Alle vorgenannten E-Learning-Anreicherungen einer Lehrveranstaltung können mit dem WPS aus einer gemeinsamen Datenbasis wahlweise in den öffentlichen Web Sites des Fachbereichs zum freien Zugriff und/oder im SPIC – der personalisierten E-Learning-Umgebung eines Studierenden – plaziert werden. Das WPS stellt somit die Konsistenz aller Informationen/Funktionen sicher und vermeidet den Parallelbetrieb von separaten Systemen, die einerseits die öffentlichen Web Sites im Fachbereich erzeugen/befüllen und andererseits die E-Learning-Plattform realisieren.

Mit dem WPS konnte im Fachbereich Wirtschaftswssenschaften somit eine vorhandene integrierte E-Learning-Plattform genutzt werden, die als bekannte und akzeptierte Umgebung für Lehrende und Lernende erwartungsgemäß keine Widerstände gegen die Trägertechnologie der WBTs hervorrief. Die Bereitstellung und Nutzung des WPS verursachten somit keine spezifischen Kosten für das Blended-Learning-Konzept des PC-Tutoriums im WS 05/06. Ebenso waren die PC-Pool- und Arbeitslizenzen der erforderlichen Micrsoft-Produkte bereits für den Lehreinsatz der vormaligen Präsenzveranstaltungen beschafft worden, so daß die betreffenden Kosten nicht Blended-Learning-spezifisch sind. Direkt zurechenbare Kosten entstanden durch den Kauf der (zeitlich unbegrenzt nutzbaren) Autorentool-Lizenzen EasyProf und TurboDemo von insgesamt ca. 2.000,- Euro. Blended-Learning-spezifisch sind gleichermaßen die Kosten in Höhe von ca. 2.400,- Euro für die Beschäftigung von zwei studentischen Mitarbeitern, die über den Verlauf der Vorlesungszeit die Präsenzsprechstunden anbieten und bei der Betreuung des Online-Forums aktiv mitarbeiten. Mit insgesamt ca. 4.400,- Euro wurden die budgetwirksamen Kosten des PC-Tutoriums im WS 05/06 mehr als halbiert im Vergleich zu den Präsenzveranstaltungen des WS 04/05. Der initiale budgetwirksame Kostenblock für Autoren-Tools und studentisches Personal wird als "worst case" bei jeder anderen Professur im Fachbereich Wirtschaftswissenschaften anzusetzen sein, die erstmals eine vergleichbare vormalige Präsenz-Lehrveranstaltung mit dem geschilderten Blended-Learning-Konzept und einem WBT-Einsatz substituieren will (z. B. in den Bereichen Mathematik, Statistik, Buchführung, Kostenrechnung, Einführung in die BWL/ VWL).

Die bisherigen Erfahrungen an der Professur für BWL und Wirtschaftsinformatik lassen jedoch erwarten, daß dieser budgetwirksame Kostenblock bereits im nächsten Wintersemester 06/07 deutlich geringer sein wird, wenn das PC-Tutorium des WS 05/06 "wiederverwendet" wird. Vermutlich werden im Laufe des Jahres 2006 Upgrades der Autoren-Tools bezahlt werden müssen, wobei die Upgrade-Kosten maximal die Hälfte der Erstbeschaffungskosten betragen werden. Aufgrund der bisher im WS 05/06 erbrachten Betreuungs- und Sprechstundenleistungen ist zudem abzusehen, daß die Kosten für studentisches Personal reduziert werden können. Bei den budgetwirksamen Kosten kann das gesetzte Ziel durch das Blended-Learning-Konzept somit erreicht werden – ob das Qualitätsziel erreicht wird, stellt sich nach der Klausur Ende Februar 2006 heraus.

Der maßgebliche kritische Erfolgsfaktor für das Gesamtvorhaben ist jedoch der Aufwand zur Erstellung und laufenden Pflege hochqualitativer WBTs. Das in diesem Arbeitspapier geschilderte Projekt "PC-Tutorium per Blended Learning" lief über vier Monate; eingesetzt wurden zwei Diplomanden und sechs Studierende, die im Rahmen des Tiefenfach-Seminars zur Wirtschaftsinformatik WBTs zum PC-Tutorium produzierten. Der Lehrstuhlinhaber und drei wissenschaftliche Mitarbeiter waren über vier Monate permanent und intensiv in die Planung, Steuerung und Abwicklung des Gesamtkonzeptes sowie in die Erarbeitung der "Drehbücher" zu den WBTs, deren evolutionäre Prototypentests und Qualitätssicherung involviert. Alle Beteiligten mußten dabei zu Beginn des Projektes einen bestimmten Initialaufwand in Kauf nehmen, um sich in die Autoren-Tools angemessen einzuarbeiten.

Die inhaltliche und organisatorische Planung, Steuerung und Qualitätssicherung sind dabei Aufgaben, die sich in einem Blended-Learning-Konzept zwar in ihrer Art von den korrespondierenden Aufgaben im Rahmen einer traditionellen Präsenzveranstaltung unterscheiden, nicht jedoch in ihrem Umfang – auch eine Präsenzveranstaltung will gut vorbereitet und wohlgeplant durch geführt sein.

Der Rückgriff auf Diplomanden und Seminaristen zur WBT-Produktion kann sicherlich nicht als Modell für alle Professuren am Fachbereich Wirtschaftswissenschaften dienen. In der Regel werden der Lehrstuhinhaber als Dozent der Hauptlehrveranstaltung und seine wissenschaftlichen Mitarbeiter die WBTs zu den Begleitübungen produzieren müssen – dies ggfs. unter Inanspruchnahme von budgetwirksamen studentischen Zuarbeitern. Die Professuren im Fachbereich Wirtschaftswissenschaften werden dabei keinen Aufwand mehr betreiben müssen zur Gestaltung, Strukturierung und technischen Konzeption von WBTs. Hierzu kann die Professur für BWL und Wirtschaftsinformatik alle notwendigen Vorlagen nutzungsfertig bereitstellen. Die beteiligten Dozenten und Mitarbeiter werden jedoch beträchtliche Zeit investieren müssen, um sich in die Autoren-Tools so einzuarbeiten, daß eine angemessene Produktivität bei der Erzeugung und laufenden Pflege von WBTs erreicht wird. Letztlich hängt der Schritt in ein mehr oder weniger ausgeprägtes Blended-Learning von der individuellen Bereitschaft der Lehrenden ab, sich neuartige Instrumente anzueignen – die Studierenden haben diesen Schritt längst getan.

## Literaturverzeichnis

- 1. **Arnold, Patricia; Killian, Lars; Thillosen, Anne; Zimmer, Gerhard:** E-Learning: Handbuch für Hochschulen und Bildungszentren – Didaktik, Organisation, Qualität, Nürnberg: BW Bildung und Wissen Verlag 2004.
- 2. **Ballin, Dieter; Brater, Michael:** Handlungsorientiert lernen mit Multimedia: Lernarrangements planen, entwickeln und einsetzen, Nürnberg: BW Bildung und Wissen Verlag und Software GmbH 1996.
- 3. **Balzert, Helmut:** Lehrbuch der Software-Technik Software-Management, Software-Qualitätssicherung, Unternehmensmodellierung, Heidelberg et al.: Spektrum Akademischer Verlag.
- 4. **Bauer, Robert; Philippi, Tillmann:** Einstieg ins E-Learning Die Zukunftschance für beruflichen und privaten Erfolg, Nürnberg: BW Bildung und Wissen Verlag und Software GmbH 2001.
- 5. **Baumgartner, Peter; Häfele, Hartmut; Maier-Häfele, Kornelia:** E-Learning Praxishandbuch: Auswahl von Lernplattformen – Marktübersicht, Funktionen, Fachbegriffe, Innsbruck: Studienverlag 2002.
- 6. **Bruns, Beate; Gajewski, Petra:** Multimediales Lernen im Netz Leitfaden für Entscheider und Planer, 3. vollständig überarbeitete Auflage, Berlin et al.: Springer 2002.
- 7. **DIN Deutsches Institut für Normung e. V.:** Aus- und Weiterbildung unter Berücksichtigung von E-learning – Teil 1: Referenzmodell für Qualitätsmanagement und Qualitätssicherung – Planung, Entwicklung, Durchführung und Evaluation von Bildungsprozessen und Bildungsangeboten, PAS 1032-1, Berlin: Beuth 2004.
- 8. **Dichanz, Horst; Ernst, Annette:** E-Learning Begriffliche, psychologische und didaktische Überlegungen, in: E-Learning: Die Revolution des Lernens gewinnbringend einsetzen, Hrsg.: Scheffer, Ute; Hesse, Friedrich, Stuttgart: Klett-Cotta 2002.
- 9. **Dittler, Ullrich:** Von Computerspielen zu Lernprogrammen: Empirische Befunde und Folgerungen für die Förderung computergestützten Lernens, Frankfurt am Main: Lang 1996.
- 10. **Doberkat, Ernst-Erich; Engels, Gregor; Veltmann, Christof; Hausmann, Jan Hendrik; Lohmann, Marc:** Anforderungen an eine eLearning-Plattform – Innovation und Integration –, Studie im Auftrag des Ministeriums für Schule, Wissenschaft und Forschung des Landes Nordrhein-Westfalen, 2002.
- 11. **Ehlers, Ulf-Daniel:** Erfolgsfaktoren für E-Learning: Die Sicht der Lernenden und mediendidaktische Konsequenzen, in: Was macht E-Learning erfolgreich? Grund-

lagen und Instrumente der Qualitätsbeurteilung, Hrsg.: Tergan, Sigmar-Olaf; Schenkel, Peter, Springer 2004.

- 12. **Ehlers, Ulf-Daniel; Pawlowski, Jan M.; Goertz, Lutz:** Qualität von E-Learning kontrollieren, in: in: Handbuch E-Learning – Expertenwissen aus Wissenschaft und Praxis, 12. Ergänzungslieferung April 2005, Hrsg.: Hohenstein, Andreas; Wilbers, Karl, Köln: Dt. Wirtschaftsdienst 2005, Kapitel 4.8.
- 13. **Engelkamp, Johannes:** Das menschliche Gedächtnis: Das Erinnern von Sprache, Bildern und Handlungen, Göttingen: Verlag für Psychologie 1990.
- 14. **Engelkamp, Johannes; Zimmer, Hubert D.:** Unterschiede in der Repräsentation und Verarbeitung von Wissen in Abhängigkeit von Kanal, Reizmodalitäten und Aufgabenstellung, in: Wissensveränderung durch Medien, Hrsg.: Böhme-Dürr, K.; Emig, J.; Seel, N., München: Saur 1990, S. 84-97.
- 15. **Fischer, Martin; Grollmann, Philipp; Roy, Bibhuti; Steffen, Nikolaus:** E-Learning in der Berufsbildungspraxis: Stand, Probleme, Perspektiven, Bremen: ITB 2003.
- 16. **Fleckenstein, Jan:** Ansichtssache eLearning (1): Ein Einstieg, Online im Internet: http://www.deutsch-online.com/modules.php?op=modload&name=Sections&file= index&req=printpage&artid=13, 05.10.2004.
- 17. **Fogolin, A.; Zinke, G.:** E-Learning: Potenziale und Interessenlagen in ausgewählten Unternehmen, 2001, Online im Internet: http://www.bibb.de/redaktion/ arbfeld/elearn/unternehmensbefra-gung.pdf, 21.10.2005.
- 18. **Grünspahn, Ralf:** Ausstattung, Online im Internet: http://www.uni-giessen.de/ germanistik/club/ausstattung.html#SWA, 11.10.2005.
- 19. **Hernandez, Don:** Die strategische Perspektive von E-Learning, in: E-Learning: Erfolg in Management und Vertrieb, Hrsg.: Dumont du Voitel, Roland; Klug, Michael; Weiß, Christian, Heidelberg: ddv-Verlag 2002.
- 20. **Hettrich, Alexander; Koroleva, Natalia:** Learning Management Systeme (LMS) und Learning Content Management Systeme (LCMS), Stuttgart: Fraunhofer-Institut für Arbeitswirtschaft und Organisation IAO 2003.
- 21. **Holding, D. H.:** Fatigue, in: Stress and fatigue in human performance, Hrsg.: Hockey, G. R. J.; Hamilton, P., Chichester: Wiley 1983, S. 149-167.
- 22. **Interactive Training Advanced Computer Applications S.L.:** Clients, Online im Internet: http://www.easyprof.com/about/customers.jsp, 19.10.2005.
- 23. **Issing, Ludwig und Klimsa, Paul:** Information und Lernen mit Multimedia und Internet, 3. vollständig überarbeitete Auflage, Weinheim: Beltz 2002.
- 24. **Jank, Werner; Meyer, Hilbert:** Didaktische Modelle, 5., völlig überarbeitete Auflage, Berlin: Cornelsen 2002.
- 25. **Jarz, Ewald M.:** Entwicklung multimedialer Systeme. Planung von Lern- und Masseninformationssystemen., Wiesbaden: Deutscher Universitäts-Verlag 1997.
- 26. **Kerres, Michael:** Gestaltungsorientierte Mediendidaktik und ihr Verhältnis zur Allgemeinen Didaktik, Online im Internet: http://online-campus.net/edumedia/ publications/m+didaktik-kerres.pdf, 25.08.2005.
- 27. **Kerres, Michael:** Multimediale und telemediale Lernumgebungen: Konzeption und Entwicklung, München et al.: Oldenbourg 2001.
- 28. **Kerres, Michael:** Software-Engineering für multimediale Teachware, in: Computer Based Training, Hrsg.: Seidel, C., Göttingen: Hogrefe 1993. S. 87-102.
- 29. **Kerres, Michael; de Witt, Claudia; Stratmann, Jörg:** E-Learning. Didaktische Konzepte für erfolgreiches Lernen, Online im Internet: http://online-campus.net/edumedia/publications/jahrb-pe-wb-b.pdf, 25.08.2005.
- 30. **Kerres, Michael; Nübel, Ilke; Grabe, W.anda:** Gestaltung der Betreuung beim E-Learning, in: Gestaltung des E-Learning in der Hochschule. Eine Betrachtung pädagogischer Innovationen aus multi-perspektivistischer Sicht, Hrsg.: Seufert, Sabine; Euler, Dieter, München: Olderbourg 2004, S. 335-350.
- 31. **Klauser, Fritz:** E-Learning problembasiert gestalten, in: Handbuch E-Learning Expertenwissen aus Wissenschaft und Praxis, 12. Ergänzungslieferung April 2005, Hrsg.: Hohenstein, Andreas; Wilbers, Karl, Köln: Dt. Wirtschaftsdienst 2005, Kapitel 4.12.
- 32. **Kleimann, Bernd; Wannemacher, Klaus:** E-Learning an deutschen Hochschulen: Von der Projektentwicklung zur nachhaltigen Implementierung, Hannover: Hochschul-Informations-System GmbH 2004.
- 33. **Klett, Michael:** Zum Wandel der Informations- und Kommunikationsstrukturen durch die Neuen Medien und zu den Chancen des E-Learning, in: E-Learning: Die Revolution des Lernens gewinnbringend einsetzen, Hrsg.: Scheffer, Ute; Hesse, Friedrich, Stuttgart: Klett-Cotta 2002.
- 34. **Klisma, Paul:** Multimedia aus psychologischer und didaktischer Sicht, in: Information und Lernen in Multimedia, Hrsg.: Issing, Ludwig J.; Klisma, Paul, Weinheim: Psychologie Verlags Union 1997, S. 7-24.
- 35. **Kroeber-Riel, Werner; Weinberg, Peter:** Konsumentenverhalten, München: Vahlen 2003.
- 36. **Lane, Tom:** JPEG image compression FAQ, part 1/2, Online im Internet: http:// www.faqs.org/ faqs/jpeg-faq/part1/, 27.10.2005.
- 37. **Lang, Norbert:** Lernen in der Informationsgesellschaft, in: E-Learning: Die Revolution des Lernens gewinnbringend einsetzen, Hrsg.: Scheffer, Ute; Hesse, Friedrich, Stuttgart: Klett-Cotta 2002.
- 38. **Lindsay, P. H.; Norman, D. A.:** Einführung in die Psychologie, Heidelberg: Springer 1981.
- 39. **Lobin, Henning; Stührenberg, Maik; Rehm, Georg:** E-Learning und offene Standards – Zum Einsatz XML-orientierter Lernobjekte, Juni 2003, Online im Internet: http://www.uni-giessen.de/~g91063/pdf/SDV-XML-LO.pdf, 25.08.2005
- 40. **Mayer, Richard E.; Moreno, Roxana:** A Cognitive Theory of Multimedia Learning: Implications for Design Principles, Online im Internet: http://www.unm.edu/~moreno/PDFS/chi.pdf, 22.08.2005.
- 41. **Mayer, Richard E.:** The promise of mulitmedia learning: using the same instructional design methods acorss different media, Online im Internet: http://www.uni sanet.unisa.edu.au/edpsych/external/EDUC\_5080/Mayer.pdf, 22.08.2005.
- 42. **Michel, Lutz P.:** E-Learning in Deutschland: Ein Markt starker Regionen, Vortrag im Education Quality Forum 2004, 17. November 2004, Dortmund, Online im Internet: http://www.mmb-michel.de/2004/pages/download/vortraege/MMB\_ Pres\_EQForu%8a004\_%20Michel.pdf, 09.10.2005.
- 43. **Michel, Lutz P.; Heddergott, Kai; Hoffmann, Hans-Jürgen:** Zukunftsperspektiven multimedialen Lernens in kleinen und mittleren Unternehmen – Ergebnisse einer Potenzialerhebung, 2000, Online im Internet: http://www.competencesite.de/elearning.nsf/FA079018FD72DD3FC1256BAA0045CF30/\$File/zukunft %20netzgestützten%20lernens.pdf, 21.10.2005.
- 44. **MMB/PSEPHOS:** eLearning zwischen Euphorie und Ernüchterung Eine Bestandsaufnahme zum eLearning in deutschen Großunternehmen, Online im Internet: http://www.mmb-michel.de/New\_Learning\_Zusammenfassung.pdf, 21.10.2005.
- 45. **Neubauer, Jörg:** Praxistraining eLearning Hilfe zur Selbsthilfe, Online im Internet: http://www.elearning-expo.de/head\_navi/specials/0/Praxistraining\_eLearning.pdf, 12.10.2004.
- 46. **Niegemann, Helmut:** Modelle des Instruktionsdesigns, in: Didaktik und neue Medien, Hrsg.: Rinn, Ulrike; Meister Dorothee, Münster: Waxmann 2004.
- 47. **Niegemann, Helmut; Hessel, Silvia; Hochscheid-Mail, Dirk: Aslanski, Kristina; Deimann, Markus; Kreuzberger, Gunther:** Kompendium E-Learning, Berlin et al.: Springer 2004.
- 48. **o. V.:** Autorenprogramme Easyprof und Turbodemo, Online im Internet: http:// www.daten-dokumentation.de/e-tools/e-tools.html, 10.11.2005.
- 49. **o. V.:** Deutscher Bildungsserver: Autorentool Easyprof http://www.bildungs-server.de/db/mlesen.html?Id=17913, 12.11.2005.
- 50. **o. V.:** Digitalvideo, Online im Internet: http://www.e-teaching.org/didak-tik/gestaltung/visuali-sierung/video/, 20.10.2005.
- 51. **o. V.:** E-Learning Netlexikon, Online im Internet: http://www.lexikon-definition.de/E-Learning.html, 21.09.2004.
- 52. **o. V.:** E-Learning für Mittelstand und öffentliche Verwaltungen ein Leitfaden zur erfolgreichen Nutzung und Produktion moderner E-Learning Angebote, Dokumentation Nr. 540, Online im Internet: http://www.lernet.info/media/ downloads/lernetleitfaden\_elearningfuermittelstand\_200412. pdf, 21.10.2005.
- 53. **o. V.:** Flash, Online im Internet: http://www.e-teaching.org/technik/produkte/ flashsteckbrief, 28.10.2005.
- 54. **o. V.:** Foren, Online im Internet: http://www.e-teaching.org/technik/kommuni-kation/foren/, 21.10.2005.
- 55. **o. V.:** Gedächtnispsychologische Theorien, Online im Internent: http://virkopp. uni-mannheim.de/virkopp/webs/s\_99/gedaechtnispsychomulti/fragestellung/theorien.htm, 24.10.2005.
- 56. **o. V.:** Handlungskonzept Informationstechnik in der Bildung "Anschluss statt Ausschluß" - Aktionsprogramm der Bundesregierung, August 2000, Online im Internet: http://www.bmbf.de/pub/ ansch.pdf, 06.10.2005.
- 57. **o. V.:** heise online "Der Begriff E-Learning wird verschwinden", Online im Internet: http://www.heise.de/newsticker/meldung/ 51695, 30.09.2004.
- 58. **o. V.:** Hochschulrechenzentrum, Online im Internet: http://www.uni-giessen.de/ hrz/software/kbwin/, 11.10.2005.
- 59. **o. V.:** Infos, Online im Internet: http://wiwi.uni-giessen.de/lv/det/Schwickert/ 1335/, 23.10.2005.
- 60. **o. V.:** Intelligent Tutoring Systems, Online im Internet: http://coe.sdsu.edu/eet/ Articles/tutoringsystem/start.htm, 21.10.2005.
- 61. **o. V.:** Kognitivismus, Online im Internet: http://ki.informatik.uni-wuerzburg.de/ forschung/publikationen/studienarbeiten/faulhaber/kap2-2-2-3-2.html, 27.10.2005.
- 62. **o. V.:** Neufassung der Diplomprüfungsordnung des Fachbereichs Wirtschaftswissenschaften für die wirtschaftswissenschaftlichen Studiengänge an der Justus-Liebig-Universität Gießen vom 3.5.2000 und vom 28.6.2000, Online im Internet: http://wiwi.uni-giessen.de/dl/det/Pruefungsamt/1491/, 09.10.2005.
- 63. **o. V.:** Kommunikation und Kooperation mit Neuen Medien, Online im Internet: http://www.e-teaching.org/didaktik/gestaltung/kommunikation/, 21.10.2005.
- 64. **o. V.:** Kommunikation und Kooperation im virtuellen Raum, Online im Internet: http://www.e-teaching.org/technik/kommunikation/, 21.10.2005.
- 65. **o. V.:** Mediengestaltung, Online im Internet: http://e-teaching.org/didaktik/gestaltung/, 21.10.2005.
- 66. **o. V.:** Multimedia Begriffsdefinition, Online im Internet: http://www.aifb.unikarlsruhe.de/Lehre/Winter2002-03/TelSem/WS0001/Thema2/multimedia.html, 15.10.2005.
- 67. **o. V.:** Produkte, Online im Internet: http://www.e-teaching.org/technik/produkte/, 10.11.2005.
- 68. **o. V.:** SPIC WPS Wiwi Statistik, Online im Internet: https://wiwi.uni-giessen.de/ gi\_sic/spic/stats/, 12.11.2005.
- 69. **o. V.:** Stil, Online im Internet: http://www.e-teaching.org/didaktik/gestaltung/textaufbereitung/stil/, 20.10.2005.
- 70. **o. V.:** Studiengebühren politische Lage auf Bundesebene Hochschulpolitik, Online im Internet: http://www.studis-online.de/StudIn-fo/Gebuehren/bundesweit. php, 11.10.2005.
- 71. **o. V.:** Text und Hypertext, Online im Internet: http://e-teaching.org/didaktik/gestaltung/textaufbereitung/, 01.08.2005.
- 72. **o. V.:** Textverständnis, Online im Internet: http://www.e-teaching.org/didaktik/ gestaltung/textaufbereitung/verstaendnis/, 07.11.2005.
- 73. **o. V.:** Ton, Online im Internet: http://www.e-teaching.org/didaktik/gestaltung/ton/, 20.10.2005.
- 74. **o. V.:** Visualisierung und Multimedia, Online im Internet: http://www.e-teaching.org/didaktik/gestaltung/visualisierung/, 24.10.2005.
- 75. **o. V.:** Warum gibt es verschiedene Demo- / Tutorial-Formate?, Online im Internet: http://www.turbodemo.com/faq/ans6.htm, 10.11.2005.
- 76. **o. V.:** Was ist das Web-Portal-System?, Online im Internet: http://www.transmitwse.de/, 19.08.2005.
- 77. **o. V.:** Was ist NLP?, Online im Internet: http://www.nlp.de/info/nlp\_methode. shtml, 15.10.2005.
- 78. **o. V.:** Web Content Management Systeme, in: CYBiz, 05/2001.
- 79. **o. V.:** WPS Web Portal System, Online im Internet: http://www.web-portal-system.de/wps/ transmit/editionen/ausgabe\_druck/wsegmbh/1/, 05.10.2005.
- 80. **Paechter, Manuela:** Auditive und visuelle Texte in Lernsoftware: Herleitung und empirische Prüfung eines didaktischen Konzepts zum Einsatz auditiver und visueller Texte in Lernsoftware, Münster et al.: Waxmann 1996.
- 81. **Paivio, Allan:** Mental Representations, A Dual Coding Approach, Oxford et al.: Oxford University Press, Inc. 1986.
- 82. **Pawlowski, Jan M.:** Lerntechnologiestandards: Gegenwart und Zukunft, in: Was macht E-Learning erfolgreich – Grundlagen und Instrumente der Qualitätsbeurteilung, Hrsg.: Tergan, Sigmar-Olaf; Schenkel, Peter, Berlin et al.: Springer 2004, S. 93-110.
- 83. **Petschenka, Anke; Kerres Michael:** Mediendidaktische Konzeption und Implementierung von Lernmodulen in die Hochschule, in: GIS-Anwendungen und e-Learning, Hrsg.: Kaule, G.; Müller, M., Heidelberg, Wichmann Verlag 2004, S. 54-66.
- 84. **Petschenka, Anke; Ojstersek, Nadine; Kerres, Michael:** Lernaufgaben gestalten – Lerner aktivieren mit didaktisch sinnvollen Lernaufgaben, in: Handbuch E-Learning – Expertenwissen aus Wissenschaft und Praxis, 12. Ergänzungslieferung April 2005, Hrsg.: Hohenstein, Andreas; Wilbers, Karl, Köln: Dt. Wirtschaftsdienst 2005, Kapitel 4.19.
- 85. **Rada, Holger:** Design digitaler Medien, Tübingen: Max Niemeyer 2002.
- 86. **Resnick, Lauren B**.: Task analysis in instructional design: Some cases from mathematics., in: Cognition and Instruction, Hrsg.: Klahr D. Hillsdale, New Jersey: Erlbaum 1987, S. .
- 87. **Reß, Lore; Bendel, Oliver:** Glossar, in: E-Learning und E-Kooperation in der Praxis, Hrsg.: Autorengruppe E-Writing.de, Neuwied: Luchterhand Verlag GmbH 2002.
- 88. **Sauter, Werner; Sauter, Annette M.; Bender, Harald:** Blended Learning Effiziente Integration von E-Learning und Präsenztraining, 2., erweiterte und überarbeitete Auflage, Neuwied: Luchterhand 2004.
- 89. **Schnotz, Wolfgang:** Wissenserwerb mit Texten, Bildern und Diagrammen, in: Information und Lernen mit Multimedia und Internet – Lehrbuch für Studium und Praxis, 3., vollständig überarbeitete Auflage, Hrsg.: Issing, Ludwig J.; Klisma, Paul, Weinheim: Beltz 2002, S. 65-81.
- 90. **Schulmeister, Rolf:** Lernplattformen für das virtuelle Lernen Evaluation und Didaktik, 2. Auflage, München/Wien: Oldenbourg 2005.
- 91. **Schwickert Axel C.:** Nutzung von SPIC und TAC, Online im Internet: http:// www.web-portal-system.de/wps/transmit/dl/det/wsegmbh/319/, 11.11.2005.
- 92. **Schwickert, Axel:** PC-Tutorium WS 05/06: Merkblatt und technische Voraussetzungen, Online im Internet: http://wiwi.uni-giessen.de/dl/det/schwickert/9073, 11.11.2005.
- 93. **Seufert, Sabine:** Hard- und Software für E-Learning auswählen, in: Handbuch E-Learning – Expertenwissen aus Wissenschaft und Praxis, 12. Ergänzungslieferung April 2005, Hrsg.: Hohenstein, Andreas; Wilbers, Karl, Köln: Dt. Wirtschaftsdienst 2005, Kapitel 5.0.
- 94. **Sprenger, Peter:** Zur Bedeutung von web-basierten Inhalten in virtuellen Lernarchitekturen, in: Corporate Universities und E-Learning – Personalentwicklung und lebenslanges Lernen, Hrsg.: Kraemer, Wolfgang; Müller, Michael, Wiesbaden: Gabler Verlag 2001, S. 287-313.
- 95. **Strangmeier, Reinhard; Bankwitz, Johannes:** Methodisierung und E-Learning, Diskussionsbeitrag Nr. 352, Dezember 2003, Fachbereichs Wirtschaftswissenschaften der FernUniversität Hagen.
- 96. **Tergan, Sigmar-Olaf:** Was macht Lernen erfolgreich? Die Sicht der Wissenschaft in: Was macht E-Learning erfolgreich? Grundlagen und Instrumente der Qualitätsbeurteilung, Hrsg.: Tergan, Sigmar-Olaf; Schenkel, Peter, Berlin et al.: Springer 2004.
- 97. **Thißen, Dirk; Steuber, Hartmut:** Didaktische Anforderungen an die internetbasierte Wissensvermittlung, in: Corporate Universities und E-Learning – Personalentwicklung und lebenslanges Lernen, Hrsg.: Kraemer, Wolfgang; Müller, Michael, Wiesbaden: Gabler Verlag 2001, S. 315-337.
- 98. **TransMIT:** WPS Fragen, Antworten und Erläuterungen zum Produkt, Online im Internet: http://www.transmit-wse.de/, 13.10.2005.
- 99. **Tulodziecki, Gerhard; Herzig, Bardo:** Allgemeine Didaktik und computerbasierte Medien, in: Didaktik und neue Medien, Hrsg.: Rinn, Ulrike; Meister Dorothee, Münster: Waxmann 2004.
- 100. **van Capelle, Jürgen:** EU-Fördermittel für E-Learning, in: Handbuch E-Learning – Expertenwissen aus Wissenschaft und Praxis, 12. Ergänzungslieferung April 2005, Hrsg.: Hohenstein, Andreas; Wilbers, Karl, Köln: Dt. Wirtschaftsdienst 2005, Kapitel 2.7.
- 101. **W3C:** Portable Network Graphics (PNG) Specification (Second Edition), Online im Internet: http://www.w3.org/TR/PNG/, 27.10.2005.
- 102. **Wang, Edgar:** Die mühselige Landnahme der Pioniere: Entstehung und Entwicklung der E-Learning-Branche in den USA und in Deutschland, in: Handbuch E-Learning – Expertenwissen aus Wissenschaft und Praxis, 12. Ergänzungslieferung April 2005, Hrsg.: Hohenstein, Andreas; Wilbers, Karl, Köln: Dt. Wirtschaftsdienst 2005, Kapitel 2.6.
- 103. **Weidenmann, Bernd:** Instruktionsmedien, in: Arbeiten zur Empirischen Pädagogik und Pädagogischen Psychologie, Gelbe Reihe, Nr. 27, München: Universität der Bundeswehr 1993.
- 104. **Wendt, Matthias:** Praxishandbuch CBT und WBT konzipieren, entwickeln, gestalten, München: Hanser 2003.
- 105. **Windchitl, M.:** Instructional Animations: TheIn-house Production of Biology Software, in: Journal of Computing in Higher Education, 7 (2), S. 78-94.
- 106. **Wikimedia Foundation Inc.:** LAMP, Online im Internet: http://de.wikipedia.org/ wiki/LAMP, 05.10.2005.
- 107. **Wikimedia Foundation Inc.:** Neurolinguistische Programmierung, Online im Internet: http://de.wikipedia.org/wiki/Neurolinguistische\_Programmierung, 10.11.2005.
- 108. **Wikimedia Foundation Inc.:** Portable Network Graphics, Online im Internet: http://de.wikipedia. org/wiki/Png, 27.10.2005.
- 109. **ZMI:** elearning.uni-giessen.de, Online im Internet: http://elearning.uni-giessen. de/, 19.08.2005.

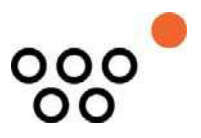

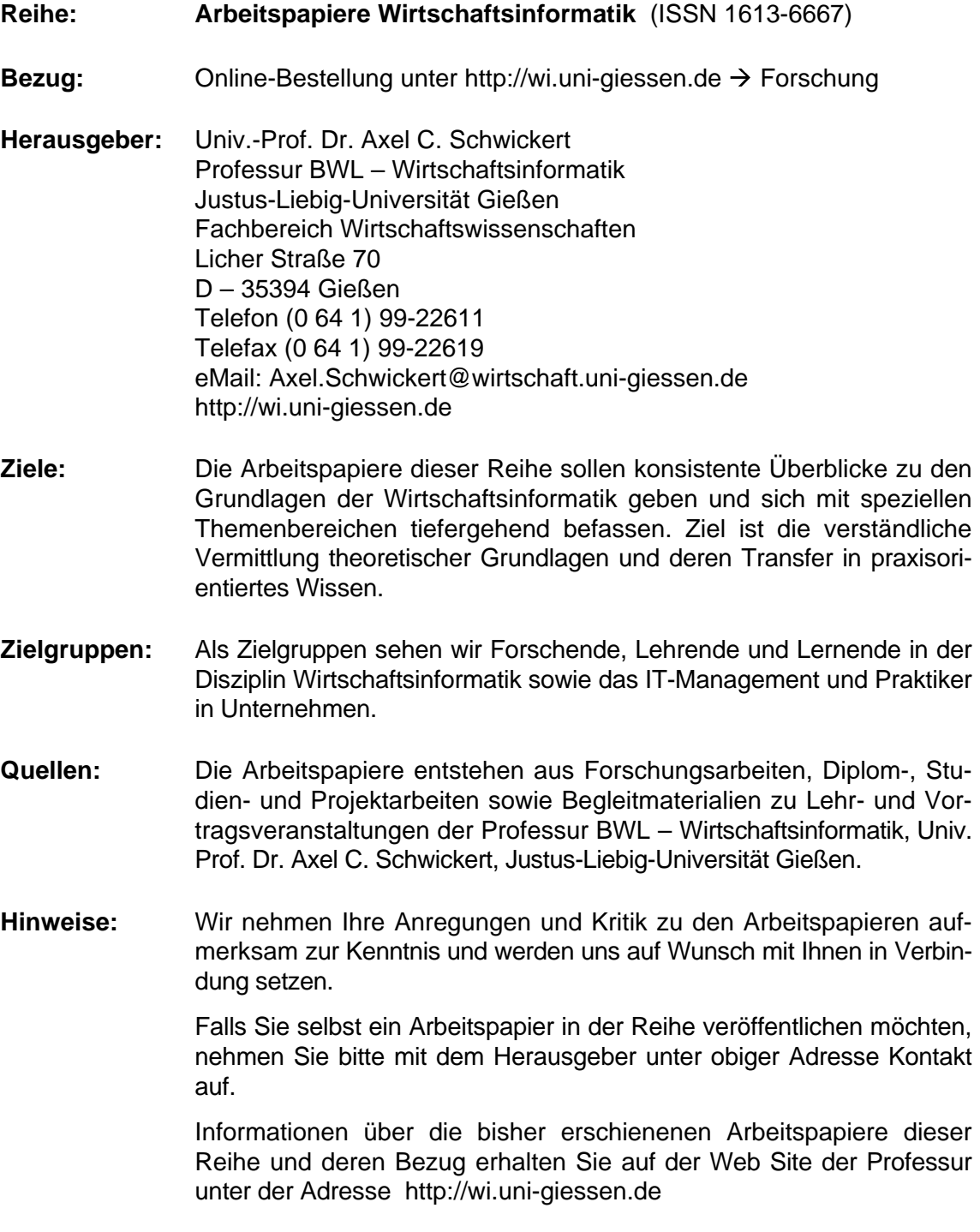

Alle Arbeitspapiere der Reihe "Arbeitspapiere WI" sind einschließlich aller Abbildungen urheberrechtlich geschützt. Jede Verwertung außerhalb der Grenzen des Urheberrechtsgesetzes ist ohne Zustimmung des Herausgebers unzulässig. Dies<br>gilt insbesondere für Vervielfältigungen, Übersetzungen, Mikroverfilmungen und die Einspeicherung, Be- und Ve